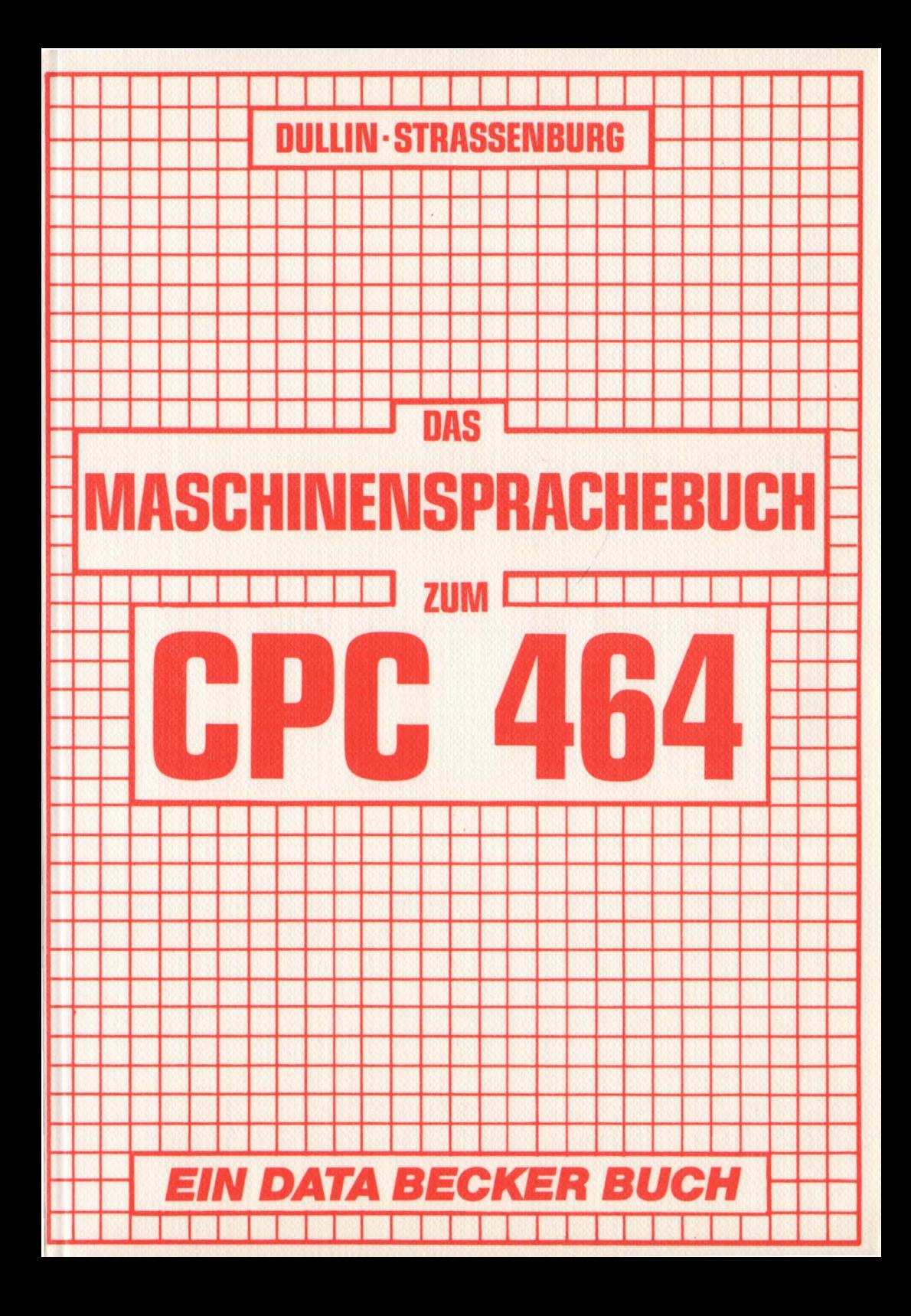

DULLlN· STRASSENBURG

# **DAS** MASCHINENSPRACHEBUCH

ZUM

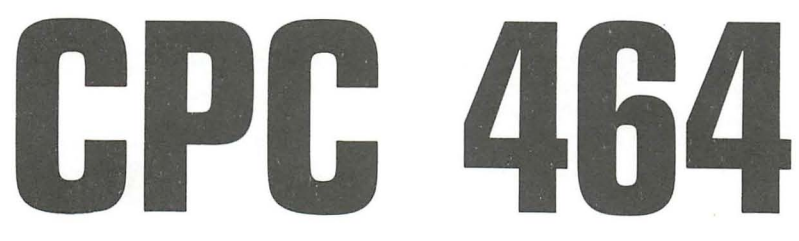

EIN DATA BECKER BUCH

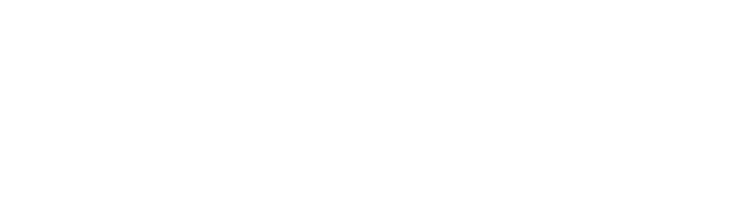

## ISBN 3-89011-070-3

Copyright © 1985 DATA BECKER GmbH Merowingerstraße 30 4000 Düsseldorf

Alle Rechte vorbehalten. Kein Teil dieses Buches darf in irgendeiner Form (Druck, Fotokopie oder einem anderen Verfahren) ohne schriftliche Genehmigung der DATA BECKER GmbH reproduziert oder unter Verwendung elektronischer Systeme verarbeitet, vervielfältigt oder verbreitet werden.

Wichtiger Hinweis:

Die in diesem Buch wiedergegebenen Schaltungen, Verfahren und Programme werden ohne Rücksicht auf die Patentlage mitgeteilt. Sie sind ausschließlich für Amateur- und Lehrzwecke bestimmt und dürfen nicht gewerblich genutzt werden.

Alle Schaltungen, technischen Angaben und Programme in diesem Buch wurden von dem Autoren mit größter Sorgfalt erarbeitet bzw. zusammengestellt und unter Einschaltung wirksamer Kontrollmaßnahmen reproduziert. Trotzdem sind Fehler nicht ganz auszuschließen. DATA BECKER sieht sich deshalb gezwungen, darauf hinzuweisen, daß weder eine Garantie noch die juristische Verantwortung oder irgendeine Haftung für Folgen, die auf fehlerhafte Angaben zurückgehen, übernommen werden kann. Für die Mitteilung eventueller Fehler ist der Autor jederzeit dankbar.

an detail of sell with a thing normal molegia australians of a

#### VOR W 0 R T

Schon gleich nachdem wir den vielversprechenden CPC 464 erworben hatten, begeisterte uns dieser Rechner . Das BASIC des Schneider Computers ist wirklich hervorragend. Doch als wir begannen, uns mit dem internen Aufbau und der Maschinenprogrammierung zu beschäftigen, mußten wir leider feststellen, daß zur Zeit noch keine Informationen über diesen Bereich verfügbar sind. Damit war die Idee geboren, dieses Buch zu schreiben.

Die Programmierung in Maschinensprache bringt einige entscheidende Vorteile in Bezug auf Geschwindigkeit und Speicherbedarf gegenüber BASIC mit sich. Ziel dieses Buches ist es, dem CPC 464 Benutzer den Einstieg in die Maschinensprache zu ermöglichen und ihm dadurch die oben genannten Vorzüge für seine Programme nutzbar zu machen . Doch ist das Erlernen der Maschinensprache gar nicht so einfach, denn wer kann schon mit Folgendem etwas anfangen:

21,OO,CO,36,~C,23,BC,20,FA,C9

Aber legen Sie das Buch nicht gleich wieder aus der Hand. Ihnen wird das Erlernen der Maschinensprache leicht fallen, wenn Sie das Buch folgendermaßen handhaben:

- Arbeiten Sie das Buch Kapitel für Kapitel durch
- Versuchen Sie, die Aufgaben zu lösen
- Fällt Ihnen die Lösung der Aufgaben schwer, arbeiten Sie das Kapitel ruhig noch einmal durch.

Doch damit genug der guten Ratschläge; stürzen Sie sich hinein in das Abenteuer MASCHINENSPRACHE.

(Holger Dullin) (Hardy Straßenburg)

-1-

participate survivals, processed of all operations of

termasse gean

#### *INHALTSVERZEICHNIS*

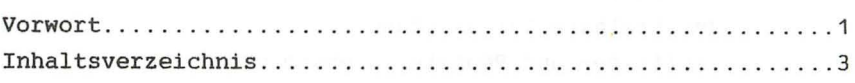

# *KAPITEL I* **:** *EINFOHRUNG*

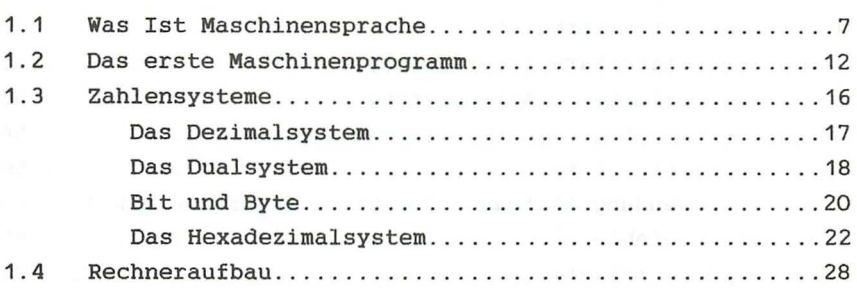

# *KAPITEL 11* **:** *DER ZBD PROZESSOR*

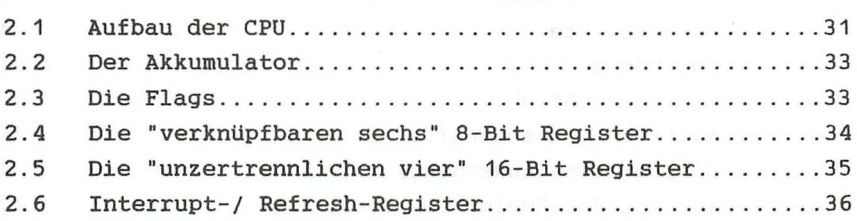

# *KAPITEL 111: DER BEFEHLSSATZ DES ZBD*

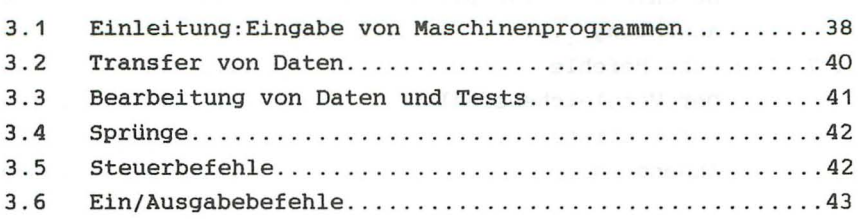

 $\sim$ 

# *KAPITEL IV* **:** *DIE BEFEHLE*

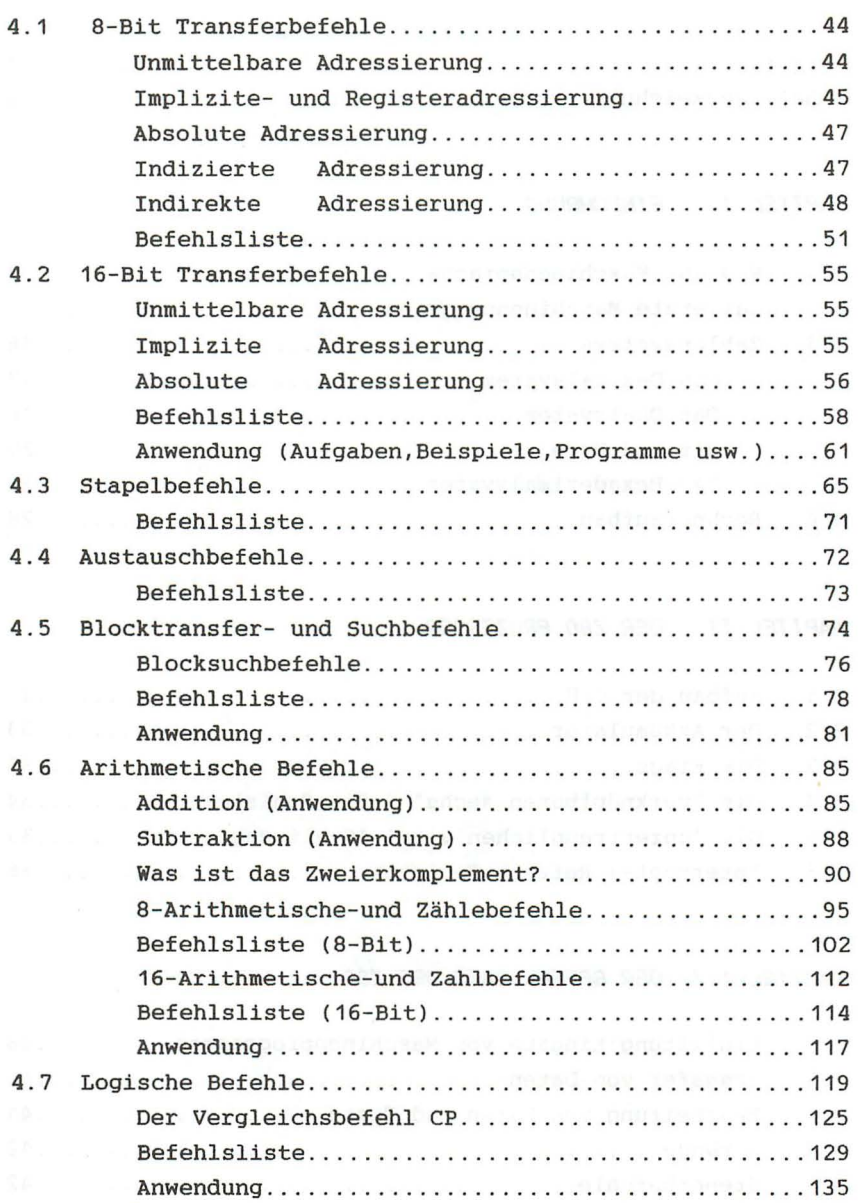

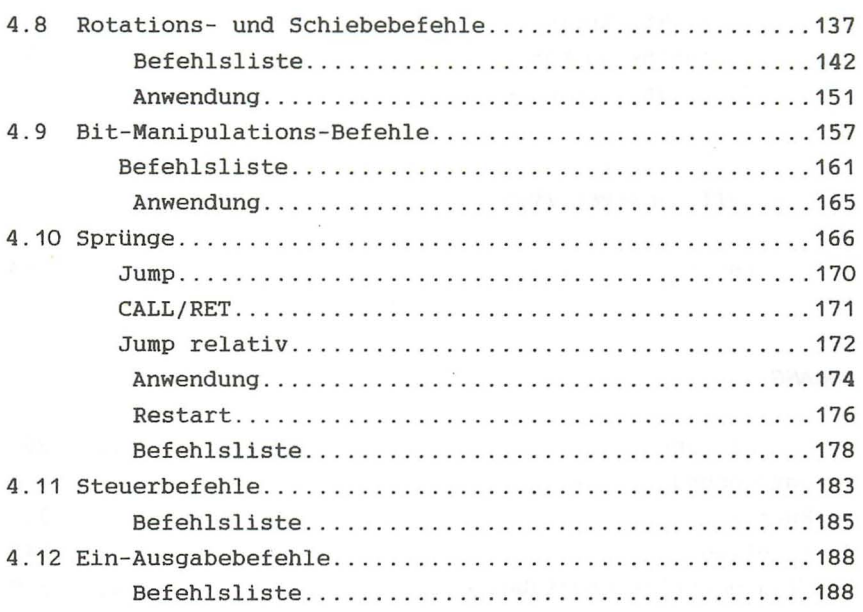

# *KAPITEL V* **:** *PROGRAMMIERUNG DES* **zao**

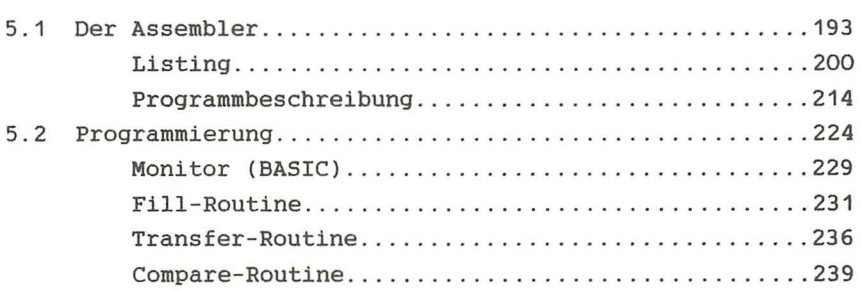

# *KAPITEL VI* **:** *BENUTZUNG VON SYSTEMROUTINEN*

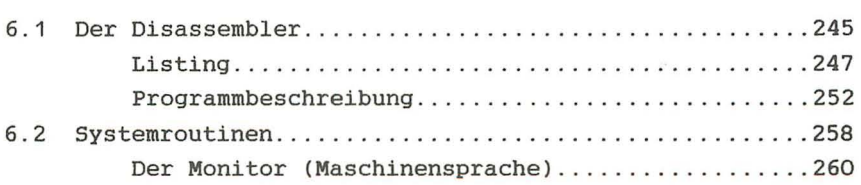

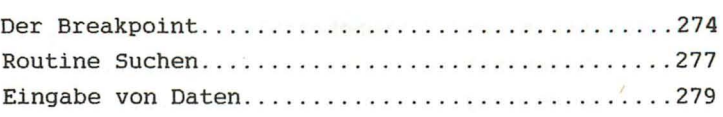

# *KAPITEL VII : PERSPEKTIVEN*

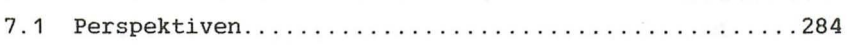

### **ANHANG**

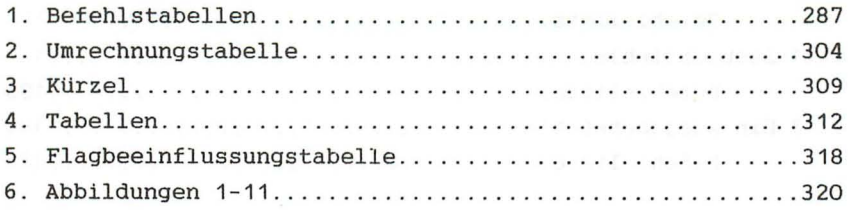

## *KAPITEL* **I** *EINFOHRUNG*

#### 1.1 WAS IST MASCHINENSPRACHE?

Maschinensprache ist die Programmiersprache, die der Computer direkt verarbeiten kann. Was ist darunter zu verstehen?

Wie Sie sicher wissen, besitzt jeder Computer einen Mikroprozessor, den man als das "Gehirn" des Rechners bezeichnen kann. Diesen IC (Integrierter Schaltkreis) nennt man CPU (central prozessing unit) oder Zentraleinheit. Die CPU führt Maschinenbefehle aus, steuert den Ablauf *im*  Rechner und die extern angeschlossenen Geräte (Peripherie) . Die Zentraleinheit ist der wichtigste Baustein in einem Computer. Wenn wir in Maschinensprache programmieren, benutzen wir Befehle, die die CPU direkt ansprechen und die sie sofort ausführen kann. Damit ist die Maschinensprache vom jeweiligen Prozessortyp abhängig.

Der Schneider CPC 464 besitzt einen Z80A Prozessor, der auch in vielen anderen Microcomputern Verwendung findet. Der ZBOA ist eine sehr leistungsfähige Zentraleinheit, welche über 600 Befehle versteht, die beim CPC 464 mit sehr hoher Geschwindigkeit verarbeitet werden.

#### Warum eigentlich Maschinensprache?

Die meisten Homecomputer sind mit BASIC ausgerüstet . Wie Sie sicher gemerkt haben, ist diese Sprache nicht schwer zu erlernen. Besonders das Schneider-BASIC fällt durch seine Vielzahl von Befehlen auf. Es entsteht der Eindruck, daß mit diesem BASIC keine Wünsche offen bleiben und alle Programmierprobleme damit gut gelöst werden können.

Um zu verstehen, wo die Vorteile der Maschinensprache liegen, müssen wir erst einmal wissen, wie der Rechner BASIC verarbeitet.

Außenminister S.Basic verhandelt mit Amtskollegen Mr.CPU im Maschinenspracheland. Leider seinem sind seine Kenntnisse dieser Sprache sehr gering, 50 daß er auf die Hilfe der Dolmetscherin Frau Interpreter angewiesen ist, die seine Sätze in Maschinensprache übersetzt. Wie *Sie* sich sicher vorstellen können, ist Frau Interpreter, obwohl eine hervorragende Dolmetscherin, immer ein wenig später fertig, als der Politiker spricht. Dadurch wird diese Verhandlung unnötig verlängert. Mann manns andet andet andet andet andet andet andet andet andet andet andet andet andet a

Genau dasselbe Problem finden wir bei der Programmierung in BASIC vor. Der Computer muß zuerst das vom Programmierer geschriebene BASIC-Programm durch den Interpreter interpretieren. Der BASIC-Interpreter ist ein Teil des Betriebssystems. Er interpretiert das Programm Befehl für Befehl. Dann bewirkt er die sofortige Ausführung. Genauer: Der Interpreter erkennt den BASIC-Befehl und löst dann die Ausführung des BASIC-Befehls durch den Aufruf der zu dem jeweiligen Befehl gehörenden Maschinenroutine aus. Zum Beispiel:

#### MODE 2

Der Interpreter liest nun diesen Befehl Zeichen für Zeichen, wobei z.B. Space (Leerzeichen), Doppelpunkte, Klammern und Kommata ihm sagen, daß ein Wort zuende ist. Dieses Wort (MODE) vergleicht er mit den Eintragungen in der BASIC-Befehlstabelle im Betriebssystem . Findet er es nicht, so wird versucht, das Wort als Variable zu interpretieren . Funktioniert auch dies nicht, wird eine Fehlermeldung ausgegeben. Mandel mei der Bergegeben.

Findet der Interpreter das Wort, so verzweigt er an die dem Wort zugeordnete Sprungadresse. Dort wird der nachfolgende Wert (bei unserem Beispiel 2) eingelesen, die Zulässigkeit dieses Arguments überprüft und der Befehl ausgeführt . Dann wird zurück in den Interpreter gesprungen: Der oben

-8-

beschriebene Vorgang beginnt von Neuem. Die Aufgabe, die in unserem Beispiel Frau Interpreter übernommen hat, benötigt natürlich einige Zeit. Diese Zeit wird gespart, wenn wir direkt in Maschinensprache programmieren.

Leider hat die Maschinensprache den Nachteil, sehr abstrakt zu sein. Der Mensch hat grundsätzlich einige Schwierigkeiten, sich Zahlen vorzustellen. Diese Unanschaulichkeit ist auch der Grund für die Entwicklung sogenannter "Höherer Programmiersprachen", wie Logo, BASIC, usw., die mit Begriffen und nicht mit Zahlen operieren. Diese Sprachen stellen einen Kompromiß in der Kommunikation zwischen Mensch und Maschine dar. Leider sind damit erhebliche Nachteile in Bezug auf Geschwindigkeit, Speicherplatzbedarf und oft auch auf Programmiermöglichkeiten verbunden.

Alle höheren Programmiersprachen wie auch Cobol, Pascal, Fortran etc. müssen übersetzt werden, bevor der Rechner sie ausführen kann. Man unterscheidet hierbei zwischen Interpreter und Compiler:

Ein Interpreter, wie z.B. der des CPC 464, übersetzt während jeder Ausführung des Programmes schrittweise alle Befehle und führt sie gleich aus. Der Interpreter ist gemäß unserem Beispiel also ein Simultanübersetzer, d.h. beim Programmablauf wird jeder Befehl immer wieder neu interpretiert. Daher ist das Ändern eines BASIC-Programms so unproblematisch.

Im Gegensatz dazu übersetzt ein Compiler das jeweilige Programm nur einmal und erzeugt dabei ein äquivalentes in Maschinensprache. Dann erst kann das erzeugte Maschinenprogramm ausgeführt werden. Der Vorgang des Compilierens dauert normalerweise recht lange, dafür läuft der dann erzeugte Maschinencode auch viel schneller. Wird das Programm geändert , so muß die neue Version erst wieder compiliert werden. Dadurch ist das Ändern solcher Programme langwierig. In diesem Buch stellen wir Ihnen einen Compiler vor, der von Assemblersprache in Maschinencode übersetzt. Einen solchen Compiler nennt man ASSEMBLER .

-9-

Hier erkennen Sie schon einen grundsätzlichen Vorteil der Maschinensprache: Maschinenprogramme erreichen bis zu 1000 mal höhere Ausführungsgeschwindigkeiten als BASIC-Programme. Auch gegenüber den von Compilern erstellten Maschinenprogrammen sind die von Hand für ein spezielles Problem geschriebenen Maschinenprogramme schneller . Der RETURN-Befehl in BASIC hat eine Ausführungszeit von ca . 0 . 6 Millisekunden, der entsprechende Befehl in Maschinensprache RET dauert jedoch nur 2.5 Mikrosekunden. Damit ist die Maschinensprache beim RET-Befehl ca . 240 mal, bei dem Äquivalent zum POKE-Befehl in Maschinensprache sogar knapp 1000 mal schneller. Wichtig sind diese Unterschiede z.B. beim Sortieren und Durchsuchen von großen Datenmengen, für das Verschieben von Speicherinhalten, wie es für das Scrolling oder auch für Textprogramme notwendig ist. Weiterhin ist die Programmierung von hochauflösender Grafik in BASIC zu langsam, d.h . für Spiele oder Business Grafik ist die Maschinensprache unerläßlich.

Außerdem gibt es noch andere Vorteile.

In der Regel sind Maschinenprogramme kürzer als BASIC-Programme, wodurch wichtiger Speicherplatz eingespart wird. Sobald Sie Ihre ersten Maschinenprogramme geschrieben haben, werden Sie feststellen, daß ein Maschinenprogramm von über 500 Bytes schon sehr lang ist und damit eine Menge gemacht werden kann. Dagegen würde man für ein BASIC-Programm mit ähnlichen Fähigkeiten viel mehr Speicherplatz verbrauchen.

Anmerkung: Die Länge eines BASIC-Programmes in Bytes kann beim CPC 464 mit >PRINT HIMEM-FRE(0)-370< berechnet werden.

Ein weiterer Vorteil der Maschinensprache liegt darin, daß nur mit ihr die Möglichkeiten eines Rechners vollständig ausgeschöpft werden können . Mit Maschinensprache ist man erst in der Lage, z.B. Ein- bzw. Ausgabebausteine zu programmieren . Man kann also mit Hilfe eigener Programme Ein- bzw. Ausgabegeräte bedienen oder von ihnen Daten empfangen.

Auch die Entwicklung eigener Datenstrukturen,die oft sehr viel platzsparender sind als die vom BASIC vorgegebenen, ist nur in Maschinensprache möglich. Große Datenmengen,wie sie u.a. in der Textverarbeitung auftreten, können damit besser in dem zur Verfügung stehenden Speicherplatz untergebracht werden.

Diese Beispiele sollten genügen, um die Notwendigkeit der Maschinensprache, auch bei einem Rechner mit sehr gutem BASIC wie dem Schneider, darzustellen. Allerdings muß auch gesagt werden, daß die Programmierung in Maschinensprache einen großen Nachteil hat.

Maschinensprache ist die Sprache der CPU des Computers und damit die am weitesten maschinenorientierte Sprache . Eine starke Maschinenorientierung hat aber für den Programmierer zur Folge, daß er, um diese Sprache zu verstehen, sehr abstrakt denken muß . Der Mensch denkt vorrangig in Worten und Assoziationen, d.h. eine problem- bzw. menschorientierte Sprache verwendet anschauliche Begriffe und Strukturen. Dies ist bei der Maschinensprache nicht der Fall. Prinzipiell versteht die CPU nur Zahlen, d.h. ein Maschinenprogramm ist einfach eine Reihe von Zahlen und nicht eine Folge von Begriffen . In dieser Form wäre die Programmierung in Maschinensprache bei umfangreichen Programmen beinahe ein Ding der Unmöglichkeit. Deshalb wurde schon von den "Pionieren der Computerei" eine Art Zwischensprache entwickelt, die Maschinenprogramme anschaulicher und verständlicher macht. Diese Sprache nennt man Assembler. Die Assemblersprache ordnet jedem Maschinencode (also einer Zahl) eine Reihe von Symbolen zu. Diese Symbole bestehen aus:

- 1. Befehlswort, d.h. meist einer Abkürzung des englischen Wortes für den Befehl, auch Mnemonic genannt.
- 2. Operanden , der z.B. Adressen, Konstanten o .ä. (das Befehlswort betreffend) angibt.

-11-

Damit vereinfacht sich das Erstellen eines Maschinenprogrammes auf das Schreiben in Assemblersprache. Diese Assemblersprache wird dann von einem sogenannten Assemblerprogramm automatisch in den Maschinencode übersetzt. Einen solchen Assembler (einen Compiler für Assemblersprache) stellen wir Ihnen in diesem Buch vor, und werden ihn benutzen, um in Assembler (jetzt ist die Assemblersprache gemeint) zu programmieren. Aus diesem Grund werden wir nur kurz und beispielhaft in der wirklichen Maschinensprache, in Form von Zahlen programmieren, dann aber zur Programmierung in Assembler übergehen, und die Arbeit des übersetzens dem Assembler (Compiler) überlassen.

Nun geht es aber richtig los !!!

## 1.2 DAS ERSTE MASCHINENPROGRAMM

Um Ihnen zu zeigen, daß sich das Erlernen der Maschinensprache lohnt, folgt ein Vergleich zwischen einem BASIC- und Ihrem ersten MASCHINENPROGRAMM: Bitte geben Sie folgende BASIC-Zeilen ein:

10 HL=&COOO description in the set of b **20 POKE HL, &CC ACCEPTED AND RESERVE THE RESERVE TO A RESERVE THE RESERVE TO A RESERVE TO A RESERVE TO A RESERVE** 30 HL=HL+1 and some added to the contract of the second 40 IF HL<=&FFFF THEN 20 50 RETURN

Geben Sie jetzt im Direktmodus >MODE 2< und anschließend >GOSUB 10< ein und schauen Sie sich an was geschieht!

Das nächste Programm lädt das Maschinenprogramm mit der gleichen AUfgabe, wie das BASIC-Programm:

- 10 MEMORY &9FFF
- 20 FOR I=&AOOO TO &A009
- 30 READ a
- 40 POKE i,a
- 50 NEXT I
- 60 END
- 70 DATA &21,&00,&CO,&36,&CC,&23,&BC,&20,&FA,&C9

Nun geben Sie wieder im Direktmodus >MODE 2< ein, laden es mit >RUN<, rufen dann das geladene Maschinenprogramm mit >CALL &AOOO< auf und wundern sich!

Wie Sie gesehen haben, läuft das:

- BASIC-Programm : ca. 1 Minute
- Maschinenprogramm : ca. 1/10 Sekunden Man kann die Ablaufzeit theoretisch berechnen . Sie beträgt bei dem Beispielprogramm 0 . 1106 Sekunden .

Die Länge beträgt für das:

- BASIC-Programm 88 Bytes - Maschinenprogramm : 10 Bytes nämlich von &AOOO bis &A009.

Wir hoffen, daß Sie nicht zu sehr von der Vielzahl der Neuigkeiten "geschockt" sind. In den folgenden Kapiteln werden wir alles ausführlich erklären.

Zur Analogie der Programme :

#### BASIC

Assemblersprache

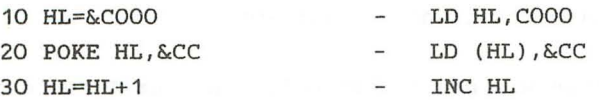

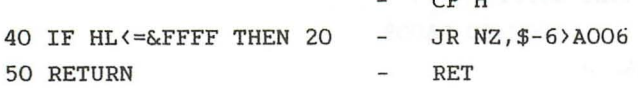

ERKLÄRUNG:

Zeile 10: Hier wird der Wert für die VARIABLE HL bzw.das REGISTER HL auf den Anfang des Bildschirmspeichers gesetzt. (LD=engl.load=lade)

 $\sigma$   $\sim$   $\sigma$ 

Zeile 20: In dieser Zeile wird an der Adresse HL der Wert &CC gespeichert. Da der Bildschirmspeicher von &COOO bis &FFFF liegt, bewirkt dieser Befehl eine Veränderung des Bildschirmes.

Probieren Sie doch einfach einmal unterschiedliche Werte im Direktmodus für die Adresse HL . im Bildschirmspeicher (HL darf zwischen &COOO und &FFFF liegen !!) und für das Argument (in unserem Programm &CC) Werte zwischen &00 und &FF einzusetzen (z.B .: POKE &C100,&AA).

- Zeile 30: Erhöht die Variable HL bzw . das Register HL um 1. (INC=engl . increase= erhöhe)
- Zeile 40: Abfrage ob HL größer als &FFFF ist, also ob das Ende des Bildschirmbereichs erreicht ist. Diese Abfrage muß in Maschinensprache in zwei Befehle aufgeteilt werden: CP (engl.compare=vergleiche); JR (jump relativ= relativer Sprung); NZ (engl. non zero= nicht Null) . Man kann also sagen: "Springe, wenn nicht Null (NZ) . " Diese Darstellung ist so nicht ganz richtig. Eine exakte Erklärung erfolgt später .

Im Folgenden zeigen wir das Assemblerlisting, um Ihnen ein Beispiel zu geben:

#### ASSEMBLERLISTING zum Maschinenprogramm

Adresse Code BASIC-Nr. Assemblerbefehl Kommentar

AOOO 2100CO 10 LD HL,COOO ;Start Bildschirmsp eicher A003 36CC 20 LD (HL),&CC ;&CC ist der Wert, der in den Bildschirmspeicher geschrieben wird A005 23 30 INC HL ; HL=HL+1 A006 BC A007 20FA 40 CP H ;Vergleich mit 0 50 JR NZ,\$ - 6>A006 ;Wenn nicht 0 ( NZ=Non-Zero ), dann 6 Programmschritte zurück, wenn O, nächst er Befehl A009 C9 60 RET ;Return zu Basic

Wir hoffen, daß wir Ihre Neugierde erwecken konnten, da wir jetzt zur systematischen Erarbeitung der Maschinesprache Ubergehen , und die Beispiele, die wir oben gegeben haben, genau erklären werden .

#### 1 3 ZAHLENSYSTEME

Im vorhergehenden Kapitel wurde das &-Zeichen als Kennzeichen für eine Zahl im Hexadezimalsystem (Hexadezimal - 16) benutzt. Was hat es damit auf sich? Bei der Realisierung elektronischer Rechenanlagen gab es zwei Möglichkeiten der Zahlendarstellung.

Analog: Bei einem Analogrechner wird eine Zahl durch eine entsprechend hohe Spannung dargestellt, z . B. 1=1 Volt und 100=100 Volt. Eine Armbanduhr mit Zeigern ist demnach eine Analoguhr. Die kontinuierliche Zunahme der Zeit entspricht (ist analog zu) der Zahl der Umdrehungen der Zeiger.

Digital: Bei Digitalcomputern liegt die Idee zugrunde, nicht das Maß der Spannung, sondern nur die beiden Zustände: es fließt Strom und es fließt kein Strom, zu betrachten. Digital bedeutet Darstellung von Größen mit Hilfe von Ziffern. Die Zustände EIN und AUS entsprechen also den Ziffern 0 und 1.

Damit hat ein Digitalcomputer nur zwei Ziffern zur Verfügung . Mit Hilfe dieser beiden erfolgt die Zahlendarstellung im Rechner.

Für Aufgaben, die fest vorgegeben sind, ist die Bearbeitung mit einem Analogrechner unter Umständen sinnvoller (z.B. Maschinensteuerung). Sollen jedoch verschiedenste Probleme auf einem Computer gelöst werden, ist der Digitalcomputer dem Analogrechner weit überlegen, da eine Programmierung eines Analogrechners in der uns bekannten Form nicht möglich ist. Das heißt, daß sämtliche Home- und Personalcomputer Digitalcomputer sind und damit im Dualsystem (mit den Ziffern 0 und 1) Daten verarbeiten.

Für den Programmierer sind folgende Zahlensysteme von Bedeutung :

 $-16-$ 

- 1. Dezimalsystem
- 2. Dualsystem
- 3 . Hexadezimalsystem

Zahlensysteme sind nach einem bestimmten Prinzip aufgebaute Ordnungs schemata der Ziffern . Jede Zahl kann in andere Zahlensysteme umgerechnet werden. In allen Zahlensystemen steigt der Stell enwert einer Ziffer von rechts nach links. Um die anderen Zahlensysteme zu erklären, gehen wir von dem bekannten Dezimalsystem aus.

Das Dezimalsystem

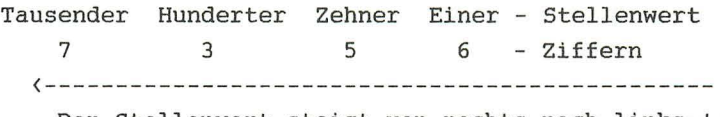

Der Stellenwert steigt von rechts nach links !

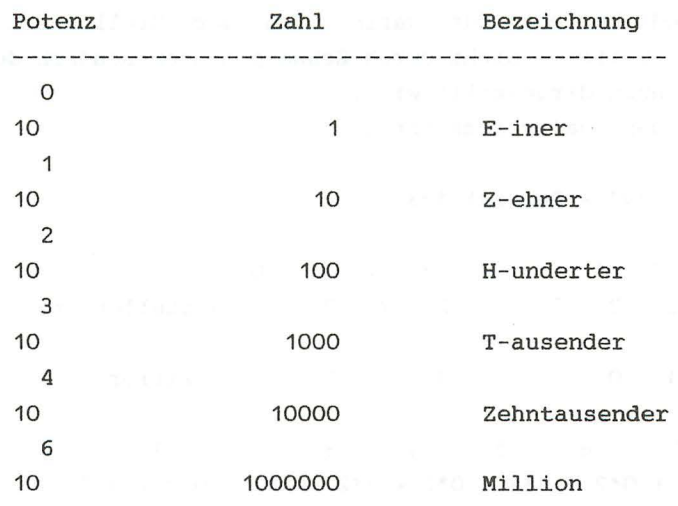

Die Dezimalzahl 1335 kann man auch folgendermaßen schreiben:

1335 bedeutet: 1T + 3H + 3Z + 5E - Der niedrigste Stellenwert (Einer) steht am 435 bedeutet: 4H + 3Z + 5E - weitesten rechts . 1335 ist 1\*1000+3\*100+3\*10+5\*1  $\sim$  3  $\sim$  3  $\sim$  2 or  $\sim$  1 events 0  $\sim$  1 events 0 or  $\sim$ 1335 ist auch: 1\*10 + 3\*10 + 3\*10 + 5\*10 Man definiert eine Potenz mit dem Exponenten 0 als 1.

o o o  $Z.B.: 10 = 1, 2 = 1, x = 1$ 

Das Dualsystem Marian and Common State Bandwich and

Das Dualsystem ist nach dem gleichen Prinzip aufgebaut. Der Unterschied besteht nur darin, daß der Stellenwert der einzelnen Ziffern nicht durch Zehnerpotenzen sondern durch Zweierpotenzen dargestellt wird.

Die Basis des Dualsystems ist 2.

Binär 10101101 = Dezimal 173

7 6 5 4 3 222 2 2 2 1 o 1 0 1 0 1 1 7 6 5 4 2 2 2 - Stellenwert o 1 - Ziffer 3 1 O  $173 = 1*2 + 0*2 + 1*2 + 0*2 + 1*2 + 1*2 + 0*2 + 1*2$  $173 = 1*128 + 0*64 + 1*32 + 0*16 + 1*8 + 1*4 + 0*2 + 1*1$ Bis jetzt haben Sie die Umrechnung vom Dualsystem in das Dezimalsystem gelernt. Dieser Vorgang läßt sich natürlich auch umkehren. Zur Erläuterung der Umkehrung, betrachten wir die oben errechnete Dezimalzahl 173.

Wir überlegen, welche 2er Potenz gerade noch in dieser Zahl enthalten ist. Zur Hilfe: Im Prinzip kann man das Dualsystem auf n-stellige Zahlen anwenden . Im Computerbereich werden aber nur 8-stellige Binärzahlen verwendet . Folgende Potenzen von 2 können vorkommen.

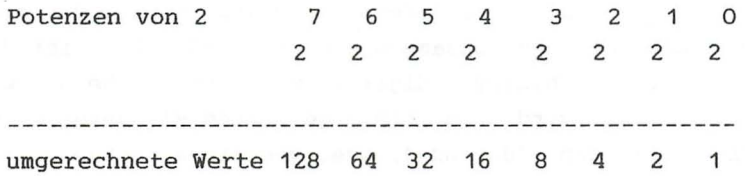

In diesem Fall ist also 2"7=128 die höchste vorkommende 2-er Potenz. Jetzt bilden wir die Differenz zwischen 173 und 128. Das Ergebnis lautet 45. Bei diesem Rest wird nun in gleicher Weise wie oben verfahren. Wir suchen also wieder die höchste Potenz von 2, die in diesem Wert steckt. Anhand der Tabelle läßt sie sich leicht ermitteln und beträgt 2"5=32. Anschließend bilden wir wieder die Differenz: (45-32=13).

Das beschriebene Verfahren wird solange angewendet, bis der Rest Null beträgt.

 $2^{\degree}3=8$  (13-8=5)  $2^{\text{-}}2=4$  (  $5-4=1$ )  $2^0$  – 1 ( 1-1=0) and the set of the set of the set of the set of the set of the set of the set of the set of the set of the set of the set of the set of the set of the set of the set of the set of the set of the set of

Wir haben folgende Potenzen von 2 errechnet: 2"7 , 2"5 , 2"3 , 2"2 Unter jede vorkommende 2-er Potenz schreiben wir eine Eins und unter die fehlenden eine Null : call and medi

765 4 3 2 1 o 222 2 2 2 2 2  $0 1 0 1 1 0 1 = 173$  Die Dezimalzahl 173 wird also im Dualsystem durch 10101101 dargestellt. Im Folgenden wollen wir Binärzahlen durch das Voranstellen von &X kennzeichnen.

z.B. 173= &X 10101101

#### Bit und Byte

Ein BIT ist die kleinste Informationseinheit, aus der alle anderen Informationen zusammengesetzt sind. BIT ist die Abkürzung für "binary digit", was soviel heißt wie Binärziffer. Es wird von einem gesetzten BIT gesprochen, wenn das BIT den Zustand 1, oder von einem rückgesetztem BIT, wenn es den Zustand 0 hat.

Der Schneider CPC 464 hat einen 8-BIT Prozessor, d.h. er kann 8-BIT-lange Dualzahlen verarbeiten, was den Dezimalwerten von 0 bis 255 entspricht.

# Binärzahl: Danmark identity stake speaking and the new set of

<u>1963)</u> and the second composition of the control of the second control of the control of the second control of the second control of the second control of the second control of the second control of the second control of

9 r g 9 r g g g g=gesetztes BIT; r=rUckgesetztes BIT

7 6 543 2 1 0 Nummer des BITs

Jedem Bit (jeder Ziffer) einer Binärzahl ist eine Bitnummer zugeordnet. Das Bit mit dem niedrigsten Stellenwert, d.h. daß am weitesten rechts stehende, hat die Nummer O. Von rechts nach links wird dann fortlaufend nummeriert. Die Bitnummer entspricht dem Exponenten der Zweierpotenz, die den jeweiligen Stellenwert darstellt.

Beim Computer ist es sinnvoll sich die BIT-Zustände als einen Schalter vorzustellen.

SCHALTER EIN = 1

 $SCHALTER AUS = 0$ 

Bei einer Zahl von 8 Schaltern lassen sich Werte von 0-255 also 256 Schaltzustände darstellen .

Acht Schalter (BITs) zusammengefaßt nennt man ein BYTE. Ein Byte kann vom Computer in einer Speicherstelle abgelegt werden. Wie werden aber Zahlen gespeichert, die größer als 255 sind? Zu diesem Zweck teilt man die Zahl in zwei Hälften, nämlich dem LOW-Byte (engl.low:niedrig;niederwertiges Byte) und dem HIGH-Byte (engl.high:hoch;höherwertiges Byte). Diese Bytes werden nun in zwei aufeinanderfolgenden Speicherzellen abgelegt .

Das HIGH- und LOW-Byte läßt sich folgendermaßen berechnen:

Zahl dividiert durch 256=(HIGH-Byte)+Rest Der Rest der Division entspricht dem LOW-Byte.

Zur Erinnerung: Die Zahl 255 ist der maximal darstellbare Wert in einem Byte, da es sich aus 8 BITs zusammensetzt.

Beispiel: Die Zahl 34065 soll in ein LOW-und ein HIGH-Byte zerlegt werden.

> 34065 / 256=133 Rest 17  $34065 = 133 * 256 + 17$

133=High-Byte 17=Low -Byte

Die allgemeine Formel in BASIC geschrieben lautet:

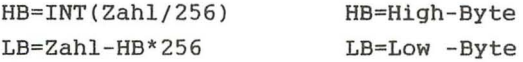

Damit benötigt eine Zahl, die im Bereich von 256 bis 65535 liegt und im Speicher abgelegt wird, 2 Bytes. Zur vereinfachten Darstellung von Zahlen, die in dieser Form

 $-21-$ 

im Speicher abgelegt sind, ist die Einführung eines weiteren Zahlensystems sinnvoll.

Das Hexadezimalsystem

Beim Hexadezimal system ist die Basis 16 . Zur Erinnerung:

> Beim Dezimalsystem ist die Basis 10 . Beim Dualsystem ist die Basis 2.

Zur Darstellung von Ziffern, deren Wert größer als 10 ist, werden im Hexadezimalsystem die Buchstaben Abis F verwendet.

Dezimalsystem: Text and the state and the state of the state of the state of the state of the state of the state of the state of the state of the state of the state of the state of the state of the state of the state of th 0, 1,2,3,4,5,6,7,8,9, 10, 11, 12, 13, 14, 15, 16, 17, 18, .. .

Hexadezimalsystem: 0,1,2,3,4,5,6,7,8,9, **A,** B, C, D, E, F,10,11,12, ...

Zuerst wandeln wir Hexadezimalzahlen in Dezimalzahlen um:

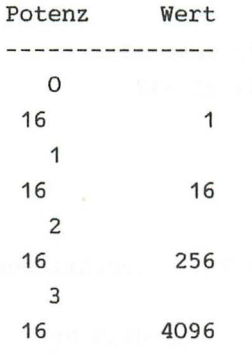

 $&3ABF=3*16^3 + 10*16^2 + 11*16^1 + 15*16^0$  $&3ABF=3*4096 + 10*256 + 11*16 + 15*1$  $&3ABF=12288 + 2560 + 176 + 15$ &3ABF=15039

Noch ein Beispiel :

 $&1A3E=1*16^3 + 10*16^2 + 3*16^1 + 14*16^0$  $\&$ 1A3E=1\*4096 + 10\*256 + 3\*16 + 14\*1 &1A3E=4096 + 2560 + 48 + 14 &1A3E=6718

Der Vorteil des Hexadezimalsystems liegt darin, daß man das Low-und das High-Byte direkt ablesen kann. Für &3ABF gilt :

- das High-Byte, setzt sich aus den beiden Hexadezimalziffern (3 und A) zusammen. Es hat den Dezimalwert  $(3*16^*1+10*16^*0)=58$ .
- das Low-Byte, setzt sich aus den letzten beiden Hexadezimalziffern (B und F) zusammen. Es hat den Dezimalwert (11\*16^1 + 15\*16^0)=191.

Geben Sie einmal folgendes ein:

PRINT PEEK(9), PEEK(10)

An den beiden Adressen 9 und 10 steht die Sprungadresse, an die das Betriebssystem verzweigt, wenn eine Routine im unteren ROM aufgerufen werden soll. Für eine Sprungadresse ist ein Wert von 0 bis 65535 (also bis &FFFF) möglich. Diese Zahl ist mit Hilfe von High-Byte und Low-Byte abgespeichert. Wir wollen die Sprungadresse nun berechnen . Mit dem obigen BASIC Befehl erhalten wir an Adresse 9 den Wert 130 und an Adresse 10 den Wert 185. Dezimal ergibt sich die Sprungadresse also aus 185 \*256+130=47490 .

Nun wollen wir im Hexadezimalsystem die gleiche Rechnung durchführen:

130=&82 und 185=&B9 , wie Sie leicht nachprüfen können . Den Wert der Sprungadresse erhalten wir einfach durch das Hintereinanderschreiben von High-Byte und Low-Byte: 47490=&8982

Es ist also genauso leicht eine Hexadezimalzahl in High-Byte und Low-Byte zu zerlegen, wie sie aus High-Byte und Low-Byte zusammenzusetzen. Im Allgemeinen steht das Low-Byte einer Zahl an der niedrigeren Speicheradresse, darauf folgt dann das High-Byte .

Hiermit haben Sie den ersten Vorteil des Hexadezimalsystems kennengelernt . Außerdem läßt sich die Umwandlung vom Dualsystem in das Hexadezimalsystem sehr leicht durchführen. Dazu unterteilt man eine Dualzahl in zwei Blöcke zu je 4 Bit. Den Block vom Oten bis 3ten Bit nennt man Low-Nibble und den andere Block vom 4ten bis 7ten Bit High-Nibble. Jedes Nibble entspricht genau einer Hexadezimalziffer . Das ist leicht einsichtig, da eine 4 Bit Dualzahl maximal den Wert 15 annehmen kann (15=8+4+2+1) . Alle Werte von 0 bis 15 können aber auch durch eine Hexadezimalziffer (0,1, . .. ,9,A,B,C,D,E,F) dargestellt werden. Betrachten wir ein Beispiel: Weiter and The Time Time Indian Section

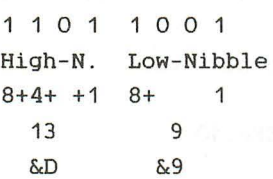

Also: &X1101 1001=&D9

Mit einiger übung können Sie direkt aus einer 4 Bit Zahl die dazugehörige Hexadezimalziffer und umgekehrt ablesen. Dabei soll Ihnen folgende Tabelle helfen:

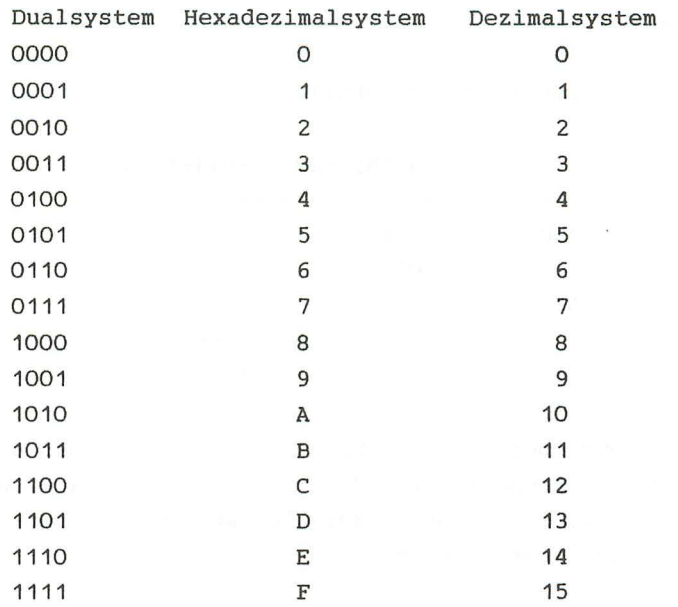

Entsprechend läuft die Umwandlung von Hexadezimal nach Dual. Jede Hexadezimalziffer wird durch die entsprechende vier Bit-Kombination ersetzt, z.B. &C7=&X1100 0111.

Das Verstehen der Umwandlung zwischen den unterschiedlichen Zahlensystemen ist eine Grundlage für die Programmierung in Maschinensprache.

# Aufgaben: William Management Aufgaben:

1. Füllen Sie folgende Tabelle aus:

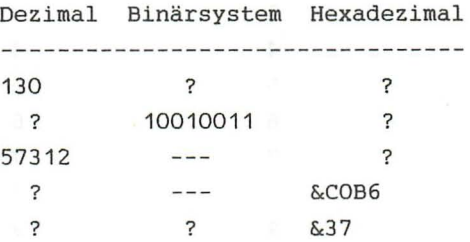

2. Ab Speicherstelle &AOOO soll der Wert 37315 gespeichert werden. Berechnen Sie das High-Byte und das Low-Byte und geben Sie die BASIC-Befehle an, mit denen die Zahl gespeichert werden kann .

3. Ab Speicherstelle &0006 steht eine wichtige Sprungadresse des Betriebssystems. Welchen Wert hat sie?

 $1.$ 

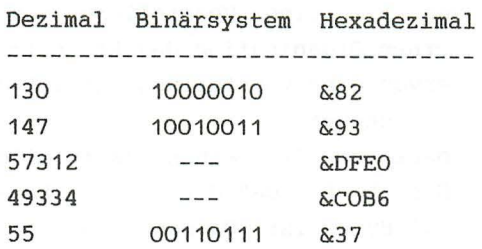

- 2. High-Byte=145=&91;Low-Byte=195=&C3<br>POKE &AOOO.&C3.POKE &AOO1 &94 POKE &A000,&C3 : POKE &A001,&91
- 3. Low-Byte=PEEK(&0006), High-Byte=PEEK(&0007) Sprungadresse=&0580

Im Anhang finden Sie eine Tabelle, in der Zahlen von 0-255 (1-Byte) in den drei Zahlensystemen angegeben sind.

Wenn wir uns mit der Programmierung in Maschinensprache beschäftigen, müssen wir eine Vorstellung vom internen Aufbau und der internen Organisation des Rechners haben . Im Folgenden soll hiervon eine Vorstellung entwickelt werden, die unseren Ansprüchen genügt .

Wie Sie wissen, besitzen Sie einen 64K (K-Kilobyte=1024 Bytes) Computer. Das heißt, daß die Speicherkapazität des Rechners 64\*1024=65536 Bytes ist. Da sich ein Byte aus 8 Bit zusammensetzt und das die interne Speicherdarstellung von Daten ist, besteht Ihr Computer quasi aus 64\*1024\*8 Bits, also ca. 0.5 Millionen Schaltern, die entweder EIN- oder AUSgeschaltet sind. Diese Vorstellung ist jedoch für die konkrete Arbeit mit dem Computer nicht sinnvoll . Aus diesem Grund sind 8 Bit zu einem Byte zusammengefaßt. Diese 64\*1024 Bytes stehen im RAM des Rechners. RAM heißt Random Access Memory, zu deutsch Schreib- und Lesespeicher oder auch Arbeitsspeicher. Die 65536 Bytes des RAM sind von &0000 bis &FFFF durchnummeriert . Die dem Byte entsprechende Nummer ist seine Adresse. Diese Adresse wird normalerweise als eine Hexadezimalzahl angegeben. Vom BASIC aus können wir direkt auf den RAM zugreifen . Hierzu dienen die Befehle PEEK und POKE. >PEEK(Adresse)< liest den Wert des an der angegebenen Adresse stehenden Bytes, und >POKE Adresse,Wert<, speichert den angegebenen Wert an der angegebenen Adresse. Da jede Adresse einem Byte zugeordnet ist und ein Byte aus 8 Bit besteht, also im Bereich von 0-255 (&OO-&FF) liegt, darf der zu speichernde Wert auch nur in diesem Bereich liegen. Natürlich muß auch die Adresse zwischen &0000 und &FFFF liegen.

Der RAM dient der Speicherung der von Ihnen eingegebenen BASIC-Programme. Weiterhin wird der codierte Bildschirminhalt ab &COOO abgespeichert, wobei in MODE 2 ein Punkt einem gesetzten Bit und umgekehrt entspricht . Außerdem befinden sich einige wichtige Routinen des Betriebssystems

und Informationen über aktuelle Farben, Keybelegung, selbstdefinierte Zeichen etc . im RAM. Da sich Systemroutinen und wichtige Informationen im RAM befinden, können unvorsichtige POKEs den Rechner zum Absturz bringen . Versuchen Sie zum Beispiel nie >POKE &8,0<. Die Aufteilung des RAM ist fogendermaßen:

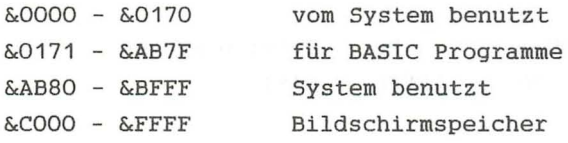

Durch den >MEMORY Adresse< Befehl können wir den Platz, der für BASIC-Programme reserviert ist, begrenzen. Damit steht uns der Bereich von der im MEMORY-Befehl angegebenen Adresse bis &AB7F für das Abspeichern unserer Maschinenprogramme zur Verfügung. In unserem Beispiel haben wir durch >MEMORY &9FFF< den Bereich von &AOOO bis &AB7F für unser Maschinenprogramm reserviert und es dann ab &AOOO mit Hilfe von POKE Befehlen abgespeichert.

Nun werden Sie sich wundern, daß nur etwas mehr als 1K des RAMs für Systemroutinen benutzt wird:

Wo befinden sich der Interpreter und das Betriebssystem, die es uns möglich machen, in BASIC zu programmieren? Sie vermuten richtig:

Es gibt noch einen weiteren wichtigen Speicher, den ROM (Read Only Memory=Nur-Lese-Speicher oder Festwertspeicher). Im ROM befinden sich alle Daten und Programme, die es uns ermöglichen so auf einfache Weise in BASIC zu programmieren. Da ein ROM ein Festwertspeicher ist, wird er, mit Daten und Programmen (in Maschinensprache I) beschrieben, vom Werk in den Rechner eingebaut. Leider ist es uns vom BASIC aus nicht möglich, den Inhalt des ROMs zu lesen. Sobald wir ein Maschinenprogramm für diese Aufgabe erstellt haben, ergibt sich folgendes Bild:

Der CPC besitzt zwei 16K ROMs, deren Adressen sich mit denen

des RAMs überlagern. Das ist notwendig, da der Z80 Prozessor nur 16 Adressleitungen besitzt, d.h . die Adresse eines Bytes kann nicht länger als 16 Bit sein. Mit 16 Bit ist genau der Bereich von &0000 bis &FFFF abgedeckt. Zum Lesen der ROMs wird also erst der CPU mitgeteilt, daß der ROM gelesen werden soll, und danach können dieselben Adressen wie für das RAM benutzt werden. Die ROMs belegen folgende Bereiche:

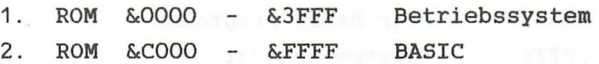

Das Betriebssystem enthält, wie der Name schon sagt, die Routinen, die grundsätzlich notwendig sind, damit der Rechner arbeitet . Es ist für die Steuerung der externen Geräte, für die Verwaltung der Daten, Datenverkehr usw., zuständig. Im unteren ROM-Bereich befinden sich auch die Kopien der Systemroutinen, die im RAM stehen. Beim Einschalten oder Reset des Rechners werden diese Routinen vom ROM ins RAM kopiert. Außerdem befindet sich der Zeichenspeicher im ROM (&3800-&3FFF), wo jedes Zeichen des Computers in einer Bit-Matrix (d.h . O-kein Punkt, 1-Punkt) dargestellt ist.

Die von uns programmierten BASIC-Befehle, werden durch die im BASIC-ROM stehenden Programme ausgeführt. Die Befehlsworttabelle steht z.B. ab &E388. Soviel zu den Speichern des CPC .

Natürlich enthält unser Computer noch viele andere ICs, wie den Z80 Prozessor oder den Sound Chip . Den Z80 Prozessor werden wir im nächstem Kapitel genau beschreiben. Falls Sie Interesse an weiteren Informationen über den internen Aufbau Ihres Rechners haben, greifen Sie bitte auf das Buch "CPC 464 Intern" zurück.

*KAPITEL 11 DER ZBO PROZESSOR* 

2.1 AUFBAU DER CPU

(siehe Abbildung 1:Kapitel 2.1)

Der Schneider CPC 464 besitzt eine Z80 CPU (Zentraleinheit). Wir erinnern uns, daß die CPU als "das Gehirn" des Rechners bezeichnet werden kann. Damit ist die Bedeutung dieser MPU (MPU:engl.Micro Prozessing Unit- Mikroprozessor) keine Frage.

In diesem Kapitel wollen wir uns mit dem Aufbau und der Funktion der einzelnen, in der CPU enthaltenen Bausteine befassen. Die Grafik auf dieser Seite soll uns helfen, daß Innenleben einer Zentraleinheit zu verstehen. Wenn wir die Zeichnung von links nach rechts betrachten, erkennen wir folgendes:

1. Cu (CU:engl.Control Unit- Kontrolleinheit) Alle Abläufe in einem Computer werden durch die CU kontrolliert und gesteuert .

1. Kontrollbus

Der Kontrollbus ist der "lange Arm" der CU. Durch ihn werden Bausteine außerhalb der CPU gelenkt und überwacht.

3. Stapelzeiger SP (SP:engl. Stack Pointer)

Mit Hilfe des SPs werden Daten und Unterprogrammrücksprungadressen im **RAM** zwischengespeichert. Da im SP Adressen gespeichert werden, ist er ein 16-Bit Register.

4. Programmzeiger PC (PC:engl . Programm Counter- eigentlich Programmzähler)

Der PC zeigt auf die Speicheradresse , an der der jeweils zu verarbeitende Befehl steht.

 $-31-$
5. Register B bis L (Register registrieren) Die CPU besitzt mehrere Register, in denen Daten gespeichert werden.

6. Flags (Flag:engl.flag- Flagge, Fahne; hier besser Kennzeichen)

Flags dienen als Anzeiger für bestimmte Ereignisse, die bei Rechenoperationen in der CPU enstehen. Flags können gesetzt (Flagge oben) oder nicht gesetzt bzw. rückgesetzt (Flagge unten) sein. Mas det eine ein sein der Mab und die profes

7. Adreßbus (liegt außerhalb der CPU)

Der Adreßbus stellt die Verbindung zu anderen MPUs des Computers her. Er zeigt auf die Speicherstelle im ROM bzw. **RAM,** deren Inhalt gelesen oder beschrieben werden soll. Der Adreßbus ist 16-Bit breit. Das ist notwendig, um 64K Speicherplatz adressieren zu können.

8. Datenbus (liegt außerhalb der CPU)

Datenbusse "befördern" die gelesenen bzw. zu schreibenden Daten. Der Adreßbus zeigt dabei auf die Adresse der Daten. Der Datenbus ist 8-Bit breit.

9. Akkumulator (lat . akkumulieren: ansammeln) Der Akkumulator (Akku) ist das wichtigste Register der CPU . **Man** kann ihn auch als das Rechenregister bezeichnen.

10. ALU (ALU:engl.Arithmetical Logical Unit- Arithmetik Logik Einheit,Recheneinheit,Rechenwerk)

Die ALU fUhrt sämtliche arithmetischen und logischen Operationen durch. Abhängig vom Ergebnis der Operationen werden die Flags beeinflußt.

11. Schieber and a manual large and Der Schieber führt die Rotier- und Schiebeoperationen aus.

Wie in Punkt 5 schon erwähnt, enthält die CPU mehrere

Register. Zum Verständnis der Funktionen, haben wir sie in fünf Gruppen eingeteilt.

- 1. Der Akkumulator
- 2. *Die* Flags
- 3. *Die* "verknüpfbaren sechs" 8 Bit Register
- 4. *Die* "unzertrennlichen vier" 16 Bit Register
- 5. Interrupt-/Refresh-Register

#### 2.2 DER AKKUMULATOR

Der Akku bzw. das A-Register ist das wichtigste Register des Z80. *Die* meisten arithmetischen und logischen Befehle benutzen dieses Register. *Bei* der Ausführung eines Vergleichbefehls wird grundsätzlich mit dem Inhalt des Akkus verglichen. Wie alle Register, bis auf SP, PC, IX und IY ist das A-Register ein 8-Bit Register.

## 2.3 DIE FLAGS

Das F- bzw. Flag-Register ist 8 Bit breit (wie A,B,C,D,E,H und Ll. Es hat jedoch andere Funktionen als diese. Im Flag-Register werden die einzelnen Bits als Anzeiger für bestimmte Ereignisse, die bei Operationen des ALUs (Rechenwerkl entstehen, benutzt . Die einzelnen Bits des F-Registers haben folgende Bedeutung:

S 7 Z 6 5 H 4 P/V N 3 2 1 o -Bitnummer C -Flagbezeichnung.

- C Carry-übertrag
- N Subtraktion
- P/V Parität/Überlauf
- H Halbübertrag
- Z Zero-Null
- S Sign bzw. Vorzeichen

C-Flag (Bit O)

Tritt bei einer Addition oder Subtraktion ein übertrag auf, wird dieses Bit gesetzt, sonst rückgesetzt .

N und H-Flag (Bit 1,Bit 4) Diese Flags werden intern vom Z80 benutzt. Sie haben für unsere Zwecke keine Bedeutung.

P/V-Flag (Bit 2)

Dieses Flag hat eine doppelte Funktion: Es wird gesetzt, wenn ein überlauf (V) (engl . : overflow) auftritt, sonst rückgesetzt. Weiterhin zeigt es die Parität (P) eines Bytes an.

 $Z-Flag$  (Bit  $6$ ) Dieses Flag wird gesetzt, wenn das Ergebnis einer Subtraktion Null ist, sonst rückgesetzt. Bei einem Vergleich wird dieses Bit gesetzt, wenn Gleichheit vorliegt.

S-Flag (Bit 7) Ist das Ergebnis einer Addition bzw. Subtraktion größer als 127, wird dieses Bit gesetzt. Wie wir später sehen werden, bedeuten bei der Arithmetik der CPU Bytes,die größer als 127 sind, negative Zahlen.

Die Bits 3 und 5 des Flag-Registers sind ungenutzt.

2.4 DIE "VERKNOPFBAREN SECHS" 8-BIT REGISTER

Zu dieser Gruppe gehören sechs 8-Bit Register: B, C, D, E, H, L Diese Register sind in der Lage, Registerpaare zu bilden, um ein 16-Bit breites Register darzustellen. In C, E, L wird jeweils das Low- und in B, D, H das High-Byte gespeichert.

*BIC* (Byte Counter) Das B-Register bzw. BC-Registerpaar wird häufig als Zähler z.B. für Schleifen verwendet.

Das DE-Registerpaar ist frei verfügbar.

Dieses Registerpaar wird oft zur Zwischenspeicherung von Adressen oder Daten verwendet.

H/L (High/Low)

Das Registerpaar HL wird oft zur Speicherung von Adressen verwendet .

Eine Gewöhnung an die Benennung der Register in dieser Weise ist sinnvoll, da einige Befehle die Register in der oben beschriebenen Weise benutzen . Prinzipiell kann man natürlich auch das L- oder E-Register als Zähler verwenden.

Eine Besonderheit des Z80 ist, daß alle oben genannten Register mit gleicher Funktion noch einmal vorhanden sind. Dieser Zweitregistersatz steht uns zur Verfügung. Allerdings kann immer nur ein Satz zur Zeit benutzt werden.

2.5 DIE "UNZERTRENNLICHEN VIER" 16-BIT REGISTER

Zu dieser Gruppe gehören vier 16-Bit Register:

SP, PC, IX, IY

Das SP-Register ist ein festes 16-Bit Register, d.h. es kann nicht in zwei 8-Bit breite Register zerlegt werden. Der Stack Pointer zeigt auf die jeweilige Adresse im Speicher, an der Rücksprungadressen oder zwischengespeicherte Daten stehen. Die Adresse bezieht sich auf eine Speicherstelle, die in einem Bereich des RAMs liegt, den man Stack oder Stapel nennt. Die Benutzung des Stacks zur Datenspeicherung geht folgendermaßen vor sich:

Beim Einschalten des Rechners wird der SP auf die höchste Adresse im Stack gesetzt (\$COOO). Soll nun ein Byte auf den Stack gelegt werden, so wird SP automatisch um eins erniedrigt und dieses Byte in der Adresse, die SP dann anzeigt, abgespeichert. Er zeigt also immer auf die letzte Eintragung im Stapel. Beim "Holen vom Stack" läuft der Vorgang umgekehrt ab. Erst wird das Byte an der Adresse, auf die SP zeigt, gelesen, dann wird SP um eins erhöht . Auf

diese Weise ist es möglich, Unterprogrammaufrufe beliebig ineinander zu verschachteln.

Der PC ist ein besonderes Register . Er kann vom Programm aus weder beschrieben noch geändert werden.

IX/IY-Register werden hauptsächlich zur Speicherung von Adressen bzw. relativen Adressen benutzt. Auch diese beiden Register gehören, wie alle unter 2.5 aufgeführten, zu den 16-Bit Registern. Bei diesen ist es nicht möglich, getrennt auf High-bzw. Low-Byte (wie bei BC, DE, HL) zuzugreifen. Die Benutzung der Indexregister ist der des HL-Registerpaares ähnlich. Den Unterschied werden wir bei der indizierten Adressierung kennenlernen.

## 2.6 INTERRUPT- UND REFRESH-REGISTER

Diese beiden Register sind der CU zugeordnet.

I- bzw .Interrupt- Register

(engl . interrupt: Unterbrechung)

Tritt ein Interrupt auf (d.h. eine Programmunterbrechung), so enthält dieses 8-Bit Register den oberen Teil der Adresse, an die verzweigt werden soll. Der untere Teil wird von dem Baustein des Computers geliefert, der den Interrupt ausgelöst hat.

R- bzw. Refresh-Register (engl.: refresh: auffrischen) Dieses Register wird von der Hardware als Zähler benutzt, um in regelmäßigen Abständen den Inhalt der dynamischen Speicher aufzufrischen. Damit soll verhindert werden, daß gespeicherte Informationen verlorengehen. Durch ständiges Neuladen des gleichen Speicherinhaltes innerhalb sehr kurzer Zeit wird ein Verlust der Daten verhindert.

Eine Befehlsausführung durch die CPU sieht dann folgendermaßen aus: Das Byte, an der Adresse auf die der PC zeigt, wird gelesen

-36-

und der PC wird um eins erhöht (d.h. er zeigt auf das nächstfolgende Byte). Das gelesene Byte wird als Befehl interpretiert. Dann werden eventuell zu dem Befehl gehörende Daten gelesen (PC wird dann wieder erhöht). Danach erfolgt die Ausführung des Befehls und der Vorgang beginnt von Neuem.

Nachdem wir nun die Z80 CPU kennengelernt haben, werden wir uns jetzt den eigentlichen Maschinenbefehlen zuwenden.

 $\sim$ 

the common committee

## *KAPITEL 111: DER BEFEHLSSATZ DES Z80*

## 3 . 1 EINLEITUNG: EINGABE VON MASCHINENPROGRAMMEN

Damit wir die Befehle des Z80 gleich ausprobieren können, müssen wir uns zuerst darüber Gedanken machen, auf welche Weise ein Maschinenprogramm vom BASIC aus eingegeben und abgespeichert wird. Ähnlich wie beim BASIC, wo eine Zeilennummer einem Befehl zugeordnet ist, wird jedem Maschinenbefehl eine Adresse zugeordnet.

Maschinensprache

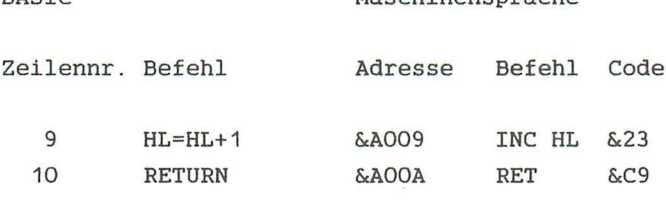

BASIC

Beim BASIC wird eine Zeilennummer einem Befehl zugeordnet.

Bei der Maschinensprache gehört zu jedem Befehl eine Adresse .

Ein Maschinenprogramm ist damit eine Folge von Befehlscodes, die in aufeinanderfolgenden Adressen im Speicher stehen. Vom BASIC aus haben wir die Möglichkeit, mit Hilfe des POKE-Befehls die Codes an die entsprechenden Adressen zu schreiben. Ein Aufruf der Maschinenprogramme geschieht dann mit >CALL Adresse<, wobei die Adresse den Speicherplatz kennzeichnet, der den ersten Befehl enthält. Damit unser Maschinenprogramm nicht versehentlich überschrieben wird, müssen wir einen Speicherbereich mit dem MEMORY-Befehl reservieren. Wir werden durch >MEMORY &9FFF< immer den Bereich von &AOOO bis &AB7F reservieren, damit stehen also &B80 Bytes (entspricht 3K) für Maschinenprogramme zur

Verfügung. Ein typisches BASIC-Programm, zum Laden von Maschinenprogrammen hat folgenden Aufbau:

10 MEMORY &9FFF

20 FOR I=Startadresse TO Endadresse

- 30 READ A
- 40 POKE I,A
- 50 NEXT I
- 60 DATA
- 70 DATA

In den DATA-Zeilen stehen die Codes, die das eigentliche Maschinenprogramm bilden werden. Die Endadresse (V=Variable; diese Abkürzung werden wir in Zukunft immer hinter Wörter schreiben, die Variablen sind) muß natürlich größer als &9FFF und Startadresse (V) kleiner als &AB80 sein. Der Aufruf des geladenen Programmes erfolgt mit >CALL Startadresse< .

Normalerweise werden wir &AOOO als Startadresse benutzen. Endadresse (V) ergibt sich aus Startadresse (V) plus Länge des Programmes in Bytes minus 1. Die Länge eines Programmes entspricht der Anzahl der Eintragungen in den DATA-Zeilen.

Für die Eingabe von kleinen Programmen ist folgendes BASIC-Programm sinnvoll:

10 CLS 20 MEMORY &9FFF 30 LOCATE 10, 10: INPUT "Startadresse";adr 40 IF adr <&AOOO OR adr>&ABFF THEN 30 50 PRINT 60 PRINT HEX\$(adr,4);":"; 70 INPUT Wert\$ 80 IF Wert\$=" " THEN END 90 Wert=VAL ( "&» +Wert\$)

100 adr=adr+1 answers and the contract of the contract of the contract of the contract of the contract of the contract of the contract of the contract of the contract of the contract of the contract of the contract of the 110 IF adr>&AB7F THEN PRINT "Speicher voll": END 120 GOTO 60

Sie geben die Hexadezimalcodes direkt ein, und das Programm wird das "Poken" für Sie erledigen. Bei der Startadresse brauchen Sie das Hexzeichen (&) nicht mit einzugeben. Wollen Sie das Programm beenden, geben Sie ENTER ein .

Nachdem wir nun die Eingabe von Maschinenprogrammen kennengelernt haben, wollen wir uns die Befehle des Z80 ansehen.

Anmerkung: Bei der Befehlserklärung werden wir oft mit Analogien zu den BASIC-Befehlen arbeiten. Dazu stellen wir uns ein Register im BASIC als eine Variable mit demselben Namen vor (Register HL in Maschinensprache entspricht Variable HL in BASIC) .

Die Befehle des Z80 lassen sich in 5 Gruppen unterteilen:

- 1. Transfer von Daten
- 2. Bearbeitung von Daten und Tests
	- 3. Sprünge
	- 4. Steuerbefehle
- 5. Ein- und Ausgabe

3.2 TRANSFER VON DATEN

Diese Befehle dienen der übertragung von Daten. Daten können übertragen werden von:

a) Register zu Register

Das entspricht einer Zuweisung im BASIC, wie z.B. A=B oder SP=HL . Der Maschinenbefehl hat folgendes Format: LD A,B

 $-40-$ 

(LD- lade)

b) Register zur Speicherstelle

Bei der übertragung vom Register zur Speicherstelle ist der BASIC-Befehl >POKE Speicheradresse, Variable< , z.B. >POKE &AOOO,HL< entsprechend dem Maschinensprachebefehl LD (&AOOO),HL.

c) Speicherplatz zu Register

Die Datenübertragung vom Speicher in ein Register, z.B. LD H, (&A005), entspricht dem BASIC-Befehl: >H=PEEK (&A005)<.

3 . 3 BEARBEITUNG VON DATEN UND TESTS

Die Befehle zur Bearbeitung von Daten kann man wiederum in 5 Gruppen einteilen:

- arithmetische Operationen (z.B. ADDition, SUBtraktion)
	- logische Operationen (z . B. AND, OR)
	- Zählbefehle (INCrease = erhöhe, DECrease erniedrige)
	- Bitmanipulation (SET, RESet)
	- Vertauschen und Schieben von Bits (Rotate = rotieren, Shift = schieben)

Bei der Ausführung dieser Befehle werden Register- oder Speicherinhalte (im RAM) verändert. Viele Befehle sind denen des BASIC ähnlich:

Assembler

BASIC

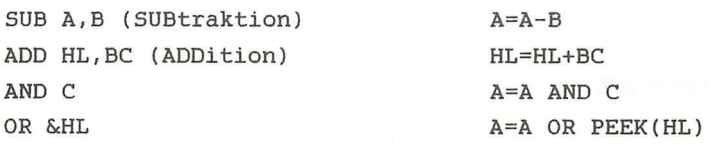

Getestet werden entweder einzelne Bits in Registern bzw.

Speicherstellen (BIT-Befehl), oder es werden Register- oder Speicherinhalte mit dem Akku verglichen (CP-Befehl=compare). Je nach dem Ausgang dieser Tests werden von der ALU die jeweiligen Flags im F-Register gesetzt oder gelöscht.

3.4 SPRüNGE

Mit Hilfe dieser Befehle ist es möglich, Verzweigungen in Maschinenprogramme einzubauen. Man unterscheidet drei Sprungarten:

- direkter Sprung an eine 16-Bit Adresse (JP=Jump)
- relativer Sprung zur aktuellen Adresse (JR=Jump relativ)
- Unterprogrammsprünge (CALL und RET-Rücksprünge)

Man bezeichnet einen Sprung als bedingt, wenn die Entscheidung darüber, ob gesprungen wird, vom Status eines Flags abhängt. Ein bedingter Sprung, d.h . einer, bei dem der Sprung vom Status eines Flags abhängt, ist z.B. JR  $NZ,$  \$-6 > AOOO.

Analogien:

Assembler BASIC

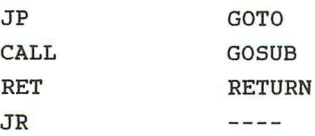

# 3.5 STEUERBEFEHLE

Mit diesen Befehlen kann beispielsweise ein Programm

unterbrochen werden. Auch lnterruptsteuerung ist mit diesen Befehlen möglich.

3.6 ElN/AUSGABEBEFEHLE (Input/Output)

l/O-Befehle sind zur Bedienung von l/O-Geräten gedacht. Wir werden diese Befehle der Vollständigkeit halber aufführen, jedoch ihre Anwendung nicht erklären.

# *KAPITEL IV DIE BEFEHLE*

4.1 8-BIT- TRANSFERBEFEHLE

Alle Transferbefehle dieser Art werden durch den Ladebefehl LD dargestellt. Hand on the summathed to the same

Ein Ladebefehl hat folgendes Format:

LD Ziel, Quelle

Bei den 8- Bit Transferbefehlen werden je 8-Bit von der Quelle in das Ziel geladen . Am Beispiel dieser Befehle wollen wir die Adressierungsarten des Z80 kennenlernen.

Jeder Maschinenbefehl besteht grundsätzlich aus einem Operationscode (Opcode), auf den ein Operanden- oder Adressenfeld folgen kann. Der Opcode legt fest, welche Operation ausgeführt werden soll. Manchmal enthält ein Opcode Bits, die als Zeiger auf ein Register benutzt werden . Genau genommen gehören diese Bits nicht zum Opcode. Zur Vereinfachung wollen wir aber die eventuell vorhandenen Zeiger zum Opcode dazuzählen . Bei einigen Befehlen folgen auf den Opcode Daten- oder Adressbytes. Außerdem gibt es Befehle, deren Opcode zwei Bytes lang ist. Damit kann ein Befehl eine Länge von 1 bis 4 Bytes haben .

(siehe Abbildung 2: 4 . 1)

Zum Interpretieren der einem Befehl folgenden Daten bzw . Adressen, ist es notwendig, die verschiedenen Adressierungsarten zu kennen.

Unmittelbare Adressierung ( Immediately Adressing)

(engl . immediately: unverzüglich, unmittelbar) Dies ist die einfachste Art der Adressierung.

### Format:

LD reg,data

Bei diesem Befehl stellt "reg" ein Register (A,B,C,D,E,H oder L) und "data" eine 8-Bit-Zahl (Konstante) dar; d.h. das angegebene Register reg wird mit der "unmittelbar" dahinter stehenden Konstanten geladen. Eine solche Konstante bezeichnet man auch Adressierung 8 - Bit- Opcode folgt Konstante) . ist in Abbildung 3 dargestellt. Auf den als Literal. Die unmittelbare 8- oder 16-Bit-Literal (die

Beispiel:

LD C, & 7F BASIC: C=&7F (Bedeutet: lade Register C mit &7F) (siehe Abbildung 3 : 4.1)

Implizite- und Registeradressierung (engl. : Implied Register Addressing)

Befehle, die ausschließlich mit Registern arbeiten, verwenden die implizite Adressierung. (engl. implied: implizit- mit inbegriffen,einschließlich)

Format

LD reg,req

übertrage den Inhalt des Quellregisters req nach reg oder lade reg aus req. Register können A, B, C, D, E, H oder L sein .

Der Name dieser Adressierungsart ergibt sich aus der Tatsache, daß der Operand (d.h. die beiden betroffenen Register) nicht extra angegeben ist . Vielmehr enthält der Opcode des Befehls die betroffenen Register, (er impliziert sie) .

Der Opcode dieses Befehls in Binärform ist:

# 01ZZZQQQ

Jeder der Buchstaben Z und Q steht hierbei für ein Bit. Weiterhin stehen die drei Z's zusammen für das Zielregister reg und die Q's für das Quellregister req. Der Code für die Register ist:

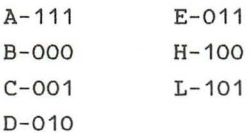

Beispiel: LD B,  $C = 01 000 001 = \&41$ LD B C

Damit ist es möglich, die implizit-adressierten Befehle, als 1-Byte-Opcode darzustellen. Aus diesem Grund ist ihre Ausführungsdauer sehr gering.

Beispiel: The Communist Section of the Communist Section 1, 1989.

LD A,B BASIC: A=B

Bedeutet: übertrage den Inhalt von B nach A oder lade A aus B.

Zilog Inc. (Der "Erfinder" des Z80) bezeichnet obige Adressierungsart als Registeradressierung und definiert die implizite Adressierung etwas abweichend. Demnach wären nur die Befehle LD I,A LD R,A ; LD A,R und LD A,I implizit adressiert . Wir werden diesen Unterschied jedoch nicht machen und beide Begriffe, implizite-und Registeradressierung synonym benutzen .

Absolute oder "erweiterte" Adressierung (External Adressing)

(engl . external: außerhalb, äußerlich)

Als absolute Adressierung bezeichnet man das Verfahren, Daten aus dem Speicher zu holen oder dort abzulegen. Bei diesem Verfahren wird die 16-Bit Adresse der Speicherstelle komplett angegeben (die "absolute" Adresse).

Format:

LD (adr),reg oder LD reg, (adr) (adr:ist die Adresse der Speicherstelle . )

Das angegebene Register reg wird mit dem Inhalt der Speicherstelle adr geladen und umgekehrt. Aus Abbildung 3 können Sie ersehen, daß die Adresse auf den Opcode folgt. Die absolute Adressierung braucht drei Bytes, damit sind die Befehle dieser Klasse relativ langsam .

Beispiel:

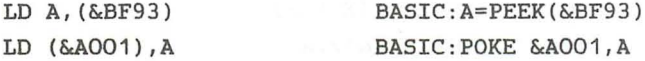

Indizierte Adressierung ( Indexed Adressing)

(engl . indexed: angezeigt)

Bei der indizierten Adressierung wird die Adresse der ' Speicherstelle nicht absolut angegeben, sondern aus dem Inhalt eines Indexregisters und einer angegebenen Distanz berechnet.

Format:

LD reg, (XY+dis) oder LD (XY+dis),reg

(dis=Distanz) (XY- eines der Register IX oder IY)

Laden des Registers reg mit der Speicherstelle, die folgende Adresse hat (und umgekehrt): Die Adresse ergibt sich aus dem Inhalt vom Indexregister und der angegebenen Distanz. (siehe Abbildung 4:4.1) Die indizierten Befehle besitzen einen 2-Byte-Opcode, auf

den die Distanzangabe folgt. Das erste Byte des Opcodes ist:

&DD - wenn das IX Register gemeint ist &FD - wenn das IY Register gemeint ist

Die restlichen Bytes des Codes sind identisch, unabhängig davon, ob IX oder IY gemeint ist. Die Technik der indizierten Adressierung verwendet man, um nacheinander auf die Elemente eines Datenblocks zuzugreifen. Die Distanz kann plus oder minus sein, d.h . das Distanzbyte wird im Zweierkomplement angegeben. Dazu wird einfach immer das Indexregister erhöht.

Beispiel:

LD E,(IX+&32) BASIC: E=PEEK (IX+&32) LD (IY+&12),A BASIC: POKE IY+&12,A

Indirekte Adressierung ( Register indirekt )

Diese Adressierungsart ist der indizierten Adressierung ähnlich, nur wird hierbei die Speicherstelle durch den Inhalt eines der Registerpaare HL, BC oder DE adressiert.

#### Format

LD reg, (rps) oder LD (rps),reg (rps- eines der Registerpaare HL,BC,DE)

Laden des Registers reg mit dem Inhalt der Speicherstelle,

die durch den Inhalt des Registerpaares rps adressiert ist. Diese Adressierungstechnik hat gegenüber der indizierten und absoluten Adressierung den Vorteil, daß sie nur 1-Byte lange Befehle braucht, d.h. Register reg und Registerpaar rps sind im Opcode enthalten und müssen nicht extra angegeben werden. Damit ist dieser Befehl schneller, und bietet trotzdem die Möglichkeit auf die kompletten 64K zuzugreifen.

Beispiel:

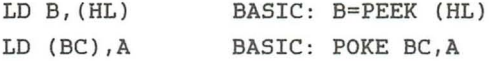

Damit haben wir alle bei den 8-Bit-Transferbefehlen vorkommenden Adressierungsarten besprochen. Im Laufe dieses Kapitels werden wir noch einige andere Adressierungsarten kennenlernen und die jetzt bekannten auf andere Befehle übertragen. Im Anhang finden Sie Tabellen, in denen sich alle Befehle, sortiert nach Aufgaben (Transfer, Sprünge, etc.) und Adressierungsarten befinden. In diesen Tabellen können Sie die Opcodes aller Befehle nachschlagen. Im folgenden wollen wir noch einmal alle 8-Bit Ladebefehle zusammenstellen. Eine Tabelle für die verwendeten Kurzworte finden Sie ebenfalls im Anhang .

Beispiel für die Anwendung der BEFEHLSLISTEN:

SUB (XY+dis)---) BEFEHL

Subtrahiere eine indiziert adressierte Speicherstelle vom Akkuinhalt und lade das Ergebnis in den Akku.---) BEFEHLSERKLÄRUNG

A=A-(XY+dis) ---> GLEICHUNG

Befehlscode: 11x11101 &DD Byte 1 10010110 &96 Byte 2  $\left\langle \text{--dis--}\right\rangle$  Byte 3 Opcode Opcode Distanz

Flag: S Z V C ---> FLAGZUSTAND  $x \times x \times x$  x  $x \times x$  and  $x \times x$  and  $x \times x$  and  $x \times x$  and  $x \times x$  and  $x \times x$  and  $x \times x$  and  $x \times x$ 

Für das "x" innerhalb der Binärzahl im Befehlscode muß für x=O eingesetzt werden, wenn IX gemeint ist. Ist IY gemeint, muß x=1 gesetzt werden.

met milografiktatore at door doorgens te finance tel.

Befehlsliste

LD reg,data

Lade das Register reg mit der Konstanten data .

Befehlscode: 00rrr110 Byte 1 Opcode <--ko--> Byte 2 Konstante

rrr entspricht: A-111 E-011 B-OOO H-100 C-001 L-101 D-010

LD reg,req

Laden des Registers reg mit dem Inhalt des Registers req.

Befehlscode: 01rrrqqq Byte 1 Opcode (qqq=Quellregister)

LD A, (adr)

Laden des Akkus mit dem Inhalt der Speicherstelle mit der Adresse adr.

Befehlscode: 00111010 &3A Byte 1 Opcode <--al--> Byte 2 absolute Adresse Lo'B <--ah--> Byte 3 absolute Adresse Hi'B

LD (adr) ,A

Laden der Speicherstelle mit der Adresse adr mit dem Inhalt des Akkus .

Befehlscode: 00110010 &32 Byte 1 Opcode <--al-- > Byte 2 absolute Adresse Lo-B

 $-51-$ 

<--ah--> Byte 3 absolute Adresse Hi-B

LD (HL), data

Laden der Speicherstelle mit der Adresse HL mit data.

Befehlscode: 00110110 &36 Byte 1 Opcode <--ko--> Byte 2 Konstante

LD (XY+dis),data

Laden der Speicherstelle, die durch IX bzw. IY plus dis adressiert wird, mit data.

Befehlscode: 11x11101 Byte 1 Opcode 00110110 &36 Byte 2 Qpcode <--dis-> Byte 3 Distanz (--ko--> Byte 4 Konstante

LD reg, (XY+dis)

Laden des Akku mit dem Inhalt der Speicherstelle, die durch (XY+dis) adressiert ist.

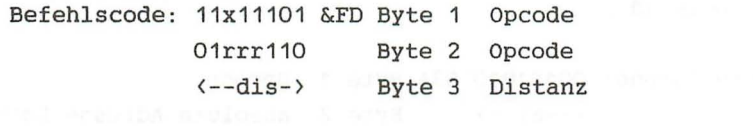

LD (XY+dis),reg

Laden der Speicherstelle (XY+dis) mit dem Register reg.

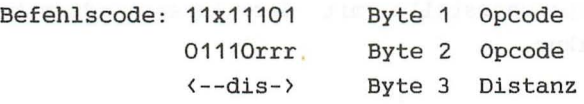

LD reg, (HL) the second second second second second second second second second second second second second second second second second second second second second second second second second second second second second se

Laden des Register reg mit dem Inhalt der Speicherstelle, die durch HL adressiert ist.

Befehlscode: 01rrr110 Byte 1 Opcode

LD (HL),reg

Laden der Speicherstelle HL mit Register reg.

Befehlscode: 01110rrr Byte 1 Opcode

 $LD A, (BC)$ 

Laden des Akkus mit dem Inhalt der Speicherstelle, die durch das Registerpaar BC adressiert ist.

Befehlscode: 00001010 &OA Byte 1 Opcode

LD A,(DE)

Laden des Akkus mit dem Inhalt der Speicherstelle, die durch das Registerpaar OE adressiert ist.

Befehlscode: 00001010 &1A Byte 1 Opcode

LD (BC),A

Laden der Speicherstelle, die durch den Inhalt von BC adressiert wird, mit dem Akkuinhalt.

Befehlscode: 00000010 &02 Byte 1 Opcode

LD (DE),A

Laden der Speicherstelle, die durch den Inhalt von OE adressiert wird, mit dem Akkuinhalt.

Befehlscode: 00010010 &12 Byte 1 Opcode

LD A, I / LD A, R and the land that the second state of the second

Laden des Akkus mit Inhalt des Interrupt(I)-bzw. Refreshregisters (R).

Befehlscode: 11101101 &ED Byte 1 Opcode 01015511 Byte 2 Opcode 65: I-01 and the state of the state of the state of the state of the state of the state of the state of the state of the state of the state of the state of the state of the state of the state of the state of the state of t R-11

LD  $I.A / LD R.A$ 

Laden des Interrupt- bzw. Refreshregisters mit dem **Akkuinhalt.** Deng onboromin' modern model and make.

Befehlscode: 11101101 &ED Byte 1 Opcode 01005511 Byte 2 Opcode 55: I-01  $R - 11$ 

Eine Zusammenfassung dieser Befehle befindet sich im Anhang.

ase fampiland dugs apa calunterase base and by a

4.2 16-BIT-TRANSFERBEFEHLE

Auch die 16-Bit-Ladebefehle haben das allgemeine Format:

LD Ziel,Quelle

Jedoch werden hierbei 16-Bit übertragen . Damit werden durch diese Befehle die Registerpaare BC,DE,HL,SP,IX und IY angesprochen.

#### Unmittelbare Adressierung

Da hier nun 16-Bit-Register geladen werden, muß die Konstante, die auf den Opcode folgt, 16-Bit lang sein. Daher enthalten die zwei auf den Qpcode folgenden Bytes das Lowund High-Byte der Konstante (in dieser Reihenfolge!). Im Gegensatz zur unmittelbaren Adressierung mit 1-Byte-Konstanten, nennt man diese Technik die unmittelbar erweiterte Adressierung (engl. immediately extended).

Format:

LD x,data16 (x: Eines der 16-Bit-Register SP,BC,DE,HL,IX,IY ) (data: 16-Bit-Konstante )

Durch diesen Befehl wird Register x mit der Konstanten data geladen.

Beispiel : LD HL,&COOO BASIC: HL=&COOO

Implizite Adressierung

Bei den 16-Bit-Ladebefehlen gibt es nur drei Befehle dieser Art, die alle das SP-Register betreffen:

LD SP, HL LD SP, IX LD SP, IY AND SPLACE AND ALL AND SP, IY

Diese Befehle bedeuten : Laden des Stapelzeigers mit dem Inhalt des HL, IX bzw. IY Registers. We film a most real file at median in the constant<br>And a constant of the constant of the constant of the constant of the constant of the constant of the constant

BASIC Analog: SP=HL SP=IX SP=IY

Absolute Adressierung

Die absolute Adressierung bei den 16-Bit-Befehlen müssen wir wieder etwas genauer besprechen:

Format:

LD rps, (adr) oder LD (adr),rps

(rps: BL,DE,HL,SP,IX oder IY)

Da adr auf eine Adresse zeigt, also nur ein Byte adressiert, x jedoch ein 16-Bit-Register ist, hat man folgende Vereinbarung getroffen :

Zuerst wird das Low-Byte an der Adresse adr, dann das High-Byte an der Adresse adr+1 in das Register geladen.

z.B . : LD HL, (&AB80) bedeutet:  $L-Requester = Low -Byte aus Adresse &AB80$ H-Register = High-Byte aus Adresse &AB81

Bei dem umgekehrten Befehl der Form LD (adr),x wird entsprechend das Low-Byte in Adresse adr abgespeichert und das High-Byte in Adresse adr+1.

z.B. LD (&CBOO),IX Adresse &CBOO Low -Byte von IX Adresse & CBO1 = High-Byte von IX

Ein Befehl dieser Art entspricht also zwei 8-Bit-Ladebefehlen .

16-Bit-Befehl: LD BC, (&FC05) entspricht LD C, (&FC05) (Low -Byte) 8-Bit- Befehle: LD B,(&FC06) (High-Byte)

Wie Sie wissen, kann man eine 16-Bit-Zahl aus High-Byte und Low-Byte in folgender Weise darstellen:

Zahl=256\*(High-Byte)+ (Low-Byte)

Damit ergibt das BASIC-Äquivalent zur:

Maschinesprache: BASIC: 10 DE, (&4000) DE=256 \*PEEK(&4001)+PEEK(&4000)

Machen Sie sich klar, daß man unter Verwendung des Hexadezimalsystems auch folgendes schreiben kann:

DE=VAL ( "&" +HEX\$ (PEEK (&4001 ) ) +HEX\$ (PEEK (&4000) ) )

Um den umgekehrten Befehl, also z:B. LD (&6800),IY im BASIC zu schreiben, braucht man zwei Befehle:

POKE &6800, IY-INT (IY/256)\*256 (Low-Byte) POKE &6801, INT (IYj256) (High-Byte)

Falls Ihnen diese Analogien nicht klar sind, sehen Sie sich noch einmal das Kapitel über Zahlendarstellungen an . Setzen Sie dann für DE und IY jedesmal Zahlen ein, und führen Sie die Berechnungen selbstständig durch!

Befehlsliste

LD rps,data16

Laden des Registerpaares rps mit der Konstanten data 16.

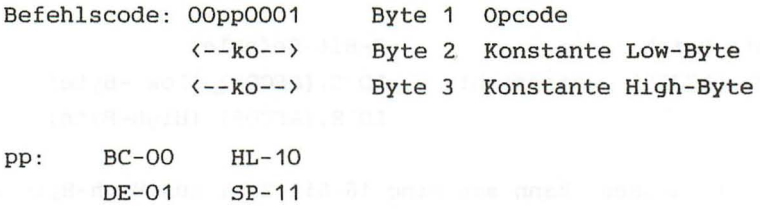

LD XY,data16

Laden eines Indexregisters mit der Konstanten data 16 .

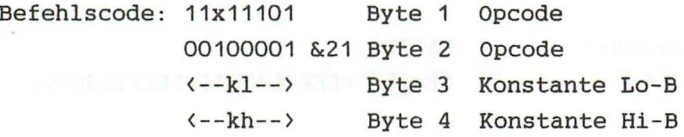

LD rps, (adr)

Laden des 16-Bit-Registers rps aus den Speicherstellen adr (Low-Byte) und adr+1 (High-Byte) .

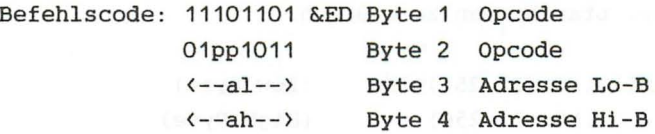

LD HL, (adr)

Laden des HL-Registers aus den Speicherstellen adr (Low-Byte) und adr+1 (High-Byte).

Befehlscode: 00101010 &2A Byte 1 Opcode (--al--> Byte 2 Adresse Lo-B (--ah--> Byte 3 Adresse Hi- B

Anmerkung: Da dieser Befehl häufig gebraucht wird, wurde für ihn, obwohl er im eben besprochenen Befehl LD rps, (adr) enthalten ist, ein 1-Byte- Opcode festgelegt (&2A). Der Vorteil dabei ist, daß er schneller und kürzer ist, als der normale 2-Byte-Opcode (&ED,&6B).

LD XY,(adr)

Laden des Indexregisters aus den beiden Speicherstellen adr (Low-Byte) und adr+1 (High-Byte).

Befehlscode: 11x11101 &FD Byte 1 Opcode 00101010 &2A Byte 2 Opcode  $\left\langle -a_1 - b_2 \right\rangle$  $\left\langle --ah--\right\rangle$ Byte 3 Adresse Lo-B Byte 4 Adresse Hi-B

LD (adr),rps

Laden der Speicherstelle adr mit dem Low-Byte von rps und der Speicherstelle adr+1 mit dem High-Byte von rps.

Befehlscode: 11101101 &ED Byte Opcode 01pp0011  $\left\langle -a1-\right\rangle$ (--ah-- ) Byte 4 Adresse Hi-B Byte 2 Opcode Byte 3 Adresse Lo-B

pp: BC-OO HL-10 DE-01 SP-11

LD (adr),HL

Laden der Speicherstelle adr mit dem Low-Byte von HL (also L) und adr+1 mit dem High- Byte von HL (also H) .

Befehlscode: 00100010 &22 Byte 1 Opcode <--al--> Byte 2 Adresse Lo-B <- - ah--> Byte 3 Adresse Hi-B

Anmerkung: Wie bei LD HL, (adr)

LD (adr), XY and the second contract of the second contract of the second contract of the second contract of the second contract of the second contract of the second contract of the second contract of the second contract o

Laden der Speicherstelle adr mit dem Low-Byte vom Indexregister und adr+1 mit dem High-Byte des selben .

Befehlscode: 11x11101 Byte 1 Opcode 00100010 &22 Byte 2 Opcode <--al--> Byte 3 Adresse Lo-B <-- ah--> Byte 4 Adresse Hi-B

Aufgabe:

Bevor wir zur weiteren Besprechung der Befehle übergehen, wollen wir die bisher gelernten anwenden . Wie Sie wissen, liegt der Bildschirmspeicher des CPC 464 ab Adresse &COOO. In diesem Bereich entsprechen je 8-Bit (ein Byte), acht nebeneinanderliegenden Punkten (in MODE 2). Adresse &COOO ist den ersten 8 Punkten, angefangen in der oberen linken Ecke des Bildschirms, zugeordnet. Die 8 darunterliegenden Punkte (= ein Byte) sind an Adresse &C800 abgelegt, die darunterliegenden an Adresse &DOOO usw... (in &800er Schritten). Geben Sie einmal ein:

10 POKE &COOO,&FF 20 POKE &C800,&FF 30 POKE &DOOO,&FF 40 POKE &D800,&FF 50 POKE &EOOO,&FF 60 POKE &E800,&FF 70 POKE &FOOO,&FF 80 POKE &F800,&FF MODE<sub>2</sub> RUN

Wie Sie sehen, ist das obere linke Kästchen mit der aktuellen Farbe gefüllt worden .

(&FF=&X11111111=8 gesetzte Punkte)

Dieses Programm sollen Sie nun mit Hilfe der jetzt gelernten Befehle in Maschinensprache übersetzen. Beenden Sie Ihr Maschinenprogramm mit RET (&C9).

# Diskussion des Lösungsweges zum selbsterstellten Maschinenprogramm

Zunächst brauchen wir einen Befehl , der eine Speicherstelle mit einem Wert lädt (=POKE). Es kommen hierfür die Befehle mit indirekter, indizierter und absoluter Adressierung in Frage (siehe Definition) . Um genau unser BASIC-Beispiel zu übersetzen, wählen wir die absolute Adressierung, d.h. wir geben, wie im BASIC-Programm, vOllständig an. Es ist natürlich auch möglich, die Adresse die Adresse jeweils in einem Register zu speichern und dann die indirekte oder indizierte Adressierung zu verwenden.

Beispiel:

BASIC: HL=&COOO:POKE HL,&FF Maschinensprache : LD HL,&COOO bzw . LD (HL),&FF

Da bei den 16-Bit-Befehlen immer zwei aufeinanderfolgende Speicherstellen beschrieben werden, wählen wir den 8-Bit-Befehl:

LD (adr),A

Vor der Ausführung dieses Befehls muß im Akku noch der Wert &FF gespeichert werden. unmittelbare Adressierung: Hierfür verwendet man die

LD A,&FF

Danach sieht unser Programm folgendermaßen aus:

LD A,&FF LD (&COOO),A LD (&C800), A LD (&DOOO),A LD (&D800),A

LD (&EOOO), A LD (&E800),A LD (&FOOO), A 10 (&F800),A RET

Nun suchen wir uns die Codes für die entsprechenden Befehle heraus:

LD A, data: &3E, ko  $LD$   $(adr), A: & 32, al, ah : Low, High$ RET : &C9

Damit ergeben sich die DATA-Zeilen unseres BASIC-Laders von Kapitel 3.1 zu:

10 MEMORY &9FFF 20 FOR i=&AOOO TO &A01A 30 READ a 40 POKE i,a 50 NEXT i 60 END 60 DATA &3E,&FF,&32,&00,&CO,&32,&00,&C8 70 DATA &32,&00 , &DO , &32,&00,&D8 , &32,&00,&EO 80 DATA &32,&00,&E8,&32,&00,&FO,&32,&00,&F8 90 DATA &C9

Wir wollen dieses Programm ab Adresse &AOOO (=Startadresse (V)) speichern. Unser Programm ist 27 Bytes lang. Daraus läßt sich die Endadresse (V) zu &AOOO + 27-1=&AOOO+&1A=&A01A berechnen. Also lautet Zeile 20 :

20 FOR I=&AOOO TO &A01A

Nachdem das Maschinenprogramm durch RUN in den Speicher "gepoked" wurde, kann es nach Eingabe von >MODE 2< mit >CALL &AOOO< gestartet werden. Wie Sie sehen, färbt sich augenblicklich das linke obere Feld im Bildschirm. Sie können dieses Programm mit dem Direktlader eingeben. Dazu starten Sie den Direktlader und geben die Startadresse &AOOO ein. Darauf folgend die Codes (z.B.&3E, &FF, usw.).

Das war nun Ihr erstes eigenes Maschinenprogramm. Sie werden dieses Programm verändern und verbessern können, sobald Sie einige neue Befehle kennengelernt haben .

 $\sim 100$ 

### 4.3 STAPELBEFEHLE

Zum Verständnis der Funktionsweise des Stapels, ist es notwendig zu wissen, was im Inneren des Z80 abläuft, wenn in ein Unterprogramm gesprungen wird. Der dazu nötige Assemblerbefehl lautet >CALL adresse<. Das grundsätzliche Problem ist, daß die CPU sich die Adresse des nächstfolgenden Befehls "merken" muß, da bei einem Rücksprung ins Hauptprogramm (RET) die Programmausführung dort fortgesetzt wird.

(siehe Abbildung 5:Kapitel 4.3)

Da die Register für andere wichtige Aufgaben gebraucht werden, müssen die Rücksprungadressen außerhalb der CPU, also im RAM, gespeichert werden. Mit diesem Verfahren könnte jedoch nur eine Rücksprungadresse gespeichert werden. Das bedeutet, daß eine Verschachtelung von Unterprogrammen nicht möglich wäre. Das ist der Grund dafür, warum ein Bereich des RAM für diese Aufgabe reserviert wird. Diesen Bereich nennt man Stack oder Stapel. Stellen wir uns diesen Stapel als einen Stapel Teller vor:

Eine Rücksprungadresse wird durch das Notieren auf einem Teller gespeichert. Der so "adressierte" Teller wird auf den Stapel gelegt. So können viele Unterprogrammaufrufe stattfinden, der Stapel wird dadurch einfach höher. Bei einem Rücksprung wird nun der oberste Teller genommen und an die auf ihm stehende Adresse verzweigt. Auf diese Weise wird in der richtigen Reihenfolge solange zurückgesprungen, bis der Tellerstapel abgebaut ist, d.h. man befindet sich wieder im Hauptprogramm. Wichtig ist, daß immer der Teller, der zuletzt auf den Stapel gelegt wurde, auch als erstes wieder heruntergenommen wird (sonst kippt der Stapel um).

Da im Computer keine Teller gestapelt werden, muß ein . Register des Z80 als "Höhenmesser" des Stapels benutzt werden. Dieses Register zeigt immer auf den letzten Teller im Stapel. Es wird Stack Pointer (SP) genannt . Allerdings "hängt" unser Stapel im Computer von der Decke, d.h. der erste Teller wird an der höchsten und der letzte Teller an der niedrigeren Adresse im Stack abgelegt. Dieser Bereich (des Stacks> liegt beim Schneider ab &BFFF-abwärts. Damit sieht der Ablauf des CALL- Befehls so aus: Auschnitt aus dem Stapel:

**BILL AND** 

Algorithe Prospected Juditim In-

Ausgangsposition:

Stapel &BFF4 (frühere Eintragung) &BFF3 ( frühere Eintragung) &BFF2 (frühere Eintragung) &BFF1 (letzte Eintragung) &BFFO (Platz f . neue Eintragungen) &BFEF (Platz f . neue Eintragungen)

 $\sim$   $\sim$ 

Stack Pointer SP: The Stack Pointer SP: &BFF1

Das SP-Register zeigt auf die letzte Eintragung im Stack. Bei der Programmabarbeitung stößt der Prozessor auf einen CALL &B267-Befehl an Adresse &780 .

&780 CALL &B267 &783 nächster Befehl

Nach dem Einlesen des Befehls steht der PC auf &783. Das ist die zu speichernde Rücksprungadresse. Die Adresse wird als Low-Byte und High-Byte auf den Stapel gelegt. Also wird SP erniedrigt, das High-Byte an Adresse SP gespeichert und SP nochmals erniedrigt und das Low-Byte an der neuen Adresse SP gespeichert. Dann wird der PC mit der angegebenen Unterprogrammstartadresse (&B267) geladen, d.h. die Programmausführung wird dort fortgesetzt. Es ergibt sich

## folgende Konstellation:

 $\epsilon$  -  $\epsilon$  -  $\epsilon$ 

Stapel: &BFFO &07 &BFEF &83 (letzte Eintragung)

> $\sim$  $\ddot{\phantom{0}}$

SP:&BFEF

Wie Sie sehen, zeigt SP wieder auf die letzte Eintragung. Beim RET-Befehl läuft der ganze Vorgang nun umgekehrt ab: Das Byte an der Speicherstelle, auf die SP zeigt, wird als Low-Byte in den PC geladen. Der SP wird um eins erhöht und das High-Byte der Rücksprungadresse nach PC geladen. Danach wird SP nochmals um eins erhöht, d.h. er zeigt wieder auf die jetzt aktuelle Rücksprungadresse im Stack. Die Programmausführung wird jetzt an Stelle PC fortgesetzt, also an der korrekten Rücksprungadresse.

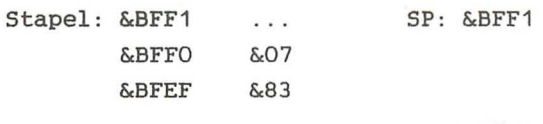

that the characters be

Die beschriebenen Vorgänge laufen automatisch im 280 ab, sobald ein CALL oder RET erfolgt. Das gewährleistet, daß die Reihenfolge im Stapel immer korrekt ist und SP auf die richtige Stelle zeigt. Verändern Sie SP direkt vom Programm aus, kann die Reihenfolge leicht durcheinander geraten und der Rechner abstürzen. Verwenden Sie also die LD SP,x Befehle mit Vorsicht.

Zusätzlich können auf dem Stapel auch Daten abgelegt und von dort abgerufen werden. Dazu dienen die Befehle:
PUSH (auf den Stapel legen) und POP (vom Stapel holen) .

PUSH funktioniert analog zum CALL-Befehl. Die zu speichernden Daten werden nach dem Erniedrigen des SP auf den Stack geschrieben. Beim POP werden die Daten gelesen und SP automatisch erhöht. Auch hierbei werden sämtliche Operationen durch die CPU übernommen . Mit PUSH und POP können sämtliche 16-Bit-Register (- paare), außer SP selber,"gestapelt" werden.

Format: a short man Source became as so sound they are the

PUSH x POP x POP x  $(x:AF, BC, DE, HL, IX, IY)$ 

**Control Buy** 

Da der Akku immer ein 8-Bit-Register ist und es auch sinnvoll ist, das F-(Flag) Register auf den Stapel zu retten, werden A und F zusammen behandelt. Die Technik der Zwischenspeicherung auf dem Stapel ist dann sinnvoll, wenn die Register zur Speicherung nicht mehr ausreichen.

Beispiel:

HL enthält ersten Summanden BC enthält zweiten Summanden

Nun wird ein Unterprogramm aufgerufen, daß HL und BC addiert. Dabei wird das Ergebnis der Addition in HL gespeichert. Wird der erste Summand noch benötigt, so sollte er rechtzeitig auf den Stapel gelegt werden.

LD HL, Summand-eins LD BC, Summand-zwei auf der Barten und der Berger auf der Berger auf der Berger auf der Berger auf der Berger PUSH HL CALL Addition

 $\sim$ POP HL

ra i

Wird dieser Summand benötigt, kann er mit POP HL vom Stapel geholt werden.

Zu beachten ist, daß der zu einem PUSH- gehörende POP-Befehl immer im selben Unterprogramm stehen muß. Sonst werden die durch PUSH gespeicherten Daten als die Rücksprungadresse für den RET-Befehl interpretiert, was aller Wahrscheinlichkeit nach zum Absturz des Rechners führt. Der PUSH bzw.POP-Befehl besitzt keinen direkt ähnlichen Befehl im Schneider-BASIC. Diese Befehle können im BASIC folgendermaßen geschrieben werden.

BASIC Beispiel:

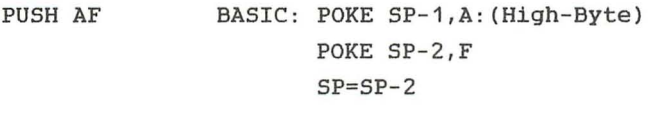

POP BC BASIC: BC=PEEK(SP)+256\*PEEK(SP+1)  $SP = SP + 2$ 

Da PUSH und POP SP als Adresszeiger benutzen, zählen sie zur indirekten Adressierung.

Beispiel:

PUSH HL SP=&BE05

HL=&1234

Nach der Ausführung: Speicherstelle &BE04: & 12 Speicherstelle &BE03:&34

 $Sp = \& BE03$  $HL = \&1234$ 

Beispiel:

POP HL

 $SP = \& BEO3$ HL=&FFFF

Nach der Ausführung:

 $SP = \triangle BEO5$  and the control temperature of  $\triangle ECO5$  $HL = 234$  (2004) 021 als said portal again from

# Befehlsliste

PUSH rpa,x

Retten des Registers rpa auf den Stapel (mit automatischer SP Änderung) .

Befehlscode: 11pp01001 Byte 1 Opcode pp : BC-OO HL-10 DE-01 AF-11

## PUSH XY

Retten des Indexregisters auf den Stapel (mit automatischer SP Änderung) .

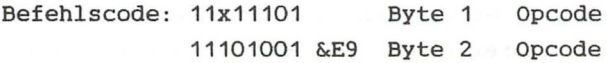

#### POP rpa

Holen zweier Bytes vom Stapel und laden dieser in das Register rpa (mit automatischer SP Änderung) .

Befehlscode: 11pp0001 Byte 1 Opcode

# POP XY

Holen zweier Bytes vom Stapel und laden dieser in das Indexregister (mit automatischer SP Änderung) .

Befehlscode: 11x11101 Byte Opcode 11100001 &E1 Byte 2 Opcode

# 4 . 4 AUSTAUSCHBEFEHLE

Beim zao gibt es neben den Befehlen zur einfachen Datenübertragung (LD) auch einen Befehl, der den Inhalt zweier Plätze miteinander vertauscht. Diese Befehle werden durch EX (engl.exchange: vertauschen) dargestellt. Ein Befehl dieser Art, EX DE,HL, vertauscht z.B . den Inhalt des DE- mit dem des HL-Registers. Der EX Befehl mit indirekter Adressierung vertauscht den Inhalt des HL,IX oder IY Registers mit dem obersten Stapelelement (SP bleibt dabei gleich).

Format:

EX (SP),x x: HL, IX oder IY

Weiterhin gibt es Austauschbefehle, die mit dem Inhalt des Zweitregistersatzes vertauschen. Wie schon erwähnt, gibt es zu jedem der Register A, BC, DE, HL, F ein entsprechendes Register A', BC', DE', HL' und F'. Gearbeitet wird jeweils mit dem ersten Registersatz (A-F) . Bei Bedarf kann nun der Inhalt der beiden Sätze miteinander vertauscht werden. Der Befehl EX AF,AF' vertauscht den Inhalt des Akkus und den des Flagregisters mit den entsprechenden Registern A' und F'. Der EXX Befehl vertauscht die anderen Registerpaare BL,DE und HL jeweils mit BC', DE' und HL'. Diese Befehle sind implizit Adressiert.

Beispiel:

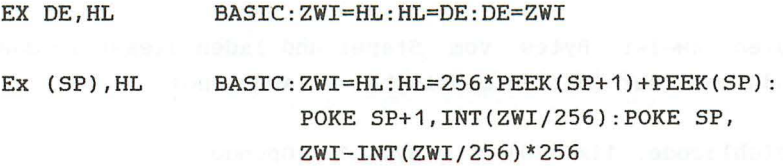

Befehlsliste

EX OE,HL

Vertauschen der Registerinhalte von OC und HL.

Befehlscode: 11101011 &EB Byte 1 Opcode

EX (SP) ,HL

Vertauschen der Inhalte des HL-Registers mit dem obersten Stapelelement.

Befehlscode: 11100011 &E3 Byte 1 Opcode

EX (SP) ,XY

Vertauschen des Inhaltes des Indexregisters mit dem obersten Stapelelement:

Befehlscode: 11x11101 Byte 1 Opcode 11100011 &E3 Byte 2 Opcode

EX AF,AF'

Vertauschen des Inhaltes des Registers AF mit dem Zweitregister AF' .

Befehlscode: 00001000 &08 Byte 1 Opcode

EXX

Vertauschen des Inhaltes der Register BC, OE, HL mit den Zweitregistern BC', DE', HL'.

Befehlscode: 11011001 &D9 Byte 1 Opcode

# 4.5 BLOCKTRANSFER- UND BLOCKSUCHBEFEHLE

Die Blocktransferbefehle übertragen, nicht wie LD, nur ein oder zwei Bytes, sondern einen ganzen Block von Daten. Sie stellen eine Besonderheit des Z80 dar. üblicherweise sind diese Befehle nicht in Mikroprozessoren verfügbar, da sie für den Hersteller recht aufwendig zu realisieren sind. Für den Programmierer hingegen sind diese Befehle sehr nützlich. Sie erhöhen die Leistungsfähigkeit eines Programmes. Ein Block von Daten wird durch folgende Angaben charakterisiert : en andere in the set

- Die Anfangsadresse oder Endadresse des Blockes. Sie wird in HL gespeichert.
- Die Länge des Blockes in Bytes. Sie wird in BC (Byte Counter) gespeichert .

Mit diesen beiden Größen ist es möglich, Blöcke von bis zu 64K Länge, die an beliebiger Stelle (HL) im Speicher beginnen, übertragen Endadresse des Zielblockes angegeben werden. Sie wird in OE definieren. Da der so definierte Block werden soll, muß noch die Anfangs- bzw. gespeichert. Nachdem diese Daten in den Registern abgelegt wurden, kann der eigentliche Blocktransferbefehl erfolgen. Es gibt vier Blocktransferbefehle:

LDD, LDDR, LDI, LDIR

Jeder Blocktransferbefehl decrementiert (erniedrigt) den Zähler BC nach jeder übertragung eines Bytes . Zwei von ihnen, LDI und LDIR, incrementieren (erhöhen) dann die Zeiger HL und OE, die dann auf Quell- und Zieladresse des nächsten zu übertragenen Bytes zeigen .

Bei LDD und LDDR werden im Gegensatz dazu die Zeiger decrementiert , d.h. der Block wird sozusagen "von oben angefangen" übertragen. Für diese Befehle müssen HL und DE anfangs natürlich auch mit der Quell- bzw. Zielendadresse

des Blockes geladen werden. Das R am Ende der Befehle steht für Repeat (engl. :wiederhole). Diese Befehle werden automatisch solange wiederholt, bis BC=O ist, d.h. bis der gesamte Block übertragen ist. Im Einzelnen gilt für die Befehle folgendes.

LDI Lade und (I)ncrementiere

Dieser Befehl überträgt ein Byte von Adresse HL nach Adresse DE . Danach wird BC decrementiert. Die Adresszeiger HL und DE werden incrementiert, so daß alles für eine eventuelle Fortsetzung der übertragung vorbereitet ist. Dazu muß dann dieser Befehl wieder angesprungen werden .

LDIR: Lade, incrementiere und wiederhole

Der Vorgang der übertragung läuft wie bei LDI ab. Danach wird zusätzlich der PC automatisch wieder auf diesen Befehl gesetzt. Dann wird er erneut ausgeführt, solange bis BC=O ist. Anschließend wird mit dem nächsten Befehl die Programmabarbeitung wieder aufgenommen .

LDD : Lade und (D)ecrementiere

Ähnlich wie bei LDI, nur wird der Block bei der Endadresse angefangen übertragen, d.h. HL und DE werden decrementiert. Wichtig ist dieser Unterschied, wenn sich Ziel- und Quellblock überschneiden. Benutzt man hier den falschen Befehl, würden unter Umständen Daten des Quellblockes vor ihren übertragungen schon überschrieben werden. (siehe Abbildung 6:Kapitel 4.5)

LDDR Lade, decrementiere und wiederhole

Ähnlich wie LDD, nur daß, wie bei LDIR der Befehl wiederholt wird, bis der gesamte Block übertragen ist.

Beispiel:

LDIR BASIC: 10 POKE DE,PEEK(HL) 20 HL=HL+1 30 DE=DE+1 40 BC=BC-1 50 IF BC <> O THEN 10

LDD BASIC: POKE DE,PEEK(HL): DE=DE- 1:HL=HL-1 : BC=BC-1

überlegen Sie sich die BASIC-Analogie zu LDDR und LDI .

An der Größe des BASIC- Programmes können Sie sehen, daß es sich um einen sehr leistungsstarken Befehl handelt. Flagbeeinflussung: Wenn BC nach der Ausführung =0 ist, ist

 $P/V=0$ .

Die Repeatbefehle LDDR und LDIR setzen das P/V immer auf O.

Blocksuchbefehle and the state of the state of the state of the state of the state of the state of the state o

Mit Hilfe der Blocksuchbefehle kann ein Datenblock nach einem bestimmten Byte durchsucht werden . Das gesuchte Byte wird vorher im Akku gespeichert. Trifft der Befehl während der Suche auf ein Byte, das gleich dem Akkuinhalt ist, wird das Z-Flag gesetzt, und die Repeat-Befehle werden nicht mehr wiederholt. Die Register werden wie bei den Blocktransferbefehlen benutzt .

- HL- Start bzw. Endadresse des Blockes
- BC- Byte Counter: Länge des Blockes
- DE- hat keine Funktion. Der Akku enthält das zu suchende Byte.

when details the part

CPIR vergleicht bei jedem Durchlauf den Inhalt der Speicherstelle HL mit dem Akkuinhalt . Dann wird HL incrementiert und BC decrementiert. Ist BC=O, wird das

P/V-Flag auf 0 gesetzt, ansonsten auf eins . Liegt beim Vergleich von A und (HL) Gleichheit vor, wird das Z-Flag gesetzt, sonst rückgesetzt.

Das S-Flag entspricht, wie bei CP, dem 7ten Bit des Ergebnisses der Subtraktion A-(HL) . Das Carry wird nicht beeinflußt. Vier Blocksuchbefehle sind möglich:

CPI, CPIR, CPD, CPR

Ihre Funktionsweise ist denen der jeweiligen Blocktransferbefehle entsprechend .

Alle Blockbefehle sind 2 Byte Befehle, und ihr erstes Qpcode Byte ist &ED. Wie auch durch die Blocktransferbefehle wird mit den Suchbefehlen die Programmierung in vielen Bereichen einfacher und schneller.

Im folgenden werden wir die Funktion eines Befehls symbolisch darstellen. Dabei steht:

für: übertrage die Daten von . .. nach . (Wie in BASIC)

()für: Lade den Inhalt der Speicherstelle, die durch den Klammerinhalt adressiert ist. (Wie PEEK)

Befehlsliste

# LDI and the state of the state of the state of the state of the state of the state of the state of the state o

Blocktransfer incrementieren.

(DE)=(HL), DE=DE+1, HL=HL+1, BC=BC-1

Befehlscode: 10100000 &ED Byte 1 Opcode &AO Byte 2 Qpcode

Flags: P/V gesetzt, wenn BC=0, sonst rückgesetzt.

#### LOIR

Blocktransfer incrementiert wiederholen.

(DE)=(HL), DE=OE+1, HL=HL+1, BC=BC-1, wiederholen bis  $BC=0$ .

Befehlscode: 10110000 &ED Byte 1 Opcode &BO Byte 2 Qpcode

# Flags: P/V=1

# LDD

Blocktransfer decrementieren.

 $(DE) = (HL)$ ,  $DE = DE - 1$ ,  $HL = HL - 1$ ,  $BC = BC - 1$ 

Befehlscode: 10101000 &ED Byte 1 Opcode &A8 Byte 2 Qpcode

Flags: P/V gesetzt falls BC=0 sonst rückgesetzt.

-78-

#### LDDR

Blocktransfer decrementiert wiederholen.

(DE)=(HL), DE=DE-1, HL=HL-1, BC=BC-1, wiederholen bis  $BC=0$ .

Befehlscode: 10111000 &ED Byte 1 Opcode &B8 Byte 2 Opcode

#### CPI

Blocksuch incrementieren.

A= (HL), HL=HL+1, BC=BC- 1

Befehlscode: 11101101 &ED Byte 1 Opcode 10100001 &A1 Byte 2 Opcode

Flags: P/V gesetzt, wenn BC-1<>0, sonst rückgesetzt. Z ist gesetzt, wenn A=(HL), sonst rückgesetzt. 5 entspricht Bit 7 von A-(HL).

#### CPIR

Blocksuch incrementiert wiederholen.

 $A=(HL)$ ,  $HL=HL+1$ ,  $BC=BC-1$ 

Befehlscode: 11101101 &ED Byte 1 Opcode 10110001 &B1 Byte 2 Opcode

Flags: P/V gesetzt, wenn BC-1<>0, sonst rückgesetzt. Z gesetzt, wenn A=(HL), sonst rückgesetzt. 5 entspricht Bit 7 von A-(HL).

CPD

Blocksuch decrementieren.

 $A = (HL)$ ,  $HL = HL - 1$ ,  $BC = BC - 1$ 

Befehlscode: 11101101 &ED Byte 1 Opcode 10101001 &A9 Byte 2 Opcode

Flags: P/V gesetzt, wenn BC-1<)0,sonst rückgesetzt. Z gesetzt,wenn A=(HL) ,sonst rückgesetzt. S entspricht Bit 7 von A-(HL).

## CPDR

Blocksuch decrementiert wiederholen.

A=(HL), HL=HL-1, BC=BC-1

Befehlscode: 11101101 &ED Byte 1 Opcode 10111001 &B9 Byte 2 Opcode

Flags: P/V gesetzt, wenn BC-1<)0,sonst rückgesetzt. Z gesetzt,wenn A=(HL) ,sonst rückgesetzt. S entspricht Bit 7 von A-(HL).

# Aufgabe

Um den Befehl LDDR vollständig zu verstehen, werden wir ihn gleich ausprobieren. Wir wollen den Bildschirminhalt um ein Zeichen nach rechts verschieben. Da ein Byte genau der Breite eines Zeichens entspricht, müssen wir also den Block von &COOO bis &FFFF um ein Byte nach oben verschieben.

Schreiben Sie hierfür mit Hilfe der Blocktransferbefehle ein Maschinenprogramm .

#### Lösung

Analysieren wir zunächst unser Problem:

Der Quellblock liegt im Bereich &COOO- &FFFE .

Dieser Block soll um ein Byte nach oben verschoben werden, also in den Bereich &C001- &FFFF. Die beiden Blöcke überlappen sich offensichtlich. Da die Endadresse des Quellblockes &FFFE überlappt ist, muß der LDDR-Befehl gewählt werden.

Berechnen wir nun die Registerinhalte HL, DE, BC. HL soll die Endadresse des Quellblockes, also &FFFE, enthalten. BC enthält die Anzahl der zu verschiebenden Bytes. Sie beträgt &4000-1 (Der Bildschirmbereich von &COO0-&FFFF ist &4000 Bytes groß) also: BC=&3FFF. DE enthält die Endadresse des Zielblockes, also &FFFF.

Damit ergibt sich das folgende Assemblerprogramm:

LD HL,&FFFE LD DE,&FFFF LD BC, & 3FFF LDDR RET

Nach der übersetzung dieses Programmes ergeben sich die DATA-Zeilen des BASIC Laders zu:

DATA &21,&FE,&FF,&11,&FF,&FF DATA &01, &FF,&3F,&ED,&B8 DATA &C9

(Startadresse ist &AOOO und Endadresse ist &AOOB). Geben Sie nun >MODE 2< ein, laden Sie das Maschinenprogramm mit >RUN< und starten es mit >CALL Adresse< .

Unser Programm hat einen kleinen Schönheitsfehler: Das linke obere Kästchen enthält oben einen Punkt. Damit dieser verschwindet, laden wir die entsprechende Speicherstelle &COOO mit o.

LD A,OO  $LD($  &  $C000)$ ,  $A$ Code: &3E,&00,&32,&00,&CO

Diese Befehle fügen wir nach dem LDDR Befehl ein . Die letzte DATA-Zeile lautet dann:

DATA &3E,&00,&32,&00,&CO,&C9

(Die Endadresse ändert sich zu &A010). Nachdem Sie dieses Programm getestet haben, geben Sie folgendes ein:

FOR I=1 TO 80:CALL &AOOO : NEXT

Das Ergebnis dieser Anweisung ist, daß der Bildschirm um eine Zeile nach unten geschoben wird. Der Zeitaufwand dafür ist allerdings relativ groß, da die 16K des Bildschirms 80 mal verschoben werden müssen . In BASIC würde diese Verschiebung ca. eine Bildschirmblock gleich um 80 Zeichen verschoben wird, wäre die Ausführungszeit 80 mal kleiner . Dazu müssen wir die Stunde benötigen. Wenn der Registerinhalte in unserem Maschinenprogramm verändern:

HL soll &FFFF-80 an Stelle von &FFFF-1 stehen, also &FFAF.

DE bleibt auf &FFFF

Die Anzahl der zu verschiebenden Bytes ist &4000-80=&3FBO

Ändern Sie die DATA-Zeilen entsprechend, und unser Programm schiebt den Bildschirm eine Zeile nach unten. Leider sind jedoch die ersten 80 Bytes des Bildschirmspeichers noch auf ihrem alten Stand. Sie müssen gelöscht werden! Auch hierfür wollen wir den Blocktranferbefehl benutzen. Damit ein Bereich durch ihn gelöscht wird, müssen wir ihn absichtlich falsch benutzen:

Zuerst speichern wir an Stelle &COOO das Nullbyte ab. (LD(&COOO),O) . Nun verschieben wir den Block von &COOO bis &COOO+80=&C050 nach &C001 . Da sich die Bereiche an der Endadresse des Quellblockes überlappen, müßten wir eigentlich LDDR benutzen.

Nehmen wir jedoch LDIR, HL=&COOO,DE=&C001,BC=&4F, so wird immer die Speicherstelle, die als nächstes übertragen wird, mit dem Wert der gerade übertragenen überschrieben. Da &COOO den Wert 0 hat, haben dann alle Bytes dieses Blocks den Wert Null!!

Das komplette Programm hat folgende Form:

Adresse/Code/ BASIC-Zeilennr . /Assemblerbefehl

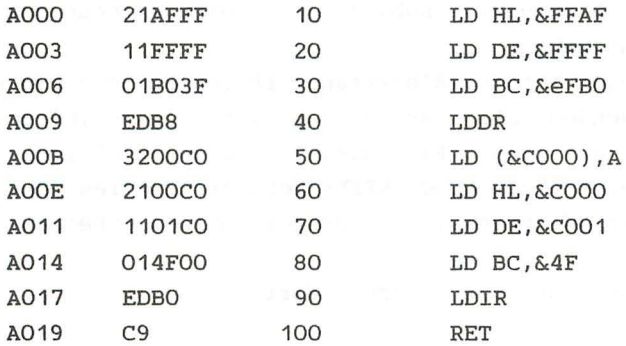

Erklärung zum Assemblerlisting:

Die Adresse wird fortlaufend nach der Anzahl der Bytes im Code nummeriert. Da ein Byte immer durch 2 Hexzahlen angezeigt wird, ergibt sich der zuerst unerklärlich erscheinende Sprung von AOOO zu A003.

Der Code besteht hier aus 3 Bytes, nämlich aus: &21,&OO,&CO Da jedes Byte die Adresse um den Wert eins erhöht, ist die Anfangsadresse des nächsten Befehls A003 (AOOO+3=A003). Aus der Anzahl der Codes läßt sich leicht die Befehlslänge ermitteln. Die Assemblerbefehle stehen hinter den Codes. Ihre Funktionen werden wir später erklären.

Wenn Ihnen durch das "Arbeiten" am Computer der Bildschirm gescrollt ist, treten Unregelmäßigkeiten bei dem Ablauf des Maschinenprogrammes auf . Dieses Phänomen tritt aber nur dann in Erscheinung, wenn Sie vor dem Aufrufen des Programmes nicht mit dem MODE2-Befehl den Bildschirm gelöscht haben . Probieren Sie außerdem einmal folgendes:

FOR I=1T026:CALL &AOOO:NEXT

Eigentlich sollte durch diesen Befehl der gesamte Bildschirm (25 Zeilen) gelöscht sein. Die am unteren Rand verschwindenden Zeilen tauchen jedoch wieder am oberen Rand, in der Mitte der Zeile, auf.

Das liegt einmal an dem Aufbau des Bildschirmspeichers und weiterhin an der Tatsache, daß das eingebaute Scrolling auf andere Weise funktioniert. Wir werden uns mit diesem Problem weiter beschäftigen, sobald wir einige neue Befehle kennengelernt haben .

Probieren Sie mit den Blocktransferbefehlen noch ein wenig herum: Verwenden Sie verschiedene Werte für HL,DE und BC . Achten Sie auf jeden Fall darauf, daß der Zielblock nicht aus dem Bereich von &COOO-&FFFF herausragt. Dies führt zum Absturz des Computers, da Systemroutinen überschrieben werden .

Auch Folgendes ist einen Versuch Wert:

HL=&COOO, DE=&FFFF, BC=&3FFE

#### 4 . 6 ARITHMETISCHE BEFEHLE

Die ersten, in den 50er Jahren entstandenen Digitalcomputer, waren vorrangig als Rechenmaschinen ausgelegt. Obwohl die damaligen Computer mit den heutigen nur noch wenig gemeinsam haben, sind die Befehle zur Arithmetik ähnlich. Es gibt zwei grundsätzliche Subtraktion, die arithmetische Operationen, Addition und den Maschinenbefehlen ADD und SUB entsprechen. Da der Computer im Dualsystem rechnet, sehen wir uns zunächst an, wie diese Rechenoperationen in diesem Zahlensystem durchgeführt werden .

Addition :

Beim Dezimalsystem addiert man zwei übereinanderstehende Ziffern. Die Einerstelle des Ergebnisses wird notiert und eventuell auftretende Zehnerstellen (der übertrag) werden für die Addition der nächsten Ziffern gemerkt .

Beispiel:

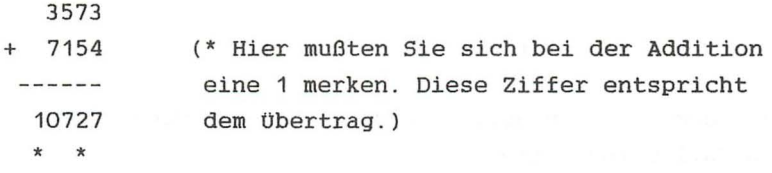

Ein übertrag entsteht, sobald die Summe zweier Ziffern größer als 9 (10-1) ist. Im Dualsystem entsteht ein übertrag, wenn die Summe zweier Ziffern größer als 1 (2-1) ist.

Regeln:

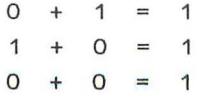

 $1 + 1 = 0$   $\left(-\text{bei der letzten Rechnung}\right)$ müssen Sie sich einen merken !)

Anwendung: Weithermann aufgegenden andere aufgegenden aufgegenden

 $0 0 1 0 1 1 0 = 296 = 150$  $+ 0 0 1 1 1 0 0 1 = 0.39 = 57$ **Contract Conservation of the Alter** and the contract of the Constant  $0 0 1 1 1 1 = \&CF = 207$ a silen an K \* a mentalufund al vacion ( ) al, ad ) a (\* bedeutet: 1 gemerkt !!)

Im Hexadezimalsystem gilt ähnliches (s.o . ) :

Ein übertrag entsteht, wenn das Ergebnis größer als 15 ist.

 $0 0 1 0 1 1 1 0 = \& 2E = 46$  $+ 0 0 0 1 0 1 1 1 = \& 17 = 23$  $0 1 0 0 0 1 0 1 = \&45 = 69$ 

 $&E+&7= 14+7= 21 = $15$ 

d.h.: 5 notieren, 1 gemerkt!

Außerdem ist im obigen Beispiel bei der Binäraddition noch ein Fall dazugekommen :

member masses 11 of all blacks added and alle  $\sim$  -reds we +11 might at the primari for  $\ell$  the . For a mediate state in the second said common 110

Bei der zweiten Stelle gilt folgende Regel :

 $1 + 1 + 1 = 1$ , und 1 gemerkt!

# Aufgaben:

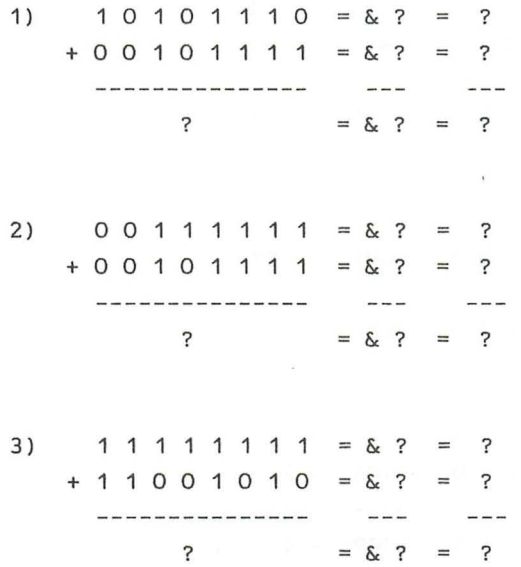

 $\mathbf{V}$ 

Lösung:

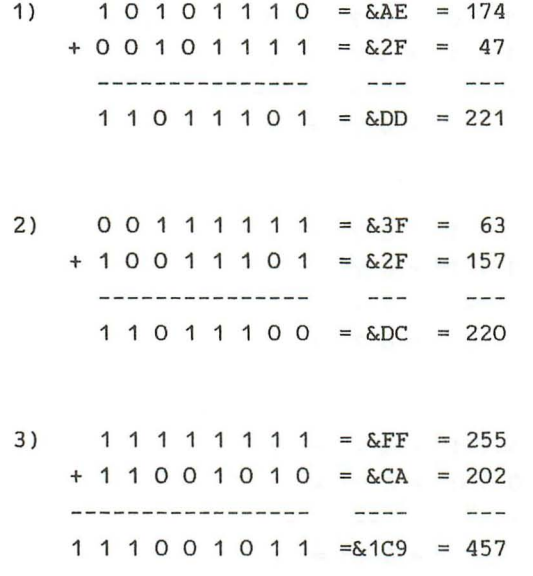

Zu 3). Bei dieser Addition tritt ein übertrag von Stelle 8 (Bit 7) nach Stelle 9 (Bit 8) auf. Ein Byte hat jedoch nur 8 Stellen (8 Bits). Daher wird dieses übertragsbit, das Carry, im Bit O des Flag-Registers gespeichert. Prinzipiell können natürlich auch mehrstellige Ziffern addiert werden. Im Rechner muß dafür jedoch anders vorgegangen werden .

Subtraktion

Die Subtraktion im Dualsystem ist der im Dezimalsystem analog.

Es gelten folgende Regeln:

```
0 - 1 = 11 - 0 = 10 - 0 = 01 gemerkt
```
Betrachten wir ein Beispiel:

01101110=&6E=110  $-00110101 = 835 = 53$ \_\_\_\_\_\_\_\_\_ \_\_\_ \_\_\_ 00111001 &39 57 \*\* \*

Wir erkennen die Sonderregeln für das Weiterrechnen mit dem übertrag:

1-(1+1)=1 gemerkt 0-(1+1)=0 1 gemerkt

Aufgaben:

Führen Sie die Aufgaben zur Addition als Subtraktionen durch. Prüfen Sie selber Ihre Ergebnisse anhand der Umwandlung ins Dezimalsystem.

Zu 2.) Nach der Umrechnung stellt das Ergebnis eine negative Zahl dar. Das richtige Ergebnis wäre 63-157=-84. Binär ergibt sich:

00111111  $-10011101$ ----------110100010=&1A2

Das ist offensichtlich das falsche Ergebnis. Bei der dualen Subtraktion durch den Computer tritt das Problem auf, negative Zahlen darzustellen. Dazu hat man folgende Vereinbarung getroffen:

Das 7. Bit einer Binärzahl wird als Vorzeichenbit benutzt. 0 bedeutet positive und bedeutet negative Zahlen. Damit begrenzt sich der Zahlenbereich, der durch ein Byte

darstellbar ist, auf -128 bis +127. Die Subtraktion von Dualzahlen führt vorzeichenbehafteten damit auf die Addition von Zahlen (5-2=5+(-2)!). Die vorzeichenbehaftete Darstellung, die bei der Subtraktion Verwendung findet, nennt man Zweierkomplement.

Was ist das Zweierkomplement?

In der Zweierkomplementdarstellung werden positive Zahlen weiterhin wie bisher dargestellt, z.B. 5=&X00000101, 126=&X01111110.

Eine negative Zahl wird dargestellt, indem man zunächst ihr Komplement berechnet. Das Komplement ist die Binärzahl, bei der alle Bits genau gegenteilig gesetzt sind, aus 0 wird 1 und aus 1 wird O. Die erhaltene Binärzahl nennt man das Einerkomplement oder einfach Komplement.

Beispiel:

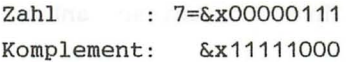

Um das Zweierkomplement der Zahl zu erhalten, muß 1 addiert werden. Der Michael ander andere antibolismen

Beispiel:

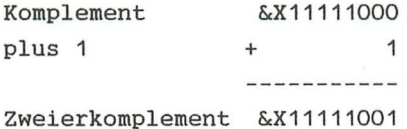

Dies ist die Darstellung von -7 im Zweierkomplement.

Das Zweierkomplement wird also auf folgende Weise gebildet:

- eine positive Zahl bleibt unverändert

- von einer negativen Zahl wird das Komplement gebildet

und 1 addiert.

Zweierkomplementdarstellung:

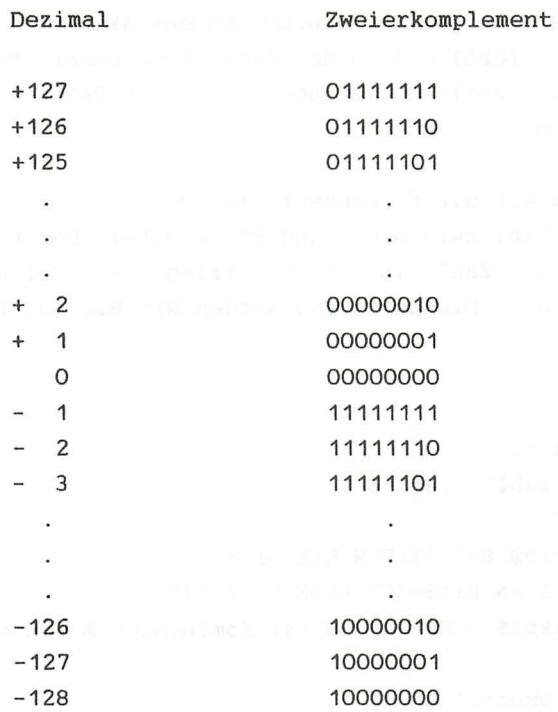

Um den Wert einer negativen Zahl in Zweierkomplementdarstellung zu erhalten, bildet man von ihr wiederum das 2er-Komplement. De eel de aangeste van de aangeste van de aangeste van de aangeste van de aangeste van de aangeste van de aangeste van de aangeste van de aangeste van de aangeste van de aangeste van de aangest

Beispiel: Westmody Pressure flamence and b

&X00000111 Komplement 11.12.12.12.12 plus 1 per age ( consideration and consid ----------&X00001000

## &X00001000=8

Das heißt der Wert von &X11111000 ist -8! Eine zweimalige 2er-Komplement-Bildung führt wieder auf die Ausgangszahl zurück.

Der Z80 stellt Befehle für die Umwandlung des Akkuinhaltes in das Komplement (CPL) und in das Zweierkomplement (NEG) zur Verfügung. Wir wollen die Funktion dieser Befehle in BASIC. nachvollziehen :

Betrachten wir zunächst die Komplementbildung: A enthalte eine Zahl zwischen 0 und 255 (1Byte). Der BIN\$ Befehl wandelt eine Zahl in einen String um, der der Binärzahl entspricht! Diesen String werden wir Bit für Bit "komplementieren" .

- 10 A=&X11011
- 20 abin\$=BIN\$(a,8)
- 30 PRINT "Binärzahl":";abin\$
- 40 FOR i=O TO 7
- 50 bit\$=MID\$(abin\$,8-i,1):REM Bit Nr . i
- 60 IF bit\$="1" THEN bit\$="O" ELSE bit\$="1"
- 70 akpl\$=bit\$+akpl\$ = REM akpl\$ ist KomPLement \$ von a
- 80 NEXT
- 90 PRINT "Komplement: ";akpl\$
- 100 A=VAL ("&X"+akpl\$)

Zeile 50 extrahiert jeweils das i-te Bit aus abin\$. In Zeile 60 wird das Komplement des Bits gebildet, also aus 0 wird 1 und aus 1 wird O. In Zeile 70 werden die komplementierten Bits in akpl\$ gesammelt. Dieses Programm ist allerdings recht langsam. Der XOR Befehl führt die Komplementierung im BASIC schneller aus. Hier geben wir Ihnen nur das Programm, die Funktionsweise dieses logischen Befehls erklären wir im nächsten Kapitel .

- 10 A=&X11011
- 20 abin\$=BIN\$(a,8)
- 30 PRINT "Binärzahl:";abin\$

40 a=a XOR 255 50 akpl\$=BIN\$(a,8) 90 PRINT "Komplement:";akpl\$

Zeile 40 führt die eigentliche Komplementbildung aus.

Der NEG Befehl verwandelt eine positive Zahl in eine negative in Zweierkomplementdarstellung. Im BASIC sieht dies dann so aus:

10 A=&X11011 20 abin\$=BIN\$(a,8) 30 PRINT "Binaerzahl: "; abin\$ 40 a=a XOR 255  $45 a=a+1$ 50 akpl\$=BIN\$(a,8) 90 PRINT "Zweierkomplement:";akpl\$

Fügen Sie nun noch folgende Zeile ein:

100 GOTO 40

Nach der Unterbrechung dieses Endlosprogrammes werden Sie feststellen, daß eine zweimalige Zweierkomplementbildung wieder auf den Ausgangspunkt zurückführt.

Mit der Zweierkomplementdarstellung kann man nun eine Subtraktion zweier Zahlen als Addition der. einen, mit dem Zweierkomplement der anderen, betrachten. Weiterhin wird das Ergebnis einer Subtraktion als negative Zahl (in Zweierkomplementdarstellung) betrachtet, wenn Bit 7 gesetzt ist . (Vorzeichenbit)

Beispiel :

 $120 - 63 = 57$ 120=&X01111000 63=&X00111111 Das Zweierkomplement von 63 ist &X11000001 Nun addieren wir:

 $01111000 = 120$ 

+ 11000001 =Zweierkomplement von 63

---------

100111001 artistic and the second state of the second state of the second state of the second state of the second state  $\sim$ 

Beachten wir zunächst nicht den übertrag von Bit 7 nach Bit 8 (Carry). Unser Ergebnis ist korrekt: &X00111001=57

Bit 7 ist nicht gesetzt, d.h . das Ergebnis ist positiv. Demnach sollte eigentlich das Carry nicht gesetzt sein.

Da wir mit dem Zweierkomplement rechnen, wird das Carry sozusagen auch komplementiert. In diesem Fall braucht das Carry nicht beachtet werden . Unser Ergebnis stimmt trotzdem . Die genaue Betrachtung der Arithmetik mit vorzeichenbehafteten Zahlen zeigt, daß mehrere Spezialfälle berücksichtigt werden müssen. Dabei ist das Zusammenspiel der Flags wichtig.

Aufgabe: evening the stad holl same to provide the state of the second

Berechnen Sie das Zweierkomplement von:

.  $1)$   $-60$  and a rab point that also contribute the second  $\sim$  2) -120 (review reinostiad one return to financial vector 3) +5  $\bullet$  .  $\bullet$  . The move electrosited from Konstables of the field

Lösungen:

- 1) &X11000100(=196)
- 2) &X10001000(=136)
- 3) &X00000101(=5)
- 4) &X11111010(=250)

 $\ddot{\phantom{0}}$ 

8-Bit Arithmetische und Zählbefehle

Es gibt je zwei Befehle zur Addition und Subtraktion:

ADD;ADC und SUB;SBC

Bei den auf C (-Carry) endenden Befehlen wird jeweils das Carry-Flag bei der Operation in entsprechender Weise berücksichtigt. Bei Verwendung einer dieser beiden Befehle, wird Bit 0 des F-Reqisters (das Carry!!) addiert bzw. subtrahiert.

Die Operanden dieser Befehle haben das Format:

A,x wobei x für reg,data, (HL) oder (XY+dis) steht.

Daraus ergeben sich folgende Anweisungsarten:

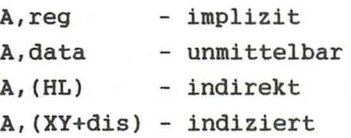

Beim SUB-Befehl wird nur reg,data,(HL) oder (XY+dis) als Operand angegeben. "A" wird ausgelassen, da sich alle Befehle dieser Art auf den Akku beziehen. Diese Befehle sind 8-Bit Operationen. Der Z80 enthält außerdem noch 16-Bit Arithmetische Befehle.

Bei der Ausführung von Befehlen der Datenbearbeitung werden die Flags beeinflußt:

Carry- Flag

Das Carry wird gesetzt, wenn ein Übertrag von Bit 7 nach Bit 8 auftritt. Da ein Byte nur aus Bit 0 bis Bit 7 besteht, ist dieser übertrag im C-Flag abgespeichert. Ansonsten wird das Carry-Flag rückgesetzt .

#### N- und H- Flag

Diese Flags werden beeinflußt, haben aber für uns keine Bedeutung. Magaduz bru nortrhea que electro leva es tine a

P/V- Overflow- Flag

Ein überlauf ist folgendermaßen definiert:

- Wenn ein interner übertrag von Bit 6 nach Bit 7 vorliegt, aber kein übertrag von Bit 7 nach Bit 8 (externer übertrag, wird durch das Carry angezeigt)
	- Wenn kein interner übertrag, daftir aber ein externer übertrag vorliegt .

Wie diese Definitionen entstehen, wollen wir nicht aufzeigen. Wichtig ist, daß dieses Flag gesetzt ist, wenn bei einer arithmetischen Operation das Vorzeichen des Ergebnisses (Bit 7) fehlerhaft geändert wurde. Das V- Flag wird gesetzt, wenn ein überlauf eintritt, sonst rückgesetzt.

Zero- Flag

Dieses Flag wird gesetzt, wenn das Ergebnis der Operation 0 war, ansonsten ist es rückgesetzt. En der ansen andere an

#### Sign-Flag

Dieses Flag entspricht Bit 7 des Ergebnisses . In der vorzeichenbehafteten Zahlendarstellung ist dies das Vorzeichen, daher der Name Sign-Flag .

Bei der Aufteilung der Befehle, werden wir im folgendem für den Status eines Flags nach einer Operation schreiben :

1- Flag ist gesetzt nach der Operation <sup>0</sup> - Flag ist rückgesetzt nach der Operation

- U- Flag ist unbekannt nach der Operation
- x- Flag wird je nach Ausgang der Operation gesetzt bzw. rück gesetzt
- P- P/V Flag zeigt Parität an
	- (Leerzeichen) : Kein Einfluß
- !- Besonderheit

Beispiel: Flags S Z P/V C

 $U \times 1$ 

bedeutet:

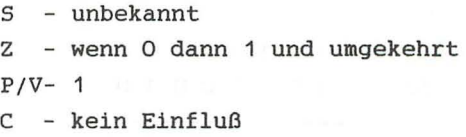

BASIC Analogien zu den Befehlen:

- ADD A,H BASIC: A=A+H
- ADC A,&A9 BASIC: A=A+&A9+CF

CF ist das Carry-Flag, sein Wert wird zusätzlich addiert.

SUB A, (HL) SBC A,L BASIC: A=A-PEEK(HL) BASIC: A=A-L-CF

Beispiele:

ADD A, (HL)

```
A = \& 1FHL=&B1C9
```
Speicherstelle &B1C9: &43

 $&1F = 00011111$  $+ 843 = 0 1 0 0 0 0 1 1$ **------- --------** 0 1 1 0 0 0 1 0 8 7 6 5 4 3 2 0 - Bitnummer

```
Bit 8=0 \Rightarrow Carry-Flag =0 100 100 100 100 100 100 100 100 100
Bit 7=0 = > Sign - Flag = 0
Ergebnis \langle 0 \rangle = \rangle Zero-Flag=0
Externer \phi und interner \phi is \phi = \phi = \phi overflow
(P/V)-Flag = 0
```
Akkuinhalt nach Operation:&X011000110= &62

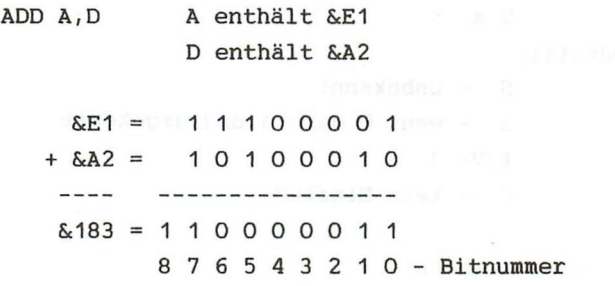

Bit  $8=1 \Rightarrow$  Carry-Flag = 1 Bit  $7=1$  => Sign -Flag = 1 Ergebnis nicht nicht Null  $\Rightarrow$  Zero-Flag = 0 externer und interner übertrag => overflow  $(P/V)$ -Flag = 0

Akkuinhalt nach Ausführung: &X10000011=&83

Wie Sie sehen, enthält der Akku nicht das richtige Ergebnis. Erst wenn man das Carry-Flag als 8tes Bit dazunimmt, ergibt sich das korrekte Ergebnis. Aus diesem Grund ist es wichtig, nach Arithmetischen Operationen den Status der Flags zu prüfen, um eventuell falsche Ergebnisse entsprechend zu korrigieren.

Beachten Sie zusätzlich, daß bei einer Addition, deren Ergebnis genau 256 ist, das Zero-Flag gesetzt wird, obwohl das Ergebnis nicht Null ist.

ADC A,&19 A=&5A

 $&5A = 0 1 0 1 1 0 1 0$  $+$  &19 = 0 0 0 1 1 0 0 1 Wildware Commonwealth  $&74 = 0 1 1 1 0 1 0 0$ 

Flags:  $S Z V C$  Akku =  $\& X 01110100 = \& 74$ <sup>o</sup>000

Merke: Wurde vor einem ADC Befehl das Carry gelöscht, entspricht er genau dem ADD Befehl.

SUB A, (HL)

A enthält &3C HL enthält &BC19 &BC19 enthält &15

o 0 o o &36 1 1 1 0 1 0 1 1 2er-Komp. von &15 100 1 000 0 1

Bit  $7=0$  => Sign-Flag = 0 Bit  $8=1$  => Carry-Flag= 0

Beachten Sie, daß hier das Komplement des wirklichen Carrys genommen wurde (Spezialfall!). Was als an anti-station of the second second second second second second second

Kein Oberlauf V=O Ergebnis  $\langle \rangle$  0 =  $\Sigma$ =0 and 2 and 2 and 2 and 2 and 2 and 2 and 2 and 2 and 2 and 2 and 2 and 2 and 2 and 2 and 2 and 2 and 2 and 2 and 2 and 2 and 2 and 2 and 2 and 2 and 2 and 2 and 2 and 2 and 2 and 2 and 2 and 2 an

Akkuinhalt nach Ausftihrung &X00100001=&Z1

SBC A, B and all the street and analog and a stall  $A = \& 57$  and the second construction of  $A = \& 57$  $B = \& 73$ 

 $0 1 0 1 0 1 1 1 = 257$ + 100 0 1 101 2er-Komplement von &73 + 1 1 1 1 1 1 2er- Komplement von &1(CF) \_\_\_\_\_\_\_\_\_\_\_\_\_\_\_ 1 1 1 1 000 1 1 Flag: S Z V C 100 1

CF=1 (Educated Renaissance)

Akkuinhalt &X11100100 = &E4 ist das Zweierkomplement von 29 d.h. das Ergebnis ist -29 (87-115-1=-29).

Neben der Binärarithmetik gibt es noch eine weitere Möglichkeit Zahlen im Rechner zu verarbeiten:

Hierbei wird jede Ziffer des Dezimalsystems durch einen Block von 4 Bit dargestellt. Wichtig ist diese Anwendung bei der Behandlung kaufmännischer Probleme, bei denen eine genau vorgegebene Stellenzahl und Genauigkeit eingehalten werden muß . Für die BCD-Operationen gibt es den Spezialbefehl DAA, der den Akkuinhalt für diese Operationen vorbereitet.

Außerdem gibt es noch die besprochenen Spezialbefehle CPL und NEG. with later wob located acon and toun Bud and

CPL komplementiert den Akkuinhalt und NEG negiert, d.h . wandelt ihn in ein Zweierkomplement um.

Auch einige "normale" Befehle werden zu Spezialbefehlen entfremdet, z.B. kann man SUB A benutzen, um den Akku zu löschen. Das ist fast doppelt so schnell und halb so kurz wie LD A,O.

Zu diesen Befehlen gehören noch die Zähl-Befehle. Sie erhöhen oder erniedrigen den Wert eines Speichers. Für die Zählbefehle stehen die implizite-, register- und indizierte Adressierung zur Verfügung. Befehle dieser Art werden oft für die Programmierung von Schleifen benutzt. Ihre Funktionsweise ist einfach:

INC x erhöht x und DEC x erniedrigt x, wobei x folgendes sein kann:

reg, (HL), (XY+dis)

INC reg BASIC: reg=reg+1 DEC (HL) BASIC: POKE HL,PEEK(HL)-1

Das Sign, Zero und das V-Flag werden je nach dem Ausgang der Operation gesetzt. bzw . rückgesetzt. Das Carry bleibt unverändert. Wichtig ist, daß nur die 8-Bit-Zählbefehle die Flags beeinflussen. Bei den 16-Bit-Zählbefehlen muß extra ein Vergleich gezogen werden.

## Befehlsliste wir vede wer von Liger auf menste sinderen

# ADD A,reg

Addiere den Registerinhalt zum Akkuinhalt und lade das Ergebnis in den Akku.

#### A=A+reg

Befehlscode : 10000rrr Byte 1 Opcode

Flag: 5 Z V C x x x x x x ar mating by a part of the set of a strong and set

ADD A,data

Addiere die Konstante zum Akkuinhalt und lade das Ergebnis in den Akku.

A=A+data

Befehlscode: 11000110 &C6 Byte 1 Opcode <- -ko--> Byte 2 Konstante

Flag: 5 Z V C x x x x

ADD A, (HL)

Addiere ein Speicherbyte zum Akkuinhalt und lade das Ergebnis in den Akku.

 $A=A+(HL)$ 

Befehlscode: 10000110 &86 Byte 1 Opcode

Flag: S Z v C x x x x

ADD A, (XY+dis)

Addiere eine indiziert adressierte Speicherstelle zum Akkuinhalt und lade das Ergebnis in den Akku.

 $A=A+(XY+dis)$ 

Befehlscode: 11x11101 &DD Byte 1 Opcode 10000110 &86 Byte 2 Opcode <--dis-> Byte 3 Distanz

Flag: S Z V C x x x x

ADC A,reg

Addiere den Registerinhalt plus Carrybit zum Akkuinhalt und lade das Ergebnis in den Akku .

A=A+reg+CF

Befehlscode: 10001rrr Byte 1 Opcode

Flag: S Z V C x x x x due to any a steel the basic

ADC A,data

Addiere die Konstante und das Carrybit zum Akkuinhalt und lade das Ergebnis in den Akku.
A=A+data+CF type assessment contractor planner

Befehlscode: 11001110  $\left\langle -k_0--\right\rangle$ 

Flag: 5 Z V C x x x x

S DETENTS ... LITTLE

ADC A, (HL) a passage of sindependent of the colombian

Addiere die Speicherstelle plus Carrybit zum Akkuinhalt und lade das Ergebnis in den Akku.

A=A+rps+CF

Befehlscode: 10001110 &8E Byte 1 Opcode

Flag: 5 Z V C x x x x

ADC A, (XY+dis)

Addiere eine indiziert adressierte Speicherstelle plus Carrybit zum Akkuinhalt und lade das Ergebnis in den Akku.

# A=A+CF+(XY+dis)

Befehlscode: 11011101 &DD Byte 1 Opcode 10001110 &8E Byte 2 Opcode (--dis-) Byte 3 Distanz

Flag: 5 Z V C

x x x x

Subtrahiere den Registerinhalt vom Akkuinhalt und lade das Ergebnis in den Akku .

#### $A = A - reg$

Befehlscode: 10010rrr Byte 1 Opcode

Flag: S Z V C x x x x

SUB data

Subtrahiere die Konstante vom Akkuinhalt und lade das Ergebnis in den Akku .

## A=A-data

Befehlscode: 11010110 &D6 Byte 1 Opcode <--ko--> Byte 2 Konstante

Flag: S Z V C x x x x

SUB (HL)

Subtrahiere ein Speicherbyte vom Akkuinhalt und lade das Ergebnis in den Akku.

# $A=A-(HL)$

Befehlscode: 10010110 &96 Byte 1 Opcode

Flag: S Z v C x x x x

SUB (XY+dis)

Subtrahiere eine indiziert adressierte Speicherstelle vom Akkuinhalt und lade das Ergebnis in den Akku.

**SIV SIS** ARE

A=A-(XY+dis)

Befehlscode: 11x11101 &DD Byte 1 Opcode 10010110 &96 Byte 2 Opcode <--dis-> Byte 3 Distanz

Flag: S Z V C M LOS A S S S S REAL ATS LAR x x x x

SBC A, reg and a step of the state of the state of the state of the state of the state of the state of the state of the state of the state of the state of the state of the state of the state of the state of the state of th

Subtrahiere den Registerinhalt plus Carrybit vom Akkuinhalt und lade das Ergebnis in den Akku.

A=A-reg-CF

Befehlscode: 10011rrr Byte 1 Opcode

Flag: S Z V Carrotten and a series and series of the series x x x x

SBC A,data

Subtrahiere die Konstante und das Carrybit vom Akkuinhalt und lade das Ergebnis in den Akku.

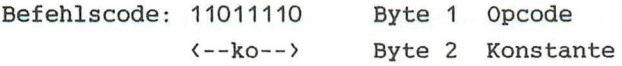

Flag: S Z V C x x x x

SBC A, (HL)

Subtrahiere die Speicherstelle plus Carrybit vom Akkuinhalt und lade das Ergebnis in den Akku.

#### A=A-rps-CF

Befehlscode: 10011110 &9E Byte 1 Opcode

Flag: S Z V C x x x x

SBC A, (XY+dis)

Subtrahiere eine indiziert adressierte Speicherstelle plus Carrybit vom Akkuinhalt und lade das Ergebnis in den Akku .

# $A=A-CF-(XY+dis)$

Befehlscode: 11011101 &DD Byte 1 Opcode 10011110 &9E Byte 2 Opcode (--dis-) Byte 3 Distanz

Flag: S Z V C x x x x

#### **DAA**

Umwandlung des Akkuinhaltes in BCD-Format .

Befehlscode: 00100111 &27 Byte 1 Opcode

Flag: 5 Z P C !:Diese Flags werden bei dem Spezialx ! befehl DAA andersartig beeinflußt!!

#### C<sub>PL</sub>

Komplementieren des Akkumulators.

A=Nicht A oder NOT A

Befehlscode: 00101111 &2F Byte 1 Opcode

Flag: 5 Z V C

## NEG

Bildung des negativen Wertes (Zweierkomplement) des Akkus.

A=o-A (Zweierkomplement von Al

Befehlscode: 11101101 &ED Byte 1 Opcode 01000100 &44 Byte 2 Opcode

Flag: 5 Z V C x x x ! !: C ist gesetzt, wenn Akkuinhalt <> 0

## INC reg

Inkrementiere den Registerinhalt und lade das Ergebnis in das Register .

reg=reg+1

Befehlscode: 00rrr100 Byte 1 Opcode

Flag: S Z V C x x x

INC (HL)

Inkrementiere ein Speicherbyte und lade das Ergebnis in ein Speicherbyte.

 $(HL) = (HL) + 1$ 

Befehlscode: 00110100 &34 Byte 1 Opcode

Flag: S Z V C x x x

INC (XY+dis)

Inkrementiere eine indiziert adressierte Speicherstelle und lade das Ergebnis in die Speicherstelle.

$$
(XY+dis)=(XY+dis)+1
$$

Befehlscode: 11x11101 &DD Byte 1 Opcode 10110100 &34 Byte 2 Opcode <--dis-) Byte 3 Distanz Flag: S Z v C x x x

DEC A, reg

Dekrementiere den Registerinhalt und lade das Ergebnis in die Speicherstelle .

reg=reg-1

Befehlscode: 00rrr101 Byte 1 Opcode

Flag: S Z V C x x x

DEC (HL)

Dekrementiere eine Speicherstelle und lade das Ergebnis in die Speicherstelle .

 $(HL) = (HL) - 1$ 

Befehlscode: 00110101 &35 Byte 1 Opcode

Flag: S Z V C x x x

DEC (XY+dis)

Dekrementieren einer indiziert adressierten Speicherstelle. We have been also been also

$$
(XY+dis)=(XY+dis)-1
$$

Befehlscode: 11011101 &DD Byte Opcode 00110101 &35 Byte 2 Opcode <--dis-> Byte 3 Distanz

Flag: 5 Z V C  $x \times x$  and  $x \times y$  and  $x \times y$  and  $x \times y$  and  $x \times y$  16-Bit Arithmetische- und Zählbefehle

Die 16 Bit Arithmetik Befehle sind prinzipiell den 8 Bit Befehlen ähnlich. 16 Bit Befehle sind eingeschränkter. Nur die Befehle ADD, ADC und SUB sind für einige Registerpaare vorhanden. Das Ergebnis einer Operation wird grundsätzlich im HL-Registerpaar (nicht im Akku, wie bei den 8 Bit Befehlen) abgelegt. Beim ADD-Befehl besteht die Möglichkeit Ergebnisse auch in den Indexregistern zu speichern. Die 16 Bit Befehle entsprechen mehreren

Hintereinanderausführungen von 8 Bit Befehlen. Da sie diese Befehle automatisch verbinden, sind sie schneller und kürzer.

16 Bit 8 Bit

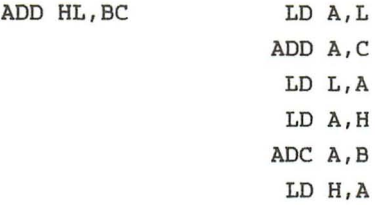

Sämtliche 16 Bit Arithmetik-Befehle verwenden die implizite Adressierung. Die Flag-Beeinflußung bei ADC und SBC ist der der 8 Bit Befehle analog . Bei ADD wird nur das Carry beeinflußt, und bei den 16 Bit Befehlen INC und DEC werden die Flags gar nicht berücksichtigt.

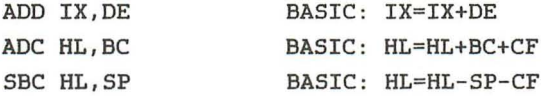

Beispiel:

HL=&COOO

$$
DE = \&0800
$$

ADD HL,DE &COOO 1100 0000 0000 0000 + &0800 0000 1000 0000 0000  $\frac{1}{2}$ --------------------&C800 1100 1000 0000 0000 Flag: S Z v C o S, Z, V-Flag sind unbeeinflußt . HL=&F800 DE=&0800 ADC HL,DE &F800 1111 1000 0000 0000 + &0800 0000 1000 0000 0000 ----------------------------&10000 0000 0000 0000 0000 Flag: S Z V C o 0 1 1

Auch hier enthält der HL nicht das richtige Ergebnis &10000, sondern O. Das Carry-Flag zeigt diesen Fehler an. Bei den 16 Bit Operationen stellt es Bit Nummer 16 dar.

Die 16 Bit Zählbefehle sind sämtlich implizit adressiert. Sie können sich auf die 16 Bit Register BC, DE, HL, SP, IX und IY beziehen. Diese Befehle beeinflußen, im Gegensatz zu den 8 Bit Zählbefehlen, nicht (!) die Flags.

ADD HL,rps

Addition eines Registerpaares zu HL

HL=HL+rps

Befehlscode: 01pp1001 Byte 1 Opcode

Flag: S Z V C x

ADC HL,rps

Addition eines Registerpaares mit Carry zu HL .

HL=HL+rps+CF

Befehlscode: 11101101 &ED Byte 1 Opcode 01pp1010 Byte 2 Registerpaar

Flag: S Z V C x x x x

SBC HL, rps and the present different figure measure at the

Subtraktion eines Registerpaares von HL mit Carry.

traccement of HL=HL-rps-CF sides excluse management

Befehlscode: 11101101 &ED Byte 1 Opcode 01pp0010 Byte 2 Opcode

Sic Zahlbefahlun, micht (1) die Flags

Flag:  $S Z V C$ x x x x

ADO XY,rps

Addition von XY und Registerpaar .

XY=XY+rps

Befehlscode: 11011101 &DD Byte 1 Opcode 00pp1001 Byte 2 Opcode

Flag: S Z V C x

INC rps

Inkrementieren eines Registerpaares.

rps=rps+1

Befehlscode: 00pp0011 Byte 1 Opcode

Flag: S Z V C

INC XY

Inkrementieren des Indexregisters.

 $XY=XY+1$ 

Befehlscode: 11111101 &FO Byte 1 Opcode 00100011 &23 Byte 2 Opcode Flag: S Z v C

DEC rps

Dekrementieren eines Registerpaares.

rps=sps-1

Befehlscode: 00pp1011 Byte 1 Opcode

Flag: S Z V C abonded S adapt to the Concord

DEC XY

Dekrementieren eines Indexregisters.

XY=XY-1, preserve the local control the second control

Befehlscode: 11011101 &DD Byte 1 Opcode 00101011 &2B Byte 2 Opcode

Flag: S Z V C

#### Aufgabe:

Nach dieser Durststrecke wollen wir endlich die neuen Befehle zum ersten Mal anwenden. Schreiben Sie ein kleines Programm für die Addition zweier 8-Bit-Zahlen. Die Zahlen werden durch POKE- Befehle vom BASIC aus ins RAM gespeichert. Das Ergebnis der Addition soll wieder im RAM gespeichert werden. Nach dem Rücksprung ins BASIC kann es dann mit dem PEEK-Befehl gelesen und ausgegeben werden .

Lösung:

Da 8 - Bit- Additionen grundsätzlich den Akku benutzen, muß der erste Summand im Akku gespeichert werden:

LD A, Summand

Der zweite Summand wird in einem der 8-Bit-Register gespeichert:

LD H, Summand

Nun führen wir die Addition aus:

ADD A,H

Das Ergebnis soll in Speicherstelle &A100 abgelegt werden :

LD (&A100) , A

Wählen wir als Startadresse &AOOO, ergibt sich folgendes Bild:

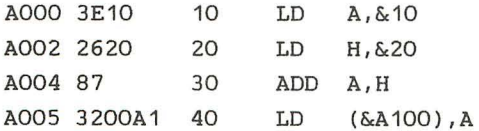

#### A008 C9 50 RET

Die DATA-Zeile des Laders ergibt sich zu:

60 DATA &38,&10,&26,&20,&84,&32,&00,&A1,&C9

Aus dem Assemblerlisting geht hervor, daß der erste Summand an Adresse &A001, und der zweite an Adresse &A003 gespeichert ist. In unserem Falle haben wir hierfür &10 und  $&20$  gewählt. Das BASIC-Programm, was diese Werte festlegt, das Programm ausführt, und das Ergebnis ausgibt, sieht dann folgendermaßen aus:

10 POKE &A001,Summand1 20 POKE &A003,Summand2 30 CALL &AOOO, 40 PRINT PEEK (&AOOO)

## 4.7 LOGISCHE BEFEHLE

Zu den Befehlen zur Datenbearbeitung gehören auch die Logischen Befehle.

Der Z80 besitzt die Logischen Befehle AND. OR und XOR (Exklusiv OR) sowie den Vergleichsbefehl CP. Alle diese Befehle arbeiten mit 8 Bit Daten. Der Akku ist immer das Register, mit dem die Logische Operation ausgeführt wird. Der Akku wird deshalb nicht mit im Operanden des Assemblerbefehls (wie z.B. bei ADD A.B) angegeben (z.B. AND  $B$ ).

Die vier Befehle AND. OR. XOR und CP können mit folgenden Adressierungsarten vorkommen:

- implizit (Register A, B, C, D, E, H, L)
- indirekt : Register (HL)
- indiziert
- unmittelbar

Betrachten wir die Funktionen der logischen aefehle. Jeder kann sich etwas unter folgender logischen Aussage vorstellen:

"Wenn es regnet. dann wird die Straße naß."

Diese Aussage ist eine Folgerung der Form <wenn,...dann...>. Betrachten wir die nächste Aussage:

"Wenn es regnet UND ich auf der Straße bin, dann werde ich naß" .

Hier sind zwei Aussagen durch UND verbunden. Das logische UND (engl.AND) sagt aus. daß beide Aussagen, also "es regnet" (1.Aussage) und "ich bin auf der Straße (2.Aussage) zutreffen müßen, damit das Ergebnis eintritt. Regnet es nicht (die 1.Aussage ist nicht erfüllt), werde ich nicht naß; bin ich in einem Haus (2 . Aussage ist nicht erfüllt), werde ich auch nicht naß. Damit die Folgerung stimmt (wahr ist) müssen also beide Aussagen wahr sein. Das ist genau die Eigenschaft der AND (UND)- Verknüpfung . Da der Computer. mit 0 und 1 arbeitet, vereinbart man folgendes:

1 entspricht Aussage ist wahr o entspricht Aussage ist falsch

Damit ergibt sich:

1 AND 1= 1 beide Aussagen sind wahr=) Ergebnis wahr 1 AND 0= 0 eine Aussage ist falsch =) Ergebnis falsch 0 AND 1= 0 eine Aussage ist falsch => Ergebnis falsch o AND 0= 0 beide Aussagen sind falsch=) Ergebnis falsch

Das Schneider-BASIC beinhaltet die logischen Befehle. Probieren Sie sie aus:

PRINT 1 AND 1 PRINT 1 AND 0 usw . . . .

Die Logischen Operationen sind für die Computertechnik von größter Bedeutung. Sie lassen sich relativ einfach elektronisch verwirklichen. Dabei sind zwei Eingangsleitungen, die Strom führen (=1) oder keinen Strom führen (=0) , an einen elektronischen Schaltkreis angeschlossen, dessen Ausgangsleitung, je nach Eingangbedingungen, Strom oder keinen Strom führt (1 oder 0 ist). Solche Schaltungen werden mathematisch mit Hilfe der Booleschen Algebra erfaßt. Ein Microprozessor besteht aus einer Vielzahl von hintereinander geschlossenen logischen Gattern. Die Addition im MPU ist z.B. aus verschiedenen logischen Operationen aufgebaut.

Als Programmierer kommen wir jedoch mit diesen Strukturen nicht in Berührung. Wir wenden die logischen Operationen auf Daten (8 Bit) an. Dabei werden jeweils entsprechende Bits, der beiden Bytes verknüpft.

11111000 AND 01010011 **--------** 01010000 Bit 0: 0 AND 1=0  $Bit 1: 0 AND 1=0$ Bit  $3:0$  AND  $0=0$ Bit 4: 1 AND 0=0 Bit 5: AND 1=1

og.

Eine der wichtigsten Anwendungen des AND-Befehl ist das Löschen oder Ausblenden von bestimmten Bits.

A=&X10111001

Nehmen wir an, wir wollen nur die Bits 0 bis 3 betrachten, d.h. Bit 4 bis 7 sollen ausgeblendet werden. Um das zu erreichen, "undieren" (-verknüpfen mit UND) wir A mit &X00001111 .

10111001 :A AND 00001111 : Maske --------00001001

Die Maske, die zum Ausblenden der Bits benutzt wird, enthält eine 0 für ein auszublendendes Bit, und eine 1 für ein signifikantes Bit . Formulieren wir in BASIC:

A=&X10111001 A=A AND &X00001111

In Maschinensprache erhalten wir:

LD A,&X10111001 AND &X00001111

Sehen Sie sich folgende Aussagen an:

"Wenn es regnet ODER ich bade, dann werde ich naß."

Das Ergebnis ist wahr, wenn mindestens eine der Aussagen wahr ist. Damit ergibt sich für die ODER (OR)-Verknüpfung:

 $O$   $OR$   $O=$   $O$  $0$  OR  $1=1$ 1 OR  $Q = 1$ 1:0R 1= 1 1 JMA and depoplemental macapiators to sure

Mit der OR-Verknüpfung ist es möglich, bestimmte Bits eines Bytes zu setzen .

A enthalte &X10001011.

Nun sollen die obersten 3 Bit (5, 6, 7) auf 1 gesetzt werden: Man Jahren for de State State (1988)

10001011 :A OR 11100000 : Maske --------11101011

Die Maske enthält für jedes Bit, das unbedingt auf 1 gesetzt werden soll, eine 1, und für die Bits, die nicht verändert werden sollen, eine o.

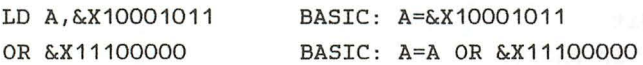

Das XOR, oder exklusiv ODER, unterscheidet sich in nur einem Punkt vom normalen oder inclusiven ODER. Sind beide Eingangsbits auf 1, so ist der Ausgang O. Das ausschließende (exclusive) OR liefert eine 1 bei verschiedenen Eingängen und eine O bei gleichen Eingängen.

- $O$  XOR  $O = O$  $1$  XOR  $0=1$
- $O XOR 1 = 1$
- $1 XOR 1 = 0$

Für das XOR gibt es zwei Anwendungen, das Vergleichen und das Komplementieren. Die zu vergleichenden Bytes werden durch XOR verknüpft. Ist das Ergebnis 0, so waren die Bytes gleich . Bei Ungleichheit sind die unterschiedlichen Bits des Ergebnisses gesetzt.

10101010 XOR 10101010 Vergleich! ! **--------** 00000000

10101010 XOR 10101100 Vergleich! ! **--------** 00000110

=> Bit 1 und Bit 2 sind unterschiedlich.

Zum Komplementieren wird wieder mit einer Maske verknüpft. Sie enthält eine 1 für ein zu komplementierendes Bit und eine 0 für ein gleichbleibendes Bit.

Bit 4-7 sollen komplementiert werden .

10101111 : A XOR 11110000 : Maske --------01011111

Analogien:

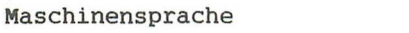

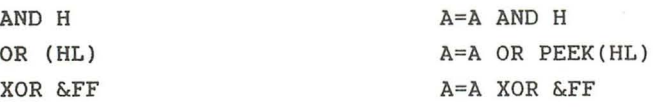

Bei den Logischen Befehlen wird das Carry immer auf 0 gesetzt. Z-Flag und S-Flag werden, wie üblich, beeinflußt. Das P/V-Flag zeigt bei diesen Befehlen die Parität des Ergebnisses an . Die Parität ist 1. wenn die Anzahl der Einsen im Byte gerade ist, und ist 0, wenn sie ungerade ist.

BASIC

Aufgaben:

1. Was bewirkt ein:

- OR mit &FF ?  $-$  OR mit & $0$  ? - AND mit &FF ? - AND mit &0 ? - XOR mit &FF ?  $-$  XOR mit & $0$  ?

2. Im BASIC gibt es den Befehl NOT. Setzen Sie diesen Befehl auf zwei verschiedene Weisen in Maschinensprache um (bezüglich des Akku) .

## Lösung:

zu 1.

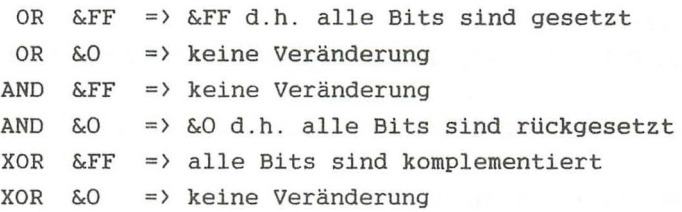

zu 2.

XOR -Befehl XOR &FF CPL -Befehl CPL

Der Vergleichbefehl CP

Der CP-Befehl dient dem Vergleich des Akkuinhaltes mit einem Byte. Dieses Byte kann folgendermaßen adressiert sein:

- implizit : Register A, B, C, D, E, H, L
- indirekt : Registerpaar (HL)
- indiziert
- unmittelbar

Durch den CP-Befehl wird das adressierte Byte vom Akku abgezogen, und je nach dem Ausgang der Rechnung werden die Flags beeinflußt . Im Gegensatz zum SUB-Befehl wird das Ergebnis jedoch nicht im Akku abgespeichert, d.h. der Akkuinhalt wird durch den Befehl nicht beeinflußt. Abhängig vom Status der Flags kann nach diesem Befehl ein bedingter Sprung ausgeführt werden.

Betrachten wir die möglichen Fälle bei dem Vergleich:

Akkumulatorinhalt ist größer:

- Das Carry ist in diesem Fall immer O, da das Ergebnis nicht größer als 255 sein kann.

Akkumulatorinhalt ist qleich:

- In diesem Fall ist Z=1, da das Ergebnis der Subtraktion o

ist. Auch hier ist C=0, da kein übertrag auftritt.

Akkumulatorinhalt ist kleiner:

- In diesem Fall ist das Carry-Flag immer gesetzt, da ein negativer übertrag auftritt.

Regeln:

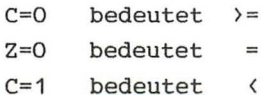

weiterhin erhält man:

```
Z=1 bedeutet \langle \rangleC=0 und Z=1 bedeutet >
C=1 oder Z=0 bedeutet =<
```
Diese Regeln gelten nur, wenn die zu vergleichenden Bytes als vorzeichenlose Zahlen zwischen 0 und 255 betrachtet werden .

Stellen die beiden Bytes vorzeichenbehaftete Zahlen in 2er-Komplementdarstellung dar, so gelten kompliziertere Regeln, die sich aus den Flag-Regeln für vorzeichenbehaftete Arithmetik ergeben. In den meisten Fällen ist diese Anwendung nicht notwendig.

Für die Entscheidung auf Gleichheit wird das Z-Flag benutzt. Größer bzw. kleiner entscheidet sich nach dem Status von Sund V-Flag . S- und V-Flag werden durch XOR verknüpft, d.h. ist V gesetzt (ein überlauf ist eingetreten), wird S komplementiert, sonst bleibt 5 auf dem alten Stand.

```
S XOR V = 0 bedeutet > =
5 XOR V =1 
bedeutet
```
Im folgenden werden wir voraussetzen, daß die Bytes als vorzeichenlose Zahlen zu interpretieren sind.

Beispiel:

 $A = \&35$  $B = \& 21$ CP B

liefert 5 Z V C 0 0 0 0 wegen

00110101 : A

- 00100001 :B (kein (!) Zweierkomplement)

---------

00010100

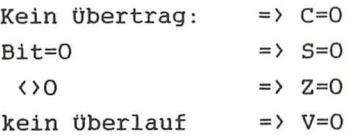

Das Carry-Flag ist gleich O. Daraus folgt, daß der Akkuinhalt größer als der des vergleichbaren Bytes ist (Inhalt vom B- Register) .

 $C = 881$ CP C liefert Flag:S Z V C 101 wegen:

00000001 :A-Register - 10000001 :C-Register --------110000000

übertrag von 7 nach 8 =} C=1 Bit 7=1  $\langle \rangle$ übertrag von 7 nach 8 und kein übertrag von 6 nach 7 =} V=1  $\Rightarrow$  S=1  $\Rightarrow$  Z=0

Folglich ist C=1 . Daraus läßt sich schließen, daß der Wert, mit dem verglichen wurde (Inhalt vom C-Register), größer war als der Akkuinhalt.

Im Zusammenhang mit den Befehlen für Tests und Sprünge, werden wir den CP-Befehl später oft benutzen . Da wir diese jedoch noch nicht aufgeführt haben, wird am Ende dieses Abschnittes ein Demo-Programm gezeigt.

call the said property of distribute state additional in

Befehlsliste

AND reg

Akku mit Register undieren.

A=A and reg

Befehlscode: 10100rrr Byte 1 Opcode

Flag: S Z P C x x x 0

AND data

Akku mit Konstante undieren.

A=A and data

Befehlscode: 11100110 &E6 Byte 1 Opcode (--ko--} Byte 2 Konstante

Flag: S Z P C x x x 0

AND (HL)

Akku mit Speicherstelle undieren.

A=A and (HL)

Befehlscode: 10100110 &A6 Byte 1 Opcode

Flag: S Z P C

 $x \times x$  0

AND (XY+dis)

Akku mit indiziert adressierter Speicherstelle undieren.

A=A and (XY+dis)

Befehlscode: 11x11101 Byte 1 Opcode 10100110 &A6 Byte 2 Opcode (-dis- -> Byte 3 Distanz

Flag: 5 Z P C x x x 0

OR reg

Oderieren des Akkus mit einem Register.

A=A or reg and data through the sound the search

Befehlscode: 10110rrr Byte 1 Opcode

Flag: 5 Z P C x x x 0

OR data

Oderieren des Akkus mit einer Konstante.

 $A = A$  or data

Befehlscode: 11110110 &F6 Byte 1 Opcode (--ko--> Byte 2 Konstante Flag: 5 Z P C x x x 0

OR (HL)

Oderieren des Akkus mit einer Speicherstelle.

A=A or (HL)

Befehlscode: 10110110 &B6 Byte 1 Opcode

Flag: 5 Z P C x x x 0

OR (XY+dis)

Oderieren des Akkus mit einer indiziert adressierten Speicherstelle.

A=A or (XY+dis)

Befehlscode: 11x11101 Byte 1 Opcode 10110110 &B6 Byte 2 Opcode <-dis--> Byte 3 Distanz

Flag: 5 Z P C x x x 0

XOR reg

Exklusiv oderieren des Akkus mit einem Register.

### A=A xor reg

Befehlscode: 10101rrr Byte 1 Opcode

-131-

Flag: 5 Z P C x x x 0

XOR da ta

Exklusiv oderieren des Akkus mit einer Konstanten.

A=A xor data

Befehlscode: 11101110 &EE Byte 1 Opcode (--ko--) Byte 2 Konstante

Flag: 5 Z P C x x x 0

XOR (HL)

Exklusiv oderieren des Akkus mit einer Speicherstelle .

A=A xor (HL) (as a second second second second second second second second second second second second second second second second second second second second second second second second second second second second second

Befehlscode: 10101110 &AE Byte 1 Opcode

Flag: S Z P C ILLIAND E STEED (1998) x x x 0

XOR (XY+dis)

Exklusiv oderieren des Akkus mit indiziert adressierter Speicherstelle.<br>Alternation for the end and manufactures and hal

A=A xor (XY+dis)

Befehlscode: 11x11101 Byte 1 Opcode

 $-132-$ 

10101110 &AE Byte 2 Opcode (-dis--) Byte 3 Distanz

Flag: S Z P C x x x 0

CP reg

Vergleichen von Akku und Registerinhalt.

A-reg

Befehlscode: 10111rrr Byte 1 Opcode

Flag: S Z V C x x x x

CP data

Vergleich des Akkus mit einer Konstanten.

A- data

Befehlscode: 11111110 &FE Byte 1 Opcode (--ko-- ) Byte 2 Konstante

Flag: S Z V C x x x x

CP (HL)

Vergleich des Akkus mit einer Speicherstelle.

 $A-$ (HL)

Befehlscode: 10111110 &BE Byte 1 Opcode

Flag: S Z V C x x x x

CP (XY+dis)

Vergleich einer indiziert adressierten Speicherstelle mit dem Akku.

 $\sim$ 

 $A - (XY + dis)$ 

Befehlscode: 11x11101 &DD Byte 1 Opcode 10111110 &BE Byte 2 Opcode (-dis--) Byte 3 Distanz

Flag: S Z V C x x x x

Das Demoprogramm:

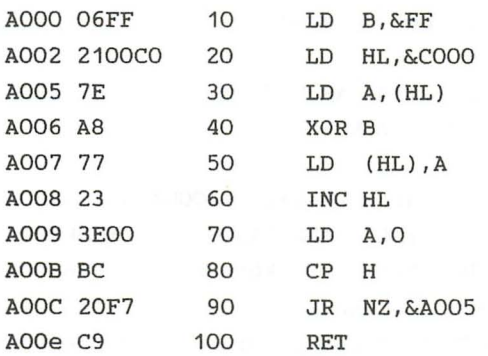

Dieses Programm invertiert den gesamten Bildschirm in MODE  $2.5$ 

LD B,&FF ist die Maske, mit der durch den XOR B Befehl der jeweilige Akkuinhalt invertiert wird.

HL wird mit der Startadresse des Bildschirms &COOO geladen (LD HL,&COOO) . Dann beginnt die Programmschleife. LD A,(HL) liest ein Byte aus dem Bilschirmspeicher. Durch XOR B wird dieses invertiert, und dann mit LD (HL),A wieder in den Bildschirmspeicher geschrieben . Dann wird HL erhöht (INC HL) und geprüft, ob HL noch im Bereich des Bildschirmspeichers liegt.

HL läuft von &COOO bis &FFFF . Wird dann wiederum HL erhöht (&FFFF+1), ergibt sich der Wert 0 für HL. Eigentlich wäre das Ergebnis &10000, da HL jedoch nur 16 Bit Zahlen speichern kann, bleibt das überzählige Bit unberücksichtigt:  $HL=O$ .

Mit dem CP-Befehl soll festgestellt werden, ob HL bereits O ist. Da CP immer mit dem Akkuinhalt vergleicht, muß der Akku zuvor durch LD A, O mit O geladen werden.

Bei dem Vergleich muß nun das High-Byte von HL verglichen werden, ist H=O, dann ist auch HL=O . Durch den CP-Befehl wird das Z-Flag in entsprechender Weise beeinflußt.

Der nachfolgende Sprungbefehl JR NZ,&A005 besagt:

"Springe an Adresse &AOOS, wenn Z nicht Null ist (Non Zero), sonst nehme den nächsten Befehl." Ist HL=O, so wird das Programm mit RET abgeschlossen . Die DATA-Zeilen des BASIC-Laders sind:

DATA &06,&FF,&21,&OO,&CO,&7E,&A8,&77 DATA &23,&3E,&OO,&BC,&20,&F7,&C9

Wählen Sie &AOOO als Startadresse, &AOOO+1S-1=&AOOE als Endadresse und starten Sie mit >CALL &AOOO< (Im MODE 2) . Anstelle des XOR B Befehls können wir auch CPL (komplementieren des Akkus) einsetzen .

Schalten Sie nun in MODE 1 um und probieren Sie die Routine aus. Das gewünschte Ergebnis kommt nicht zustande. Das liegt im Aufbau des Bildschirmspeichers begründet. Wie Sie wissen, korrespondieren in MODE 2 gesetzte Bits und gesetzte Punkte direkt miteinander . Daher können im MODE 2 keine verschiedenen Schriftfarben gewählt werden . Im MODE 1 stehen vier Farben zur Verfügung . Da nur der Bereich von &COOO-&FFFF bereit steht und zusätzlich noch die Information über die Farbe gespeichert werden muß, sind im MODE 1 die oberen vier Bit jedes Bytes für das Setzen je eines doppelt breiten Punktes zuständig. Die unteren Bits bestimmen die Farbe. Da wir die Punkte und nicht die Farben invertieren, müssen wir die Invertierungsmaske ändern . LD B,&FF (&FF=&X11111111) bedeutet, alle Bits werden durch XOR B invertiert. Durch &X11110000=&FO werden nur die obersten 4 Bit invertiert. Will have the book of the state of

Um das Programm auch im MODUS 1 zu benutzen, müssen wir also den zweiten Wert von DATA Zeile 60 von &FF nach &FO ändern. Im MODE 0 sind nur Bit 6 und Bit 7 für die Punkte zuständig. Nehmen Sie auch dafür die nötige Änderung im Programm vor .

meta trende la son esperanti esti que hoi denotganz anti 198

 $-136-$ 

Was bedeutet das Verschieben der Ziffern einer Zahl?

4 3 2 o 10 10 10 10 10 3 7 3 o 3 7 3 0 0 :nach links verschoben ! 3 7 3 :nach rechts verschoben

Im Dezimalsystem bewirkt ein Schieben nach links, eine Multiplikation mit 10 (der Basis des Dezimalsystems) und ein Schieben nach rechts eine Division durch 10. (Ein Verschieben der Ziffern nach links bedeutet ein Verschieben des Kommas um eine Stelle nach rechts . )

Entsprechend bedeutet ein Verschieben im Dualsystem ein Teilen bzw. Malnehmen mit zwei . Im BASIC gibt es für diese Befehle kein direktes Äquivalent . (Es sei denn das Multiplizieren bzw . Dividieren mit bzw . durch 2.)

Der Z80 besitzt 76 Befehle dieser Art, von denen die meisten die implizite-, indirekte- oder indizierte Adressierung benutzen. Es gibt verschiedene Arten des Rotierens und Schiebens. Zuerst wollen wir zwischen den Operationen Schieben und Rotieren unterscheiden .

Schieben: Beim Schieben nach rechts und links wird der Inhalt des Registers Bit für Bit in die jeweilige Richtung bewegt . Das an der Seite herausfallende Bit wird in das Carry übernommen. Die enstandene Freistelle, an der anderen Seite des Bits, wird mit einer 0 gefüllt.

(siehe Abbildung 7:Kapitel 4 . 8)

Beim Anwenden des SRL-Befehl auf vorzeichenbehaftete Zahlen tritt ein Fehler auf. Bit 7, das Sign-Bit, wird auf den Platz von Bit 6 geschoben . An Stelle von Bit 7 wird eine 0 eingeschoben. Damit wäre aus einer negativen Zahl (Bit 7=1) eine positive (Bit 7=0) geworden . Um diesen Fehler zu umgehen, gibt es den SRA-Befehl. Bei diesem Befehl ist das links eingeschobene Bit mit dem Vorzeichenbit identisch. Es ist 0, wenn das linke Bit =0 (+) war und 1 wenn das linke Bit =1 (-) war. Da dieser Befehl die arithmetische Bedeutung des 7ten Bit beachtet, bezeichnet man ihn als Arithmetischen (und nicht logischen) Schiebebefehl.

(siehe Abbildung 8:Kapitel 4.8)

Rotieren: Im Gegensatz zum Schieben ist beim Rotieren das hereinkommende Bit entweder das auf der anderen Seite herausgefallene oder das Carry-Bit . Beim Z80 gibt es zwei Arten der Rotation:

8- Bit Rotation (ohne Carry) 9- Bit Rotation (mit Carry)

Bei einer 9-Bit Rotation nach rechts werden alle acht Bits um eine Stelle nach rechts verschoben . Das rechts herausfallende Bit gelangt ins Carry. Das links hereinkommende ist der alte Inhalt vom Carry (bevor er vom herausfallenden Bit überschrieben wurde) . Da hier die 8-Bit des Bytes und das Carry( das 9.Bit!) rotiert werden, bezeichnet man diese Art der Rotation als 9-Bit Rotation.

(siehe Abbildung 9:Kapitel 4.8)

Bei der 8-Bit Rotation rotieren nur die 8 Bit des Registers. Im Carry wird nur das herausfallende Bit gespeichert. Der alte Inhalt des Carry wird jedoch nicht mit rotiert. Das herausfallende Bit wird am anderen Ende des Registers wieder aufgenommen .

(siehe Abbildung 10:Kapitel 4.8)

Weiterhin gibt es zwei Spezialbefehle für das Rotieren von Ziffern (=Blöcke von 4 Bit) in BCD-Format.

RLD und RRD (D:Digit-Ziffer) rotieren zwei Ziffern der Speicherstelle, auf die HL zeigt, und die Ziffer, die durch die untere Hälfte des Akkumulators gegeben ist.

Die Rotier- und Schiebebefehle haben meist einen 2 Byte Opcode. Das erste Byte des Opcodes ist immer &CB. (Bei den indiziert adressierten Befehlen, ist &CB das 2 . Byte, da das erste bei dieser Adressierungsart entweder &DD oder &FD ist . Ausnahme: RRD/RLD beginnen mit ED.) Da die Rotationsbefehle für die Arithmetik oft benötigt werden, wurden vier weitere Befehle festgelegt. Diese beziehen sich nur auf den Akku und besitzen einen 1 Byte Opcode. Sie sind genau halb so lang und doppelt so schnell wie die Standartbefehle:

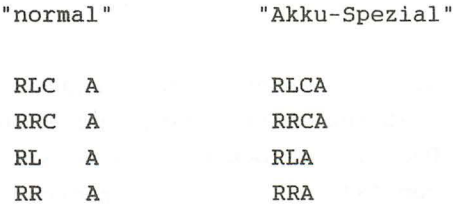

Durch die normalen Rotations- bzw. Schiebebefehle werden Sund Z-Flag in der üblichen Weise beeinflußt. P/V- Flag zeigt die Parität an . Der Inhalt des Carrys ist das jeweils herausfallende Bit. Die Spezialbefehle für den Akku verändern S, Z und P/V nicht. Die BCD Rotierbefehle RLD/RRD beeinflußen nur S-, Z- und P-Flag in der obigen Weise, dagegen nicht das Carry.

Beispiele:

SRL C C: & 36

00110110 :&36  $0--$  > 0011011 -- > 0 ins Carry

 $-139-$
00011011 :C-Register nach Ausführung o :Carry nach der Ausführung

SRL bewirkt eine Division durch 2: &36^2=&1B

SRA (HL) HL:&B100 Speicherstelle &B100:&C2

> 11000010 :&C2 \*1100001--> 0 :Carry 11000010 0 : CF : (HL) nach der Ausführung=&E1

(\* Bit 7 bleibt an dieser Stelle)

Als Zweierkomplement bedeutet:

 $\&C2 = -62$  $&E1 = -31$ 

Der SRA-Befehl führt die Halbierung vorzeichenbehafteter Zahlen richtig durch. SRL (HL) hätte statt dessen &61 =97 als Ergebnis gehabt. Das ist jedoch nicht die Hälfte von -62, sondern die Hälfte von 194, was &C2 als vorzeichenloser Zahl entspricht.

**RLC** D **RLC**  $\mathbf{D}$  **D RLC**  $\mathbf{D}$  **RLC D** 

D: &E4 Carry=1

**E4= &X11100100 Example 2014** Carry neu (-- 11100100 (-- 1=Carry alt 11001001 Inhalt von D nach der Ausführung: &C5  $Carry-F. = 1$ 

&C5 ist allerdings nicht das Doppelte von &E4. Der Grund dafür ist, daß ein Bit zu Carry rotiert wurde . Also soll &1C5 das Doppelte von &E4 sein . Dies ist nicht ganz richtig, da das alte Carry (=1) hineinrotiert wurde. Also ist

## &1C9-1=&1C8 das Doppelte von &E4 .

Sollen Zahlen, die aus mehreren Bytes bestehen rotiert werden, so wird durch RLC bzw. RRC, daß beim vorher rotierten Byte herausgefallene Bit über das Carry in das nächste Byte hineinrotiert. (Siehe Programm am Ende des Kapitels)

RRA

Akku: &76

 $&76 = &X011101110$  $&X*01110110 \rightarrow Carry$ (\* hier wird das alte Bit 0 "hineinrotiert")

Akku: &X00111011 CF=0

Akkuinhalt: &3B

 $&3B*2 = &276$ 

### Befehlsliste

# RCLA with all this substantial and state and state of the

Akku links rotieren (8 Bit) .

Befehlscode: 00000111 &07 Byte 1 Opcode

Flag: 5 Z V C

#### RLA

Akku links rotieren durch Carry (9 Bit) .

Befehlscode: 00010111 &17 Byte 1 Opcode

Flag: 5 Z V C x Inhalt des Bit 7 von A

## RRCA

Akku rechts rotieren (8 Bit) .

Befehlscode: 00001111 &OF Byte 1 Opcode

Flag: 5 Z V C x Inhalt von Bit 0 von A

### RRA

Akku rechts durch Carry rotieren (9 Bit) .

Befehlscode: 00011111 &1F Byte 1 Opcode

Flag: 5 Z V C

x Inhalt von Bit 0 von A

RLC reg

Register links rotieren (8 Bit) .

Befehlscode: 11001011 &CB Byte 1 Opcode OOOOOrrr Byte 2 Opcode

Flag: 5 Z P C x x x x Inhalt von Bit 7 von A

RLC (HL)

Speicherstelle links rotieren (8 Bit).

Befehlscode: 11001011 &CB Byte 1 Opcode 00000110 &06 Byte 2 Opcode

Flag: 5 Z P C x x x x Inhalt des Bit 7

RLC (XY+dis)

Indiziert adressierte Speicherstelle links rotieren (8 Bit) .

Befehlscode: 11x11101 Byte 1 Opcode 11001011 &CB Byte 2 Opcode <--dis-> Byte 3 Distanz 00000110 &06 Byte 4 Opcode

Flag: 5 Z P C

x x x x Inhalt des 8it 7

## RL reg

Register links durch Carry rotieren (9 8it).

Befehlscode: 11001011 &CB Byte 1 Opcode 00010rrr 8yte 2 Opcode

Flag: 5 Z P C x x x x Inhalt von 8it 7

## RL (HL)

Speicherstelle links durch Carry rotieren (9 8it).

8efehlscode: 11001011 &C8 8yte 1 Opcode 00010110 &16 8yte 2 Opcode

Flag: 5 Z P C x x x x Inhalt des 8it 7

RL (XY+dis)

Indiziert adressierte Speicherstelle links durch Carry rotieren (9 8it).

Befehlscode: 11x11101 Byte 1 Opcode 11001011 &C8 8yte 2 Opcode (--dis-> 8yte 3 Distanz 00010110 &16 8yte 4 Opcode

Flag: 5 Z P C x x x x Inhalt von 8it 7 RRC reg

Register rechts rotieren (8 Bit) .

Befehlscode: 11001011 &CB Byte 1 Opcode 00001rrr Byte 2 Opcode

Flag: S Z P C x x x x Inhalt von Bit 0

RRC (HL)

Speicherstelle rechts rotieren (8 Bit).

Befehlscode: 11001011 &CB Byte 1 Opcode 00001110 &OE Byte 2 Opcode

Flag: S Z P C x x x x Inhalt von Bit 0

RRC (XY+dis)

Indiziert adressierte Speicherstelle rechts rotieren (8 Bit) .

Befehlscode: 11x11101 Byte 1 Opcode 11001011 &CB Byte 2 Opcode <--dis- > Byte 3 Distanz 00001110 &OE Byte 4 Opcode

Flag: S Z P C x x x x Inhalt von Bit 0 RR reg Register rechts durch Carry rotieren (9 Bit). Befehlscode: 11001011 &CB Byte 1 Opcode 00011rrr Byte 2 Opcode Flag: S Z P C x x x x Inhalt von Bit 0 RR (HL) Speicherstelle rechts durch Carry rotieren (9 Bit). Befehlscode: 11001011 &CB Byte 1 Opcode 00011110 &1E Byte 2 Opcode Flag: S Z P C x x x x Inhalt von Bit 0 RR (XY+dis) Indiziert adressierte Speicherstelle rechts durch Carry rotieren (9 Bit). Befehlscode: 11x11101 Byte 1 Opcode 11001011 &CB Byte 2 Opcode <--dis- > Byte 3 Distanz 00011110 &1E Byte 4 Opcode Flag: S Z P C x x x x Inhalt von Bit 0

## SLA reg

Register links schieben.

Befehlscode: 11001011 &CB Byte 1 Opcode 00100rrr Byte 2 Opcode

Flag: S Z P C x x x x =Inhalt von Bit 7

SLA (HL)

Speicherstelle links schieben .

Befehlscode: 11001011 &CB Byte 1 Opcode 00100110 &26 Byte 2 Opcode

Flag: S Z P C x x x x Inhalt von Bit 7

SLA (XY+dis)

Indiziert adressierte Speicherstelle links schieben .

Befehlscode: 11x11101 Byte 1 Opcode 11001011 &CB Byte 2 Opcode <--dis-> Byte 3 Distanz 00100110 &26 Byte 4 Opcode

Flag: S Z P C x x x x Inhalt von Bit 7

SRA reg

Register "arithmetisch" rechts schieben.

Befehlscode: 11001011 &CB Byte 1 Opcode 00101rrr Byte 2 Qpcode Flag: S Z P C Macup I Advanced The Sulfi measure in the x x x x Inhalt von Bit 0

### SRA (HL)

Speicherstelle "arithmetisch" rechts schieben.

Befehlscode: 11001011 &CB Byte 1 Opcode 00101110 &2E Byte 2 Opcode

Flag: S Z P C COONER TO SERVE TO SERVE TO A LOCAL PROPERTY x x x x Inhalt des Bit 0

SRA (XY+dis)

Indiziert adressierte Speicherstelle "arithmetisch" rechts schieben.

Befehlscode: 11x11101 Byte 1 Opcode 11001011 &CB Byte 2 Opcode (-- dis- ) Byte 3 Distanz 00101110 &2E Byte 4 Opcode

Flag: S Z P C DROGG A STAR BER DI LLCTURE x x x x Inhalt von Bit 0

Register rechts schieben. Befehlscode: 11001011 &CB Byte 1 Opcode 00111rrr Byte 2 Opcode Flag: S Z P C x x x x Inhalt von Bit 0 SRL ( HL) Speicherstelle rechts schieben . Befehlscode: 11001011 &CB Byte 1 Opcode 00111110 &3E Byte 2 Opcode Flag: S Z P C x x x x Inhalt von Bit 0 SRL (XY+dis) Indiziert adressierte Speicherstelle rechts schieben. Befehlscode: 11x11101 · Byte 1 Opcode 11001011 &CB Byte 2 Opcode <- - dis-> Byte 3 Distanz 00111110 &3E Byte 4 Opcode Flag: S Z P C x x x x Inhalt von Bit 0

SRL reg

 $\sim$  10  $\sigma$ 

4 Bit Rotation (Nibble-Swap) zwischen Akku und Speicher . Befehlscode: 11101101 &ED Byte 1 Opcode

01101111 &6F Byte 2 Opcode

Flag: S Z P C x x x

RRD

4 Bit Rotation (Nibble-Swap) zwischen Akku und Speicher . Befehlscode : 11101101 &ED Byte 1 Opcode 01100111 &67 Byte 2 Opcode

Flag: S Z P C  $\mathbf{x} \mathbf{x}$  x  $\mathbf{x}$  and  $\mathbf{x}$  and  $\mathbf{x}$  and  $\mathbf{x}$  and  $\mathbf{x}$  and  $\mathbf{x}$  and  $\mathbf{x}$  Die Standardanwendung der Rotations- und Schiebebefehle kommt beim "Rechnen" vor . Wir werden in unserem Beispiel die Befehle "entfremden" und für eine Verschiebung des Bildschirms benutzen .

Mit Hilfe der Blocktransferbefehle war es möglich, den Bildschirm horizontal zeichenweise zu verschieben. Mit den neuen Befehlen können wir eine Bit für Bit-Verschiebung bewirken.

Das Assemblerlisting:

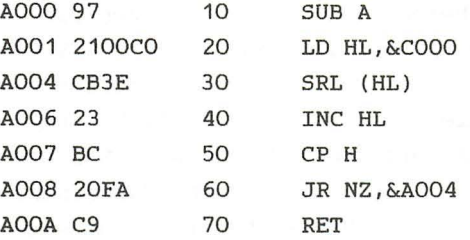

Sie erkennen die Grundstruktur der Schleife, mit der HL von &COOO bis &FFFF hochgezählt wird, wieder. Neu ist der erste Befehl.

SUB A,A steht an Stelle des sonst verwendeten Befehls LD A,O. SUB A,A löscht den Akku. Dieser Befehl ist schneller, da er implizit adressiert ist .

LD A, O ist unmittelbar adressiert, d.h. die Daten (O!) müssen zusätzlich gelesen werden. Nun das Kernstück des Programms:

SRL (HL)

Da HL den gesamten Adressenbereich durchlaufen soll, haben wir die indirekte Adressierung gewählt. SRL verschiebt die 8 Bit jedes Bildschirmbytes um eine Stelle nach rechts. Setzen Sie mit Hilfe des Assemblerlistings das Programm in

DATA-Zeilen um, und laden Sie es mit dem BASIC-Lader ab Adresse &AOOO. Das Programm schiebt jedes Zeichen des Bildschirms nach rechts. Da wir das rechts herausfallende Bit nicht weiter berücksichtigen, sind die Zeichen rechts um ein Bit abgeschnitten.

Geben Sie nun folgendes ein:

# FOR I=1 TO 8: CALL &AOOO: NEXT CONSIDERED TO BE A RESERVED ON A RESERVED ON A RESERVED ON A RESERVED ON A RESERVED ON A RESERVED ON A RESERVED ON A RESERVED ON A RESERVED ON A RESERVED ON A RESERVED ON A RESERVED ON A RESE

Durch diesen Befehl wird der Bildschirm gelöscht. Die Zeichen verschwinden bitweise nach rechts, da bei dem SRL-Befehl das links hereinkommende Bit 0 (=kein Punkt) ist. Ersetzen wir SRL (HL) durch SLA(HL) .

Der Code für diesen Befehl ist &CB, &25. Setzen Sie in den DATA-Zeilen für das 5te Element &25 (an Stelle von &3E) ein, und laden Sie erneut mit RUN. Dieses Programm bewirkt ähnliches, nur findet die Verschiebung nach links statt.

Probieren Sie auch SRA (HL) Code:&CB,&2E aus . Das 5te Byte in den DATA~Zeilen ist dann &2E. Nach der achtmaligen Ausführung durch die FOR-NEXT-Schleife ensteht ein merkwürdiges Muster auf dem Bildschirm. Das liegt daran, daß der SRA-Befehl das 7.Bit an seiner Stelle stehen läßt. Nach dem mehrfachen Ausführen des Befehls sind also alle Bits auf den vorherigen Wert von Bit 7 gesetzt.

Aus dem Buchstaben R der Ready- Meldung werden zwei waagerechte Striche (nach 8 maliger Ausführung). Der Grund dafür ist das Bitmuster dieses Buchstaben.

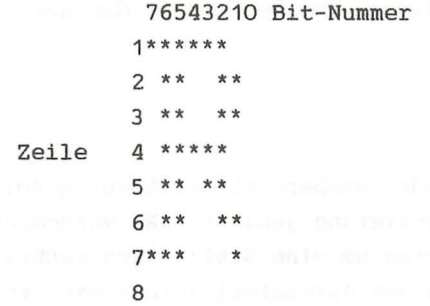

Jedes Zeichen ist auf diese Weise in einem 8x8 Raster dargestellt. Beim R ist Bit 7 nur in Zeile 1 und Zeile 7 gesetzt. Führen Sie die acht Maschinenprogrammaufrufe einzeln hintereinander aus, so können Sie beobachten, daß das R davongeschoben wird, in Zeile 1 und 7 jedoch ein Strich entsteht.

Das e der Ready-Meldung verschwindet ganz, da bei diesem Zeichen kein Bit 7 gesetzt ist. Vom a bleibt ein Strich in Zeile 6, vom d in Zeile 4, 5 und 6 und von y wiederum kein Strich .

Machen Sie sich anhand dieses Ergebnisses klar, warum der SRA-Befehl als arithmetisch, dagegen der SRL-Befehl als logisch bezeichet wird. Versuchen Sie, auch die anderen Befehle in das Programm einzusetzen.

RRC hat den Code &CB,&DE; RLC hat den Code &CB,&06 .

Ändern Sie den Lader und führen Sie das Programm 8 mal mit der FOR- NEXT- Schleife aus . Wir erkennen hier deutlich, warum diese Befehle als Rotierbefehle bezeichnet werden. Jedes Zeichen rotiert, d.h. die Bits, die rechts bzw. links (für RRC bzw. RLC) herausfallen, werden auf der anderen Seite wieder angefügt. Nach aChtmaliger Ausführung befindet sich der Bildschirm wieder in der Ausgangsposition.

Nun bleiben noch die Befehle der 9 Bit Rotation, RL (Code &CB,&16) und RR (Code &CB,&1E) .

Durch den Aufruf des Programms mit RR erhält der Bildschirm ein Streifenmuster. Nach jedem weiteren Aufruf verbreitern sich diese Streifen, bis schließlich nach 8 Aufrufen der gesamte Bildschirm weiß ist. Das ist aber keinesfalls das erwartet Ergebnis . Durch die 8 Bit Rotation müßte der Bildschirminhalt um ein Bit in die jeweilige Richtung verschoben worden sein .

(siehe Abbildung 11:Kapitel 4 . 8)

Der Inhalt sollte um 1 Bit nach rechts verschoben sein, da das rotierte Bit im Carry gespeichert wird und dann in das nächste Byte hineinrotiert .

Da aber das erwartete Ergebnis nicht eingetreten ist, liegt offensichtlich ein Programmfehler vor . Versuchen Sie, diesen Fehler zu finden und überlegen Sie sich eine Lösungsmöglichkeit! (Tip: Achten Sie auf die Flagbeeinflußung!)

Da jeweils das 1te Bit eines Zeichens nach der Ausführung gesetzt ist (=die "Striche" auf dem Bildschirm) und dieses Bit aus dem Carry-Flag geholt wird, war das Carry immer eins. Damit entsprach es nicht dem letzten Bit des vorherigen Bytes. Wie ist das möglich?

Betrachten wir die anderen Befehle des Programmes. Nach der Rotation kommt der INC HL-Befehl. Die 16 Bit Zählbefehle beeinflußen die Flags nicht . Darauf folgt CP H. Hier liegt der Fehler!

Aufgabe des CP-Befehls ist es, Flags zu setzen. Er beeinflußt bei jedem Schleifendurchlauf das Carry . Da H größer als A (A=O) ist, wird das Carry jedesmal gesetzt (nur nicht beim ersten Durchlauf). Das gesetzte Carry- Flag wird nun durch RR auf dem Bildschirm rotiert, und dieser wird weiß. Mas der abb the malayer

Zur Lösung dieses Problems gibt es zwei Möglichkeiten:

- 1. Zwischenspeichern der Flags vor jedem CP-Befehl
- 2. Umgehen der Flagveränderung

Zu 1 . ) Mit den Stapelbefehlen ist es möglich, das F-Register auf den Stapel zu retten (direkt nach dem Rotierbefehl) und dann wieder (direkt vor dem Rotierbefehl) vom Stapel zu holen. RR muß also PUSH AF (=retten auf den Stapel) und vor RR der Befehl POP AF (=holen vom Stapel) eingefügt werden. Zusätzlich müssen wir beachten, daß der Stapel nicht durcheinander gerät.

Der erste Stapelbefehl in unserem Programm wäre, wie oben beschrieben, POP AF. Das wäre falsch, da dadurch Daten abgelesen werden, die noch gar nicht auf dem Stapel liegen. Vielmehr würde dadurch die Rücksprungadresse geholt werden . Das Programm würde beim Versuch eines Rücksprunges an die falsche Adresse verzweigen . Deshalb muß einmal vor der Schleife PUSH AF und nach der Schleife (vor RET) POP AF eingefügt werden. Achten Sie bei der Benutzung von PUSH und POP immer auf die

richtige Abfolge . Nach diesen Verbesserungen sieht das Programm folgendermaßen aus:

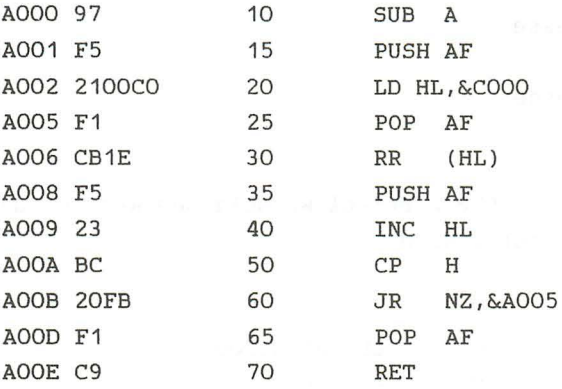

Auch wenn ein BASIC-Programm für diese 1 Bit Verschiebung eine Minute braucht, ist dieses Maschinenprogramm schon fast zu langsam. Durch die beiden Stapelbefehle in der Schleife, die 16 000 mal durchlaufen wird, verlängert sich das Programm unnötig. Um diesen Nachteil in Bezug auf die Geschwindigkeit wettzumachen, geben wir nun die zweite Möglichkeit .an

Zu 2.) Damit der JR NZ-Befehl funktioniert und trotzdem das Carry unbeeinflußt bleibt, benötigen wir einen Befehl, der das Z- Flag aber nicht das C-Flag beeinflußt. Diese Forderung erfüllen die 8 Bit Zählbefehle . Zum Erhöhen des Registerpaares HL sind zwei 8 Bit Zählbefehle notwendig. Zuerst erhöhen wir das Low- Byte. Ist L nach der Erhöhung nicht 0, wird die Schleife wiederholt.

Ist L dagegen 0, so muß H um 1 erhöht werden.

Beispiel:

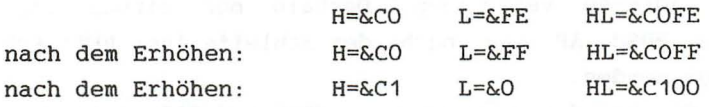

Der neue Programmteil :

INC L JR NZ,Adresse INC H JR NZ , Adresse RET

Außerdem kann der SUB A-Befehl weggelassen werden, da der Akku nicht mehr benutzt wird. Assemblerlisting:

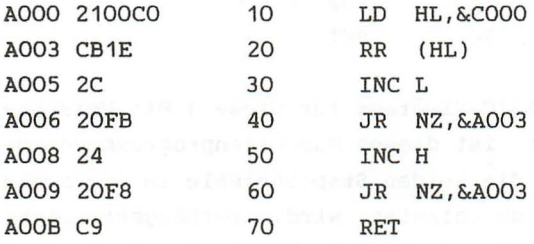

Setzen Sie das Programm in DATA-Zeilen um:

60 DATA &21,&00,&CO,&CB,&1E,&26 , &20,&FB 70 DATA &24,&20 , &F8,&C9

Laden Sie es durch RUN mit dem BASIC-Lader und probieren Sie.

Der RRD-Befehl: Ändern Sie &CB (Byte 4) zu &ED und &1E zu &67 um. Nach dem Laden führt dieses Programm eine Verschiebung um 4 Bit (1 BCD Ziffer) aus. Testen Sie folgendes BASIC-Programm :

5 MODE 2

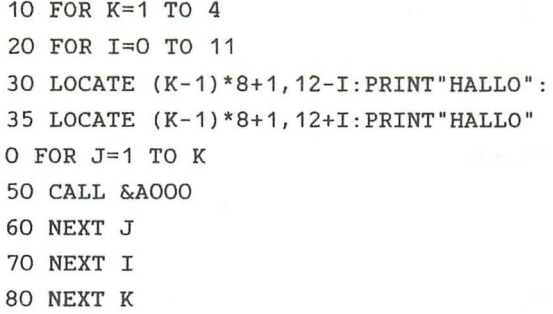

4 . 9 BIT-MANIPULATIONS-BEFEHLE

Im Kapitel 4.7 wurde gezeigt, wie man die logischen Operationen zum Setzen oder Rücksetzen einzelner Bits oder Gruppen von Bits im Akku benutzen kann. nützlich, wenn die Möglichkeit besteht, mit einem Befehl ein Es ist jedoch beliebiges Bit in einem beliebigen Register oder einer Speicherstelle zu setzen oder rückzusetzen . Da das eine erhebliche Anzahl von Befehlen beansprucht, stehen in den meisten CPUs dafür nur wenige oder keine Befehle zur Verfügung. Der Z80 ist in dieser Beziehung sehr gut "versorgt". Die Bit Testbefehle eingeschlossen, besitzt er 120 Befehle zur Bit-Manipulation .

Die Bit Testbefehle prüfen, ob ein bestimmtes Bit in einem Register oder in einer Speicherstelle gesetzt oder rückgesetzt ist. Je nach Ausgang des Tests, wird das Zero-Flag gesetzt oder tückgesetzt. Das Carry bleibt unbeeinflußt, S-Flag und P/V-Flag sind nach der Ausführung unbestimmt (!). Die beiden Befehle zum Setzen (SET) und Rücksetzen (RES) vom Bit üben keinen Einfluß auf die Flags aus.

Alle Bit Befehle beginnen mit dem Opcode &CB (wie immer mit Ausnahme der indiziert adressierten). Der zweite Opcode ergibt sich aus der Bitnummer und dem Register-Code.

Zum Adressieren des betroffenen Bytes stehen folgende

### Adressierungsarten zur Verfügung:

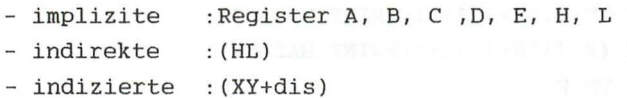

Format:

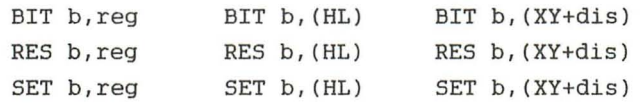

b=Bitnummer

Die Bitnummer b wird wie folgt codiert:

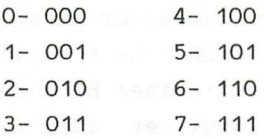

Alle diese Befehle werden auch als Bit adressierte Befehle bezeichnet, da das anzusprechende Bit im Qpcode angegeben wird. And beneficial popular of

Beispiele:

BIT  $6, B$  B:  $\&33$  B:  $\&33$ 

 $&\text{X00110011} = \&33$ \*

76543210 -Bitnummer

\*:Bit Nummer 6 ist O. Das Z-Flag wird, da Bit 6=0 ist, auf 1 gesetzt. Nach der Ausführung:

B=&33 Flag: S Z v C

RES 1, (HL) HL:&A975 &1975=&23

> &X00100011 =&23 \* 76543210 -Bitnummer

\* :Bit Nummer 1 wird rückgesetzt.

&X00100001 =&21

Speicherstelle &A975 nach der Ausführung:&21

Flags: S Z V C

- kein Einfluß

SET 7,C C:&7F

 $&X01111111 = &E7F$ \* 76543210 -Bitnummer

\*-Bit 7 wird gesetzt.

 $&X11111111 = &EFF$ 

C-Flag ist nach der Ausführung :&FF

Flag:  $S Z V C$ - kein Einfluß

Analogien zum BASIC

Versuchen wir den SET b, A-Befehl in BASIC nachzuvollziehen: Bit b soll gesetzt werden. Mit dem OR-Befehl haben wir die Möglichkeit bestimmte Bits zu setzen . Das b-te Bit hat den Stellenwert 2<sup>b</sup>. Es gilt:

 $SET b, A$  BASIC:  $A = A \ OR \ (2 \ b)$ 

FUr RES gilt ähnliches:

RES  $b, A$  BASIC:  $A=A$  AND (255-2<sup> $\text{th}$ </sup>)

Die Spezialbefehle SCF und CCF :

Da das Bit 0 im F-Register (das Carry) besonders häufig benutzt wird, gibt es dafür zwei Spezialbefehle.

SCF setzt das Carry auf den Wert 1 .

CCF komplementiert den Wert des Carry-F., d.h. aus c=o wird C=1 und umgekehrt .

Das sind die einzigen Befehle, mit denen die Flags direkt beeinflußt werden können.

**Mit** den logischen Befehlen kann das Carry gelöscht werden.

Befehlsliste

Bei der Befehlsliste steht b für die Nummer des zu testenden Bits . Im Opcode wird der Code für die Bitnummer durch -bbbausgedrückt .

BIT b,reg

Testen des reg Bits im Register.

Befehlscode: 11001011 &CB Byte 1 Opcode 01bbbrrr Byte 2 Opcode

Flag: S Z V C U x U

BIT b, (HL)

Testen eines Bits in Speicherstelle .

Befehlscode: 11001011 &CB Byte 1 Opcode 01bbb110 Byte 2 Opcode

Flag: S Z V C U x U

BIT b,(XY+disl

Testen eines Bits in indiziert adressierter Speicherstelle.

Befehlscode: 11x11101 Byte 1 Opcode 11001011 &CB Byte 2 Opcode ( --dis- > Byte 3 Distanz

## 01bbb110 Byte 4 Opcode

Flag: S Z v C U x U

SET b,reg

Setzen des reg-Bits im Register

Befehlscode: 11001011 &CB Byte 1 Opcode 11bbbrrr Byte 2 Opcode

Flag: S Z V C

SET b, (HL)

Setze Bit (b) in der Speicherstelle.

Befehlscode: 11001011 &CB Byte 1 Opcode 11bbb110 Byte 2 Opcode

Flag: S Z V C

SET b, (XY+dis)

Testen

Befehlscode: 11x11101 Byte 1 Qpcode 11001011 &CB Byte 2 Qpcode (--dis-> Byte 3 Distanz 11bbb110 Byte 4 Qpcode

Flag: S Z V C THE RESERVED ON A RESERVED ON A RESERVED ON A RESERVED ON A RESERVED ON A RESERVED ON A RESERVED ON A RESERVED ON A RESERVED ON A RESERVED ON A RESERVED ON A RESERVED ON A RESERVED ON A RESERVED ON A RESERVED

RES b,reg

Rücksetzen des Bit im Register.

Befehlscode: 11001011 &CB Byte 1 Opcode 10bbbrrr Byte 2 Opcode

Flag: S Z V C

RES b, (HL)

Rücksetzen eines Bits in Speicherstelle.

Befehlscode: 11001011 &CB Byte 1 Opcode 10bbb110 Byte 2 Opcode

Flag: S Z V C

RES b, (XY+dis)

RUcksetzen eines Bits in indiziert adressierte Speicherstelle.

Befehlscode: 11x11101 Byte 1 Opcode 11001011 &CB Byte 2 Opcode (--dis-> Byte 3 Distanz 10bbb110 Byte 4 Opcode

Flag: S Z V C

**CCF** 

Komplementieren des übertragsbit.

Befehlscode: 00111111 &3F Byte 1 Opcode

Flag: S Z V C :wird komplementiert  $\mathbf{I}$ 

## SCF

Setzen des übertragsbits .

Befehlscode: 00110111 &37

Flag: S Z V C  $\overline{1}$ 

efingd i umver i Offretci vordum it

Schreiben Sie ein Programm, das den Bildschirm im Modus 2 mit Streifen füllt, die einen Punkt breit sind und in der Mitte eines Zeichens liegen . Benutzen Sie dabei wieder die Schleife aus den vorherigen Programmen .

Assemblerlisting

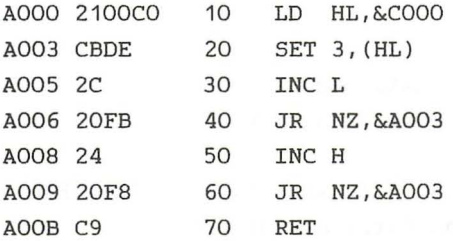

BASIC-Programm

```
5 MEMORY &9FFF 
10 FOR i =&AOOO TO &AOOB 
20 READ a 
30 POKE i,a 
40 NEXT i 
50 MODE 2 
60 CALL &AOOO 
70 END 
100 DATA &21,&00,&CO,&CB,&DE,&2C,&20,&FB 
110 DATA &24,&20,&FB,&C9
```
An Stelle von SET 3, (HL) kann auch SET 4, (HL) Code:&CB,&E6 ) eingesetzt werden. In der DATA-Zeile muß dann &DE durch &E6 ersetzt werden .

### 4 . 10 SPRüNGE

Ein Großteil der Sprünge ist bedingt, d.h. vom Status eines Flags abhängig . Wir werden hier die Rolle jedes Flags nochmal zusammenfaßend beschreiben.

Die beiden Flags Hund N werden bei der BCD-Arithmetik verwendet. Sie können nicht getestet werden . Die anderen Flags (C, P/V, Z, S), können bei einer bedingten Verzweigung getestet werden .

Carry-Flag (übertrag,C)

Das Carry-Flag hat zwei Funktionen.

Es gibt an, ob bei einer Addition oder Subtraktion ein Obertrag auftrat.

 $\frac{1}{2}$ Die Befehle SRL, SRA, SLA, RR, RL, RRC, RLC, RRA, RLA, RRCA und RLCA benutzen das Carry als 9tes Bit.

Eine Ausnahme bilden die BCD-Rotierbefehle RLD, RRD. Sie beeinflußen das Carry nicht.

Die logischen Befehle AND, OR und XOR setzen das Carry immer auf O. Sie können verwendet werden, um das Carry zu löschen. Folgende Befehle rufen außerdem eine Veränderung des Carry hervor.

NEG: C-Flag wird gesetzt, wenn A vor dem Befehl O war.

DAA: Die Beeinflußung dieses Befehls ist kompliziert. Weil wir die BCD-Arithmetischen Befehle nicht behandelt haben, gehen wir nicht näher auf diese Beeinflußung ein.

```
SCF: Set Carry-Flag 
    Dieser Befehl setzt Carry=1.
```
CCF: Complement Carry-Flag in the state and well as a Dieser Befehl komplementiert das Carry.

Alle anderen Befehle beeinflußen das Carry nicht!

Parity/Overflow (Parität/Überlauf-P/V)

Dieses Flag hat mehrere Funktionen, abhängig von dem ausgeführten Befehl.

 $t^{\dagger}$ berlauf

Bei den Arithmetischen Operationen 8 Bit-ADD, ADC, SUB, SBC, 8 Bit-INC, 8 Bit-DEC, NEG und bei CP zeigt es einen überlauf an. Das bedeutet, daß das Vorzeichen einer Zahl fehlerhaft geändert wurde.

Ausnahmen: 16 Bit-ADD, 16 Bit-INC, 16 Bit-DEC Diese Befehle beeinflußen V nicht .

-Parität

Bei Input-Befehlen (IN), Rotation- und Schiebebefehlen RR, RL ,RRC, RLC, RLD, RRD, SLA, SRA und SRL, logischen Befehlen AND, OR, XOR und bei DAA wird dieser Flag als P-Flag benutzt. P ist 1, wenn die Anzahl der Einzen eines Bytes gerade ist und 0, wenn die Anzahl der gesetzten Bits ungerade ist.

Ausnahmen: RLA, RRA, RLCA, RRCA beeinflußen P nicht!

Bei den Block-Befehlen LDD, LDI, CPD, CPI, CPDR und CPIR ist P/V zurückgesetzt, wenn BC=O war (BC ist das Zählregister), sonst gesetzt.

Aus diesem Grund wird P/V durch LDDR und LOIR immer zurückgesetzt.

- Interrupt-Flag

Bei LO A,I und LD A,R wird P/V auf den Wert der Interrupt-Enable-Flip-Flops (IFF) gesetzt . Dieser ist 0,

wenn die maskierbaren Interrupts gesperrt sind, und 1, wenn sie zugelassen sind .

ACHTUNG : Der BIT-Befehl und alle Block - Ein - und - Ausgabe - Befehle setzen dieses Flag willkürlich, d.h . sie verändern unter Umständen den vorherigen Wert. Andere Befehle beeinflußen dieses Flag nicht.

2ero-Flag (Null,2l

Das 2-Flag zeigt an, ob der Wert eines Bytes Null ist. Ist er 0, wird 2 gesetzt, sonst rückgesetzt. Bei den Vergleichsbefehlen wird 2 bei vorliegender Gleichheit auf 1 gesetzt sonst rückgesetzt. Beim BIT-Befehl wird das Zero-Flag auf 1 gesetzt, wenn das getestete Bit 0 ist, sonst rückgesetzt. Folgende Befehle beinflußen das 2-Flag:

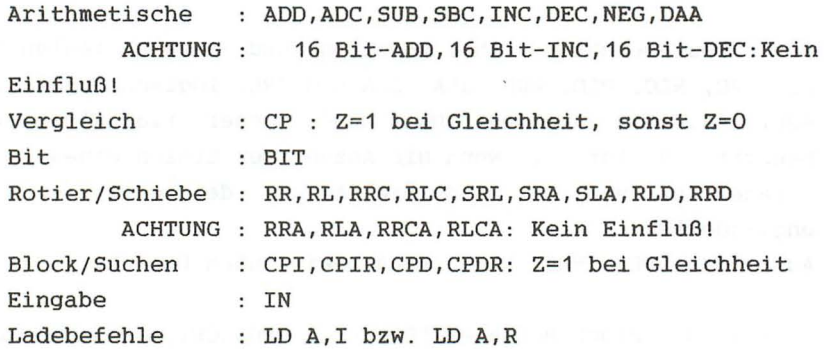

Blockein/ausgabe: 2 ist gesetzt, wenn nach der Ausführung B=O ist, d.h. INI,IND,OUTI,OUTD beeinflußen 2 in dieser Weise und INIR; INOR; OTIR; OTDR setzen Z auf 1. Alle anderen Befehle beeinflußen 2 nicht!

Sign-Flag (Vorzeichen, Sl

Das Sign-Flag enthält den Wert des höchsten Bit eines Bytes . Dieses Bit entspricht bei der vorzeichenbehafteten Arithmetik dem Vorzeichen.

Folgende Befehle beeinflussen das S-Flag:

Alle Arithmetisch bzw. Logischen Befehle: ADD,ADC,SUB,SBC,INC,DEC,NEG,DAA,AND,OR,XOR,CP

Die Rotier- und Schiebe-Befehle: RL,RR,RLC,RRC,SRL,SRA,SLA,RLD,RRD,

Blocksuchbefehle CPD,CPI,CPDR,CPIR,

Eingabebefehl IN und die Ladebefehle LD A,I und LD A,R

ACHTUNG: 16 Bit ADD, 16 Bit INC, 16 Bit DEC, RLA, RRA, RLCA, RRCA: Kein Einfluß!

Der BIT-Befehl und die Block-Ein-und-Ausgabe-Befehle INI,IND,OUTI,OUTD,INIR,INDR,OTIR , OTDR setzen das S-Flag willkürlich in einen unbestimmten Zustand.

Die Flagbeeinflußung der einzelnen Befehle, können sie im Anhang nachlesen .

Es gibt fünf verschiedenen Arten von Sprüngen beim Z80 .

- Sprünge innerhalb des Hauptprogramms (JUMP), die dem BASIC- Befehl GOTO entsprechen .
- Unterprogrammverzweigungen (CALL und RET) , die den BASIC-Befehlen GOSUB und RETURN entsprechen .
- Relative Sprünge (JUMP RELATIVE), die dem BASIC-Befehl FOR-NEXT ähnlich sind .
- Restart Befehle (RST), die eine Verzweigung zu einer fest vorgegebenen Adresse ausführen . Der RST-Befehl besitzt kein BASIC-Analog .
- Interruptsprünge (siehe Steuerbefehle)

Die ersten drei Verzweigungsarten sind beim Z80 als

Unbedingte und Bedingte Sprünge, d.h. in Abhängigkeit eines Flag Status, vorhanden. Bei den bedingten Sprüngen kann aufgrund der Flags Z ,C , P/V und 5 gesprungen werden. Jedes Flag kann entweder auf den Wert 0 oder 1 getestet werden . In der Assemblersprache gelten folgende Abkürzungen:

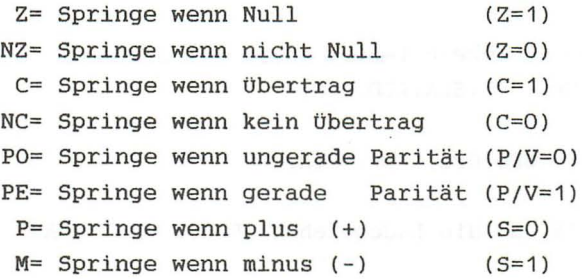

Zusätzlich kennt der Z80 einen speziellen Schleifenbefehl, der das B-Register dekrementiert und dann einen relativen Sprung ausführt, solange B(>0 ist. Dieser Befehl heißt DJNZ (Dekrementiere Jump Non Zero).

## JUMP and the second state of the second second second second second second second second second second second second second second second second second second second second second second second second second second second

Die Verzweigungen im Hauptprogramm werden durch den JP-Befehl ausgeführt. Die Sprungadresse kann auf zwei Arten adressiert sein.

Absolute Adressierung:

Format:

JP adr oder JP cond,adr

cond steht für eine Bedingung (Condition), also für Z,NZ,C,NC,PO,PE,P oder M.

JP adr -springt "unbedingt" an die angegebene Adresse . JP cond,adr-springt an die angegebene Adresse, wenn die Bedingung erfüllt ist. Ist die Bedingung nicht erfüllt, wird der nächste Befehl ausgeführt.

Analogie

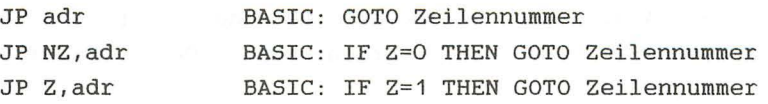

Der Prozessor führt einen Sprung aus, indem er die angegebene Adresse in den PC liest. Dann wird an dieser Stelle der nächste Befehlscode gelesen und ausgeführt. Bei der absoluten Adressierung folgt auf den 1 Byte Opcode die jeweilige Sprungadresse in der Reihenfolge Low-Byte, High-Byte. Da alle 3 Byte Befehle relativ langsam sind, wurden die relativen Sprünge ermöglicht, da sie nur 2 Byte Befehle sind. Die indirekt adressierten Sprünge haben einen 1 Byte Opcode .

Indirekte Adressierung

Format:

JP (X)

X: HL,IX oder IY

JP(X) springt an die im Register x angegebene Adresse .

### CALL/RET

Wie die Rücksprungadressen bei CALL und RET mit Hilfe des Stapels und des SP gespeichert bzw. gelesen werden, haben wir bereits besprochen. Ein Aufruf eines Unterprogrammes ist bedingt oder unbedingt möglich. Die Sprungadresse (=Startadresse des Unterprogrammes) wird absolut angegeben.

Format:

CALL adr oder CALL cond, adr

Bei der Ausführung werden alle notwendigen Operationen am Stapel, SP und PC vorgenommen . Der Ablauf ist folgendermaßen:

Nach dem kompletten Einlesen des Befehls, zeigt PC auf den nächstfolgenden Befehl . Dann folgen die Operationen.

 $(SP-1)=PC - (High-Byte)$ (SP-2)=PC -(Low -Byte)  $SP = SP - 2$ PC=adr

Der nächste Befehl wird, von der Adresse auf die PC zeigt, gelesen. Zum Abschluß eines Unterprogrammes wird ein RET-Befehl gesetzt. Auch das RETURN ist unbedingt oder bedingt möglich .

Format:

RET oder RET cond

Bei der Ausführung des RET-Befehls geschieht folgendes:

```
PC - (Low -Byte) = (SP)PC - (High-Byte) = (SP+1)SP = SP + 2
```
Die Programmausführung wird an der vom Stapel geholten Adresse fortgesetzt .

Der RET-Befehl ist im Gegensatz zum CALL-Befehl nur 1 Byte lang. Bei CALL muß die 16 Bit Adresse angegeben werden, d.h. dieser Befehl ist 3 Bytes lang.

Es gibt zwei Spezialrücksprünge RETI und RETN, die im Kapitel Steuerbefehle besprochen werden .

#### Jump Relativ

Die relativen Sprünge springen relativ zur aktuellen Adresse. Die Sprungweite (Distanz) muß angegeben werden. Das erste Byte ist der Opcode und das zweite gibt die Distanz mit Vorzeichen an (im Zweierkomplement) . Dieses Verfahren bezeichnet man als relative Adressierung. Die Distanz nennt man in diesem Fall den Offset.

Format:

JR e oder JR cond,e e: Offset cond: Z,NZ,C,NZ

Bedingte relative Sprünge sind nur aufgrund des C- und Z-Flags möglich. Wie wird der Offset berechnet? Betrachten wir das letzte Programm von Kapitel 4.9. An Adresse &A006 steht der JR-Befehl . Das Sprungziel ist der SET 3 , (HL) - Befehl an Adresse &A003. Die Differenz ist also &A006 bis &A003=3 . Da es sich um einen " Rückwärtssprung " handelt (Zieladresse ist kleiner als die "Absprungadresse"), ist der Offset -3. Um das 2 .Byte des Befehls zu erhalten, müssen wir vom Offset zwei subtrahieren .

Warum ist diese Subtraktion notwendig?

Der Prozessor liest immer erst den kompletten Befehl ein, in diesem Fall also den Opcode (Byte 1) und den Offset (Byte 2). Nach jedem "Lesen" wird PC um eins erhöht. Nachdem der Befehl komplett gelesen wurde, steht der PC auf der Anfangsadresse des nächsten Befehls . Der Programmzeiger ist folglich um 2 höher, als die Adresse des Sprungbefehls . Der Z80 führt den Sprung aus, indem er die Distanz zum PC addiert . Aus diesem Grund müssen wir die Erhöhung des PC um 2 mit berücksichtigen. Bei einem "Rückwärtssprung" ist es notwendig, diese beiden Bytes mit zu überspringen. Die zu speichernde Distanz berechnet sich aus:

- 3- 2=- 5= &FB im Zweierkomplement

Dieses Byte ist im Assemblerlisting an Adresse &A007, auf den Opcode an Adresse &A006 folgend, angegeben. In Assemblersprache wird diese Differenz von 2 nicht angegeben. Der Befehl lautet JR \$-3 (\$ steht für die aktuelle Adresse des Befehls) . Das Assemblerprogramm führt die Subtraktion von 2 und die Umrechnung ins Zweierkomplemente durch. Die absolute Adresse kann ebenfalls angegeben werden, also &A003. Der Assembler berechnet die Differenz von \$ (aktuelle Adresse) zu &A003 und speichert den richtigen Offset. Obwohl im Assemblerbefehl die 16-Bit-Adresse angegeben ist, handelt es sich um einen relativen Sprung. Unter Berücksichtigung der Subtraktion sind Sprünge von +129 bis zu - 126 Bytes relativ zur aktuellen Adresse möglich.

Fassen wir die Art und Weise der Berechnung des Offset-Bytes zusammen :

Sprungbefehl steht an Adresse ADR Sprungziel steht an Adresse ADRZ Offset = ADRZ-ADR Zu speicherndes Byte: (Offset-2)im Zweierkomplement

### Aufgabe: **Aufgabe: Aufgabe: Aufgabe: Aufgabe: Aufgabe: Aufgabe: Aufgabe: Aufgabe: Aufgabe: Aufgabe: Aufgabe: Aufgabe: Aufgabe: Aufgabe: Aufgabe: Aufgabe: Aufgabe: Aufgabe: Aufgabe: Auf**

Im Assemblerlisting (Kapitel 4.9) steht ein relativer Sprung an Adresse &A009. Sprungziel ist wieder &A003 . Berechnen Sie das Offset-Byte und vergleichen Sie Ihr Ergebnis mit dem Assemblerlisting. The state of the state of the state of the state of the state of the state of the state of the state of the state of the state of the state of the state of the state of the state of the state of the state

Damit haben wir die wichtigsten Befehle behandelt. Greifen wir auf ein Programm aus dem Kapitel über Ladebefehle zurück.

Aufgabe des Programms war es, das linke obere Kästchen des Bildschirms zu füllen. Diese Aufgabe kann besser mit einer Schleife gelöst werden.

Im BASIC erhalten wir: Jun weiter habitat werden unternehmen

10 FOR I=&COOO TO &FFFF STEP &800

20 POKE I,&FF

30 NEXT

Zum Umformulieren des Programms in Maschinensprache laden wir das HL-Registerpaar mit der Startadresse &COOO . Um die STEP &800 Anweisung zu übersetzen, wird OE mit &800 geladen und eine 16-Bit Addition durchgeführt. Ist nach der Addition das Carry gesetzt, so ist das Programmende erreicht. Schreiben Sie mit Hilfe dieser Angaben das Maschinenprogramm.

Lösung:

 $\sim$ 

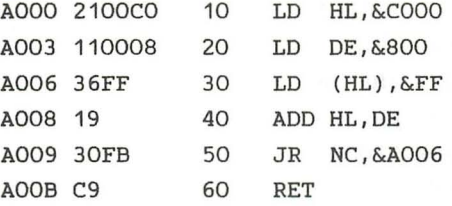

Verändern Sie nun dieses Programm derartig, daß das Kästchen nicht gefüllt, sondern das jeweilige Zeichen invers dargestellt wird.

Lösung:

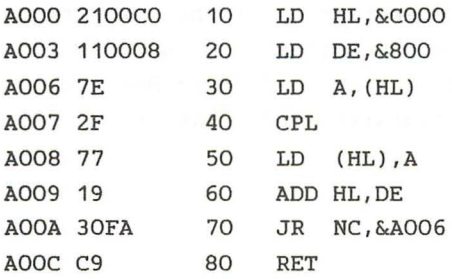

Anstelle der Invertierung des jeweiligen Bytes mit CPL ist natürlich auch ein XOR &FF-Befehl möglich . Dieser ist aber länger (2 Bytes) und damit langsamer .
Der DJNZ-Befehl ermöglicht eine komfortablere Schleifenprogrammierung. Der Offset wird wie bei JR als zweites Byte angegeben . Das B-Register wird als Zähler verwendet . Um acht Schleifenwiederholungen zu erreichen, muß B mit 8 geladen werden, da bei B=O nicht mehr gesprungen wird . Der JR-Befehl wird durch DJNZ ersetzt, und am Anfang wird B mit 8 geladen.

Assemblerlisting and the set of the set of the set of the set of the set of the set of the set of the set of the set of the set of the set of the set of the set of the set of the set of the set of the set of the set of the

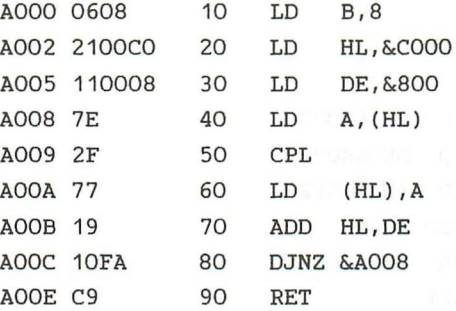

## Restart podde and Howell and Constanting and Chapter

Dieser Typ von Sprungbefehlen hat die minimale Länge von einem Byte und wird daher am schnellsten von allen Sprungbefehlen ausgeführt (ausgenommen RET). Der RST-Befehl, den wir in Zukunft als Restart bezeichnen, bewirkt einen Unterprogrammsprung an eine Adresse im unteren Teil des Speichers . Es gibt acht Restart-Befehle. Die Ver zweigungsadressen der Restarts sind 0, &8, &10, &18, &20, &28, &30 und &38 .

Format:

RST adr adr:Eine der oben genannten 8 Bit Adressen. Da der Restart der schnellste Sprungbefehl ist, stehen im unteren Teil des Speichers (0-&40) sehr wichtige, oft benutzte Routinen bzw. Sprünge zu diesen Routinen. Die genaue Funktion der einzelnen Restart-Befehle werden wir später untersuchen.

Befehlsliste Inghadom auf der Manha zehr zu dem Befehlsliste

JP adr

Unbedingter Sprung

PC=adr

Befehlscode: 11000011 &C3 Byte 1 Opcode (--adr-) Byte 2 Adresse Byte 3 Adresse

Flag: S Z V C

JP cond,adr

Bedingter Sprung, wenn cond erfüllt ist.

PC=adr

Befehlscode: 11ccc010 Byte 1 Opcode ( --adr-) Byte 2 Adresse (--adr-) Byte 3 Adresse

Flag: S Z V C

JR of

Relativer unbedingter Sprung. (of- Offset)

PC=PC+of

Befehlscode: 00011000 &18 Byte 1 Opcode

Flag: S Z v C

JR con,of

Relativer Sprung auf Bedingung con .

PC=PC+of

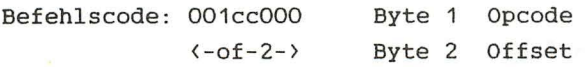

Flag: S Z V C Contract Selection State Contract Contract Contract Contract Contract Contract Contract Contract Contract Contract Contract Contract Contract Contract Contract Contract Contract Contract Contract Contract Con

JP (HL)

Sprung über Registerinhalt.

PC=HL

Befehlscode: 11101001 &E9 Byte 1 Opcode

 $\sim 100$ 

Flag: S Z V C

JP (XY)

Sprung über Indexregisterinhalt.

#### PC=XY

Befehlscode: 11x11101 Byte 1 Opcode 11101001 &E9 Byte 2 Opcode

Flag: S Z V C

DJNZ of the state of the state of the state of the state of the state of the state of the state of the state of the state of the state of the state of the state of the state of the state of the state of the state of the st

Schleifenbefehl

Befehlscode: 00010000 &10 Byte 1 Opcode ( -of-2-> Byte 2 Offset

Flag: S Z V C we perform that the pair of the control

CALL adr

Unterprogrammaufruf

(SP-1)=PC High, (SP-2)=PC Low,PC=adr,

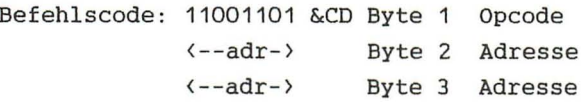

Flag: S Z v C

CALL cond, adr and the property of the property of the set of the set

Bedingter Unterprogrammaufruf .

(SP-1)=PC High, (SP-2)=PC Low,PCc=adr,

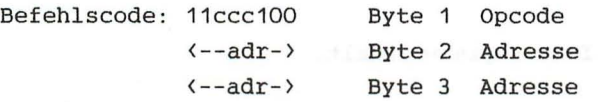

Flag: S Z V C

Rücksprung vom Unterprogramm .

PC Low=(SP),PC High=(SP+1),

Befehlscode: 11001001 &C9 Byte 1 Opcode

Flag: S Z V C

RET cond

Bedingter Rücksprung vom Unterprogramm.

PC Low=(SP),PC High=(SP+1),

Befehlscode: 11ccc000 Byte 1 Opcode

Flag: S Z V C

# RETI

Rückkehr von INT-Bedienprogramm .

Befehlscode: 11101101 &ED Byte 1 Opcode 01001101 &4D Byte 2 Opcode

Flag: S Z V C

# RST P

Ansprung von Service-Routinen. (P- Eine der Adressen &00,&08,&10,&18,&20,&28,&30,&38)

# (SP-1)=PC High, (SP-2)=PC Low,PC High=O,PC Low=p

Befehlscode: 11ttt111 Byte 1 Opcode

Flag: S Z V C and the set of the set of the set of the set of the set of the set of the set of the set of the set of the set of the set of the set of the set of the set of the set of the set of the set of the set of the se

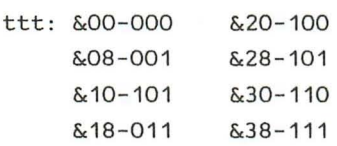

 $\sim$ 

STEUERBEFEHLE

Die Steuerbefehle verändern bzw . beeinflußen die Betriebsart oder den Ablauf in der CPU.

Der NOP-Befehl

NOP steht für No Operation . NOP ist also ein Befehl ohne Funktion . Das erscheint paradox, hat jedoch seine Berechtigung. Einerseits kann NOP zur absichtlichen Verzögerung benutzt werden (ein NOP-Befehl dauert beim CPC eine Mikrosekunde (10--6sek), andererseits kann dieser Befehl als Platzhalter in Programmen verwendet werden. Eine Fehlersuche und Fehlerbeseitigung kann dadurch vereinfacht werden. Der Opcode von NOP ist &00, d.h. läuft das Programm versehentlich in einen gelöschten Bereich, wird nichts zerstört oder geändert, da NOP keine Veränderungen verursacht .

HALT-Befehl

Dieser Befehl unterbricht die Operationen der CPU solange, bis ein Reset oder ein Interrupt auftritt.

Interrupt-Steuer- Befehle

Ein Interrupt (-Unterbrechung) dient vorrangig der Bearbeitung wichtiger Abläufe im Rechner. Ein Interrupt ist die Meldung eines Bausteines über den Eintritt eines Zustandes, wie z.B. das Warten eines I/O-Gerätes auf Eingabe . Diese Meldungen werden nach Wichtigkeit von der CPU verarbeitet . Ein normal ablaufendes Programm wird durch einen Interrupt unterbrochen . Interrupts spielen bei der Ein- und Ausgabe eine wichtige Rolle . Der Schneider bietet die Möglichkeit, Interrupts auch vom BASIC aus zu programmieren (ERVERY-AFTER) . Der Interrupt wird bei diesen Befehlen durch die interne Uhr des Prozessors ausgelöst. Wird ein zugelassener Interrupt angefordert, so verzweigt das Programm an die Startadresse eines Unterprogramms, das die dem jeweiligen Interrupt entsprechenden Aktionen ausführt . Aus diesem Interrupt-Bedien-Programm wird mit RETI (Return Interrupt) ins Hauptprogramm zurückgesprungen. Es wird zwischen maskierbaren und nicht-maskierbaren Interrupts unterschieden . Letztere werden unter allen Umständen ausgeführt. Sie besitzen höchste Priorität. ein

Rücksprung von einem Non-Mascerable-Interrupt ist mit RETN möglich .

DI-Disable Interrupt und EI

Der DI-Befehl bewirkt, daß ab dem Zeitpunkt seiner Ausführung maskierbarer Interrupts nicht beachtet werden. Die Interrupts sind so lange gesperrt, bis sie durch EI (Enable Interrupt) wieder zugelassen werden . Der Z80 besitzt drei Interrupt Modi: IM 0, IM 1, IM 2

IM 0 (Interrupt Modus 0)

Mit IM 0 kann vom Standartmodus 1 in den Modus 0 geschaltet werden.

Nach einem Interrupt wartet der Prozessor in diesem Modus auf den Befehl eines externen Gerätes.

# IM 1

Das ist der Standart Modus, der nach dem Einschalten des Computers vorliegt.

In diesem Modus wird automatisch an eine festgelegte Adresse verzweigt.

IM 2 (Vektorinterrupt)

Im IM 2 wird an eine in einer Tabelle stehenden vom

Interrupt abhängigen Adresse verzweigt.

Befehlsliste

NOP

Leerbefehl

Befehlscode: 00000000 &00 Byte 1 Opcode

Flag: S Z V C

#### HALT

CPU in HALT-Zustand bringen.

Befehlscode: 01110110 &76 Byte 1 Opcode

Flag: S Z V C

# D1

1nterrupt Sperren

### IFF=O

Befehlscode: 11110011 &F3 Byte 1 Opcode

Flag: S Z V C

Interrupt Freigabe

 $IFF=1$ 

Befehlscode: 11111011 &FB Byte 1 Opcode

Flag: 5 Z V C

**IM 0** 

Festlegung der Interrupt-Betriebsart .

Befehlscode: 11101101 &ED Byte 1 Opcode 01000110 &46 Byte 2 Opcode

Flag: 5 Z V C

### **IM**

Festlegen der Interrupt~Betriebsart.

Befehlscode: 11101101 &ED Byte 1 Opcode 01010110 &56 Byte 2 Opcode

Flag: 5 Z V C

# **IM 2**

Festlegen der Interrupt-Betriebsart.

Befehlscode: 11101101 &ED Byte 1 Opcode 01011110 &5E Byte 2 Opcode

Flag: 5 Z V C

# RETN

Rückkehr von NMI-Bedienprogramm.

Befehlscode: 11101101 &EO Byte 1 Opcode 01000101 &45 Byte 2 Opcode

Flag: S Z V C

RETI

Rückkehr von INT-Bedienprogramm .

Befehlscode: 11101101 &EO Byte 1 Opcode 01001101 &40 Byte 2 Opcode

Flag: S Z V C

Spezielle I/O-Befehle sind nicht bei jeder CPU vorhanden . Ihre Benutzung gestaltet die Programmierung von I/O-Bausteinen komfortabler. Diese Befehle sind ausgesprochen schwierig, und wir werden darauf nicht näher eingehen.

Befehlsliste

IN  $A$ , (data)

Eingabebefehl

 $A=(data)$ 

Befehlscode: 11011011 &DB Byte 1 Opcode <--ko--> Byte 2 Konstante

Flag: S Z V C

IN reg,  $(C)$ 

Eingabebefehl

 $reg=(C)$ 

Befehlscode: 11101101 &ED Byte 1 Opcode 01rrrOOO Byte 2 Register

Flag: S Z P C

x x x

INI

Block-Eingabe- Befehl

 $(HL)=(C)$ , B=B-1, HL=HL+1

Befehlscode: 11101101 &ED Byte 1 Opcode 10100010 &A2 Byte 2 Opcode

Flag: S Z v C U x U

INIR

Block-Eingabe-Befehl

 $(HL)$ , = (C) B=B-1, H1=HL+1

Befehlscode: 11101101 &ED Byte 1 Opcode 10110010 &B2 Byte 2 Opcode

Flag:  $S Z V C$ U 1 U

IND

Block-Eingabe-Befehl

 $(HL)=(C)$ , B=B-1, HL=HL-1

Befehlscode: 11101101 &ED Byte 1 Opcode 10101010 &AA Byte 2 Opcode

Flag: S Z v C U x U

INOR

Block-Eingabe-Befehl

 $(HL)=(C)$ , B=B-1, HL=HL-1

Befehlscode: 11101101 &EO Byte Opcode 10111010 &BA Byte 2 Opcode

Flag: S Z v C U 1 U

OUT (data) ,A

Ausgabebefehl

 $(data)=A$ 

Befehlscode: 11010011 &03 Byte Opcode <--ko--> Byte 2 Konstante

Flag: S Z V C

OUT (C) ,reg

Ausgabebefehl

 $(C)$ =reg and  $C$ 

Befehlscode: 11101101 &ED Byte 1 Opcode 01rrr001 Byte 2 Register

Flag: S Z v C

OUTI

Block-Ausgabebefehl

 $(C) = (HL)$ ,  $B=B-1$ ,  $HL=HL+1$ 

Befehlscode: 11101101 &EO Byte 1 Opcode 10100011 &A3 Byte 2 Opcode

Flag: S Z V C U x U

OTIR

Block-Ausgabebefehl

 $(C) = (HL)$ ,  $B=B-1$ ,  $HL=HL+1$ 

Befehlscode: 11101101 &ED Byte 1 Opcode 10110011 &B3 Byte 2 Opcode

Flag: S Z V C U 1 U

OUTO

Block-Ausgabebefehl

 $(C) = (HL)$ , B=B-1, HL=HL-1

Befehlscode: 11101101 &EO Byte Opcode 10101011 &AB Byte 2 Opcode Flag: S Z v C U x U

OTDR

Block-Ausgabebefehl Solange  $B \rightarrow 0$  ist:  $(C) = (HL)$ ,  $B = B - 1$ ,  $HL = HL - 1$ Befehlscode: 11101101 &ED Byte 1 Opcode 10111011 &BB Byte 2 Opcode

Flag: S Z V C U 1 U

 $\mathcal{F}$ 

*KAPITEL V PRDGRAHHIERUNG DES zao* 

### 5.1 DER ASSEMBLER

Damit wir die nächsten Maschinenprogramme nicht mehr mit der Hand übersetzen müssen, haben wir einen Z80-Assembler geschrieben.

Der Assembler erzeugt den zu einem in Assemblersprache geschriebenen Programm (Source-Programm) dazugehörigen Maschinencode (Objektcode bzw . Objectprogramm). Dabei werden z . B. die Sprungdistanzen automatisch berechnet . Wir brauchen also die lästige Arbeit des übersetzens per Hand, des Nachschlagens der Opcodes etc. nicht mehr auszuführen. Für die Z80-Assemblerprogramme gelten bestimmte

Konventionen.

Eine Assemblerzeile sieht folgendermaßen aus:

Label Befehl Operand ;Kommentar

Da wir zur Eingabe der Programme den BASIC-Editor verwenden wollen, ist jede Assembleranweisung einer Zeilennummer zugeordnet .

Im Folgenden wird das Eingabeformat des Assemblers definiert. Zur Vermeidung von Fehlern beim Benutzen des Assemblers ist der nun folgende Teil sehr wichtig. Bitte bearbeiten Sie ihn besonders gründlich.

# Label:

Am Anfang einer Zeile kann ein Label (Marke) stehen . Ein Label ist eine Variable. Die länge des Variablennamens (Labelnamens) darf nicht mehr als 6 Zeichen betragen. Labelnamen müssen mit einem Buchstaben beginnen.

Assemblerbefehle dürfen nicht als Labelnamen benutzt werden. Durch die Benutzung von Labels vereinfacht sich die Programmierung von Sprüngen :

ANF Befehl ANF: Label

JR ANF Springe nach ANF The teacher Poorsecutive contractions and the concern

Der Assembler berechnet automatisch die richtige Distanz.

Befehl (Mnemonic):

Nach dem eventuell vorhanden Label muß der Befehl folgen. Label und Befehl müssen durch Leerzeichen voneinander getrennt sein. Der Mnemonic muß ein gültiges Assemblerbefehlswort sein. GÜltige Befehlsworte haben wir ständig in den Befehlslisten benutzt z.B.: LD, ADD, INC usw .

Operand:

Auf das Befehlswort folgt, wieder durch Leerzeichen getrennt, der Operand. Bei Sprüngen kann die Sprungadresse als Label angegeben werden (s . o). Die Existenz dieses Labels ist natürlich wichtig.

Anstelle von Konstanten oder Distanzen können Variablennamen oder Labels eingesetzt werden.

Innerhalb des Operanden dürfen niemals Leerzeichen stehen!

Kommentar:

Am Ende der Zeile kann, durch ein Leerzeichen und Semikolon abgetrennt, ein Kommentar folgen. Alle auf ein Semikolon folgenden Zeilen werden bei der Übersetzung nicht beachtet. Das Kommentieren ist eine nützliche Hilfe zum späteren Verständnis der Programme.

Während der übersetzung erzeugt der Assembler ein Assemblerlisting, daß dem Drucker bzw . Bildschirm ausgegeben werden kann. Außerdem kann der erzeugte Code auf Cassette abgespeichert werdem.

Das Assemblerlisting hat folgenden Aufbau:

&Adr. &Codes BASIC Label Befehl Operand ;Kommentar Zeiln.

A003 36CC 50 WEITER LD (hl),Bitmat ; Bitmatrix A005 23 60 INC hl ; hl erhöhen

Zusätzlich zu den ZaO-Befehlen kennt der Assembler eine Reihe von Pseudo-Befehlen. Sie sind Anweisungen an den Assembler, wie z.B. END. END bedeutet für den Assembler, nicht mehr nach weiteren Befehlen zu suchen und die Obersetzung abzuschließen.

Eine weitere wichtige Anweisung ist EQU (engl. equal: gleich) . Mit EQU wird der Wert einer Variablen definiert.

Variablenname EQU Wert

Die Anweisung ORG (Organisation) gibt an, ab welcher Adresse das Programm gespeichert werden soll . Wir werden meistens &AOOO als Startadresse benutzen.

Bei der Angabe von Zahlen sind folgende Vereinbarungen getroffen worden .

Hexadezimale Zahlen werden durch das Voranstellen von "&" gekennzeichnet.

Dualzahlen werden durch das Voranstellen von "&X" gekennzeichnet.

Ist eine Zahl ohne eines dieser Zeichen angegeben, so wird sie als Dezimalzahl interpretiert.

Die Standardvereinbarungen für ZaO-Assembler sind ein H am Ende einer Hex-Zahl und ein B am Ende einer Binärzahl . Wir werden jedoch die oben angegebene Konvention mit & und &X benutzen.

Probieren *Sie* doch den Assembler durch Eingabe eines kleinen Programmes einfach einmal aus.

Das Assemblersourceprogramm (Ausgangsprogramm) kann unabhängig vom Assemblerprogramm eingegeben werden. Das erste Programm aus Kapitel 1.2 würde dann folgendermaßen aussehen:

- 10 ' org &aOOO 20 ' bildad equ &cOOO ;start Bildschirmspeicher 30 ' bitmat equ &cc ;Bildschirmpunkt Matrix 40 ' ld hl , bildad 50 ' weiter ld (hl),bitmat 60 ' inc hl 70 ' cp h ;vergleich mit 0 80 ' jr nZ,weiter 90 ' ret
	- 100 ' end

*Bei* der Eingabe können Sie sowohl Klein- als auch Großschrift benutzen .

Beachten Sie, daß hinter jeder Zeilennummer mit einem Leerzeichen abstand Shift 7 (') eingegeben werden muß. Vergessen Sie dieses Zeichen, kann die jeweilige Zeile später nicht vom Assembler übersetzt werden, und es erscheint die Fehlermeldung: and a series of the series of the series of the series of the series of the series of the series of the series of the series of the series of the series of the series of the series of the serie

"Fehler' missing in .. . "

Durch Zeile 10 wird der · Programmspeicherplatz ab &AOOO aufwärts festgelegt.

In Zeile 20 wird der Variablen Bildad (V) der Wert &COOO zugewiesen .

Anstelle von &COOO kann danach immer "Bildad" (V) geschrieben werden. Beim sinnvollen Einsatz von Variablen wird ein Programm übersichtlicher. In der Programmschleife haben wir das Label "weiter" als Sprungziel verwendet. Ansonsten benutzten wir die normalen Assemblerbefehle . Folgt ein Kommentar in einer Zeile, so ist er durch Semikolon abgetrennt. Wichtig ist, daß vor dem Semikolon ein Leerzeichen steht. Leerzeichen bedeuten für den Assembler, daß z.B . ein Label endet und darauf der Befehl folgt. Deswegen müssen zwischen Label, Befehl, Operand und Kommentar immer (!!) Leerzeichen stehen und dürfen z . B. innerhalb eines Operanden keine (!!) Leerzeichen verwendet werden .

Beispiel:

( HL ) FALSCH !!!

#### (HL) RICHTIG!! !

Am Ende des Programms sollte der Pseudo-Befehl END stehen. Dieser bedeutet für den Assembler, daß die übersetzung hier beendet werden kann.

Speichern Sie das eingegebene Programm

mit >SAVE"Name" < ab und laden mit >MERGE< den Assembler nach. Der Assembler belegt die Zeilennummer ab 10000 und die Zeile 1. Diese Zeilennummern dürfen folglich nicht von den Source-Programmen benutzt werden.

ANMERKUNG für Diskettenbenutzer: Ein Programm was von Diskette mit >MERGE< geladen werden soll, muß eine ASCI-Datei ohne Vorspann sein. Das erreichen Sie durch ein mit Komma abgetrenntes "A" hinter dem >SAVE<-Befehl. Da das Laden dieses Dateitypes länger dauert, sollten Sie zuerst immer den Assembler (als normales BASIC-Programm) laden, und dann das Source-Programm (ASCI-Datei ohne Vorspann) nachladen. Da das AMSDOS ca.SOO Bytes **RAM** Speicherplatz belegt, die dynamisch zugeteilt werden, sollten Diskettenbenutzer Maschinenprogramme bis maximal Adresse &A600 abspeichern, um Komplikationen zu vermeiden.

Nun starten Sie einfach mit > RUN <.

Der Assembler fragt nach dem Namen des Programmes, ob ein Assemblerlisting der übersetzung gewünscht wird, und ob dieses Listing gedruckt werden soll . Die vorgegebenen Antworten (j beim Listing und n beim Drucker) können Sie

durch ENTER wählen. Wählen Sie zunächst die Standardeingaben. Der Enternationen ausnahmen den Reichen

Jetzt beginnt die eigentliche übersetzung .

Das Ihnen bekannte Assemblerlisting wird auf dem Schirm ausgegeben. Bei Fehlerauftritt werden die entsprechenden Meldungen vor der jeweiligen Zeile ausgegeben . Am Ende des Listings werden, falls vorhanden, die undefinierten Labels und Variablen angezeigt. Darauf folgt der Programmname, Startadresse, Endadresse, Programmlänge und die Fehlerzahl . Sind Fehler aufgetreten, können sie in der entsprechenden BASIC-Zeile korrigiert werden .

Am Schluß des Listings wird eine Tabelle aller Labels und Variablen mit ihren Werten ausgegeben, und zwar in der Reihenfolge ihres Auftretens . Zu guterletzt wird gefragt, ob der Maschinencode aufgezeichnet (gespeichert) werden soll. Bei Eingabe von "j" wird der erzeugte Code als Binärdatei unter dem eingegebenen Namen mit dem Zusatz ".OBJ" abgespeichert (OBJ:Objektcode). Nach der Assemblierung befindet sich das Maschinenprogramm an der angegebenen Stelle im Speicher und kann mit >Call< aufgerufen werden. Sollen weitere Programme in Maschinensprache übersetzt werden, kann mit >DELETE 2-9999< das alte Source-Programm gelöscht werden. Das neue Programm kann dann mit >MERGE< geladen werdem. Als Beispiel führen wir hier das komplettes Assemblerlisting von unserem Programmlauf auf.

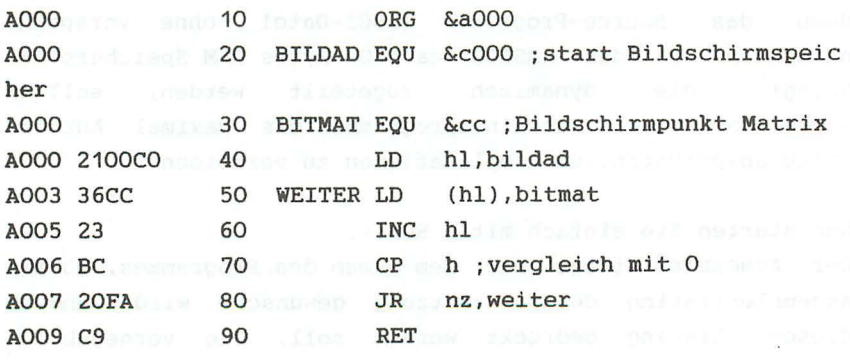

Programm :Bild Start : &AOOO Ende &A009 Laenge : OOOA o Fehler Variablentabelle: : BILDAD COOO BITMAT OOCC WEITER A003

Versuchen Sie, beim Abtippen des Listings die grundsätzliche Struktur des Assemblers anhand der auf das Listing folgenden Erklärungen zu verstehen .

HINWEIS: Ändern Sie nie Zeile 1. Achten Sie darauf, daß hier kein Leerzeichen o.ä. zuviel steht, auch nicht am Ende der Zeile. Weiterhin sollte auch bis einschließlich Zeile 10010 und am Anfang des Initialisierungsteils Zeile 14160-14180 nichts geändert oder eingefügt werden. Der Startwert von bpc (V) und von vapt (V) könnten dann falsche Werte enthalten, wodurch das Programm nicht mehr funktionieren würde.

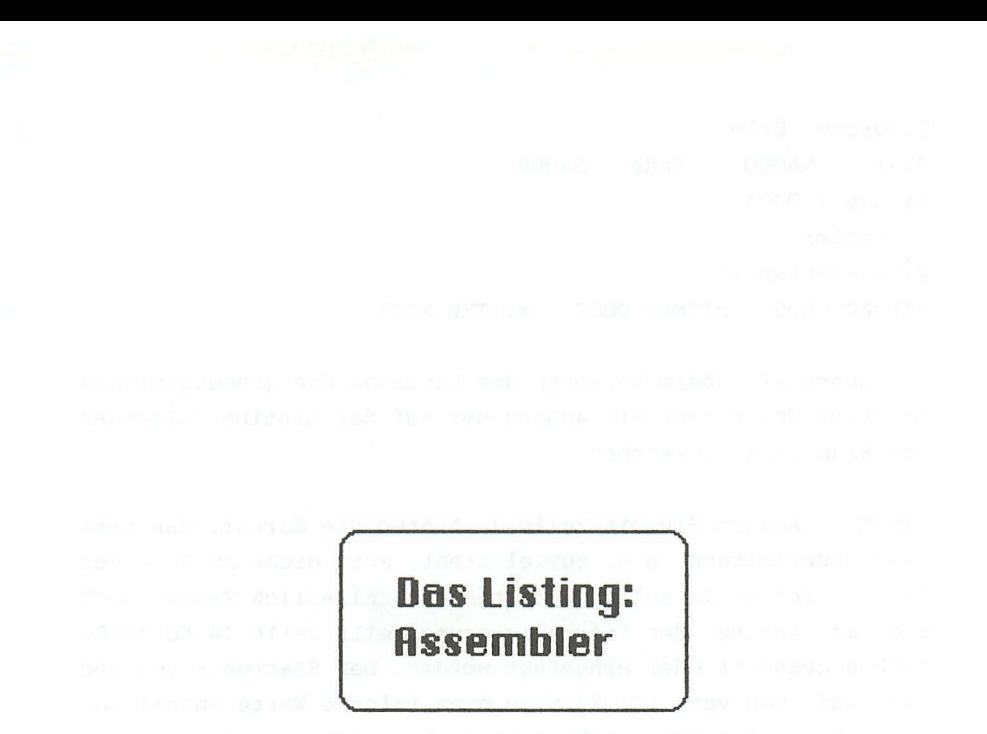

```
1 MEMORY & 9FFF: GOTO 10000
10000 REM ********** ZBO Assembler c 1984 by Holger Dullin *
*********
10010 GOTO 14160
10020 LOCATE 20,4: PRINT"Z 8 0 - A s s e m b 1 e r"
10030 LOCATE 5,8: INPUT"Programmname :",name$
10040 LOCATE 19.11: PRINT" i"
10050 LOCATE 5, 11: INPUT"Listing (j/n):", t$
10060 IF t$="n" THEN listflag=0:60TO 10100 ELSE listflag=-1
10070 LOCATE 19,13: PRINT"n";
10080 LOCATE 5,13: INPUT"Drucker (j/n):".t$
10090 IF t$="j" THEN aus=8: PRINT#aus ELSE aus=0
10100 REM Start Assembly **********
10110 MODE 2
10120 REM Zeilenanfang testen ---------
10130 laze=FNdeek(bpc)
10140 bpc=bpc+2
10150 zenr=FNdeek (bpc)
10160 IF zenr >9999 THEN PRINT#aus. "End Assumed": GOTO 13400
10170 bpc=bpc+2
10180 IF FNdeek(bpc)<>49153 THEN PRINT#aus."Fehler ' missing
in";zenr:bpc=bpc+laze-4:feza=feza+1:GOTO 10130
10190 bpc=bpc+2
10200 REM zeile lesen
10210 POKE vapt, laze-7
10220 POKE vapt+1, bpc-256*INT (bpc/256)
10230 POKE vapt+2, INT (bpc/256)
10240 REM zeile zerlegen ---------------
10250 zeia$=zei$
10260 bpc=bpc+laze-6
10270 FOR i=0 TO 3:a$(i)="":NEXT
10280 bepo=INSTR(zei$,";")
10290 IF bepo=0 THEN bemer$="":GOTO 10320
10300 bemer$=RIGHT$(zei$,LEN(zei$)-bepo+1)
10310 zei$=LEFT$(zei$,bepo-1)
10320 j=010330 IF LEFT$(zei$,1)=" " THEN zei$=RIGHT$(zei$,LEN(zei$)-1
```

```
): GOTO 10330
```

```
10340 sppo=INSTR(zei$," ") and a construction of the set
10350 IF zei$="" THEN j=j-1:60TO 10420
10360 IF sppo=0 THEN 10410
10370 a$(j)=LEFT$(zei$,sppo-1):zei$=RIGHT$(zei$,LEN(zei$)-sp
DD)10380 IF zei$="" THEN j=j-1:GOTO 10420
10390 IF 1>3 THEN 10420
10400 j=j+1:GTD 1033010410 a*(j) = zei*10420 IF J>2 THEN 13250
Perus 38.19 sunstituto compon Street
10440 i=010450 bef$=LEFT$(UPPER$(a$(j))+",4)
10460 po=INSTR(teadr$,bef$)
10470 IF po<>>>
THEN 1p=0:60TO 11190
10480 po=INSTR(teb1$,bef$)
                      0.10810 (squire and (100)10490 IF po<>0 THEN 1p=1:GOTO 10810
10500 po=INSTR(teed$.bef$)
10510 IF po<>>>
7HEN 1p=2:pw(1)=&ED:GOTO 10850
10520 REM pseudo bef test --------------<br>10530 po=INSTR(teps$,bef$)
10540 IF po<>>0 THEN 10890
10550 REM a$(j)=label ? ---------------
10560 IF j>0 THEN 13250<br>10570 IF a$(0)="" THEN 13100
10580 a*=a*(0)<br>10590 BOSUB 13630
10600 IF nolaf1 THEN 13280
10610 label $=UPPER$ (lab$)
10620 wert=mpc
10630 lata$(ltp)=label$:wlta(ltp)=mpc:ltp=ltp+1
10640 FOR i=0 TO ultp: IF label$=ulata$(i) THEN 10670
10650 NEXT i
10660 j=j+1:60TO 10450
10670 DN udata(i,2) GOTO 10680,10700
10680 adr=udata(i,1)-1:ziel=wert:GOSUB 14100
10690 pw(1)=of:GOTO 10720
10700 pw(2)=INT(wert/256)
```

```
10710 pw(1)=wert-pw(2)*256
10720 PRINT#aus, "**** Zeile "udata(i, 0); " : "; ulata$(i); "=&"
HEX$(wert, 4)10730 FOR k=1 TO udata(i, 2)10740 POKE udata(i, 1) +k-1, pw(k)
10750 NEXT k
10760 FOR k=i TO ultp-1
10770 ulata$(k)=ulata$(k+1)
10780 FOR c=0 TO 2:udata(k,c)=udata(k+1,c):NEXT c:NEXT k
10790 ultp=ultp-1:i=i-110800 GOTO 10650
10810 REM bef1 / 1-Byter ohne Operand -
10820 IF a$(j+1)<>"" THEN 13270
10B30 \text{ pw}(1) = \text{wb1} ((\text{po}-1)/4)10840 GOTO 13100
10850 REM ed / 2 byter ohne operand anfang ed
10860 IF a$(j+1)<>"" THEN 13270
10870 pw(2)=wed((po-1)/4)
10880 GOTO 13100
10890 REM pseudo befehle --------------
10900 j = j + 110910 ope$=a$(j):op$=UPPER$(ope$)
10920 ON (po-1)/4 GOTO 10980,11040,11060,11080,11100,11160
10930 REM EQU
10940 IF label *= "" THEN 13280
10950 a$=op$: GOSUB 13790
10960 wlta(ltp-1)=wert
10970 GDTD 13100
10980 REM ORG
10990 IF op$="" THEN 13290
11000 a$=op$: GOSUB 13790
11010 1p=011020 mpc=wert:mpstart=mpc
11030 GOTO 13100
11040 REM END
11050 60TO 13400
11060 REM DB
11070 a$=op$: GOSUB 14050: GOTO 13100
```

```
11080 RFM DW
11090 a$=op$:GOSUB 13860:GOTO 13100
11100 REM DM
11110 IF LEFT$(op$,1)<>CHR$(34) OR RIGHT$(op$,1)<>CHR$(34) T
HEN 13260
11120 zwi$=MID$(ope$.2.LEN(ope$)-2)
11130 1p=LEN(zwi$)
11140 FOR i=1 TO lp:pw(i)=ASC(MID$(zwi$,i,1)):NEXT
11160 REM DS
11170 a$=op$:GOSUB 13860
11180 ds=wert:1p=0:GOTO 13100
11190 REM bef Auswertung---------------
                       11200 j=j+1:ope = a (j)11210 op$=UPPER$(ope$)
11220 IF op$="" AND bef$<>"RET " THEN 13290
11230 GOSUB 11240:GOTO 11340
11240 poko=INSTR(op$.".")
11250 IF poko=0 THEN 01* = 00*: koflag=0: GOTO 11280
11260 koflag=-1
11270 o1$=LEFT$(op$,poko-1):o2$=RIGHT$(op$,LEN(op$)-poko)
11290 IF pokla=0 THEN klaflag=0:klin$="":GOTO 11330
11300 IF pokla>poklz THEN GOTO 13260
11310 klaflag =-111320 klin$=MID$(op$,pokla+1,poklz-pokla-1)
11330 RETURN
11340 REM
11350 ipo=INSTR(op$,"IX")
11360 IF ipo<>0 THEN pwi=&DD:ireg$="IX":GOTO 11450
11370 ipo=INSTR(op$."IY")
11380 IF ipo<>0 THEN pwi=&FD:irea$="IY":GOTO 11450
11390 \text{ zwi} = (p0+3)/411400 ON zwi GOTO 12630.11920.11900.12040.12040.12080.12220.
12240, 12340, 12320, 12380, 12430, 12430, 12520, 12560
11410 REM 1d0, relativspru(2), spru(3), zahl(2), stapel(2), rst, i
\sqrt{0.1}m
```

```
11430 IF zwiK32 THEN 11760
11440 GOTO 11830
11450 REM indizierte Befehle ---------
11460 iflac=-1
11470 IF (NOT klaflag) OR (ipo-pokla<>1) THEN op$=LEFT$(op$.
ipo-1)+"HL"+RIGHT$(op$,LEN(op$)-ipo-1):GOTO 11550
11480 zwi$=MID$(klin$,3,1):IF zwi$<>"+" AND zwi$<>"-" THEN I
F bef$="JP " THEN 11540 ELSE GOTO 13250
11490 a$=RIGHT$(klin$.LEN(klin$)-3)
11500 dis *= a *: GOSUB 14050: 1p=1p-1
11510 IF fe$<>"" THEN GOTO 13260
11520 disflag=-1
11530 disw=wert: IF zwi$="-" THEN disw=(disw XOR 255) +1
11540 op$=LEFT$(op$,pokla)+"HL"+RIGHT$(op$,LEN(op$)-poklz+1)
11550 IF (INSTR(op$,"IX")=0)AND(INSTR(op$,"IY")=0)THEN 11570
11560 IF (op$=("HL,"+ireq$))AND(bef$="ADD ") THEN op$="HL.HL
" ELSE GOTO 13260
11570 GOSUB 11240
11580 60TD 11390
11590 REM arilog ------------------------
11600 IF NOT koflag THEN a$=01$:GOTO 11620
11610 IF o1$<>"A" THEN 11670 ELSE a$=o2$
11620 1p=1: code=zwi-1611630 GOSUB 13680
11640 IF rflag THEN pw(1)=128 OR(code*8) OR rrr:GOTO 13100
11650 pw(1)=&X11000110 DR (code*8)
11660 GOSUB 14050: GOTO 13100
11670 IF o1$<>"HL" THEN 13260
11680 a$=o2$
11690 GOSUB 13730
11700 IF NOT rflag THEN 13260
11710 IF bef$="ADD " THEN code=&X1001:1p=1:GOTO 11750
11720 pw(1)=8ED:1p=211730 IF bef$="ADC " THEN code=%X1001010 :GOTO 11750
11740 IF bef$="SBC " THEN code=&X1000010 ELSE GOTO 13250
11750 pw(lp)=code OR (dd*16):GOTO 13100
11760 REM rotschie --------------------
11770 1p=2:pw(1)=&CB
```

```
11780 IF koflag THEN 13260
11810 pw(2) = (B*(zwi - 24)) OR rrr
11820 60TO 13100 11 12 12 12 13 14 15 16 17 18:30 11:30 11:41
11830 REM bitti -----
11840 1p=2:pw(1)=kCB<br>11850 a*=o2*:GOSUB 13680
11860 IF NOT rflag THEN 13260
11870 bbb=ASC (a1*) - 4811880 IF (0>bbb) OR (7<bbb) OR (LEN(o1$)<>1) THEN 13260
11890 pw(2)=(64*(zwi-31)) OR(bbb*8) OR rrr:GOTO 13100
11900 REM relative Spruenge ------------
11910 1p=1:pw(1)=&10:a$=op$:GOTO 11990
11920 1p=111930 IF NOT koflag THEN ccc=%X11:a$=op$:GOTO 11980
11940 a$=o1$: GOSUB 13760
                              . Section and
11950 IF (NOT cflag) OR (ccc>3) THEN 13260
11960 ccc=ccc OR 4
11970 a$=o2$
11980 pw(1) = ccc \times 811990 IF LEFT$(a$,1)<>"$" THEN GOSUB 13860:1p=1p-2:IF i>ltp
THEN wert=mpc :GOTO 12010:ELSE 12010
12000 wert=mpc+VAL(RIGHT$(a$,LEN(a$)-1))
12010 1p=1p+1:adr=mpc:ziel=wert
12020 GOSUB 14100
12050 zwi=1:1p=1
12060 IF bef$="RET " THEN code=0 ELSE code=&X100
12070 GOTO 12110
12080 IF op$="(HL)" THEN 1p=1:pw(1)=&E9:GOTO 13100
12090 code=&X10
12100 \, \text{zwi} = 0:1p = 112110 IF bef$="RET " THEN IF op$="" THEN 12130 ELSE 12160 EL
SE<br>12120 IF koflag THEN 12160
SE
12130 pw(1)=192 OR code OR 1 OR (zwi*8)
```

```
12140 a$=op$ 
12150 GOTO 12200 
12160 a$=o1$:GOSUB 13760 
12170 IF NOT cflag THEN 13260 
12180 pw(1)=192 OR code OR(ccc*8) 
12190 a$=o2$ 
12200 IF bef$="RET " THEN 13100 
12210 GOSUB 13860:GOTO 13100 
12220 REM Zaehlbefehle ----------------
12230 zwi=O:GOTO 12250 
12240 zwi=1 
12250 IF koflag THEN 13260 
12260 Ip=1:a$=op$:GOSUB 13680 
12270 IF rflag THEN pw(1)=&X100 OR (rrr*8) OR zwi:GOTO 13100 
12280 GOSUB 13730 
12290 IF NOT rflag THEN 13260 
12300 pw(1)=&X11 OR (dd*16) OR (zwi*8) 
12310 GOTO 13100 
12320 REM Stapelbefehle ---------------
12330 code=&X11000001:GOTO 12350 
12340 code=&X11000101 
12350 a$=op$:dreg$(3)="AF":GOSUB 13730:dreg$(3)="SP" 
12360 IF NOT rflag THEN 13260 
12370 Ip=1:pw(1)=code OR (dd*16):GOTO 13100 
12380 REM restart ---------------------
12390 a$=op$:GOSUB 14050 
12400 zwi=wertl/8 
12410 IF zwi<>INT(zwi) OR zwi >7 THEN 13260 
12420 Ip=1:pw(1)=&X11000111 OR (zwi*8):GOTO 13100 
12430 REM I/D Befehle -------------------
12440 IF NOT(koflag AND klaflag) THEN 13260 
12450 IF bef$="IN "THEN zwi=O ELSE zwi=1:zwi$=o2$:o2$=o1$: 
o1$=zwi$ 
12460 IF klin$<>"C" THEN 12500 
12470 a$=o1$:GOSUB 13680 
12480 IF (NOT rflag) OR (klin$<>"C") THEN 13260 
12490 Ip=2:pw(1)=&ED:pw(2)=64 OR (rrr*8) OR zwi:GOTO 13100 
12500 Ip=1:a$=klin$:GOSUB 14050
```

```
12510 pw(1)=&X11011011 XOR (zwi*8):GOTO 13100
12520 REM interrupt modi --------------
12530 IF op$<>"0" AND op$<>"1" AND op$<>"2" THEN 13260
12540 1p=2:pw(1)=kED12550 pw(2)=&X1000110 DR ((VAL(op$)-(op$<>"0"))*8):GOTO 1310
\Omega12570 1p=112580 IF op$="(SP).HL" THEN pw(1)=&E3:GOTO 13100
12590 IF op$="DE, HL" THEN pw(1)=&EB: GOTO 12620
12600 IF op$="AF, AF'" THEN pw(1)=&8: GOTO 13100
12610 GOTO 13260
12620 IF iflag THEN 13260 ELSE 13100
12640 IF NOT koflag THEN 13260
12650 a$=o1$:GOSUB 13680
12670 GOSUB 13730
12680 IF rflag THEN 12760<br>12690 a$=o2$:GOSUB 13730<br>12700 IF rflag THEN 12740
12700 IF rflag THEN 12740<br>12710 zwi$=o2$:o2$=o1$:o1$=zwi$
12720 a=0:60SUB 12940
12730 IF nflag THEN 13260 ELSE GOTO 13100
12740 IF NOT Klaflag THEN 13260<br>12750 zwi$=o2$:zwiflag=1:GOTO 12800
12760 IF op$="SP,HL" THEN lp=1:pw(1)=&F9:GOTO 13100
12770 IF klaflag THEN zwi$=o1$:zwiflag=0:GOTO 12800
12780 a$=o2$
12790 lp=1:code=1:GOTO 12830 and a series and a series of the series of the series of the series of the series
12800 a#=klin#
12810 IF zwi$="HL" THEN lp=1:code=&A:GOTO 12830
12820 lp=2:pw(1)=&ED:code=&X1001011
12830 code=code AND NOT (zwiflag*8)
12840 pw(1p)=code OR (dd*16)<br>12850 GOSUB 13860:GOTO 13100
12860 zzz=rrr:a$=o2$:GOSUB 13680
```

```
12880 lp=1:pw(1)=64 OR (zzz*8) OR rrr
12890 IF pw(1)=&76 THEN 13260 ELSE 13100
12900 a=1:GOSUB 12940
12910 IF NOT nflag THEN 13100
12920 lp=1:pw(1)=&X110 OR (rrr*8)
12930 a$=o2$: GOSUB 14050:GOTO 13100
12940 REM 8-bit Lade Spezial ---------
12950 nflag=0
12960 IF o1$<>"A" THEN nflag =- 1: RETURN
12970 IF klaflag THEN 13030
12980 IF o2$="I"THEN zwi=0:GOTO 13010
12990 IF o2$="R" THEN zwi=1:GOTO 13010
13000 nflag=-1:RETURN
13010 code =&X1000111:1p=2:pw(1)=&ED
13020 pp=(a*2) OR zwi:GOTO 13080
13030 IF klin *= "BC" THEN zwi=0:GOTO 13070
13040 IF klin$="DE" THEN zwi=1:GOTO 13070
13050 lp=1:pw(1)=&X110010 DR (a*8)
13060 a$=klin$:GOSUB 13860:RETURN
13070 code=&X10:lp=1:pp=(zwi*2)OR a
13080 pw(lp)=code OR (8*pp):RETURN
13090 REM
13100 REM Ausgabe **********
13110 IF iflag THEN 13310
13120 IF fe$<>"" THEN feza=feza+1
13130 IF NOT listflag THEN LOCATE 5,3:PRINT zenr:GOTO 13200
13140 IF fe$<>"" THEN PRINT CHR$(7)::PRINT#aus.fe$.TAB(30):z
enr:zeia$:GOTO 13210
13150 PRINT#aus, HEX$ (mpc, 4); " ";
13160 FOR i=1 TO 1p: PRINT#aus, HEX$(pw(i), 2); : POKE mpc+i-1, pw
(i): NEXT i13170 PRINT#aus, TAB (14); USING"####"; zenr;
13180 PRINT#aus, TAB(20); label$; TAB(27); bef$; TAB(32); ope$; " "
:bemer$:
13190 PRINT#aus
13200 mpc=mpc+lp+ds
13210 lp=0:ds=0
13220 label *= "": bef *= "": ope *= "": bemer *= "": fe *= ""
```

```
13230 60T0 10130
13240 REM Fehlermeldungen --------------
13250 fe$="Syntax Error": GOTO 13100
13260 fe$="Syntax Error im Operanden": GOTO 13100
13270 fe$="Operand zuviel":GOTO 13100
13280 fe$="Label fehlt":GOTO 13100
13290 fe$="Operand fehlt":GOTO 13100<br>13300 fe$="illegal Quantity":GOTO 13100
13310 REM indiziert --------------------
13320 FOR j=1p TO 1 STEP -1
13330 pw(j+1)=pw(j):NEXT
13340 pw(1) = pwi : lp = lp + 113350 IF NOT disflag THEN 13380
13360 IF lp=3 THEN pw(4)=pw(3)13370 pw(3)=disw:lp=lp+1 about 100 pm and 100 pm
13380 iflag=0:disflag=0
13390 GOTO 13120
13400 REM Ende programm ********** 1000 1000 1000 1000
13410 PRINT#aus
13420 IF ultp=0 THEN 13470
13430 FOR i=0 TO ultp-1
13440 PRINT#aus, "undefiniertes Label ";ulata*(i);" in";udata
(i, 0); ' / Adresse & "; HEX$ (udata(i, 1), 4)
                             CONTRACTOR
13450 feza=feza+1:NEXT i
13460 PRINT#aus
13470 PRINT#aus, "Programm : "; name$
13480 PRINT#aus."Start : &":HEX$(mpstart,4);" Ende : &";H
EX$(mpc-1.4)13490 PRINT#aus, "Laenge : "; HEX* (mpc-mpstart, 4)
13500 PRINT#aus, feza; " Fehler" and the contract of the contract of
13510 IF 1tp=0 THEN 13560
13520 PRINT#aus, "Variablentabelle :" 1999
13530 FOR i=0 TO 1tp-1
                                 ",7); HEX$ (wlta(i),4)
13540 PRINT#aus, LEFT$ (lata$(i)+"
                                      New York Walk County County (2012) 17
13550 NEXT i
13560 PRINT#aus
13570 INPUT"Aufzeichnung (j/n):",t$
```

```
13580 IF t$<>"i" THEN 13600
13590 SAVE name$+".obj", B, mpstart, mpc-mpstart
13600 END
13610 REM Unterprogramme ***********
13620 REM label test -------------------
13630 laas=ASC(UPPER$(LEFT$(a$.1)))
13640 IF laas<65 OR laas>90 THEN nolafl=-1:RETURN
13650 IF LEN(a$)>6 THEN PRINT"Label zu lang":a$=LEFT$(a$.6)
13660 1ab*=a*:no1af1=013670 RETURN
13680 REM r test ------------------------
13690 FOR i=0 TO 7
13700 IF reg$(i)=a$ THEN rflag=-1:rrr=i:RETURN
13710 NEXT
13720 rflag=0:RETURN
13730 REM rps test ----------------------
13740 FOR i=0 TO 3: IF dreg$(i)=a$ THEN rflag=-1:dd=i:RETURN
ELSE NEXT
13750 rflag=0:RETURN
13760 REM cond test --------------------
13770 FOR i=0 TO 7: IF a$=cond$(i) THEN cflag=-1:ccc=i:RETURN
ELSE NEXT
13780 cflag=0:RETURN
13790 REM Zahltest ---------------------
13800 W=t = VA (A*)13810 laas=ASC(LEFT$(a$,1))
13820 IF wert=0 AND laas<>38 AND (laas>57 OR laas<48) THEN f
e$="illegal character":wert=0:RETURN
13830 IF wert >=0 THEN 13850
13840 IF LEFT$(a$,1)="&" THEN wert=wert+2^16 ELSE fe$="illeg
al Quantity":wert=0
13850 RETURN
13860 REM Werter ------------------------
13870 GDSUB 13620
13880 IF nolafl THEN GOSUB 13790:GOTO 13920
13890 FOR i=0 TO ltp: IF lata$(i)<>lab$ THEN NEXT
13900 IF i>ltp THEN 13980
13910 wert=wlta(i)
```
13920 werth=INT(wert/256) and consider the control of the state of the state of the state of the state of the 13930 we~tl=wert-256\*we~th 13940 Ip=lp+2 13950 pw(lp-1)=wertl and reference company weeks (1) 13960 pw(lp)=werth 13970 RETURN 13980 ulata\$(ultp)=a\$ ) isn wild these ship computed to Case 13990 udata(ultp,O)=zen~ 14000 udata(ultp,I)=mpc+lp-iflag-disflag 14010 udata(ultp,2)=2+(bef\$="DJNZ" OR bef\$="JR ") 14020 ultp=ultp+l 14030 we~t=O 14040 GOTO 13920 Bill and Language Mill and Contact to 14050 REM werter low ------------------ 14060 GOSUB 13860 14070 lp=lp-l 14080 IF werth< >O THEN fe\$="illegal Quantity":wert=O 14090 RETURN 14100 REM offset berechnen ------------- WAA BROOKS<br>14110 of =ziel-adr 14110 of =ziel-adr 14120 of=of-2 and the plant of the sets and the 14130 IF of>129 OR of<-126 THEN fe\$="illegal Quantity":of=O 14140 IF of<O THEN of=256+of 14150 RETURN 14160 REM Initialisierung \*\*\*\*\*\*\*\*\*\*<br>14170 zei\$="test" 14170 zei\$="test" 14180 vapt=HIMEM-FRE(0)-15 14190 DEF FNdeek(x)=PEEK(x)+256\*PEEK(x+l) 14200 MODE 2 14210 teadr\$="LD JR DJNZCALLRET JP INC DEC PUSHPOP RST IN OUT IM EX ADD ADC SUB SBC AND XOR OR CP RLC RRC RL RR SLA SRA \*\*\* SRL BIT RES SET " 14220 teed\$="CPD CPDRCPI CPIRIND INDRINI INIRLDD LDDRLDI LDI RNEG OTDROTIROUTDOUTIRETIRETNRLD RRD " 14230 DATA A9,B9,Al,Bl,AA , BA,A2 , B2,A8,B8,AO , BO,44,BB,B3,AB,A 3,4D,45,6F,67 14240 tebl\$="CCF CPL DAA DI EI EXX HALTNOP RLA RLCARRA RRC ASCE "

```
14250 DATA 3F,2F,27,F3,FB,D9,76,OO,17,07,lF,OF,37 
14260 teps$="EQU ORG END DB DW DM DS 
14270 DIM lata$(50),wlta(50) ,ulata$(50),udata$(50,2) 
14280 DIM wb1(12) ,wed(20) 
14290 FOR i=O TO 20:READ a$:wed(i)=VAL("&,"+a$):NEXT 
14300 FOR i=O TO 12:READ a$:wb1(i)=VAL("&,"+a$):NEXT 
14310 bpc=384:mpc=40960:mpstart=mpc 
14320 DIM reg$(7),cond$(7),dreg$(3) 
14330 FOR i=O TO 7:READ reg$(i):NEXT 
14340 FOR i=O TO 7:READ cond$(i):NEXT 
14350 FOR i=O TO 3:READ dreg$(i):NEXT 
14360 DATA B,C,D,E,H,L,(HL),A 
14370 DATA NZ,Z,NC,C,PO,PE,P,M 
14380 DATA BC,DE,HL,SP 
14390 GOTO 10020
```
# Programmbeschreibung : der auf der aufgegen der aufgegen der aufgegen der aufgegen der aufgegen der aufgegen der aufgegen der aufgegen der aufgegen der aufgegen der aufgegen der aufgegen der aufgegen der aufgegen der aufge

## Zeile 1:

RAM-Speicherplatz von &A000-&AB7F wird für das Maschinenprogramm reserviert, dann Sourceprogramm zwischen Zeile 2 bis 9999 liegend, übersprungen . wird das

#### Zeile 10010:

Verzweigung zum Programmteil Initialisierung, d.h. Aufbau der Befehlstabelle u.ä . (siehe Zeile 14160-) .

## Zeile 10020-10090:

Menue, listflag (V) und Ausgabekanal aus (V) werden bestimmt .

## Zeile 10100-10190:

bpc zeigt auf die aktuelle Adresse im BASIC-Source-Programm (bpc :BASIC Programm Counter). Am Anfang einer Zeile steht die Länge derselben als Low- und High-Byte . FNdeek(bpc) liest den 16-Bit Wert an Adresse bpc und bpc+1 . Der Wert entspricht der Zeilenlänge laze (V). bpc wird um 2 erhöht, und die Zeilennummer zenr (V) wird gelesen . Ist sie größer als 9999, wird die übersetzung beendet . In Zeile 10180 wird geprüft, ob das (')-Zeichen am Anfang der Zeile steht. Wenn es dort nicht steht, wird die Fehlermeldung ausgegeben und die nächste Zeile gelesen.

## Zeile 10200-10240 :

Durch diesen Programmteil wird zei\$ (V) mit der aktuellen Zeile gefüllt. Um die Geschwindigkeit des Assemblers möglichst hoch zu halten, geschieht das über eine Änderung der Stringzeiger von zei\$ (V) in der internen Variablentabelle .

## . Zeile 10240- 10420:

Zuerst wird ein evtl . vorhandener Kommentar in bemer\$ (V)

abgespeichert, dann wird die verbleibende Zeile bei jedem auftretenden Leerzeichen zerschnitten, und die zerschnittenen Teile werden in a\$(j) (V) gespeichert. Ließ sich die Zeile in mehr als 3 Teile zerlegen (Label,Befehl,Operand), d.h. j>2, wird ein Syntax Error ausgegeben.

## Zeile 10430-10540 :

Hier wird geprüft, ob es sich bei a\$(j) (V) um einen gÜltigen Befehl handelt. War der Befehl gültig, wird an die Stelle an der diese Befehle übersetzt werden verzweigt.

#### Zeile 10540-10550 :

Wurde kein Befehl festgestellt, wird hier auf Pseudo-Befehle geprüft und verzweigt .

## Zeile 10560-10800:

Handelt es sich um ein Label, so wird es in die Labeltabelle eingetragen und der mpc (Maschinenprogramm-Counter) wird dem Label als Wert zugeordnet (Zeile 10610-10630). In den folgenden Zeilen bis 10800 wird geprüft, ob dieses Label schon einmal benutzt wurde, zu dem Zeitpunkt aber noch undefiniert war. Trifft das zu, wird nachträglich der entsprechende Wert gepoked und das Label aus der Tabelle der undefinierten ulata\$(i) (V) gelöscht. Handelt es sich um kein gültiges Label (d.h. es fängt nicht mit einem Buchstaben an), so wird die Fehlermeldung "Label fehlt" ausgegeben (Zeile 10600) .

#### Zeile 10810-10840:

Hier werden Befehle mit einem 1-Byte Opcode die keine Operanden besitzen ausgewertet. Der Code ergibt sich aus der Stellung im teb1\$ (V) und dem dazugehörigen wb1(i)  $(V)$ .

Zeile 10850- 10880:

Hier werden die 2-Byte Befehle ohne Operand behandelt. Der erste Opcode ist immer &ED (pw(1)=&ED). Das zweite Byte des Opcodes ergibt sich aus der Stellung des Befehls im teed\$ (V) und wed(i) (V).

### Zeile 10890-11180:

Hier werden alle Pseudo-Befehle übersetzt.

## Zeile 11190-13080:

Fällt der Befehl in keine der oben genannten Gruppen, wird er in diesem Programmteil ausgewertet. Zuerst wird geprüft, ob der Operand op\$ (V) ein Komma enthält. Wenn ja, wird er in 01\$ (V) (Vorkommateil) und 02\$ (V) (Nachkommateil) zerlegt und koflag (V) wird auf -1 (=wahr) gesetzt. Weiterhin wird geprüft, ob Klammern auftreten. Wenn ja, wir der Klammerinhalt in klin\$ (V) gespeichert und kIflag (V) wird gesetzt (=-1).

#### Zeile 11280-11330:

Handelt es sich um einen indiziert adressierten Befehl, so wird zur Zeile 11450 verzweigt.

# Zeile 11400-11440:

Hier wird aufgrund der Stellung in teadr\$ (V) zur jeweiligen Befehlsbehandlungsroutine gesprungen.

#### Zeile 11450-11580:

Bei den indizierten Befehlen wird XY bzw. XY+dis durch HL ersetzt, iflag (V) und disflag (V) werden entsprechend gesetzt . Danach wird die normale Befehlsauswertung ab Zeile 11390 fortgesetzt. Nach der Interpretation wird die Veränderung wieder rückgängig gemacht, und der Code des indizierten Befehls (der dem von HL analog ist) wird ausgegeben.

#### Zeile 11590- 11750:

Die Arithmetischen Befehle (8- und 16-Bit) werden hier interpretiert .

Zeile 11760-11820:

Rotier- und Schiebebefehle

Zeile 11830-11890: Bit-Manipulationsbefehle

Zeile 11900-12030: relative Sprünge (JR und DJNZ)

Zeile 12050-12210: andere Sprünge (JP,RET,CALL)

Zeile 12220-12310: Zählbefehle (INC,DEC)

Zeile 12320-12620 (siehe REM-Zeilen)

Zeile 12630-13080: Lade-Befehle

Jede Routine zu erklären, würde den Rahmen dieses Buches sprengen. Greifen wir exemplarisch die Routine für die Bitmanipulationsbefehle heraus:

Zeile 11840:

lp (V) (Länge des Befehles, d.h. Anzahl der zu pokenden Werte) ist 2. Der erste Wert pw(1) (V) ist &CB . Das trifft für alle Bit-Befehle zu.

Zeile 11850:

02\$ (V) (der Nachkommateil des Operanden) wird zur übergabe an das Unterprogramm ab Zeile 13680 in a\$ (V) gespeichert. Das Unterprogramm stellt fest, ob es sich um eines der Register A,B,C,D,E,H,L, oder (HL) handelt.

## Zeile 11860:

Wurde keine übereinstimmung gefunden (rflag=O), wird die Fehlermeldung "Syntax Error im Operanden" ausgegeben. Ansonsten wird der Code des Registers in rrr zurückgegeben und rflag ist gesetzt.

#### Zeile 11870:

bbb wird der Wert der vor dem Komma stehenden Zahl (der Bitnummer) zugeordnet.

#### Zeile 11880:

Nun wird geprüft, ob die Zahl zwischen 0 und 7 liegt. Wenn sie nicht in diesem Bereich liegt, wird wieder "Syntax Error im Operanden" angezeigt.

## Zeile 11890:

Zum Schluß wird der Opcode in pw(2) (V) gespeichert. Der Opcode setzt sich folgendermaßen zusammen:

01 bbb rrr - für BIT-Befehle 10 bbb rrr - für RES-Befehle **<sup>11</sup>**bbb rrr - für SET-Befehle

Aus (zwi-31)\*64 ergeben sich Bit 7 und 6 des Opcodes . zwi (V) ist die Position des Befehls in teadr\$ (V). bbb\*8 stellt Bit 5-3 und rrr die Bits 2-0 dar. rrr ist vom Unterprogramm ermittelt worden und entspricht dem Registercode. Ist der Opcode berechnet, so wird zur Ausgabe (Zeile 13100) gesprungen. In ähnlicher Weise funktionieren auch die anderen Routinen.

# Zeile 13100-13230: **Eile Schwarter aus der Aus**

Ausgabe: Ist iflag (V) (Flag für Indizierte Befehle) gesetzt, wird vorher zur extra Routine ab Zeile 13310 gesprungen. Sonst wird hier die komplette Assemblerzeile ausgegeben. Traten Fehler auf, so werden diese angezeigt und feza (V), der Fehlerzähler wird erhöht.

Bevor zum Anfang gesprungen wird, um die nächste Zeile zu

übersetzen, werden die wichtigen Variablen rückgesetzt und der mpc (Maschinenprogramm-Counter) wird um die Befehlslänge lp (V) erhöht.

Zeile 13240-13300:

Wurde ein Fehler festgestellt, wird an eine dieser Routinen verzweigt, die den Fehlerstring fe\$ (V) mit der Meldung füllt und dann zur Ausgabe springt.

Zeile 13310-13390:

Hier werden die Codes für die Indizierten Befehle aufbereitet.

Zeile 13400-13600:

Am Ende des Programmes werden die undefinierten Labels ausgegeben, Programmname, Start- und Endadresse, Länge, Fehlerzahl und Variablentabelle.

Ab Zeile 13570 wird die Aufzeichnung des Objektcodes vorgenommen.

In den Zeile 13610- 14150 stehen häufig benutzte Unterprogramme:

Zeile 13620-13670:

Hier wird geprüft, ob in a\$ (V) ein zUlässiges Label steht.

Zeile 13680-13670 :

Diese Zeilen prüfen, ob in a\$ (V) ein Register steht  $(A, B, C, D, E, H, L, (HL))$ .

Zeile 13730-13750:

Hier wird geprüft, ob in a\$ (V) eines der Registerpaare BC, DE, HL, SP steht. When the local space measure of

Zeile 13760-13780: **Example 1880** 

Prüft, ob in a\$ eine Bedingung C,NC,Z,NZ,PO,PE,P,M steht.

#### Zeile 13790-13850:

Prüft, ob a\$ (V) eine Zahl ist und gibt den Wert dieser Zahl zurück.

Zeile 13860-14040:

Diese Zeilen ermitteln den 2-Byte Wert von a\$ (V) . a\$ kann sowohl eine Zahl, als auch eine Variable oder ein Label sein. Annungs suppent aus nost now duffit grad

Zeile 14050-14090:

Ermittelt den 1-Byte Wert (Low-Byte) von a\$.

Zeile 14100-14150:

Berechnet den Offset für relative Sprünge .

Zeile 14160-14390: Drum and Continued and Continued and Continued and Continued and Continued and Co

Initialisierung: Die Datenfelder und Strings zum Vergleich werden erzeugt. vapt (V) zeigt auf die Adresse, an der die Stringlänge von zei\$ (V) gespeichert ist. FNdeek(X) gibt den 16-Bit-Wert zweier aufeinanderfolgender Speicherstellen an. bpc wird auf den Anfang der auf Zeile 1 folgenden Zeile gesetzt (=384) .

mpc wird auf &AOOO gesetzt.

Variablenliste

(SUB bedeutet: Unterprogramm)

a- übergabe an SUB "8-Bit Lade Spezial"

- a\$- übergabe an verschiedene Unterprogramme
- adr- übergabe an SUB"Offset berechnen": Absprungadresse
- aus- Kanal des Ausgabegerätes (0 oder 8)
	- bbb- Bitnummer Code bei Bit-Manipulations-Befehlen

bef\$- Assemblerbefehlswort

bemer\$- Bemerkung der Assemblerzeile

bepo- Position des Anfangs der Bemerkung in der jeweiligen Zeile

- bpc- BASIC-Programm-Zeiger
- ccc- Bedingungscode bei Sprüngen
- cflag- gesetzt (d.h. =-1), wenn Bedingung gefunden rückgesetzt (d.h . =0), wenn nicht, Rückgabe von SUB "cond test"
	- code- Zur Erzeugung der Opcodes des jeweiligen Befehls **benutzt** in the stream
	- dis\$- enthält die Distanz bei Indizierten Befehlen
- disflag- gesetzt bei Indiziertem Befehl mit Distanzangabe sonst rückgesetzt
	- disw- Wert der angegebenen Distanz (2er Komplement)
		- ds- Enthält die Anzahl der durch einen DS-Befehl reservierten Speicherplätze
		- fe\$- Fehlermeldung
	- feza- Fehlerzahl
	- i,j,k- Zähler für Schleifen
	- iflag- gesetzt, bei Indizierten Befehlen, sonst rückgesetzt
		- ipo- Position vom Indexregister (IX oder IY) im Operanden
	- ireg\$- Wenn .Indizierte Adressierung vorliegt, enthält ireg\$ entweder IX oder IY
- klaflag- gesetzt, falls Klammern im Operanden, sonst rückgesetzt
	- klin\$- enthält Klammerinhalt vom Operanden (falls vorhanden)
	- koflag- gesetzt, falls Komma im Operanden, sonst rückgesetzt
		- laas- ASCI Code des ersten Zeichen eines zu prüfenden Labels (SUB"Label-Test")
		- lab\$- Rückgabe des Labelnamens vom SUB-Label-Test
	- label\$- aktueller Labelname
		- laze- Länge der aktuellen Sourceprogrammzeile die übersetzt wird
- listflag- gesetzt, wenn Listing gewünscht, sonst rückgesetzt

lp- Länge des jeweiligen Befehls (Objektcodelänge)

ltp- Zeiger auf freien Platz in Labeltabelle (lata\$)

(Label Tabellen-Pointer)

- mpc- Maschinen-Programm-Counter : zeigt auf die Speicherstelle, an der der nächste Maschinencode gespeichert wird
- mpstart- Anfangsadresse des Maschinenprogrammes
	- name\$- Programmname
	- nflag- gesetzt, wenn bei einem Ladebefehl unmittelbare Adressierung vorliegt, sonst rückgesetzt (SUB"8- Bit-Lade-Spezial) were slimit and systems
	- nolafl- no Label-Flag: gesetzt, wenn der Label-Test erfolglos war, sonst rückgesetzt; Rückgabe vom SUB Label-Test de de de la communication de
		- 01\$- Vorkommateil des Operanden
		- 02\$- Nachkommateil des Operanden
		- of- berechneter Offset von SUB Offset
		- op\$- Operand zur Bearbeitung
		- ope\$- Operand, original zur Ausgabe
			- po- Position des Befehlswortes in den Teststrings
		- pokla- Position der "Klammer auf" im Operanden
		- poklz- Position der "Klammer zu " im OPeranden
		- poko- Position des Kommas im Operanden
			- pwi- erstes Opcode-Byte bei Indizierter Adressierung, also &FF oder &DF
		- rflag- gesetzt, wenn SUB"rtest"eines der Register A,B, C,D,E,H,L,(HL) festgestellt hat, sonst rückgesetzt
			- rrr- Code des Registers; Rückgabe von SUB"rtest"
			- sppo- Space-Position, Stellung des Leerzeichens in der Zeile<sup>s gente nambieß mat</sup>
				- t\$- Eingabe-String (Menue)
	- teadr\$- Test Adressierte: Enthält alle Befehlswörter, die mit einem Operanden vorkommen
		- teb1\$- Test 1 Byter: Enthält alle Befehlswörter, die nur ohne Operand vorkommen und einen 1-Byte Opcode haben damiliken under index de seue onthers
		- teed\$- Test &ED: Enthält alle Befehlswörter, die nur ohne Operand vorkommen, einen 2-Byte Opcode haben und dessen erstes Byte &ED ist

teps\$- Test pseudo: Enthält alle Pseudo-Befehle

- ultp- Undefinierte-Label-Tabellen-Pointer: zeigt auf nächsten freien Platz in der Tabelle ulata\$ bzw. udata
- vapt- Variablen Pointer: zeigt auf die Adresse von zei\$ in der internen Variablentabelle
- wert- Wert eines Ausdrucks, Rückgabe von SUB "Werter" bzw. SUB"Zahltest"
- werth- High-Byte von Wert
	- wertl- Low -Byte von Wert
- zei\$- enthält die aktuelle Zeile zur Verarbeitung<br>zeia\$- enthält die aktuelle Zeile (original)
	-
	- zenr- aktuelle Zeilennummer
- Ziel- übergabe von SUB"Offset berechnen"an Zieladresse
	- zwi- diverse Zwischenspeicheraufgaben
- zwi\$- diverse Zwischenspeicheraufgaben

Tabellen

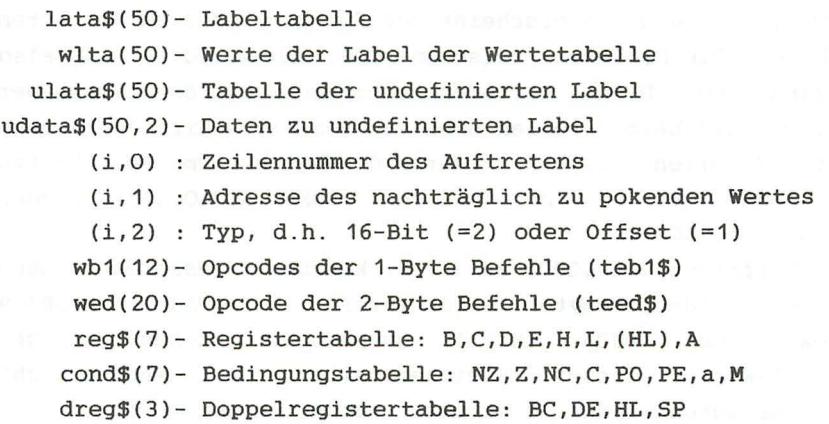

Als erstes größeres Programmprojekt wollen wir uns noch einmal mit dem Bildschirm befassen.

Wahrscheinlich ist es Ihnen bei der Programmierung der Beispielaufgaben auch passiert, daß Sie nicht MODE 2 vor dem Programmstart eingegeben haben. Die Ergebnisse sehen dann etwas merkwürdig aus . Dieses Phänomen wollen wir jetzt erklären:

Nach der Eingabe von MODE 2 entspricht das erste Bildschirm-Byte links oben, der Adresse &COOO :

Durch >POKE &COOO,255 < erhalten wir an dieser Stelle einen Strich .

Gehen Sie nun mit dem Cursor an den unteren Bildschirmrand und scrollen einmal den Bildschirm, indem Sie den Cursor einen Schritt nach unten bewegen. Dann lassen Sie den Cursor an den Anfang der mittleren Bildschirmzeile laufen . Nach nochmaliger Eingabe von >POKE &COOO , 255 < erscheint der Strich im unteren Bildschirmbereich. Geben Sie dagegen >Poke &C050,255< ein, so erscheint der Strich wieder an der alten Stelle . Die Differenz zwischen &COOO und &C050 ist &50 also dezimal 80. Diese Differenz entspricht den 80 Zeichen der Zeile, die beim Scrollen oben aus dem Bildschirm "gelaufen" ist. Scrollen Sie nun wiederum den Bildschirm, so erhalten Sie den Strich nur durch >POKE &COAO,255< wieder (&C050+&50=&COAO) .

Die Differenz von &COOO zu der wirklichen Adresse des linken oberen Bildschirmbytes wird intern an den Adressen &B1C9 (Low) und &B1CA (High) gespeichert . Lesen wir den 16-Bit- Wert dieser Speicherstelle aus. Wenn nicht zwischendurch wieder "gescrollt" wurde, ergibt

>PRINT HEX\$(PEEK(&B1C9)+PEEK(&BACA) \*256) < den Wert AO.

Das ist genau die Differenz von &COOO zu &COAO . Durch ein

Ändern der Inhalte von &B1C9 und &B1CA entstehen U.U . interessante Effekte auf dem Bildschirm. Bei allen den Bildschirm betreffenden Operationen müssen wir diese Differenz berücksichtigen.

Unter Berücksichtigung der Scrolldifferenz wollen wir jetzt das Programm zum Invertieren des oberen linken Zeichens ändern .

Zunächst wird HL wieder mit &COOO geladen. Da wir mit dem Assembler arbeiten, speichern wir &COOO in einer Variablen. Das Programm starten wir wie üblich ab Adresse &AOOO. Die ersten Zeilen sehen folgendermaßen aus :

10 'Bildad EQU &COOO Bildschirmbasisadresse 20 'ORG &AOOO 30 'LD HL,Bildad

Nun muß die jeweilige Differenz zur Basisadresse addiert werden.

40 'LD DE, (&B1C9) ; "Scrolldifferenz" 50 'ADD HL,DE ; Startadresse errechnen

Der 16 Bit Ladebefehl LD DE, (&B1C9) in Zeile 50, lädt Lowund High-Byte in das Registerpaar DE. Nun verfahren wir auf die gleiche Weise, wie im Programm in Kapitel 4 . 10 .

60 ' LD DE,&800; Differenz 70 'LD B,8 ; Zaehler für Schleife 80 'wieder LD A, (HL) ; aktuelle Bitmatrix 90 'CPL ; Invertieren 100 'LD (HL), A ; wieder speichern 110 'ADD HL,DE ; Differenz addieren

Nun kann jedoch ADD HL, DE bewirken, daß HL größer als &FFFF wird. In Bestehund am Beatt Beispiel:

 $HE = \&F9AO$  and  $DE = \&800$  and  $B = B = B$  and  $B = B$  and  $B = B$  and  $B = B$  and  $B = B$  and  $B = B$  and  $B = B$  and  $B = B$  and  $B = B$  and  $B = B$  and  $B = B$  and  $B = B$  and  $B = B$  and  $B = B$  and  $B = B$  and  $B = B$  and  $B = B$  and  $B = B$  and  $B = B$  and

with Nach ADD HL, DE : and neighboried which if is not neighboring

HL=&01AO Carry=1

Das wäre sicherlich nicht die richtige Adresse im Bildschirmspeicher, da an dieser Adresse unsere BASIC-Programme stehen. Die auf die in Adresse &FFFF gespeicherten folgenden Punkte stehen an Adresse &COOO. Ist also ein übertrag (CF=1) aufgetreten, müssen wir &COOO zu HL addieren. ha de de de de de nervere saespert ent

Versuchen Sie dieses Programm in Maschinensprachen zu vollenden .

Lösung:

120 'CALL C,DIFADD ; Unterprogramm zur Korrektur

130 'DJNZ wieder; 8 \* wiederholen

140 'RET ; Rücksprung Unterprogramm

150 'DIFADD PUSH DE ; Unterprogramm start, DE retten

160 'LD DE,Bildad ; Bildad=&COOO

170 'ADD HL,DE ; zu HL addieren

180 'POP DE ; DE holen

190 'RET ; Rücksprung Unterprogramm

200 'END You will all progrects took at 5 rd o he all H

Erläuterung:

Zeile 120:

Ist ein übertrag aufgetreten, wird zur Korrekturroutine gesprungen.

Zeile 150 und 190: una bie specifikation and the Contract of the South Contract of the Contract of the Contract of the Contract of the Contract of the Contract of the Contract of the Contract of the Contract of the Contrac

Alle Registerpaare sind bereits benutzt. Die 16 Bit- Addition ist jedoch nur implizit adressiert möglich. Daher wird der Inhalt von DE durch PUSH DE kurzzeitig auf

dem Stack zwischengespeichert und nach der Addition mit POP DE wieder vom Stapel geholt.

Assemblieren Sie dieses Programm. Betrachten wir das Assemblerlisting:

AOOO 10 BILDAD EQU &cOOO ; Bildschirmadresse AOOO 20 *ORG* &aOOO AOOO 2100CO 30 10 hl,bildad A003 ED5BC9B1 40 10 de, (&b1c9) ; "Scrolldifferenz  $\mathbf{H}$ A007 19 50 ADD hl,de ;neue Startadresse A008 110008 60 LD de,&800 ;Differenz AOOB 0608 70 LD b,8 ;Zaehler fuer Schleife AOOD 7E 80 WIEDER LD a, (hl) ;aktuelle Bitmatrix AOOE 2F 90 CPL ; Invertieren AOOF 77 100 LD (hl) ,a ;wieder Speichern A010 19 110 ADD hl,de ;Differenz addieren CALL c,DIFADD ;Unterprogramm zur K A011 DCOOOO 120 orrektur A014 10F7 130 DJNZ wieder A016 C9 140 **RET \*\*\*\*** Zeile 120 DIFADD=A017 A017 D5 150 DIFADD PUSH de ;DE retten A018 1100CO 160 LD de,bildad ;=&COOO A01B 19 170 ADD hl,de ;zu hl addieren A01C 01 180 POP de A01D C9 190 **RET RET RET** 

Programm :Invers Start : &A000 Ende : &A01D Laenge : 001E o Fehler Variablentabelle BILDAD COOO WIEDER AOOD DIFADD A017

In Zeile 130 erfolgt ein Sprung zum Label DIFADD. DIFADD taucht aber erst in Zeile 150 wieder auf. Daher wird

zunächst DCOOOO als Code gespeichert. Bei der übersetzung von Zeile 150 findet der Assembler das Label DIFADD und gibt an, daß dieses Label in Zeile 120 vorkam. Der Code DCOOOO wird dabei automatisch richtig gestellt. Das ist genauso bei JR und JP möglich. Dieses Problem tritt auf, wenn im Programm ein Vorwärtssprung stattfindet.

Die Verarbeitung von Vorwärts sprüngen auf diese Weise ist notwendig, da es sich bei dem Assembler um einen 1-Pass- Assembler handelt. Das bedeutet, daß der Assembler das Source-Programm nur ein einziges Mal durchsucht.

Ein 2-Pass-Assembler dagegen sucht beim ersten Durchlauf nur alle Variablen und Labels heraus und ordnet ihnen Werte zu. Erst beim zweiten Pass wird die übersetzung vorgenommen. Große professionelle Assembler führen mehrere Durchläufe (PASSES) aus. Der 1-Pass-Assembler ist für unsere Zwecke insofern sinnvoller, da er ca . doppelt so schnell wie ein 2-Pass-Assembler ist.

Doch zurück zum Programm :

Natürlich gibt es noch einige andere Lösungen dieser Programmaufgabe . Zunächst ist nur entscheidend, ob das Programm die gestellte Aufgabe löst. Sinnvoll ist es jedoch nach der kürzesten und schnellsten Version zu suchen.

Bei den folgenden Programmen werden wir weniger auf Geschwindigkeit und Speicherplatzbedarf achten, als vielmehr auf die Verständlichkeit dieser Programme.

HL darf niemals kleiner als &COOO sein . Für H sind also die Werte &CO bis &FF möglich. Bei allen Werten dieser Form, sind die obersten beiden Bits (Nummer 7 und 6) gesetzt . Zur Vorbeuge gegen Fehler, Schleifendurchlauf Unterprogramm ab Zeile 160 entfällt dann , und für Zeile 130 schreiben wir: diese Bits auf können wir bei jedem setzeh . Das

130 'SET 6,H  $135$  'SET  $7,$  H and a small state of the state and state  $\sim$  Mit der OR-Verknüpfung kann diese Aufgabe noch schneller gelöst werden (mit OR können Bits gesetzt werden!) .

85 'LD C,&X11000000 130 '10 A,H 133 'OR C 135 ' LD H,A

Auch die anderen bisher geschriebenen Programme zur Manipulation des Bildschirms, können durch das Berücksichtigen der Scrolldifferenz universell einsetzbar gemacht werden. Diese Änderungen bleiben Ihnen überlassen.

## Monitor Routine BASIC

Wir haben die Arbeitsweise des Assemblers kennengelernt. Es gibt noch einige andere Hilfsmittel zur Verbesserung der Arbeit mit der Maschinensprache . Zu denen zählt u . A. der sogenannte Monitor.

Hier handelt es sich nicht um den Monitor (Bildschirm) ihres Computers, vielmehr um ein Programm, mit dem Sie z.B . den Speicherinhalt anschauen (engl. to monitor: überprüfen) oder ändern können . Ein Monitor bietet auch die Möglichkeit Maschinenprogramme zu speichern, zu laden oder zu starten . Im Folgenden wollen wir einige Funktionen eines solchen Monitors in Maschinensprache programmieren.

Dadurch "schlagen wir zwei Fliegen mit einer Klappe:"

Sie lernen grundsätzliche Programmiertechniken kennen und erhalten als Ergebnis ein einfaches Monitor-Programm.

Wie schon erwähnt, ist die grundsätzliche Aufgabe eines Monitorprogrammes, den Speicherinhalt anzuzeigen. Das läßt sich im BASIC mit PEEK verwirklichen .

Schreiben Sie ein Programm, daß bei Eingabe von der Startadresse (V) und der Endadresse (V) die dazwischenliegenden Speicherinhalte ausgibt. Verwenden Sie bei der Ausgabe das übliche Format für einen Hex-DUMP (Ausgabe der Speicherinhalte in hexadezimaler Form), und zwar:

Hex-Dump von Adresse &10 bis &27:

0010 C3 16 BA C3 10 BA 05 C9 C. :C. :UI 0018 C3 BF B9 C3 B1 B9 E9 00 C?9C19i. 0020 C3 CB BA C3 B9 B9 00 00 CK:C99 . .

Ihr Programm sollte das gleiche Bild wie unser erzeugen. Die Codes müssen in ihrer Reihenfolge unbedingt stimmen. Beachten Sie, daß rechts neben dem eigentlichen Hex-Dump die ASCI-Darstellung der Codes erfolgt . Codes, die größer als 127 sind, werden vorher um 128 erniedrigt. Nicht darstellbare Codes (0-31), werden als Punkt ausgegeben .

Lösung: Lounannai etaldeena (ob et Ne dietal de pearl alba

```
10 REM Monitorroutine BASIC 
    20 MODE 1 
30 INPUT start 100 MM and 100 MM and 100 MM and 100 MM and 100 MM and 100 MM and 100 MM and 100 MM and 100 MM and 100 MM and 100 MM and 100 MM and 100 MM and 100 MM and 100 MM and 100 MM and 100 MM and 100 MM and 100 MM an
40 INPUT ende in a marinary and a manufacture
50 FOR i =start TO ende STEP 8 
    60 \text{asci} \text{is} \text{``} \text{``} \text{``} \text{``} \text{``} \text{``} \text{``} \text{``} \text{``} \text{``} \text{``} \text{``} \text{``} \text{``} \text{``} \text{``} \text{``} \text{``} \text{``} \text{``} \text{``} \text{``} \text{``} \text{``} \text{``}70 PRINT HEX$(i, 4);" "; and there are seen as the second state
80 FOR j=0 TO 7 FOR 1 REPORTED A 200 FOR 1 REPORTED A 200 FOR 1
    90 W=PEEK(i+j) USQUARE TRANSFORMATION AND ALL ALL A
    100 PRINT HEX$(w,2);" " 
110 IF w > 127 THEN w=w-128120 IF w<32 THEN w=46 
    130 ascii$=ascii$+CHR$(w) 
140 NEXT just a little control of the second state of the second state of the second state of the second state of the second state of the second state of the second state of the second state of the second state of the sec
    150 PRINT" ";ascii$; del recordination and the company
    160 NEXT i 
170 END CENTER Ind flat agent of the air radios
```
Mit diesem Programm können Sie sich nun das gesamte RAM des

Rechner ansehen. Geben Sie in ihr Monitorprogramm folgende Zeile ein:

1 REM Dies ist die erste Zeile

Sehen wir uns den Speicherinhalt von &170 bis &200 an. In der ASCII-Darstellung der Speicherinhalte erkennen wir die erste Zeile, d.h . den Kommentar "Dies ist die erste Zeile" wieder. Ab &170 werden die BASIC-Programme im Speicher abgelegt. Direkt auf das BASIC-Programm folgt eine intern verwaltete Seite aller benutzten Variablen im Programm, wobei für die Numerischen-Variablen der Zahlenwert direkt abgespeichert ist, und für String-Variablen die Adresse und die Länge der Zeichenkette gespeichert ist. Die Variablen sind dort in der Reihenfolge ihres Auftretens im Programm abgelegt .

Professionelle Monitorprogramme bieten die Möglichkeit direkt in der Anzeige die Speicherinhalt zu ändern. Soviel zum M-(Monitor) - Befehl des Programmes.

## Fill Routine

Nun beschäftigen wir uns mit der Routine "Fill" . Sie wird benutzt, um einen beliebigen Speicherbereich mit einem beliebigen, festen Wert zu füllen. So kann zum Beispiel der gesamte Bildschirmspeicher gelöscht, d.h. mit Null gefüllt werden . Der F (-ill)-Befehl wird z.B. benutzt, um vor der Programmausführung bestimmte Vorraussetzungen an Speicherinhalten zu realisieren. Es stellt sich folgendes Programmproblem:

Vom BASIC-Programm wird die Eingabe der Start- und Endadresse des zu füllenden Bereiches und der Wert, mit dem dieser Bereich gefüllt werden soll, abgefragt . Im BASIC-Programm soll geprüft werden, ob die Startadresse (V) kleiner als die Endadresse (V) ist und ob es sich um 2-Byte-Zahlen, d.h. Zahlen zwischen 0 und 2^16-1 handelt. Weiterhin muß der Wert (V) auf den Bereich von 0-255 (1

Byte) getestet werden. Diese drei Werte (entsprechen 5 Bytes) werden dann an fest definierte Speicherplätze "gepoked", so daß sie dann nach dem Maschinenspracheaufruf der Fill-Routine zur Verfügung stehen. Das Maschinenprogramm soll das eigentliche "Füllen" erledigen, danach erfolgt ein Rücksprung zum BASIC .

Hier folgt nun ein BASIC-Programm, das eine Eingabe dieser Form verarbeitet und auf die oben aufgezeigten Kriterien überprüft. Weiterstellt als mit nabien

10 MEMORY &9FFF And the second service of the service of the service of the service of the service of the service of the service of the service of the service of the service of the service of the service of the service of **90 MODE 2** NB 499 MB TEV SONTER TUBERTS AND 100 LOCATE 10,5:PRINT"MONITOR-PROGRAMM" 110 LOCATE 5,8:PRINT "BEDIEN 120 LOCATE 7,10:INPUT"STARTADRESSE:",START 130 IF START <0 OR START>=2 ' 16 then 120 140 IF START (>INT (START) THEN 120 150 LOCATE 7, 11:INPUT"ENDADRESSE: ",ENDE 160 IF ENDE<= START OR ENDE >=2"16 THEN 150 170 IF ENDE <> INT (ENDE) THEN 150 180 LOCATE 7, 12:INPUT"WERT: ",WERT 190 IF WERT <0 OR WERT >255 OR (WERT <> INT(WERT)) THEN 180 200 POKE &AOOO,WERT 210 POKE &A002, INT(START/256) : POKE &A001, START-INT (START/256) \*256 220 POKE &A004, INT(ENDE/256) : POKE &A003, ENDE-INT (ENDE/256)\*256 230 CALL &A005 240 END

Für das Maschinenprogramm steht also der Wert (V) an Adresse &AOOO, die Startadresse steht ab &A001 (Low/High) und die Endadresse steht ab &A003 (Low/High) zur Verfügung . Da die ersten Speicherplätze ab &AOOO besetzt sind, starten wir das Maschinenprogramm ab Adresse &A005.

Der erste Teil des Source Programmes:

10 'ORG &A005 20 'Start EQU &A001 30 'Ende EQU &A003 40 ' Wert EQU &AOOO 50 'LD A, (Wert) 60 'LD DE, (Start) ; Blockzeiger

Programmbeschreibung:

Zeile 10:

Start-Programm auf &A005

Zeile 20-40:

Der übersichtlichkeit halber werden die Adressen der übergebenen Daten (übergabeadressen) als Variablen definiert. Es braucht dann bei einer Änderung der übergabeadressen nur der Wert in der Variablendefinition geändert zu werden .

Zeile 50-60:

Der Wert wird in den Akku (1Byte), die Endadresse in das HL-Registerpaar (2 Byte) und die Startadresse in das DE-Registerpaar geladen.

Damit kommen wir zur eigentlichen Fill-Routine . Zunächst die naheliegendste Lösung:

> 70 'Schlei LD (DE),A ; Wert schreiben 80 'INC DE ; Zeiger erhöhen 90 'LD HL, (Ende) ; berechnen, 100 'SBC HL,DE ;ob schon 110 'JR NZ,Schlei Ende erreicht ? 120 '10 (DE) ,A 130 'RET 140 'END letztes Element füllen

## Zeile 50:

HL mit Enadresse (V) laden

## Zeile 70:

Anfang der Schleife. An Adresse HL wird der Wert (A) gespeichert .

### Zeile 80:

Der Adresszeiger (OE) wird erhöht .

#### Zeile 100:

16-Bit Subtraktion der aktuellen Adresse von der Endadresse

(HL-DE)

## Zeile 110:

Ist der Adresszeiger OE kleiner als die Endadresse in HL, so ist das Z- Flag nicht gesetzt, da HL-DE ungleich 0 ist. In diesem Fall (NZ) wird zum Schleifenanfang (Schlei) gesprungen . Ist HL jedoch gleich OE, so ist Z=1 und der nächstfolgende Befehle (Zeile 120) wird aufgeführt.

#### Zeile 120:

Hier wird der Wert A (=Akkuinhalt) auch noch an die Endadresse des zu füllenden Bereichs geschrieben . Das war noch nicht geschehen!! (Warum??)

## Zeile 130:

Zurück zum BASIC

Wenn Sie dieses Programm vom Assembler übersetzen lassen, erhalten Sie folgendes Assemblerlisting:

AOOO 10 START EQU &a001

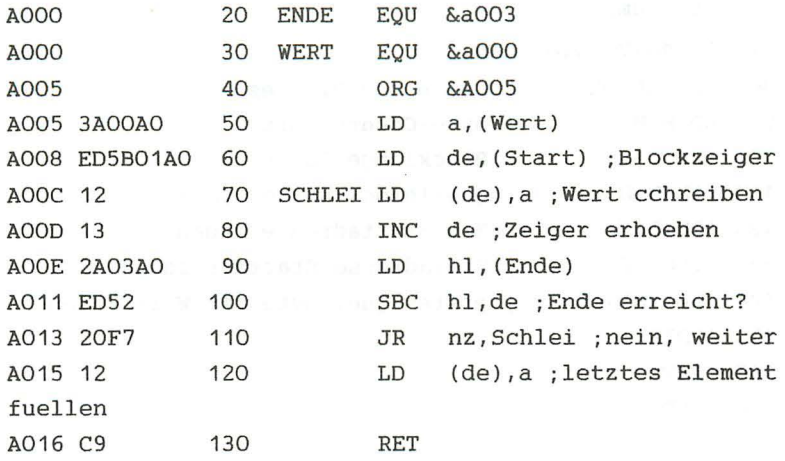

Programm :Fill Start : &A005 Ende : &A016 Laenge : 0012 o Fehler Variablentabelle : START A001 ENDE A003 WERT AOOO SCHLEI AOOC

Schreiben Sie einen BASIC-Lader für dieses Programm, und integrieren Sie ihn in das BASIC-Fill-Programm.

20 FOR I=&AOOO TO &A016:READ a\$:a=VAL("&"+a\$):POKE i,a:NEXT 25 DATA ff, 00, c0, ff, ff 30 DATA 3a,00,aO,ed,5b,01,aO,12 40DATA 13,2a,03,aO,ed,52,20,f7 50 DATA 12,c9

Wie schon erwähnt, ist dieses Programm die wohl einfachste Möglichkeit die Fill-Routine zu realisieren. Sie ist jedoch zu lang und zu langsam.

Die schnellste Lösung erhalten wir unter Benutzung der Blockladebefehle. Zum Füllen eines Bereiches müssen wir sie absichtlich falsch benutzen. (Siehe Kapitel 4.3)

Source Programm: England Source Programm:

(Zeile 10-70 wie oben)

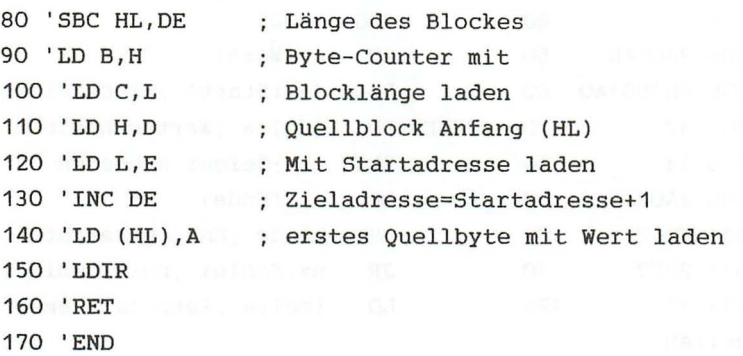

übersetzen Sie auch dieses Maschinenprogramm für einen BASIC-Lader. Starten Sie das BASIC-Programm, wählen Sie die Startadresse &COOO, Endadresse &CFFF und Wert &FF. Der Block liegt im Bildschirmbereich. Wert=&FF=&X1111 1111 entspricht 8 gesetzten Punkten. Als Ergebnis sollten auf dem Bildschirm waagerecht, ein Punkt breite Streifen entstehen .

Transfer Routine

Als nächstes wollen wir die Blockladebefehle "richtig" einsetzen, um eine Transferroutine zu schreiben. Dieses Programm soll einen Speicherbereich an eine andere Stelle übertragen. Mit Hilfe eines BASIC-Programmes, soll die Anfangs- und Endadresse des Quellblockes, sowie die Anfangsadresse des Zielblockes eingegeben und auf Richtigkeit überprüft werden. Für die übergabe benutzen wir folgende Adressen:

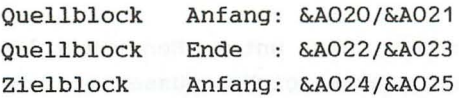

Die Anfangsadresse des Maschinenprogrammes ist dann &A026.

Für den Fall, daß der Quell- und der Zielblock sich nicht Uberlappen, soll der Zielblock die richtigen Daten enthalten, auch wenn dadurch der alte Inhalt des Quellblockes überschrieben wird.

Source Programm:

5 'BLOCKVERSCHIEBEROUTINE

10 'QANF EQU &A020 ;QUELLBLOCK ANFANGSADRESSE 20 'QEND EQU &A022 ;QUELLBLOCK ENDADRESSE 30 'ZANF EQU &A024 ;ZIELBLOCK ANFANGSADRESSE 40 'ORG EQU &A026 ;PROGRAMMSTART 45 ' ;PROGRAMMSTART, BLOCKLAENGE ERMITTELN 50 'LD HL,(QEND) 60 'LD DE, (QANF) 70 'OR A ; CARRY FUER SBC LOESCHEN 80 'SBC HL,DE ;=BLOCKLAENGE-1 90 'INC HL ;+1=BLOCKLAENGE 100 'LD B,H ;BLOCKLAENGE NACH 110 'LD C, L : BC SPEICHERN 115 ' ;ENTSCHEIDUNG AUF INC-ODER DECREMENTIEREN 120 'LD HL,(QANF) 130 'SBC HL,DE ;ZANF KLEINER ALS 140 'JR C,LADINC ;QANF,DANN LADINC 150 'SBC HL,BC ;DIFFERENZ GROESSER ALS 160 'JR NC,LADINC ;BLOCKLAENGE,DANN LADINC 170 'LD HL, (ZANF) 180 'ADD HL,BC ;ZANF+LAENGE 190 'DEC HL ;-1=ZIELBLOCKENDE 200 'EX DE,HL ;VON HL NACH DE LADEN 210 'LD HL, (QEND) ; QUELLBLOCKENDE 220 'LDDR 230 'RET 240 ' ;BLOCKLADEN INCREMENTIEREN 250 'LADINC EX DE,HL ; QUELLANFANG VON DE NACH HL 260 'LD DE, (ZANF) 270 'LDIR 280 'RET

Anfang und Ende des Programmes bedürfen keiner weiteren Eklärung. Schwieriger ist der Mittelteil, wo entschieden wird, 'ob der Befehl LDDR oder LDIR angewendet werden soll. (Zeile 115-160). Vergegenwärtigen Sie sich die Notwendigkeit dieser Unterscheidung (Kapitel 2.3). Im Normalfall, d.h. bei keiner überlappung der Blöcke, verwenden wir den LDIR-Befehl. Ist die Anfangszieladresse kleiner als die Quellblockanfangsadresse, kann auch LDIR verwendet werden . Durch die Subtraktion in Zeile 130 und den Sprung in Zeile 140, wird für den Fall Zanf < Qanf, zum Blockladen-Incrementieren verzweigt. Ist Zanf )= Qanf, muß entschieden werden, ob Zanf <= Qend ist.

Zanf <= 0end Zanf <= Qanf+Länge-1 Zanf -Qanf-Länge <= -1  $HL-BC \leq -1$ 

Ist nach HL-BC das Carry gesetzt (Ergebnis kleiner oder gleich -1), so muß LDDR verwendet werden. Ist das Carry=O, so war HL-BC )=0, also lag Zanf nicht *im* Quellblock, und es wird zu LDIR verzweigt.

Um dieses Programm wieder in den Monitor einzubinden, mußte es in DATA-Zeilen abgelegt werden. Bei einem Programm dieser Länge entstehen dabei oft Fehler. Um diesem Problem zu begegnen, gibt es zwei Möglichkeiten. Während des Lesens der Data-Zeilen werden alle gelesenen Werte addiert, und die Endsumme wird mit einer Prüfsumme verglichen. Stimmt die Endsumme nicht mit der Prüfsumme überein, so liegt ein Fehler vor. Für unser Programm sieht das folgendermaßen aus:

10 FOR I=&A020 TO &A051 20 READ a\$:a=VAL("&"+a\$):POKE i,a:s=s+a:NEXT 30 DATA 00,80,FF,bF,OO,cO

40 DATA 2A,22,AO,ED,5B,20,AO,B7 50 DATA ED,52,23,44,4D,2A,24,AO 60 DATA ED,52,38,10,ED,42,30,OC 70 DATA 2A,24,AO,09,2B,EB,2A,22 80 DATA AO,ED,B8,C9,EB,ED,5B,24 90 DATA AO,ED,BO,C9 100 IF  $s$  <> 5186 THEN PRINT"Fehler in Datas" ELSE PRINT **"akl"** 

Für uns ist die zweite Möglichkeit einfacher:

Nach dem Assemblerlisting des Programms, haben Sie sicherlich den Objekt-Code auf Cassette (Diskette) gespeichert. Mit >LOAD "Programmname"( können Sie dieses Programm auch von einem BASIC-Programm aus laden.

Ein Monitorprogramm sollte auch die Möglichkeit bieten Maschinenprogramme zu laden und zu speichern. Mit Hilfe von LOAD "Name",Adresse und SAVE "Name",B,Startadresse,Länge läßt sich das leicht realisieren. Verbinden Sie alle Funktionen, so "kann" ihr Monitor folgende Befehle:

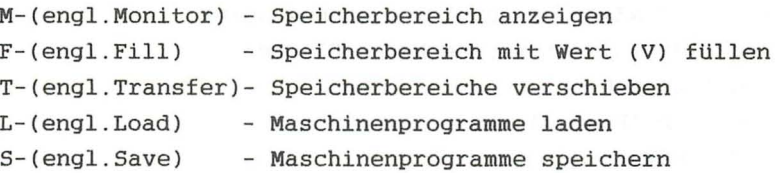

Compare Routine

Nun beschäftigen wir uns mit der Compare-Routine. Sie dient zum Vergleichen zweier Speicherbereiche. Ihr Befehlskürzel ist C. Als Eingaben von BASIC-Programmen aus, benötigt die Routine die Anfangs- und Endadresse des Ausgangsblockes und die Anfangsadresse des zu vergleichenden Blockes . Alle Adressen des zu vergleichenden Blockes, an denen die gespeicherten Werte nicht mit dem entsprechenden des Ausgangsblockes übereinstimmen, sollen ausgegeben werden .

Source Programm:

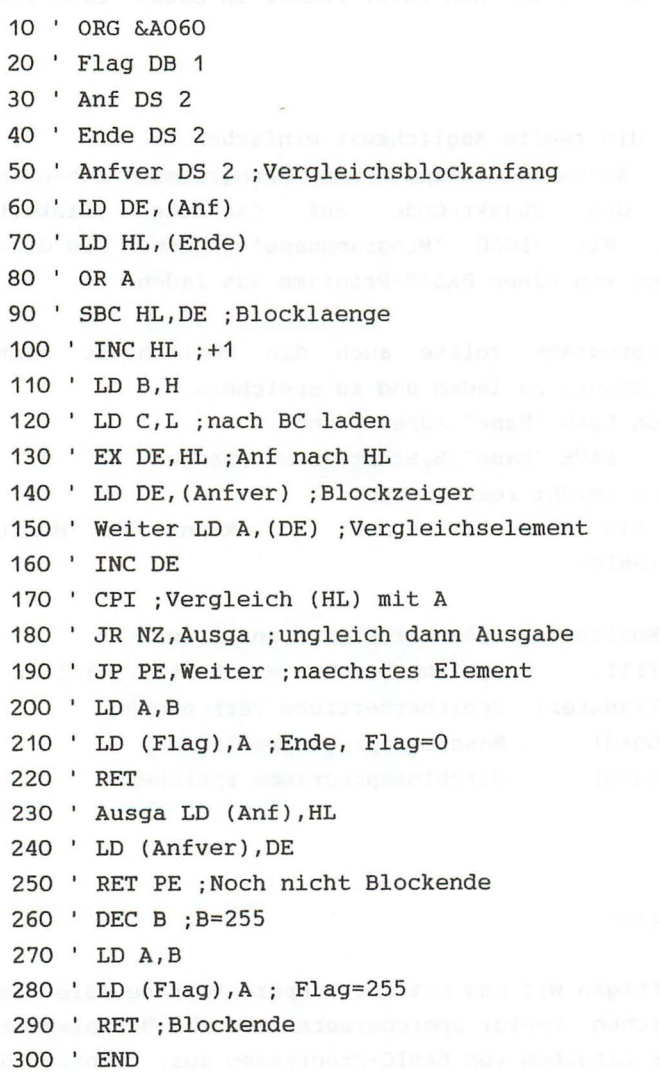

In den Zeilen 20-50 wird Speicherplatz für die zu übergebenden Pseudo-Befehle benutzt. Der Befehl OB (Define Byte) legt an Daten reserviert. Dazu werden die der aktuellen Adresse den als Operand angegebenen Wert ab. In unserem Fall wird dadurch der Wert 1 an Adresse &A060 gespeichert. Diese Speicherstelle dient als Flag für die Kommunikation mit dem BASIC-Programm . Folgende Werte für Flag sind möglich:

- 1- Beim Vergleich wurde Ungleichheit festgestellt, der Block ist jedoch noch nicht zuende verglichen
	- 0- Der Block ist bis zum Ende verglichen
	- 255- Der Block ist bis zum Ende verglichen und beim letzten Blockelement wurde Ungleichheit festgestellt.

In den Zeilen 30 und 50 steht der OS (Define Storage: Definiere Speicherplatz) verwendet. Der Pseudo-Befehl OS weist den Assembler an den mpc, um die angegebene Zahl von Speicherstellen zu erhöhen. Dadurch wird dieser Platz freigehalten, und wir können dort die Obergabevariablen speichern. In unserem Fall benötigen wir für das Abspeichern von Anf, Ende und Anver je zwei Bytes (Low- und High-Byte der Adresse), folglich haben wir DS 2 benutzt.

In den Zeilen 60-120 wird der Byte-Counter BC mit der Länge des Ausgangsblockes geladen. Der INC HL-Befehl in Zeile 100 ist notwendig, da sonst das letzte Element nicht mehr verglichen würde.

In Zeile Ausgangsblockes, und in Zeile 140 DE mit der Anfangsadresse wird HL mit der Anfangsadresse des des Vergleichsblockes geladen .

Ab Zeile 150 beginnt die Hauptschleife des Programmes. Zunächst wird der Akku mit dem jeweiligen Wert des Vergleichsblockes geladen (150), und der Zeiger im Vergleichsblock wird erhöht (160) . CPI hat mehrere Funktionen. Es vergleicht den Akkuinhalt (=Wert aus Vergleichsblock) mit dem Wert an der Adresse HL (=Wert im Ausgangsblock). Je nach Ausgang des Vergleiches wird das

Z-Flag beeinflußt. Weiterhin wird HL erhöht und BC erniedrigt. Ist BC danach gleich Null, so wird das P/V rückgesetzt (PO), ansonsten gesetzt (PE).

In Zeile 180 wird zur Ausgabe gesprungen, wenn die verglichenen Werte ungleich waren . Lag Gleichheit vor, wird durch Zeile 190 die Schleife wiederholt, wenn P/V=O, d.h. PE war. Ist P/V dagegen 1, so wird in Zeile 200 das Flag auf O gesetzt und es erfolgt ein Rücksprung ins BASIC.

Ab Zeile 220 beginnt der Programmteil zur Ausgabe.

Zuerst werden die aktuellen Blockzeiger abgespeichert. DE enthält dabei die um 1 erhöhte Adresse der Speicherstelle, die nicht gleich ist. Nach der Ausgabe dieser Adresse durch das BASIC-Programm wird die Routine erneut aufgerufen und an der richtigen Stelle fortgesetzt, da Anf und Anfver vor dem Sprung ins BASIC durch die Zeilen 230 une 240 auf den aktuellen Stand gesetzt wurden . Ist der Block noch nicht zuende verglichen, d.h. BC<>O und P/V=1 also PE, wird der RET-Befehl ausgeführt. Ist dagegen das letzte Element verglichen worden (Gleichheit liegt nicht vor), so wird durch die Zeilen 260/280 Flag (V) auf 255 gesetzt, um von dem Fall, daß das Blockende erreicht war und Gleichheit (!) vorlag (d.h. Flag=O) zu unterscheiden .

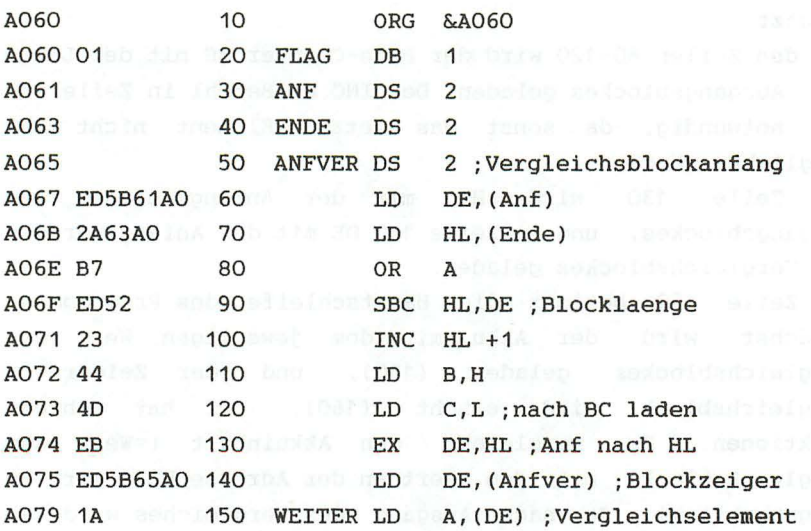

A07A 13 160 INC DE A07B EDA1 170 CPI ; Vergleich (HL) mit A A07D 20FE 180 JR NZ,Ausga ;ungleich dann Ausg abe A07F EA79AO 190 JP PE,Weiter ;naechstes Element A082 78 200 LD A,B A083 2260AO 210 LD (Flag) ,A ; Ende, Flag=O A086 C9 220 RET \*\*\*\* Zeile 180 : AUSGA=A087 A087 2261AO 230 AUSGA LO (Anf),HL A08A ED5365AO 240 LD (Anfver) ,DE A08E E8 250 RET PE ;Noch nicht Blockende A08F 05 260 OEC B ;B=255 A090 78 270 LD A,B A091 3260AO 280 LO (Flag),A A094 C9 290 RTT ; Blockende Programm :Compare Start : &A060 Ende : &A094 Laenge : 0035 o Fehler Variablentabelle : a contratte de la contratte de la contratte de la contratte de la contratte de la contratte FLAG A060 ANF A061 ENDE A063 ANFVER A065 WEI TER A079 AUSGA A087 Das BASIC-Programm zum Aufruf der Routine sieht so aus: 10 REM COMPARE **20 MEMORY &9FFF 20 MEMORY &9FFF** 30 MODE 2 and the state of the state of the state of the state of the state of the state of the state of the state of the state of the state of the state of the state of the state of the state of the state of the state of 40 POKE &A060,1 50 INPUT "Blockanfang :&",a\$ 60 adr=&A061: GOSUB 170 70 INPUT "Blockende :&",a\$ 80 adr=&A063 : GOSUB 170

90 INPUT "Vergleichsblockanfang :&",a\$

100 adr=&A065 : GOSUB 170

110 CALL &A067

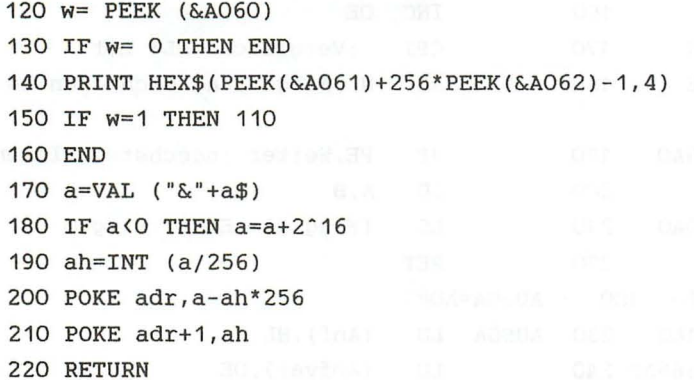

Den Befehl GO (G), also den Aufruf eines Maschinenprogrammes vom Monitorprogramm aus (z.B. zu Testzwecken), können Sie . leicht mit dem BASIC-Befehl >CALL Adresse<, und einer entsprechenden – Eingaberoutine für die Adresse (V), selbst programmieren.

Bei dem Compare-Programm ist das Hin- und Herspringen zwischen BASIC und Maschinensprache recht umständlich und unübersichtlich. Die Verbindung zwischen Maschinensprache und BASIC war notwendig, da wir in Maschinensprache noch keine Ein- und Ausgabe (d.h . INPUT bzw. PRINT) programmieren können. Diese Routinen sind relativ kompliziert. Zum Ausgeben z.B. eines Buchstabens auf dem Bildschirm, müßte die richtige Position des Buchstaben unter Berücksichtigung der Scrolldifferenz berechnet werden. Danach müssen die 8-Bytes, die zur Darstellung des Zeichens dienen, aus dem Zeichenspeicher (ROM &3800 bis &3FFF) gelesen und in den Bildschirmspeicher geschrieben werden. Da die Ausgabe von Zeichen auf dem Bildschirm schon nach dem Einschalten des Rechners funktioniert, muß die Routine dafür schon im ROM existieren. Wenn wir diese Routine oder wenigstens ihre Startadresse kennen würden, könnten wir sie direkt von unserem Maschinenspracheprogramm aus aufrufen. Diese Möglichkeit mit Hilfe der Maschinensprache sogenannte Systemroutinen aufzurufen ist sehr nützlich und interessant.

# *KAPITEL VI BENUTZUNG VON SYSTEHROUTINEN*

### 6.1 DER DISASSEMBLER

Der CPC 464 besitzt 32K ROM. Diese 32 Kilobyte sind mit Systemroutinen beschrieben . Die oberen *16K* ROM (&COOO bis &FFFFl enthalten das BASIC, die unteren *16K* (&0 bis &3FFFl das Betriebssystem des Rechners. Im Betriebssystem sind viele Routinen enthalten, die für den Maschinenprogrammierer von Interesse sind .

Zum Analysieren dieser Routinen benötigen wir ein weiteres "Werkzeug", den Disassembler.

Ein Disassembler interpretiert die Bytes eines eingegebenen Bereiches als Maschinencode und übersetzt die Zahlen in die dazugehörigen Assemblerbefehle. Disassembler das Gegenstück zum bildet der Assembler. Mit dem Disassembler können wir fremde Maschinenprogramme, die als BASIC-Lader (DATA-Zeilen) gegeben sind, nach dem Laden in Assemblerbefehle rückübersetzen. Auch rechnerinterne Routinen lassen sich übersetzen. Aus diesen, von "Profis" erstellten Programmen, läßt sich viel abgucken. Außerdem können wir die Routinen noch in unseren eigenen Programmen verwenden.

Zum Ausprobieren des Disassemblers, starten Sie ihn mit >RUN< und geben &BACB als Start- und &BADB als Endadresse ein .

Sie erhalten folgendes Bild.

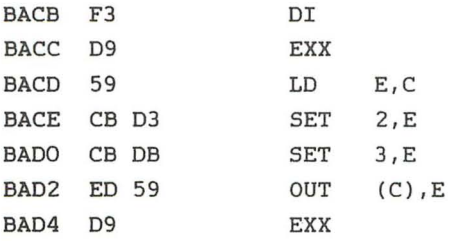

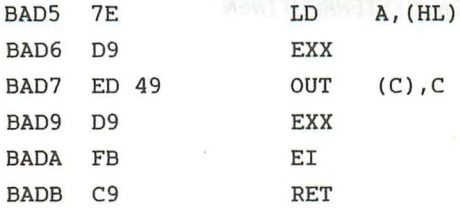

Diese eben übersetzte Systemroutine dient zum Lesen des RAM's. Der an Adresse HL im RAM stehende Wert wird unabhängig vom jeweiligen ROM/RAM Zustand in den Akku geladen. Die Routine wird über den RST &20-Befehl aufgerufen . Sehen Sie an Adresse &20 nach:

0020 C3 CB BA JP &BACB

Achten Sie beim Eingeben des Disassemblers auf die Programmbeschreibung ! almeine Eine auf der Eine Eine Einer Eine

achu. La pareman Isux mus madi .neodescord merilanena

```
10 MEMORY &9FFF 
20 MODE 2 
30 GOTO 990 
40 LOCATE 18.4: PRINT"Z 8 0 - D I S A S S E M B L E R"
50 LOCATE 5,7: INPUT"Drucker (j/n) ",e$ 
60 IF e$="j" THEN aus=8 ELSE aus=O 
70 LOCATE 5.10: INPUT"Startadresse : &".a$
80 GOSUB 900:anfa=a 
90 LOCATE 5,12:INPUT"Endadresse 
&",a$ 
100 GOSUB 900:ende=a 
110 IF anfa >ende THEN 20 
120 pc=anfa 
130 MODE 2 
140 adr=pc 120 million 200 million 200 million 200 million
140 adr=pc<br>150 PRINT#aus,HEX$(adr,4);" ";
160 iflag=O 
170 GOSUB 940 
180 GOSUB 300 
190 IF iflag THEN 600 
200 IF w=&CF OR w=&D7 OR w=&DF OR w=&EF THEN pr$=pr$+" /DW:n 
n" 
210 IF INSTR(pr$,"n")<>0 THEN 700
220 IF INSTR(pr$,"e")<>O THEN 820 
230 po=INSTR(pr$," ") 
240 IF PR$="" THEN PR$="???" 
250 IF po=O THEN PRINT#aus,TAB(21);pr$;:GOTO 270 
260 PRINT#aus,TAB(21);LEFT$(pr$,po-1);TAB(27);RIGHT$(pr$,LEN 
(pr*) - po :
270 PRINT#aus 
270 PRINT#aus<br>280 IF pc<=ende THEN 140<br>290 FND
290 END 
300 REM Interpretieren 
310 IF (w=&DD OR w=&FD) AND NOT iflag THEN 490 
320 IF w=&ED THEN 460 
330 IF w=&CB THEN 410 
340 GOSUB 540 
350 ON co1 GOTO 370,390,360 
360 pr$=bef$(w):RETURN
```
```
370 IF w=&76 THEN pr$="HALT": RETURN
380 pr$="LD "tregtab$(co2)t","treg$:RETURN
390 IF co2=0 OR co2=1 OR co2=3 THEN a$=" A," ELSE a$=" "
400 pr$=arilog$(co2)+a$+req$:RETURN THERE IN STATE
                     the " (milt sekund" TURN! "
410 REM cb
420 GOSUB 940
425 IF iflag THEN dis=w:GOSUB 940
430 GOSUB 540
440 IF co1=0 THEN pr$=rotschi$(co2)+" "+reg$ ELSE pr$=bitti$
(co1)+STR$(co2)+","+reg$
450 RETURN
460 REM ed
470 GOSUB 940
480 IF w<&40 OR w>&BF THEN pr$="???":RETURN ELSE GOTO 360
490 REM xv
500 iflaq = -1510 IF w=&DD THEN i$="IX" ELSE i$="IY"
520 GOSUB 940
530 GOTO 300
540 REM code zerlegen som an andere an antiboxisment
550 co1=(w AND &X11000000)/64
560 co2= (w AND & X111000) / B and a series of the series of the series of the series of the series of the series of the series of the series of the series of the series of the series of the series of the series of the se
590 RETURN
600 REM indiziert@draway.com and , australia and an an approximate
620 IF po=0 THEN pr$="???":GOTO 230
630 IF INSTR(pr$,"(HL)")<>0 THEN 670
640 IF pr$="EX DE, HL" THEN pr$="???": GOTO 230
650 IF pr$="ADD HL, HL" THEN pr$="ADD "+i$+", "+i$: GOTO 230
660 pr$=LEFT$(pr$,po-1)+i$+RIGHT$(pr$,LEN(pr$)-po-1):GOTO 20
\circ670 IF LEFT$ (pr$,2) = "JP" THEN 660
680 IF pc-adr<3 THEN GOSUB 940:dis=w
685 IF dis>127 THEN dis$=STR$(dis-256) ELSE dis$="+"+RIGHT$(
STR$ (dis), LEN (STR*(dis)) -1)690 i \frac{1}{2} = i \frac{1}{2} + di \frac{1}{2} + GDTD 660
```

```
700 REM n ersetzen
710 po=INSTR(pr$,"nn")
720 IF po<>>0 THEN 770
730 po=INSTR(pr$,"n")
740 GOSUB 940
750 pr$=LEFT$(pr$,po-1)+"&"+HEX$(w,2)+RIGHT$(pr$,LEN(pr$)-po
\lambda760 GOTO 230
770 GOSUB 940:1b=w
780 GOSUB 940
790 wert=w*256+1b
800 pr$=LEFT$(pr$,po-1)+"&"+HEX$(wert,4)+RIGHT$(pr$,LEN(pr$)
-po-1)
810 GDTD 230
820 REM e ersetzen
830 po=INSTR(pr$,"e")
840 GOSUB 940
850 IF w>127 THEN w=w-256:REM 2er-Komp.
860 w=w+2
870 a$="$"+STR$(w)+" >"+"&"+HEX$(pc+w-2.4)
BB0 pr$=LEFT$(pr$,po-1)+a$+RIGHT$(pr$,LEN(pr$)-po)
890 GOTO 230
900 REM Umwandlung hex -\frac{1}{2} dez
910 IF a$="" THEN a=0: RETURN
920 a=VAL ("%"+a$)
930 RETURN
940 REM Byte lesen
950 w=PEEK(pc)
960 pc=pc+1970 PRINT#aus, HEX$(w,2);" ";
980 RETURN
990 REM init
1000 DIM regtab$(7), rotschi$(8), bitti$(3), arilog$(7).bef$(25
5)
1010 FOR i=0 TO 7:READ regtab$(i):NEXT
1020 FOR i=0 TO 7:READ rotschi$(i):NEXT
1030 FOR i=1 TO 3:READ bitti$(i):NEXT
1040 FOR i=0 TO 7:READ arilog$(i):NEXT
```
1050 FOR i=O TO &7F:READ bef\$(i):NEXT 1060 FOR i=&80 TO &9F:bef\$(i) ="":NEXT 1070 FOR i=&AO TO &FF:READ bef\$(i):NEXT 1080 GOTO 40 1090 REM DATAS 1100 DATA B,C,D,E,M,L,(HL),A 1110 DATA RLC,RRC,RL,RR,SLA,SRA,???,SRL 1120 DATA BIT,RES,SET 1130 DATA ADD,ADC,SUB,SBC,AND,XOR,OR,CP 1140 DATA NOP, "LD BC,nn", "LD (BC) ,A", INC BC,INC B,DEC B, "LD B,n",RLCA 1150 DATA "EX AF,AF ' '',"ADD HL,BC","LD A,(BC)",DEC BC,INC C,D EC C,"LD C,n",RRCA 1160 DATA DJNZ e,"LD DE,nn","LD (DE) ,A",INC DE,INC D,DEC D," LD D,n",RLA 1170 DATA JR e,"ADD HL,DE","LD A,(DE)",DEC DE,INC E,DEC E,"L D E,n" ,RRA 1180 DATA "JR NZ,e","LD HL,nn","LD (nn),HL",INC HL,INC H,DEC H, "LD H,n",DAA 1190 DATA "JR Z,e","ADD HL,HL", "LD HL, (nn)" ,DEC HL,INC H,DEC H, "LD L,n",CPL 1200 DATA "JR NC,e","LD SP,nn" ,"LD (nn),A",INC SP,INC (HL> ,D EC (HL) , "LD (HL) ,n" ,SCF 1210 DATA "JR C,e", "ADD HL,SP", "LD A, (nn)" ,DEC SP,INC A,DEC A, "LD A,n" ,CCF 1220 DATA "IN B,(C)","OUT (C),B","SBC HL,BC","LD (nn),BC",NE G,RETN, IM 0, "LD I,A" 1230 DATA "IN C, (C)", "OUT (C) ,C", "ADC HL,BC", "LD BC, (nn)""R ETI,,"LD R,A" 1240 DATA "IN D, (C)", "OUT (C), D", "SBC HL, DE", "LD (nn), DE",,, IM 1,"LD A,I" 1250 DATA "IN E, (C) " , "OUT (C) ,E", "ADC HL,DE","LD DE, (nn) " , , , IM 2, "LD A,R" 1260 DATA "IN H, (C)", "OUT (C) ,H", "SBC HL,HL","LD (nn) , HL " , , , ,RRD 1270 DATA "IN L, (C)", "OUT (C), L", "ADC HL, HL", "LD HL, (nn)",,, ,RLD 1280 DATA ,,"SBC HL, SP","LD (nn), SP",,,,

1290 DATA "IN A,(C)","OUT (C),A","ADC HL,SP","LD SP,(nn)"", , 1300 DATA LDI, CPI, INI, OUTI,,,,,LDD, CPD, IND, OUTD,,,, 1310 DATA LDIR, CPIR, INIR, OTIR,,,,,LDDR, CPDR, INDR, OTDR,,,, 1320 DATA RET NZ.POP BC,"JP NZ.nn".JP nn,"CALL NZ.nn",PUSH B C."ADD A,n".RST &00 . 1330 DATA RET Z, RET, "JP Z, nn", ->, "CALL Z, nn", CALL nn, "ADC A, n".RST &08 1340 DATA RET NC.POP DE."JP NC,nn"."OUT (n),A"."CALL NC.nn". PUSH DE, "SUB n", RST &10 1350 DATA RET C.EXX."JP C.nn","IN A,(n)"."CALL C.nn".->." SBC A.n".RST &18 1360 DATA RET PO.POP HL."JP PO.nn","EX (SP).HL"."CALL PO.nn" .PUSH HL."AND n".RST &20 1370 DATA RET PE,JP (HL)."JP PE.nn"."EX DE.HL"."CALL PE,nn", ->."XOR n".RST &28 1380 DATA RET P.POP AF."JP P.nn".DI."CALL P.nn".PUSH AF."OR n".RST &30 1390 DATA RET M."LD SP.HL"."JP M.nn".EI."CALL M.nn". - >." CP n ".RST &38

# ERKLÄRUNG: WEIGHT WARE THE STATE OF THE STATE OF THE STATE OF THE STATE OF THE STATE OF THE STATE OF THE STATE OF THE STATE OF THE STATE OF THE STATE OF THE STATE OF THE STATE OF THE STATE OF THE STATE OF THE STATE OF THE

# Zeile 10-130:

Menue: Eingabe von Start- und Endadresse. Entscheidung, ob Drucker oder Bidschirm

#### In den Zeilen 140-290 :

den Zeilen 140-290:<br>steht die Hauptschleife des Programms:

# Zeile 150:

Hier wird die aktuelle Adresse ausgegeben

#### Zeile 170:

Nächstes Byte lesen und ausgeben

### Zeile 180:

Sprung ins Unterprogramm, daß die Interpretation ausführt

#### Zeile 190:

Zur Behandlung Indizierter-Befehle springen, wenn iflag gesetzt ist (=-1)

#### Zeile 200:

Behandlung der RST-Befehle, die das folgende Dataword benutzen

# Zeile 210:

Verzweigung, wenn Befehl Zahlen enthält

# Zeile 220:

Verzweigung, wenn Befehl relative Distanzen enthält

#### Zeile 230-270:

Formatierte Ausgabe

#### Zeile 280:

Wenn noch· nicht Ende, dann zurück zum Anfang der

Hauptschleife

In den Zeilen 300-530: stehen die Unterprogramme zur Interpretation

Zeile 310:

Verzweigung zur Behandlung Indizierter Befehle

Zeile 320:

Verzweigung zur Behandlung der Befehle, die mit &ED beginnen

Zeile 330:

Verzweigung zur Behandlung der Befehle, die mit &CB beginnen

Zeile 340:

Sprung ins Unterprogramm, das w in co1(Bit 6,7),co2(Bit 5-3) und co3 (Bit 2-0) zerlegt .

Zeile 350:

Bei co1=0 und co1=3 zu Zeile 360, d.h. Befehle aus Tabelle lesen, sonst Zeile 370 Befehle der Form LD reg,reg' bzw. Zeile 390 8-Bit Arithmetisch Logische Befehle

Zeile 360:

pr\$ aus Tabelle bestimmen

Zeile 370/380:

Befehle der Form LD r,r' und HALT

Zeile 390/400:

Arilog-Befehle

In den Zeilen 410-450 findet die Behandlung der Befehle, die mit dem Code &CB anfangen statt

#### Zeile 420:

nächstes Byte lesen

Zeile 430:

*in* co1,co2,co3 zerlegen

Zeile 440:

pr\$ für Rotier-bzw. Schiebebefehle (co1=0) und Bit-Manipulationsbefehle erzeugen

In den Zeilen 460-480

findet die Behandlung der Befehle, die mit dem Code &ED anfangen statt

#### Zeile 470:

nächsttes Byte lesen

Zeile 480:

wenn gültiger Code *in* Tabelle (Zeile 360) ermitteln

In den Zeilen 490-530

findet die erste Behandlung der Indizierten Befehle (von Zeile 310) statt

Zeile 500:

Flag setzen

#### Zeile 510:

*in i\$* das Register speichern (entweder IX oder IY)

#### Zeile 520:

nächstes Byte lesen

Zeile 530:

Interpretation nochmals beginnen (Zeile 300)

Zeile 540-590:

SUB Code zerlegen, w wird in c01 (Bit7,6), c02 (Bit 5-3) und c03 (Bit 2-0) zerlegt. reg\$ enthält das zu co3 gehörende Register

Zeile 600-690:

Indizierte Befehl zweite Behandlung (Ansprung von Zeile 190) . Prüfen, ob Indizierter Befehl zulässig; wenn ja, dann HL durch i\$ ersetzen. Falls Distanzangabe nötig lesen Zeilen 680/690 die Distanz

Zeile 700-810:

Enthält pr\$ ein "n", so wird hier eine Zahl für n eingesetzt

Zeile 730-760:

1 Byte Zahlen (n)

Zeile 770-810: 2 Byte Zahlen (nn)

Zeile 820-890: Offset *(e)* ersetzen

Zeile 850/860: Offset berechnen

Zeile 870/880: Offset einsetzen

Zeile 900-930: SUB Hex-Dez Wandler

Zeile 940-980:

SUB nächstes Byte lesen und ausgeben

Zeile 990-1080:

Initialisierung:Aufbau der Tabellen

Zeile 1090-1380: **1990-1380** : 1990-1380 : 1990-1380 **: 1990** DATA-Zeilen

# Variablenliste presidente a l'anticonte

- a- Rückgabe von SUB"Hex . -Dez."Wert von a\$ als Hex.- Zahl interpretiert
- a\$- Eingabe einer Hexzahl/ übergabe an SUB"Hex . -Dez."
- adr- Adresse des ersten Codes des aktuellen Befehls
	- anfa- Anfangsadresse übersetzung
		- aus- Kanal Ausgabegerät
		- co1- Bit 7 und 6
		- co2- Bit 5 bis 3
		- $co3- Bit 2-0$
		- dis- Distanz bei Indizierten Befehlen
	- dis\$- Distanz String für Ausgabe
		- e\$- Eingabe String (j/n)
	- ende- Endadresse übersetzen
		- *i\$-* enthält aktuelles Indexregister
	- iflag- gesetzt, wenn Indizierte Adressierung, sonst rückgesetzt
		- lb- Zwischenspeicherung des Low-Bytes bei 2-Byte Zahlen
		- pc- Programmzeiger zeigt auf die Adressen des
		- po- Position von n,nn,e,HL ... in pr\$
		- pr\$- Print \$ enthält Assemblerbefehl
		- reg\$- Register: Rückgabe von SUB Code zerlegen
			- w- reg\$ enthält den co3 zugeordneten Register gelesenen Code
		- wert- Wert einer 2-Byte Zahl (nn)

Tabel len

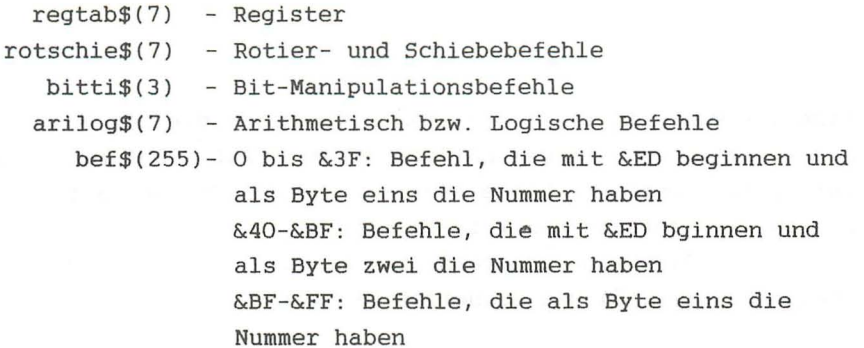

 $\mathcal{A}$ 

#### **SYSTEMROUTINEN**

Eine der wohl wichtigsten Systemroutinen ist die zur Ausgabe eines Zeichens auf dem Bildschirm. Mit CALL &BB5A kann sie aufgerufen werden. Diese Routine gibt das Zeichen aus, daß dem im Akku enthaltenen Wert entspricht.

Schreiben Sie ein Programm, zur Ausgabe des Zeichensatzes (Codes 32 bis 255) des Schneider CPC 464.

Lösung :

10 'ORG &AOOO 20 'PRINT EQU &BB5A 30 'LD B,223 ;ZAEHLER=255- 32 40 'LD A,32 50 'SCHLEI CALL PRINT ;CHR\$(A) AUSGEBEN 60 'INC A 70 'DJNZ SCHLEI 80 'RET

90 ' END

Im Zusammenhang mit der Ausgabe von Zeichen besitzt der Assembler den Pseudo-Befehl DM . Auf den DM-Befehl folgt als Operand ein Wort in Anführungszeichen . Die ASCII Codes der Buchstaben des Wortes werden durch DM ab der aktuellen Adresse abgelegt. Sehen Sie sich folgendes Programm an :

10 ' ORG &AOOO 20 ' PRINT EQU &BB5A 30 ' LD HL,wort ; Adresse des auszugebenden Wortes 40 ' schlei LD a, (HL) ; Akku mit ASCII-Code des jeweiligen Buchstaben laden 50 ' INC HL ; Zeiger auf naechsten Buchstaben setzen 60 ' CALL PRINT 70 ' OR A ; Flags setzen

80 ' JR NZ, schlei ; noch nicht O,dann naechsten Buchstaben 90 RET 100 ' wort DM "Schneider" 110 ' DB 0 120 ' END

Das durch OB 0 erzeugte Nullbyte am Ende des Wortes (Zeile 110), dient zur Erkennung des Endes des auszugebenden Wortes.

Disassemblieren Sie ab der Einsprungadresse der Routine (&BB5A) . Sie erhalten folgende Ausgabe:

BB5A CF 00 94 RST &08/DW: &9400

An Adresse &BB5A steht ein Restart-Befehl nach Adresse &0008. übersetzen wir dort weiter:

0008 C3 82 B9 JP &B982

Diese Routine (ab &B982) wird als "RST &08 Routine" bezeichnet. Sie bewirkt, daß die beiden hinter dem RST &08-Befehl stehenden Bytes (Low/High) besonders behandelt werden. Aus diesem Grund gibt der Disassembler die auf den RST &08 folgenden Bytes mit dem Kennzeichen DW (DATA-Word, d.h . Low- und High-Byte) aus. DW stellt auch einen Pseudo-Befehl dar, der bewirkt, daß das auf den Befehl folgende Data word, also eine 2-Byte Zahl, an der jeweiligen Stelle im Speicher abgelegt wird. Die Bits 0-13 werden als Sprungzeiladresse interpretiert (mit 14 Bits sind Adressen im Bereich von &0 bis &3FFF darstellbar). Bit 14 und 15 dienen zur Selection vom ROM bzw. RAM.

Bit 14 bestimmt den Status des Bereiches von &0- &3FFF . Bit 15 bestimmt den Status des Bereiches von &COOO bis &FFFF (Bildschirm RAM oder BASIC ROM). Ein gesetztes Bit selectiert das ROM, ein rückgesetztes wählt das ROM aus . Welchen Status und welches Sprungziel hat folgender Befehl?

RST &08 DW &9400

Zerlegen wir : &9400=&8000+&1400=&X10 01 0100 0000 0000

Bit  $15=1$  => Bildschirm RAM Bit  $14=0$  => Betriebssystem ROM Adresse &1400

RST &08/DW &9400 bewirkt einen Sprung zur Betriebssystemroutine an Adresse &1400 . Der Bildschirm (RAM) ist selectiert.

Obwohl die RST-Befehle prinzipiell Unterprogrammsprünge sind, d.h. die Rücksprungadresse wird auf den Stack gelegt, ist der RST &08-Befehl kein Unterprogramm sondern ein normaler Sprung. Das wird durch Stapelmanipulation in der Routine ab &B982 erreicht.

Auch die anderen RST-Befehle haben besondere Aufgaben. Wir werden sie im Laufe des Kapitels besprechen.

Mit Hilfe der Print-Routine wollen wir jetzt ein Monitor Programm schreiben.

Der Monitor

Da wir die Speicherinhalte als Hex-Zahlen ausgeben, brauchen wir zunächst ein Unterprogramm, daß ein Byte als Hexzahl ausgibt . Das auszugebende Byte wird im Akku übergeben.

Beispiel:  $A = 63 = 83F = 8X00111111$ 

F entspricht den unteren 4 Bit (High-Nibble) . 3 entspricht den oberen 4 Bit (Low -Nibble).

Zuerst wird das High- Nibble ausgegeben. Dazu verschieben wir den Akkuinhalt 4 mal nach rechts (8 Bit-Rotation). Das Ergebnis dieser Verschiebung ist &X 1111 0011. Dann werden mit AND die obersten 4 Bit gelöscht. Anschließend enthält der Akku den Wert &X 0000 0011=3. Dieser Wert (3) soll ausgegeben werden .

Der ASCII Code von 3 ist 51. Um den Wert 51 im Akku zu erhalten, müssen wir 48 zum Akkuinhalt (=3) addieren. Danach wird die PRINT-Routine aufgerufen. Zum Ausgeben des Low-Nibbles löschen wir die obersten 4 Bit vom alten Akkuinhalt. Nach der Addition von 48 erhalten wir 63 . Als Ausgabe wollen wir F (&F=15) erhalten . Der ASCII-Wert von F ist 70. Das bedeutet, daß wenn die auszugebende Hexziffer größer als 9 ist (also als Buchstabe dargestellt wird) muß zusätzlich 7 addiert werden, bevor die Routine aufgerufen wird.

Versuchen Sie die Routine für die Ausgabe eines Bytes in hexadezimaler Form zu schreiben.

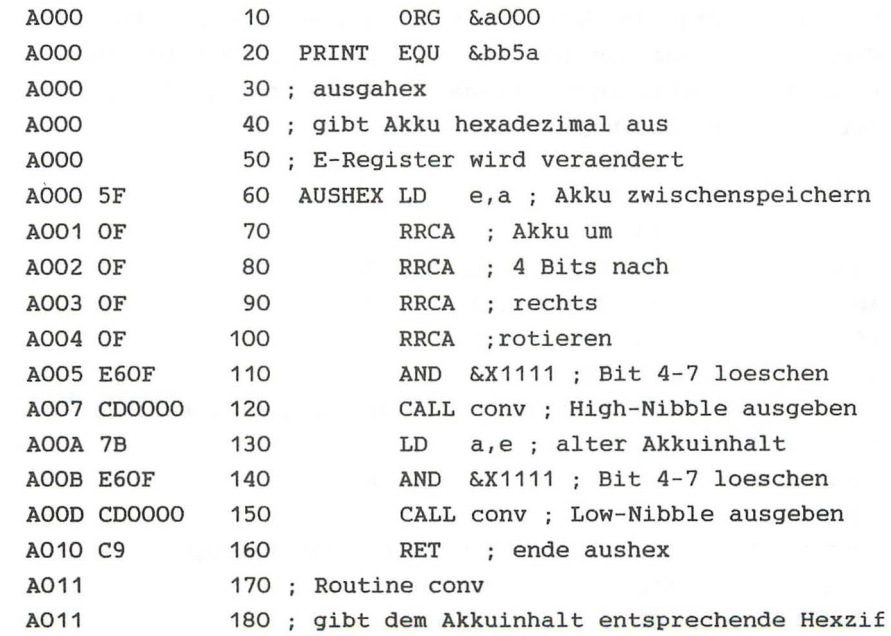

fer aus \*\*\*\* Zeile 120 : 00NV=&A011 \*\*\*\* Zeile 150 : CONV=&A011 A011 FEOA 190 CONV CP &a; Wert der Ziffer < 10 A013 38FE 200 JR c, zahl ; ja dann nach Zahl ADD a, 7 ; 7 fuer Buchstaben addi A015 C607 210 eren \*\*\*\* Zeile 200 : ZAHL=&A017 A017 C630 220 ZAHL ADD a, 48 ; = ASCII Code der Hex-Zi ffer A019 CD5ABB 230 CALL print AO1C C9 240 RET ; ende conv Programm : ausgahex Start: &A000 Ende : &A01C

Laenge: 001D **00 Fehler also specificated** Variablentabelle : PRINT BB5A AUSHEX A000 CONV A011 ZAHL A017

Mit diesem Programm können wir nun die Ausgabe für das Compare Programm aus dem letzten Kapitel in Maschinensprache schreiben. Verbinden Sie beide Programme so, daß die Ausgabe der Adressen von obiger Routine erledigt wird.

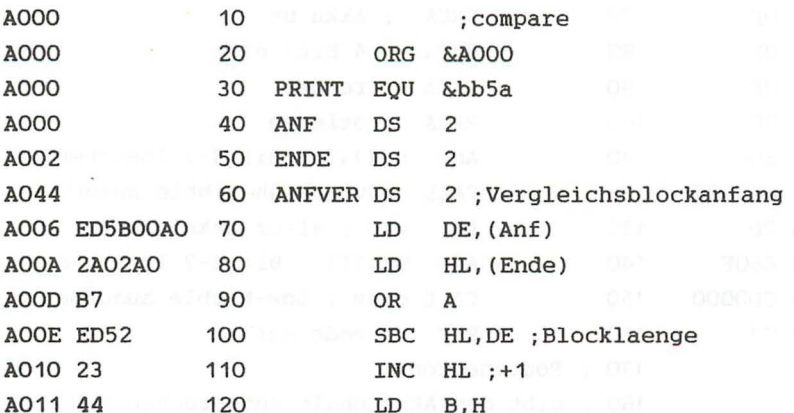

A012 4D LD C, L : nach BC laden 130 AO13 EB 140 EX de, hl : Anf nach HL A014 ED5B04A0 150 LD DE, (Anfver) ; Blockzeiger A018 1A 160 WEITER LD A, (DE) ; Vergleichselement A019 13 170 **TNC** DE. AO1A EDA1 180 CPI ; Vergleich (HL) mit A A01C C40000 190 CALL NZ, Ausga : ungleich dann Ausg abe AO1F EA18AO 200 PE, Weiter : naechstes Element **JP** A022 C9 210 RET : ende compare A023 220  $\ddot{i}$ \*\*\*\* Zeile 190 : AUSGA=&A023 A023 D5 230 AUSGA PUSH de ; Blockzeiger retten A024 F5 240 PUSH af ; Flags retten A025 2B 250 DEC hl ; hl fuer ausgabe erniedr igen A026 7C 260 LD  $a, h$ A027 CD0000 270 CALL aushex ; Low Byte ausgeben AO2A 7D  $LD \quad a, 1$ 280 AO2B CDOOOO 290 CALL aushex ; High Byte ausgeben AO2E 23 300 INC hl ; hl wieder richtigstelle n A02F 3E20 310 LD a, & 20 ; Leerzeichen A031 CD5ABB 320 CALL print A034 F1 330 POP af A035 D1 340 POP de A036 C9 350 RET ende ausga; A037 360  $\ddot{ }$ A037 370 ; ausgahex A037 380 ; gibt Akku hexadezimal aus A037 390 ; E-Register wird veraender t \*\*\*\* Zeile 270 : AUSHEX=&A037 \*\*\*\* Zeile 290 : AUSHEX=&A037 A037 5F 400 AUSHEX LD e,a ; Akku zwischenspeichern A038 OF 410 RRCA ; Akku um A039 OF 420 RRCA ; 4 Bits nach AO3A OF 430 RRCA ; rechts

A03B OF 440 RRCA ; rotieren A03C E60F 450 AND & x1111 : Bit 4-7 loeschen A03E CD0000 460 CALL conv ; High-Nibble ausgeben A041 7B 470 LD a,e; alter Akkuinhalt A042 E60F 480 AND &x1111 : Bit 4-7 loeschen A044 CD0000 490 CALL conv ; Low-Nibble ausgeben A047 C9 500 RET ; ende aushex A048 510 : Routine conv A048 520 : gibt dem Akkuinhalt entsp rechende Hexziffer aus \*\*\*\* Zeile 460 : CONV=&A048 A048 FEOA 530 CONV CP &a : Wert der Ziffer < 10 AO4A 38FE 540 JR c, zahl ; ja dann nach Zahl AO4C 38FE 550 JR c, zahl AO4E C607 560 ADD a, 7 ; 7 fuer Buchstaben addi eren \*\*\*\* Zeile 540 ZAHL=&A050 \*\*\*\* Zeile 550 : ZAHL=&A050 A050 C630 570 ZAHL ADD a, 48 ; = ASCII Code der Hex-Ziffer Island Massachu A052 CD5ABB 580 CALL print A055 C9 590 RET ; ende conv Programm : comheaus Start: &A000 Ende: &A055 Laenge: 0056 0 Fehler Variablentabelle : PRINT BB5A ANF A000 ENDE A002 ANFVER A004 WEITER A018 AUSGA A023 AUSHEX A037 CONV A048 ZAHL A050 Jetzt wollen wir mit der Monitor Routine fortfahren.

Vom BASIC aus werden die Start- und Endadresse übergeben.

10 ' ORG & AOOO AND A STATE ON A STATE OF STATE ORG & AOOO 20 ' PRINT EQU & BB5A 30 ' START DS 2 40 ' ENDE OS 2

Laden wir zunächst HL mit der Startadresse und geben diese aus:

50 ' LD HL, (START) ; Zeiger 60 ' WEI16 LD A,H ; High Byte ausgeben 70 ' CALL AUSHEX 80 ' LD A,L ; Low Byte ausgeben 90 ' CALL AUSHEX

Danach soll ein Leerzeichen ausgegeben werden:

100 ' LD A,&20 ; ASCII von Leerzeichen 110 ' CALL PRINT

Nun werden die Werte der 16 (8 bei Mode 1) folgenden Speicherstellen ausgegeben:

120 ' LD B,16 ; Zaehler 130 ' WEI LD A, (HL) ; Byte in Akku laden 140 ' CALL AUSHEX ; und ausgeben 150 ' LD A,&20 ; Leerzeichen 160 ' CALL PRINT ; ausgeben 170 ' INC HL 180 ' DJNZ WEI

Als Nächstes wird ein Leerzeichen ausgegeben und die letzten 16 (8) Bytes werden als ASCII-Zeichen ausgegeben . Von Codes, die größer als 127 sind, wird 128 abgezogen (Bit 7 wird rückgesetzt) . Für Codes, die kleiner als 32 sind (Steuerzeichen), wird ein Punkt (ASCII= 46) ausgegeben .

190 ' LD A,&20 200 ' CALL PRINT Leerzeichen 210 ' LD DE,16  $220$  ' OR A ; Carry = 0 230 ' SBC HL,DE ; Zeiger um 16 erniedrigen

```
240 ' LD B,16 
250 ' WEIAS LD A, (HL) ; Akku mit Byte laden 
260 ' INC HL ; Zeiger erhoehen 
270 ' RES 7,A ; Grafikzeichen in ASCII umwandeln 
280 ' CP $20 ; groesser gleich 32 ?? 
290 ' JR NC,PR ; ja, dann Ausgabe 
300 ' LD A,46 ; ASCII fuer Punkt 
310 ' PR CALL PRINT ; Zeichen ausgeben
320 ' DJNZ WEIAS 
Um auf den Anfang der nächsten Zeile zu gelangen, wird der 
Code 13 und Code 10 gesendet: 
(CHR$(13) = Carriage Return = Enter)(CHR$(10) = Line Feed-Zeilenvorschub)
330 ' LD A,13 ; Carriage Return 
340 ' CALL PRINT ; ausgeben 
350 ' LD A,10 ; Zeilenvorschub 
360 ' CALL PRINT ; ausgeben 
Nun wird geprtift, ob bereits das Ende erreicht ist: 
370 ' PUSH HL ; Zeiger retten 
380 ' LD OE, (ENDE) 
390 ' OR A ; Carry = 0 
400 ' SBC HL,DE ; Zeiger-Ende<=O 
410 ' POP HL ; Zeiger holen (keine Flagbeeinflussung ! I) 
420 ' JR C,WEI16 ; HL-DE<O, dann weiter 
430 ' JR Z,WEI16 ; HL-DE=O, dann weiter 
440 ' RET ; HL-DE>O, dann Ende 
450 ' ;Ende Monitor 
Jetzt muß noch die Routine Aushex angehängt oder 
vorangestellt werden, und unser Programm ist lauffähig: 
460 ' ;Ausgahex 
470' gibt Akku Hexadezimal aus
```
480' E-Register wird veraendert

490 ' AUSHEX LD E,A ; Akku zwischenspeichern 500 ' RRCA ; Akku um 510 ' RRCA : 4 Bits nach 520 ' RRCA : rechts 530 ' RRCA ; rotieren 540 ' AND &X1111 ; Bit 4-7 loeschen 550 ' CALL CONV ; High-Nibble ausgeben 560 ' LD A,E ; alter Akkuinhalt 570 ' AND &X1111 ; Bit 4-7 loeschen 580 ' CALL CONV ; Low-Nibble ausgeben 590 ' RET ; Ende Aushex 600 ' ; Routine Conv 610 ' ; gibt dem Akkuinhalt entsprechende Hexziffer aus 620 ' CONV CP &A ; Wert der Ziffer <10 630 ' JR C,ZAHL ; ja, dann nach Zahl 640 ' ADD A,7 ; 7 fuer Buchstaben addieren 650 ' ZAHL ADD A,48 ; =ASCII Code der Hex-Ziffer 660 ' CALL PRINT 670 ' RET ; Ende Conv 680 ' END

Mit dieser Routine können wir allerdings nur den RAM des Rechners auslesen. Um auch auf das ROM zuzugreifen, benutzen wir den RST &18-Befehl. Dieser Befehl bewirkt beim CPC 464 einen sogenannten Far Call . Die beiden auf den RST &18 folgenden Bytes stellen einen Zeiger auf die Adresse eines Sprungvektors dar . An der angegebenen Vektoradresse stehen 3 Bytes. Die ersten beiden zeigen auf die eigentliche Sprungadresse, und das 3te Byte bestimmt dabei den ROM/RAM Status.

Beispiel:

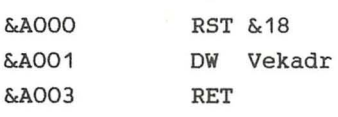

 $\mathcal{L}$ 

# Vekadr **DW** Zielad DB Status

Durch den RST &18-Befehl in &A000 wird ein Unterprogrammsprung nach Zielad (V) ausgeführt, wobei der Status (V) bestimmt, ob ROM bzw. RAM selektiert ist. Für Status (V) gelten folgende Werte:

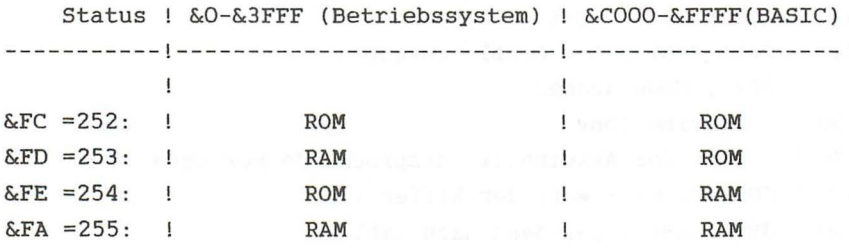

Alle anderen Werte für den Status selektieren einen Expansions-ROM .

Der Bereich von &4000 bis &BFFF ist grundsätzlich RAM-Adressenbereich.

Der Name "Far Call" (soviel wie: "weiter Ruf"), drückt aus, daß über den RST &18-Befehl Sprünge in alle RAM's und ROM's des Rechners möglich sind. Der Far Call wirkt wie ein CALL, d.h. die Programmausführung nach dem RET-Befehl wird hinter dem aufrufenden RST &18-Befehl fortgesetzt.

Wollen wir also mit der Monitorroutine das ROM auslesen, so rufen wir sie über den RST &18-Befehl auf. Die Adresse, die der Sprungvektor angibt, ist dann die Startadresse der Monitorroutine . Zum Selektieren beider ROM's muß der Status 252 sein . Die Erweiterung des Programmes sieht dann folgendermaßen aus:

10 ' ORG &AOOO

20 ' RST &18

30 ' **DW** vektor

40 ' RET ; zurueck zum BASIC 50 ' VECTOR DW MONITO ; Adresse Sprungvektor 60 ' STATUS DB 252 : ROM/RAM Status 70 ' PRINT EQU & BB5A 80 ' START DS 2 90 ' ENDE DS 2 100 ' MONITO LD HL, (START) ; Zeiger

Das komplette Assemblerlisting:

gas da - 161  $\omega\in\mathcal{L}^{\infty}(\mathbb{R}^{n})\times\mathbb{R}^{n}\rightarrow\mathbb{R}^{n}\times\mathbb{R}\times\mathbb{R}^{n}$ 

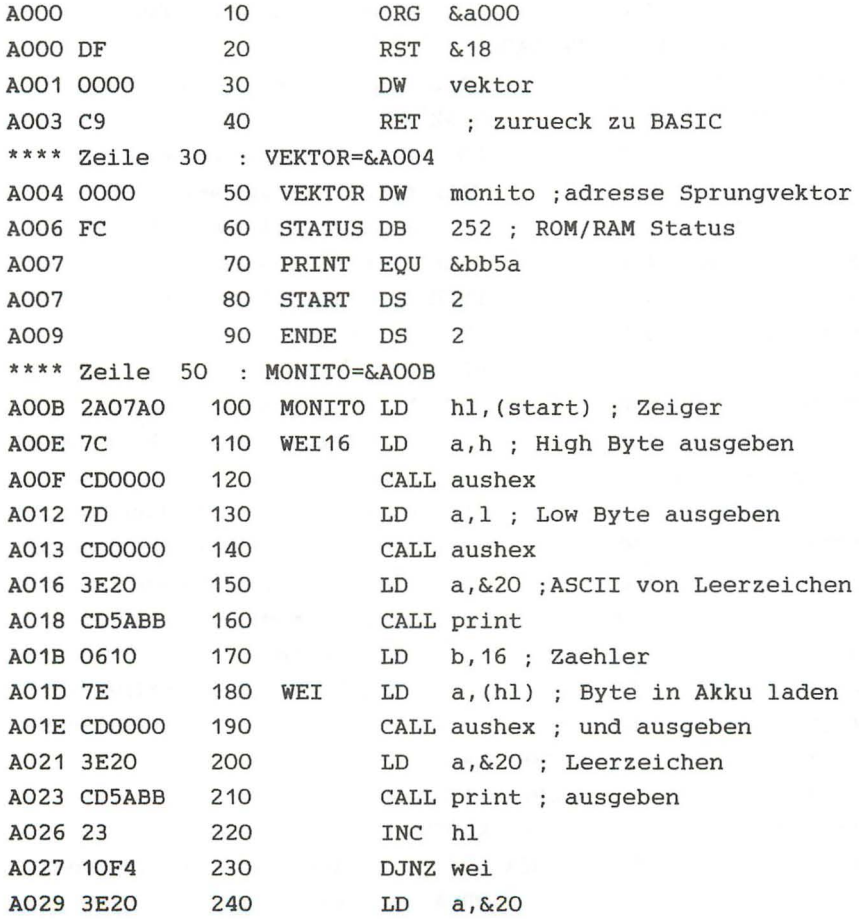

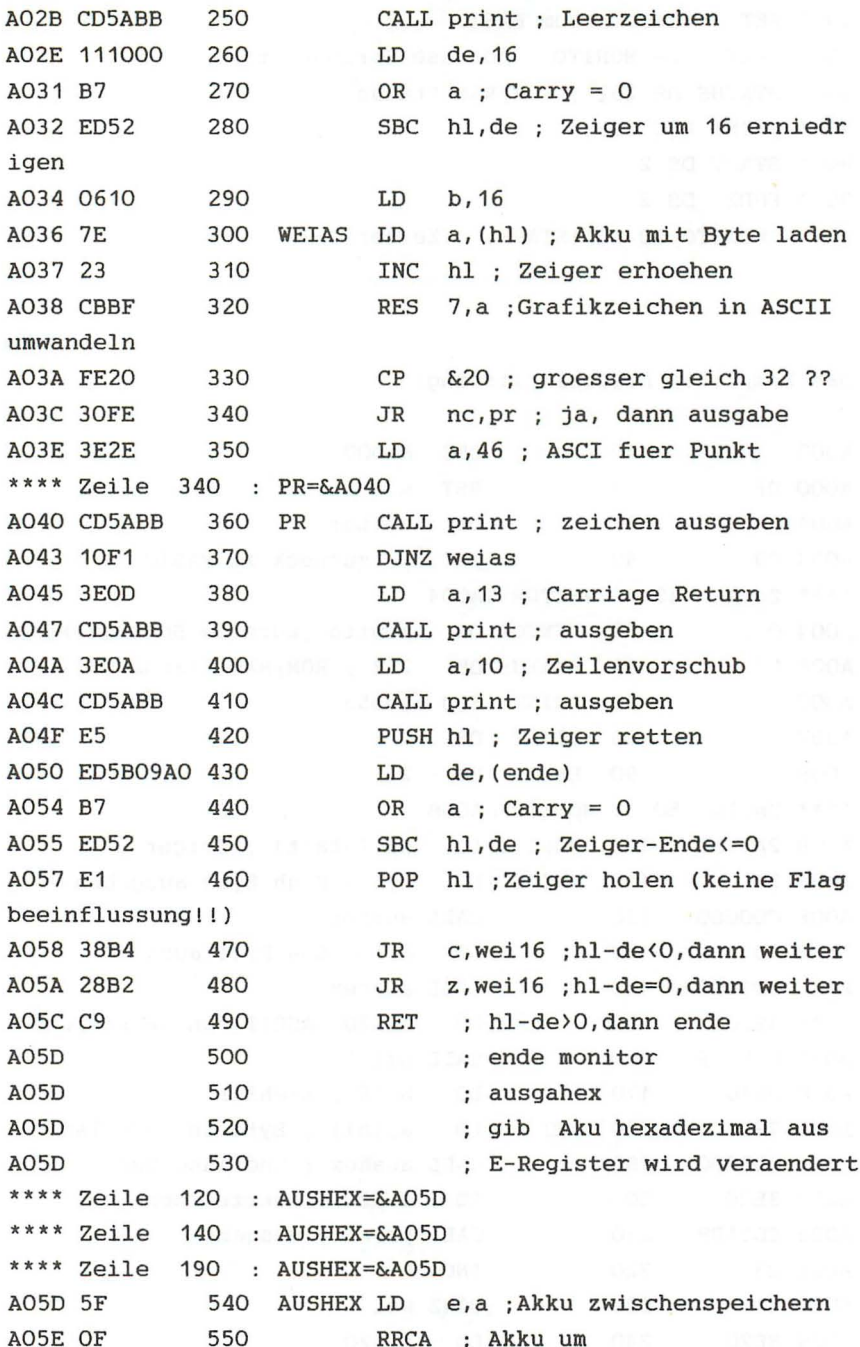

AO5F OF 560 RRCA : 4 Bits nach **AO6O OF** 570 RRCA ; rechts A061 OF 580 RRCA : rotieren A062 E60F 590 AND &x1111; Bit 4-7 loeschen A064 CD0000 600 CALL conv ; High-Nibble ausgeben A067 7B LD a,e : alter Akkuinhalt 610 A068 E60F AND &x1111 : Bit 4-7 loeschen 620 A06A CD0000 630 CALL conv : Low-Nibble ausgeben AO6D C9 RET ; ende aushex 640 AO6E 650 : Routine conv AO6E 660 gibt dem Akkuinhalt entspr; echende Hexziffer aus \*\*\*\* Zeile 600 : CONV=&AO6E \*\*\*\* Zeile 630 : CONV=&AO6E AO6E FEOA 670 CONV CP &a ; Wert der Ziffer < 10 A070 38FE 680 JR c,zahl ; ja dann nach Zahl A072 C607 ADD a, 7 : 7 fuer Buchstaben addie 690 ren \*\*\*\* Zeile 680 : ZAHL=&A074 A074 C630 700 ZAHL ADD a, 48 ; = ASCII Code der Hex-Zif fer A076 CD5ABB 710 CALL print RET ; ende conv A079 C9 720 Programm : monitor Start: &A000 Ende: &A079 Laenge : 007A 0 Fehler Variablentabelle : VEKTOR A004 STATUS A006 PRINT BB5A START A007 ENDE AOO9 MONITO AOOB WEI16 AOOE WEI AO<sub>1</sub>D WEIAS A036 PR A040 AUSHEX A05D CONV AO6E ZAHL A074

Das BASIC Bedienprogramm:

10 REM Monitor Bedienprogramm

```
20 MEMORY & 9FFF
30 LOAD "monitor.obj"
40 r\ (0) = "ROM": r\$(1) = "RAM"
50 MODE 2 30 MODE 2
60 PRINT"MONITOR ROM/RAM LESEN
70 INPUT"Startadresse : &", a$
80 adr=&A007:GOSUB 220
90 INPUT"Endadresse : &", a$
100 adr=&A009:GOSUB 220
110 p = VPOS(H0)120 PRINT"Betriebssystem : "; r$(betrsta); CHR$(13);
130 a$=INKEY$: IF a$="" THEN 130
140 IF a$<>CHR$(13) THEN betrsta=betrsta XOR 1:GOTO 120
ELSE PRINT
150 PRINT"BASIC :"; r$(basista); CHR$(13);
160 a$=INKEY$: IF a$="" THEN 160
170 IF a$<>CHR$(13) THEN basista=basista XOR 1:GOTO 150
ELSE PRINT
180 status=&X11111100 OR basista*2 OR betrsta
190 POKE &AOO6, status
200 CALL & A000
210 GOTO 70
220 a = VAL("& "+a$")230 IF a<0 THEN a=a+2^16
240 ah=INT(a/256): POKE adr+1, ah
250 POKE adr, a-ah*256
```
260 RETURN

Beim Auswählen des Status wird durch >ENTER< der angezeigte Status beibehalten. Durch das Drücken einer bliebigen anderen Taste wird der Status verändert. Nun können wir uns auf die "Reise in die Firmware" begeben. Starten Sie das Programm und geben folgendes ein:

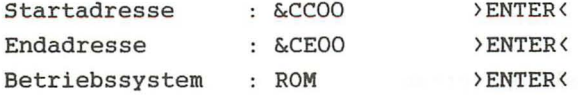

Geben Sie dieselben Adressen ein, ändern jedoch den Status des BASIC-Bereiches zu RAM, erhalten Sie anstatt der Fehlermeldungen des Rechners (die im ROM liegen), nur ein Hexdump des Bildschirmbereichs (RAM).

Ab &660 (ROM) steht die Einschaltmeldung des Computers . Im BASIC-ROM steht ab &E380 die Liste der BASIC Befehlsworte, die der Interpreter benutzt.

Sehen Sie sich die ROM- und RAM-Inhalte einmal an, damit Sie sich ein Bild von der Aufteilung machen können.

Der Großteil des ROM-Inhaltes sind Programme . Schreiben Sie eine Routine mit dem RST &18-Befehl, die den Inhalt einer ROM-Speicherstelle an ein BASIC Programm übergibt, und bauen Sie diese im Disassembler in das Unterprogramm ab Zeile 940 ein. Dann haben Sie die Möglichkeit die Programme im ROM zu übersetzen. Zum Verständnis der ipternen Routinen ist ein kommentiertes ROM-Listing sehr sinnvoll.

Als nächstes wollen wir zeigen, wie man prinzipiell ein Testprogramm für Maschinenprogramme schreibt. Sicherlich ist Ihnen auch schon manchmal der Rechner abgestürzt, und Sie hatten keine Ahnung, woran das lag. Ein Maschinenprogramm gibt keine Fehlermeldung aus, es stürzt in den meisten Fällen wenn ein Fehler vorliegt einfach ab. Eine Rekonstruktion des Weges zum Fehler hin ist nicht möglich. Sinnvoll wäre es, wenn man an beliebiger Stelle das Programm unterbrechen könnte, um sich die Registerinhalte anzuschauen. Anhand dieser Informationen kann dann ein Fehler aufgespürt werden. Um das zu erreichen benutzen wir den RST &30 Befehl . Dieser Restart ist nicht vom Betriebssystem benutzt, und steht zur freien Verfügung. Die anderen Restart-Befehle dürfen auf keinen Fall benutzt werden, da alle Aufgaben für das Betriebssystem erfüllen. Der RST &30 Befehl hat den Code &F7 . An der Stelle, wo das Programm unterbrochen werden soll, wird mit POKE der Code &F7 geschrieben . Durch den Befehlscode &F7 wird das Programm unterbrochen, daher der Name Breakpoint. Dann wird das zu testende Programm gestartet. Trifft es auf den RST &30 -Befehl, wird ein Unterprogrammsprung nach Adresse &30 ausgeführt. An Adresse &30 schreiben wir einen JP Befehl, der zur eigentlichen Registerausgabe-Routine verzweigt. Das folgende Assemblerlisting dokumentiert sich selbst:

Assemblerlisting:

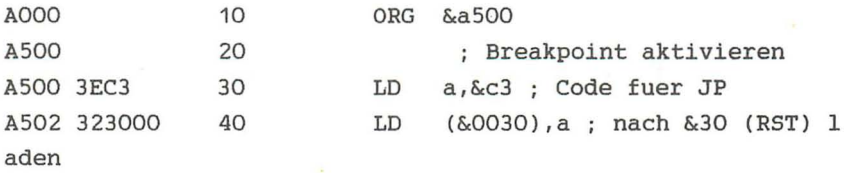

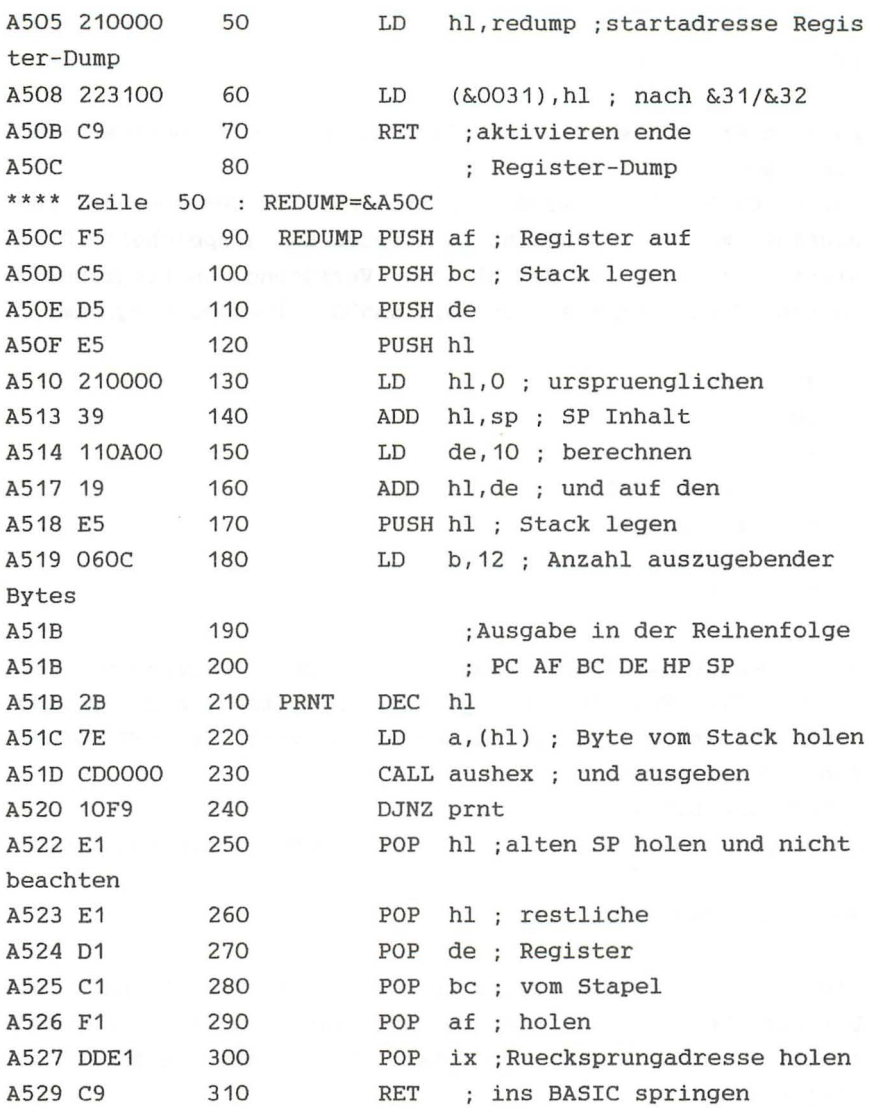

........ Routine ausgahex

Programm :breakpoi Start : &A500 Ende : &A529 Laenge : 002A o Fehler

Variablentabelle : REDUMP A50C PRNT A51B

Auch hier müssen Sie natürlich die Ausgahex-Routine wieder " anhängen" .

Durch Call &A500 wird die Startadresse der Register-Dump Routine mit dem JP-Befehl ab Adresse &30 gespeichert . Damit steht der RST &30-Befehl zur Verfügung um Programme zu testen. Progieren Sie nach Call &A500 folgendes Programm:

- <sup>10</sup>, ORG &AOOO <sup>20</sup>, LD A,1 <sup>30</sup>, LD BC,&0203 <sup>40</sup>, LD DE,&0405 <sup>50</sup>, LD HL,&0607
- <sup>60</sup>, RET
- <sup>70</sup>, END

Nach der übersetzung starten Sie das Programm mit Call &AOOO. Die Register sollten mit den Werten 1 bis 7 geladen sein. Um dies zu Prüfen, setzen wir anstelle des RET-Befehls den RST &F7-Befehl:

POKE &AOOB, &F7

Geben Sie nun CALL &AOOO ein so erhalten Sie die Ausgabe:

# AOOC0168020304050607BFF8

Die ersten beiden Bytes sind der PC-Inhalt nach der Unterbrechung (die Unterbrechung fand an Adresse &AOOB statt) . Dann fOlgt der Akku (=1) . Als nächstes das Flagregister:

> $&68=&X 0 1 1 0 1 0 0 0$ S Z H P/V N C

Darauf folgen die Register B,C,D,E,H und L. Die letzten 4 Ziffern stellen den Inhalt von SP vor der Unterbrechung dar.

Beachten Sie, daß der Breakpoint (der Code &F7, also RST

&30) mit dieser Routine nur in der obersten Programmebene stehen darf. Wird er in einem Unterprogramm angetroffen, findet der korrekte Rücksprung ins BASIC nicht statt, da nur eine Rücksprungadresse durch POP IX vom Stapel geholt wird. Auf das Prinzip dieser Routine aufbauend, ist es möglich, komfortable Programmierhilfen wie z.B. einen Einzelschrittsimulator zu schreiben. Gute Programmpakete enthalten solche Testprogramme .

#### Routine Suchen

Um Ihre Sammlung von Monitor-Routinen vollständig zu machen, folgt hier noch die Routine, die den Speicher nach einer Zeichenfolge durchsucht. Wollen Sie auch das ROM durchsuchen, müßen Sie wie bei der Monitor-Routine den Aufruf über einen Far Call &18 Befehl bewerkstelligen . Die Routine "ausgahex" muß mit integriert werden .

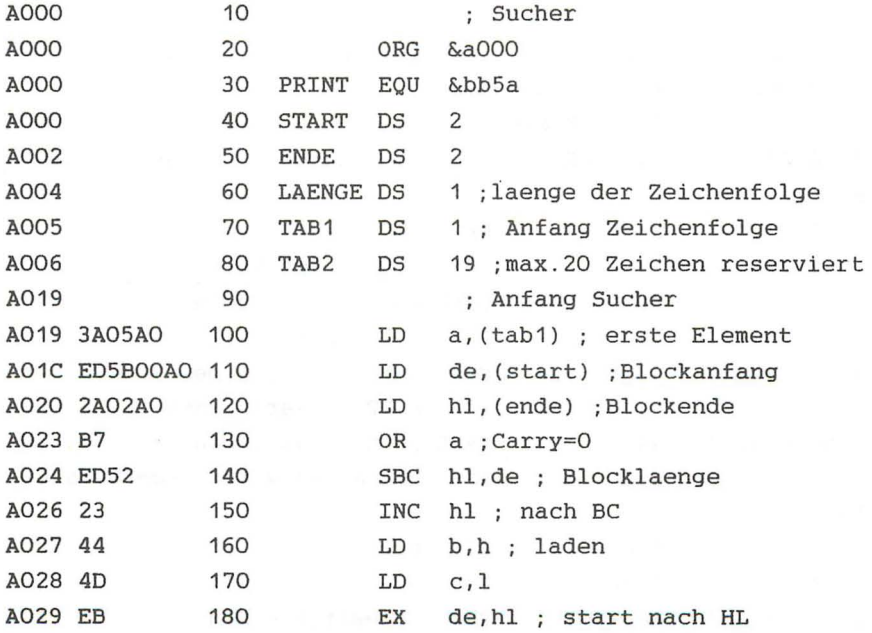

AO2A EDB1 190 COMP CPIR : suchen bis A02C CC0000 CALL z, found ; Gleichheit dann nach 200 found AO2F EO 210 RET po : RET wenn Block durchsucht A030 18F8 220 JR comp \*\*\*\* Zeile 200 : FOUND=&A032 230 FOUND A032 F5 PUSH af PUSH bc A033 C5 240 A034 E5 250 PUSH hl A035 3A04A0 260 LD a, (laenge) A038 4F 270 LD c,a ; laenge nach A039 0600 280  $b, 0$  ; BC speichern LD AO3B OD 290 c ; da ab 2. Element verglichen **DEC** wird AO3C 28FE 300  $JR \t z, ok$ AO3E 1106AO 310 LD de, tab2 ; Adresse 2. Element A041 1A a, (de) : naechstes Element 320 COMP1 LD A042 EDA1 330 CPI ; vergleichen A044 13 340 INC de ; Zeiger erhoehen A045 20FE 350 **JR** nz, rueck ; ungleich, zum CPIR-Befehl A047 EA42A0 360  $JP$ pe, comp1 : noch nicht BC=0, dann weiter vergleichen  $***$  Zeile 300 : OK=&AO4B AO4A E1 370 OK POP hl ; adresse der gefundenen Folge+1 AO4B<sub>2B</sub> 380 DEC<sub>1</sub>  $h1$ AO4C 7C 390 a, h ; High Byte LD A04D CD0000 400 CALL aushex ; ausgeben AO5E 7D 410 a, 1 ; Low Byte LD A051 CD0000 420 CALL aushex ; ausgeben A054 3E20 430 LD a, 32 ; Leerzeichen A056 CD5ABB 440 CALL print ; ausgeben A059 23 450 INC hl : alten Wert wiederherstel len A05A C1 POP 460  $bc$ AO5B F1 470 af POP A05C C9 480 RET : weitersuchen

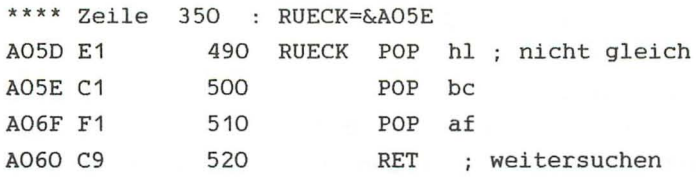

Routine Ausgahex

Programm :sucher Start : &A000 Laenge : 0062  $Ende : \&A061$ o Fehler Variablentabelle PRINT BB5A START A005 TAB2 A000 ENDE AOO6 COMP OK AO4B RUECK AO5E A02A A002 LAENGE A004 FOUND A032 COMP1 TAB1 A042

Die zu suchende Folge muß vor dem Aufruf der Routine mit Call &A019 ab Adresse &A005 gespeichert werden; dieses sowie das Poken der Länge der Start- und Endadresse wird von einem BASIC-Programm erledigt .

Eingabe von Daten

Bisher haben wir Systemroutinen kennengelernt, die eine Ausgabe von Maschinensprache aus ermöglichen . Jetzt wollen wir uns mit der Eingaben von Daten beschäftigen. Variable Daten, wie Anfangs- und Endadresse mußten bisher relativ umständlich vom BASIC aus mit POKE-Befehlen an die Maschinenprogramme übergeben werden.

Das Schneider BASIC bietet uns aber die Möglichkeit mit dem CALL- Befehl Daten zu übergeben . Mit diesem Befehl ist eine übergabe von bis zu 32 2-Byte Zahlen möglich . Der erweiterte CALL-Befehl hat folgende Form:

CALL Adresse,Ausdruck,Ausdruck, ...

Ausdruck kann dabei eine 16-Bit Zahl, eine Funktion oder eine Variable sein, deren Wert eine 16-Bit Zahl ist . Da bis zu 32 Zahlen übergeben werden können, ist es nicht möglich alle in den Registern zu speichern. Die übergebenen Zahlen werden auf den Stapel gelegt . Der Akku enthält die Anzahl der übergebenen Ausdrücke . Das OE-Register enthält den letzten angegebenen Wert. Die Stapeladresse, an der die letzte Eintragung der übergebenen Zahlen steht, wird im IX- Register übergeben. Das C-Register enthält den ROM/RAM Status (siehe Far Call-RST &18), dieser ist beim Standardaufruf immer &FF (also RAM's ausgewählt) . HL zeigt immer auf die Adresse, an der der jeweilige Call-Befhehl endet . Fassen wir zusammen:

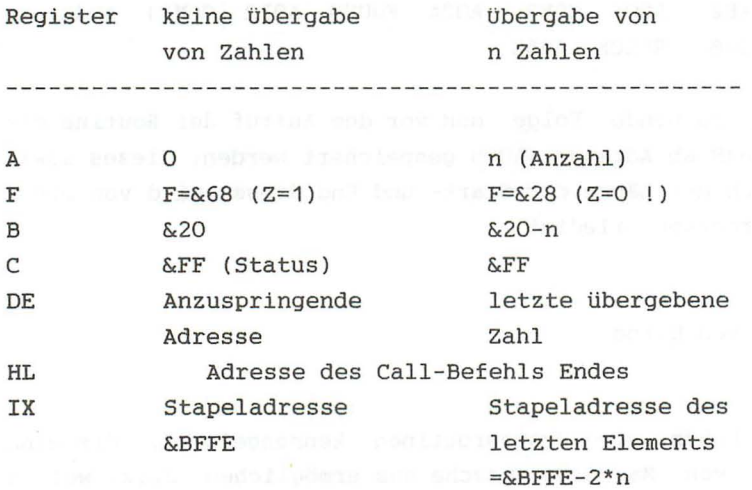

Benutzen wir diese Art der Eingabe um das Monitorprogramm mit den entsprechenden Werten zu versorgen . übergeben werden soll:

Die Startadresse of alle sens and possed bland reduced

Die Endadresse meerth til nach 1800 as corput in boll

Der ROM/RAM Status (Far Call)

Der Aufruf hat dann folgendes Format:

Call &AOOO, Startadresse, Endadresse, Status

Die Änderungen im Programm sehen folgendermaßen aus:

10 . ORG &AOOO 15 ' CP 3 ; 3 Parameter 20 ' RET NZ ; nein, dann Ende

Zunächst wird geprüft, ob 3 Werte eingegeben wurden (A=3). Falls das nicht zutrifft, erfolgt ein Rücksprung ins BASIC.

25 • LD A,D 30 ' OR A 35 • RET NZ 40 ' LD A, E 45 ' LD (Status), A

In den Zeilen 25,30 und 35 wird geprüft, ob D=O ist. Falls D nicht gleich Null ist, wird das Programm beendet. Der Status ist eine 1-Byte Zahl . Es können aber auch 2-Byte große Zahlen eingegeben werden. Aus diesem Grund muß geprüft werden, ob das zweite Byte, also das High Byte gleich Null ist. In den Zeilen 40 und 45 wird der eingegebene Status an die für den RST &18-Befehl richtige Stelle geschrieben.

```
50 • LD E, (IX+2) 
55 . LD D, (IX+3) 
60 . LD L, (IX+4) 
65 . LD H, (IX+5)
```
In den Zeilen 50 und 55 wird die übergebene Endadresse nach DE geladen. In Zeile 60 und 65 wird die Startadresse in HL gespeichert.

70 • RST &18

75 ' DW vektor

80 ' RET ; zurueck zum BASIC

85 ' vektor DW monito ; Adresse Sprungvektor

90 ' status DS 1 ; ROM/RAM Status

95 ' ende DS 2

100 ' monito LD(ende), de

........ Fortsetzung wie bekannt

Nach der übersetzung des gesamten Programms, erreichen Sie zum Beispiel mit andere einen auf auftigere bann CALL &A000, &CC50, &CE60, 252 die Ausgabe der Fehlermeldung des BASIC-Rom's.

Eine weitere wichtige Systemroutine ist die, zur Eingabe einer Taste. Nach Aufruf von &BB06 wartet der Rechner, bis eine Taste gedrückt ist. Der Wert der gedrückten Taste wird dann im Akku zurückgegeben.

Mit folgender einfachen Routine können wir eine einfache Eingabe über die Tastatur realisieren.

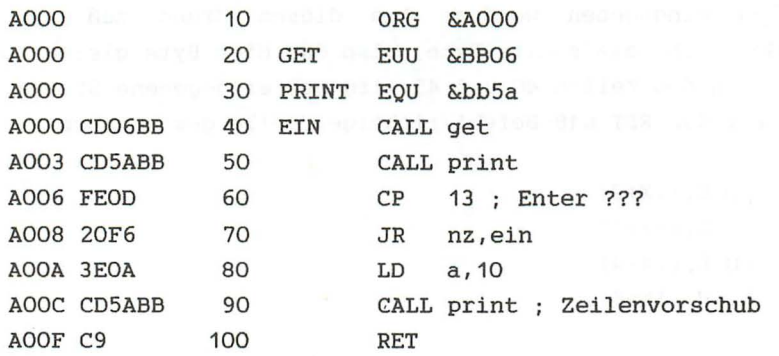

Programm :eingabe L. but the but Od alies at a shadow Start: &A000 Ende: &A00F Laenge: 0010 0 Fehler Variablentabelle :

Anmerkung: Bei dieser Eingabe funktionieren alle CTRL-Steuerzeichen also z.B. CTRL L für Bildschirm löschen oder CTRL G für Ton klingen lassen.

control of the most control of the pro-
# *KAPITEL VII: PERSPEKTIVEN*

Sie haben die grundsätzlichen Programmiertechniken und Hilfsprogramme kennengelernt. zur Erstellung von Maschinenprogrammen

Programmierung in Assembler ist für größere Programmprobleme unerläßlich. Die Entwicklungszeiten für Software sind jedoch viel länger als die, für Programme in höheren Sprachen. Aus diesem Grund sind gute Entwicklungsprogramme für die effektive Programmierung notwendig .

Die Eigenschaften solcher Programme werden wir kurz besprechen. Zu einem Programmpaket zur Entwicklung von Maschinenprogrammen gehört mindestens ein Assemblerprogramm und ein umfangreiches Monitorprogramm.

Der Assembler ist die Voraussetzung zur Entwicklung größerer Programme. Zusätzlich zu den Ihnen bekannten Pseudobefehlen bieten viele Assembler Möglichkeiten, die die Programmentwicklung noch weiter vereinfachen, z.B gehört dazu die Definition von Macros, bedingt zu assemblieren und auf externe Programme bzw. Variablen zuzugreifen.

#### Macros:

Oft ist es der Fall, daß eine bestimmte Folge von Befehlen mehrmals in einem Programm vorkommt . Durch die Benutzung von Macros wird vermieden, daß Sie in solchen Fällen ein und dieselbe Befehlsfolge immer wieder eingeben. Mit Hilfe einer Macrodefinition kann einer Befehlsfolge ein Name gegeben werden. Dann kann im Source-Programm anstelle der Befehlsfolge einfach der Macroname gesetzt werden.

Der Assembler ersetzt den Macronamen automatisch durch die zugeordnete Befehlsfolge. Auch Sourceprogramme werden durch die Benutzung von Macros übersichtlicher und kürzer .

#### Bedingte Assemblierung:

Bei der bedingten Assemblierung ist es möglich, bestimmte Teile des Programms in Abhängigkeit von einer Bedingung zu übersetzen . Die bedingte Assemblierung macht es möglich, daß ein allgemeines Source Programm wie eine Dateiverwaltung geschrieben und dann auf die jeweilige Anwendung zugeschnitten werden kann .

## Externe Programme und Variablen

Bei der Programmierung in Assembler ist es sehr sinnvoll, strukturiert zu programmieren . Das bedeutet, daß größere Probleme in viele kleine unterteilt werden, und jeder Programmabschnitt für sich erstellt wird. Oft tauchen ständig dieselben Unterprogramme auf, z . B. benutzten wir die Routine zur hexadezimalen Ausgabe eines Zeichens in verschiedenen Programmen . Solche oft benötigten Routinen und häufig verwendete Variablen bilden bei einem komfortablen Assembler eine Programm/Variablen-Bibliothek . Die Routinen werden durch ihren Namen im Source Programm gekennzeichnet und dann von Cassette/Diskette automatisch nachgeladen und in das Objekt-Programm eingefügt .

Das Programm, das die Verbindung von verschiedenen Maschinenprogrammen durchführt, bezeichnet man auch als "Linker" (link engl.: verbinde). Damit verbunden ist meist noch ein sogenannter Relocator (Verschieber), der die Adressen, die sich durch das Einfügen und Verschieben der Programme ändern, wieder korrigiert. Programme, die diese Fähigkeit auch enthalten sind allerdings sehr umfangreich und relativ teuer. Die Programmierung wird dafür aber auch um ein Vielfaches komfortabler und schneller. Zudem besitzen viele Assembler einen eigenen Editor, d.h. die Eingabe der Assemblerbefehle ist nicht mehr an eine Zeilennummer gebunden.

Es gibt noch einige andere zusätzliche Hilfsprogramme zum Assembler . Die meisten werden zu einem Monitor zusammengefaßt. Die Standardroutinen eines Monitors haben Sie kennengelernt . Der Disassembler ist meist im

Monitorprogramm integriert. Ein wichtiges Merkmal eines Monitors sind seine Möglichkeiten zum Testen von Programmen. Die Möglichkeit, einen Breakpoint zu setzen, ist die einfachste der Testmöglichkeiten . Umfangreichere Testroutinen werden oft zu einem sogenannten Debugger (Fehlerbeseitiger) zusammengefaßt . Das wichtigste Programm in diesem Zusammenhang ist der Einzelschrittsimulator, der der TRON-Funktion des Schneider-BASIC entspricht.

Mit dem Besitz guter Hilfsprogramme zur Software-Entwicklung ist es jedoch nicht getan. Viel wichtiger ist der Schritt in die Praxis des Programmierens . Dieses Buch hat Ihnen grundlegende Techniken vermittelt, die zur Programmierung des Z80 notwendig sind. Erst durch das Praktizieren werden Sie die Maschinensprache richtig lernen . Bei der Erstellung Ihrer eigenen Maschinenprogramme wünschen wir :

Viel S p a ß ! !!

mer Spilner anna nailmeisinnig påf flatoisamang

and the second management of the start of the start of the start of the start of the

**Quellregister** 

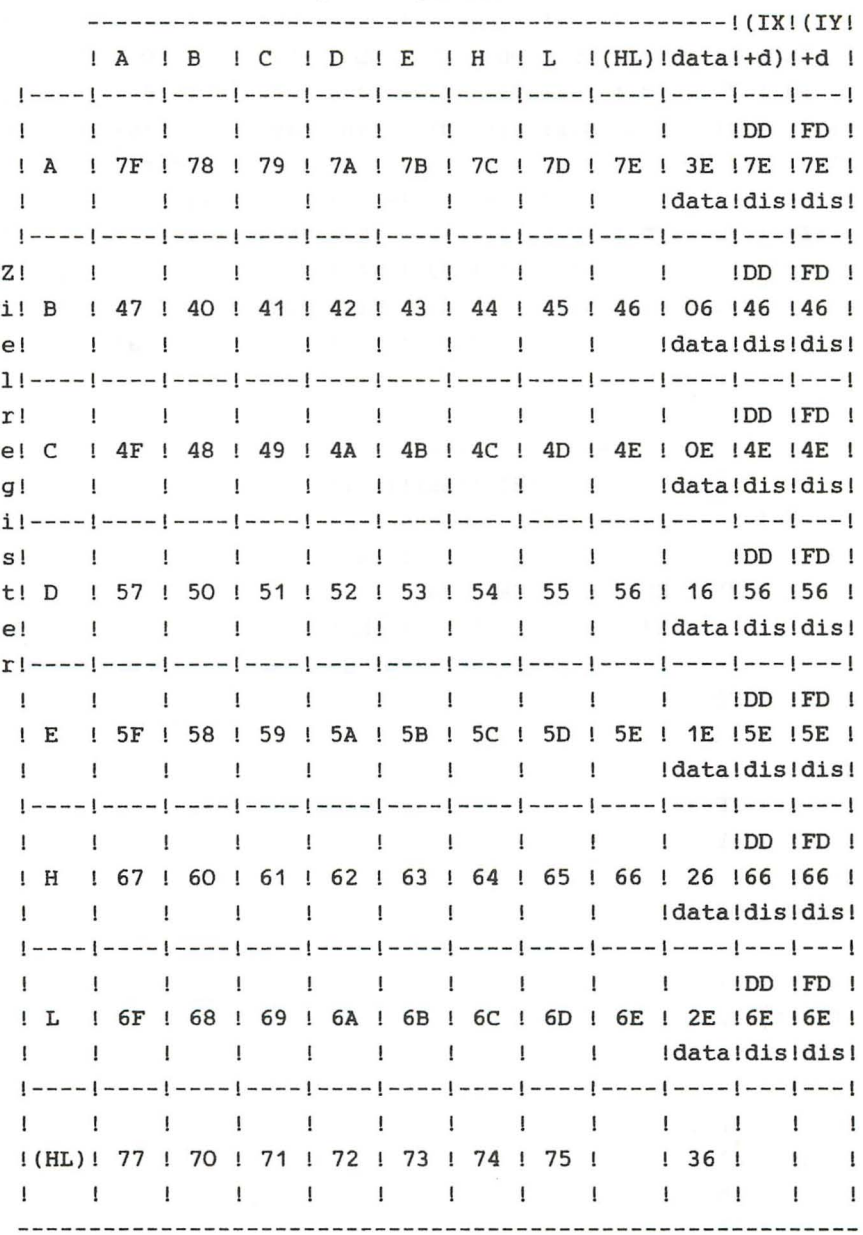

# Quellregister (1) 1999 --------

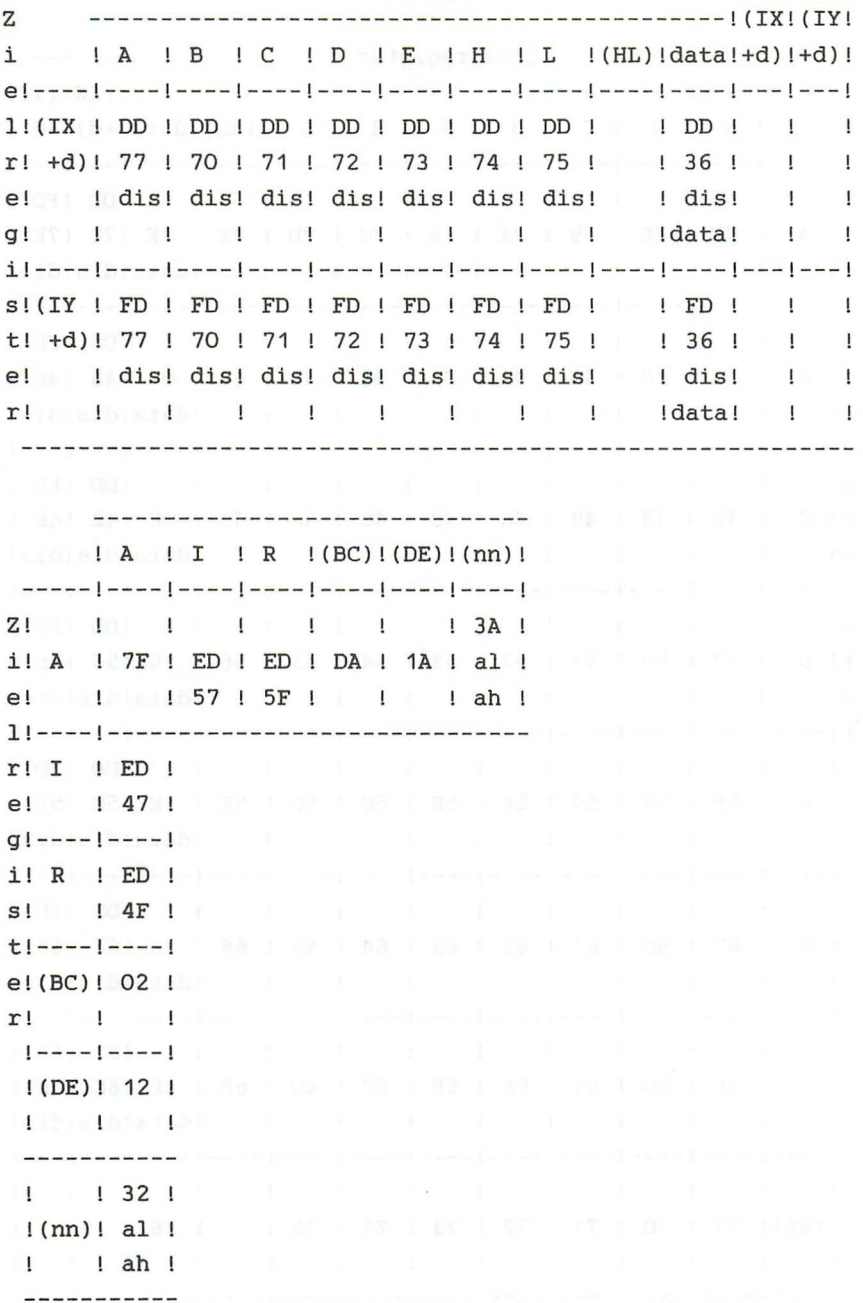

### 16 Bit-TRANSFERBEFEHLE (LD)

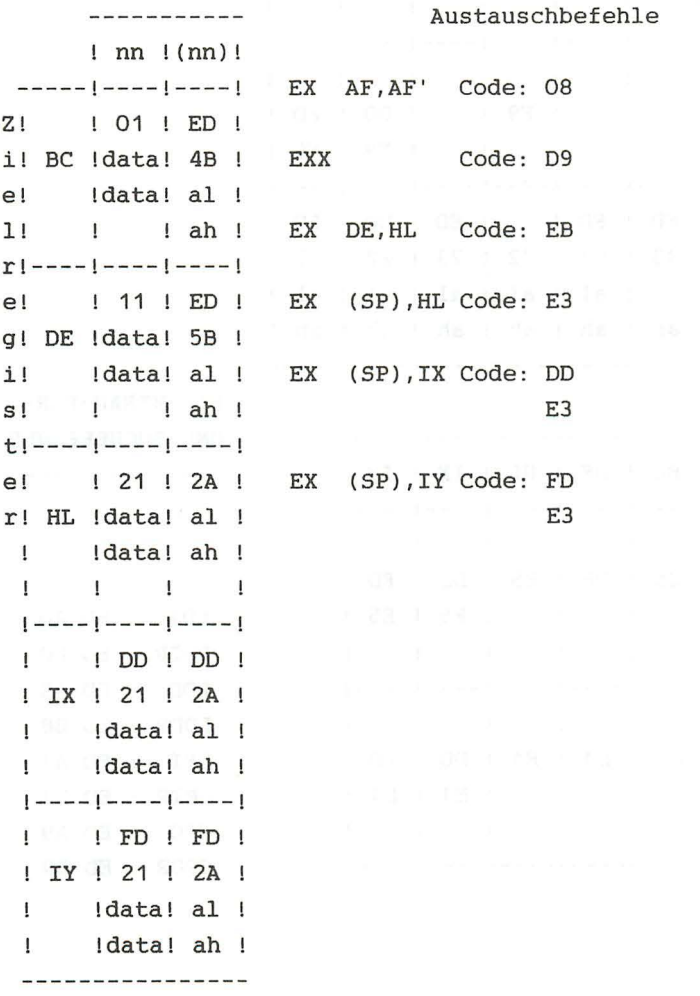

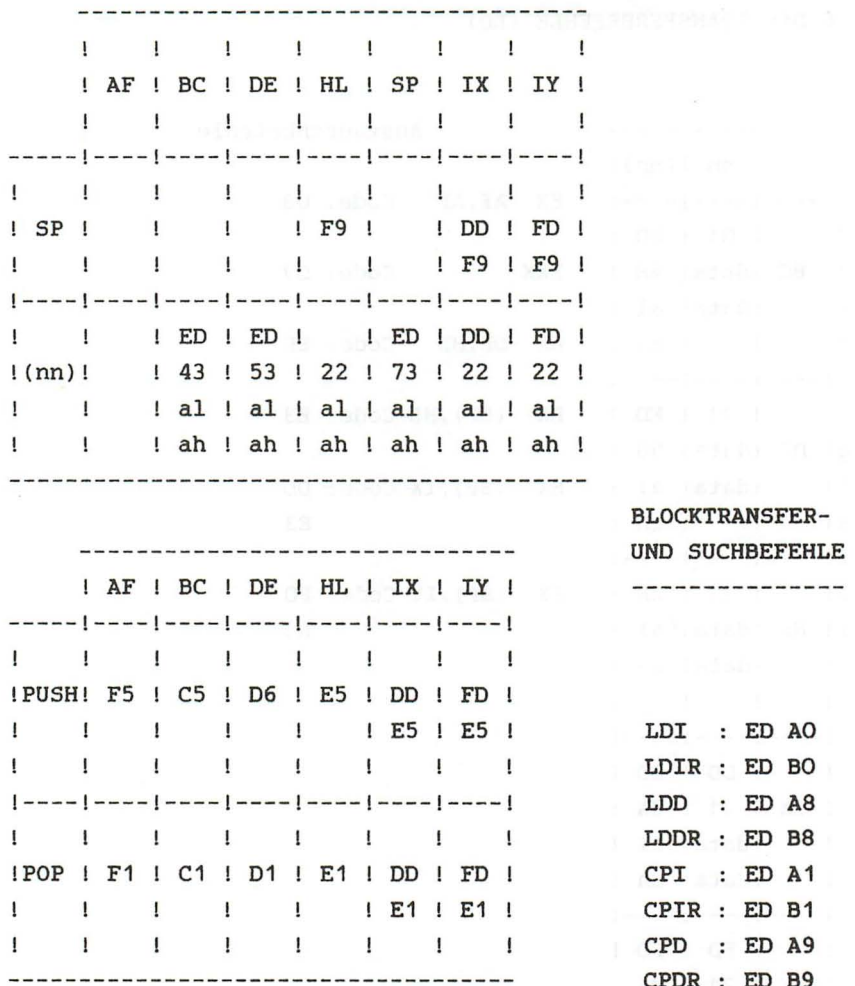

Quellregister

----------

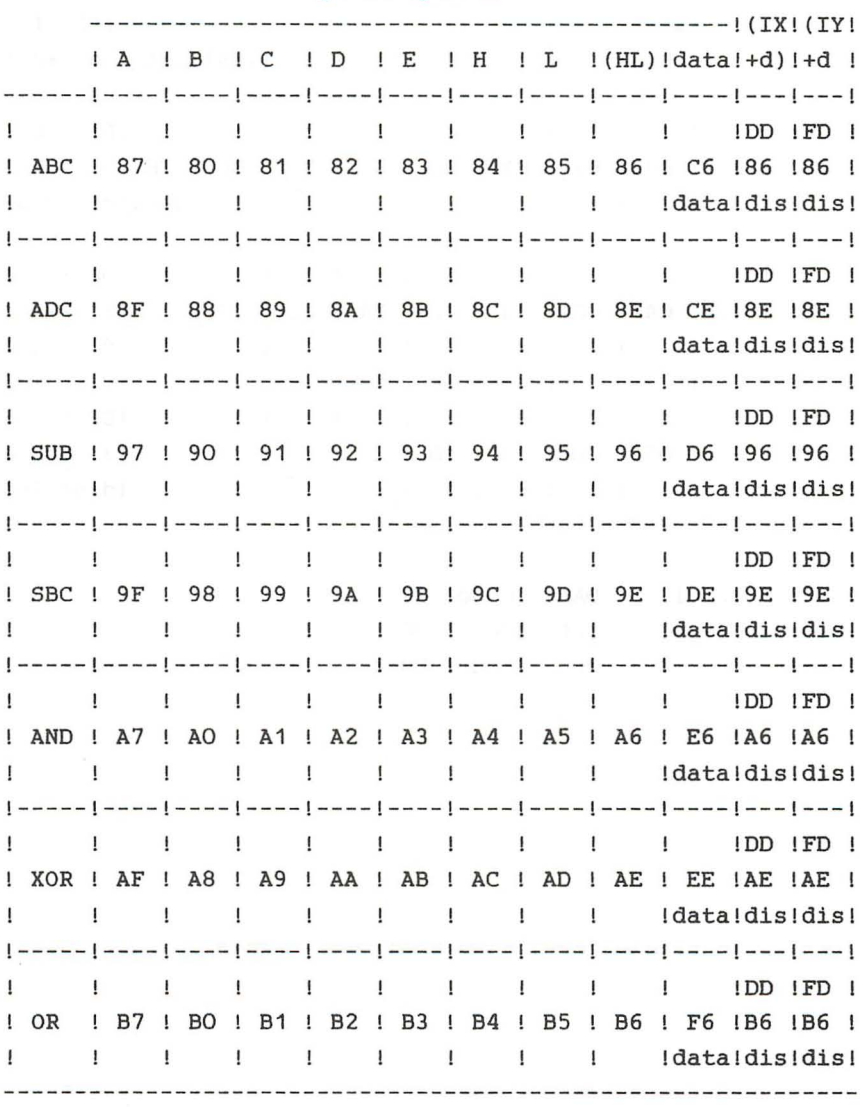

# 8-BIT-ARITHMETISCH/LOGISCHE BEFEHLE

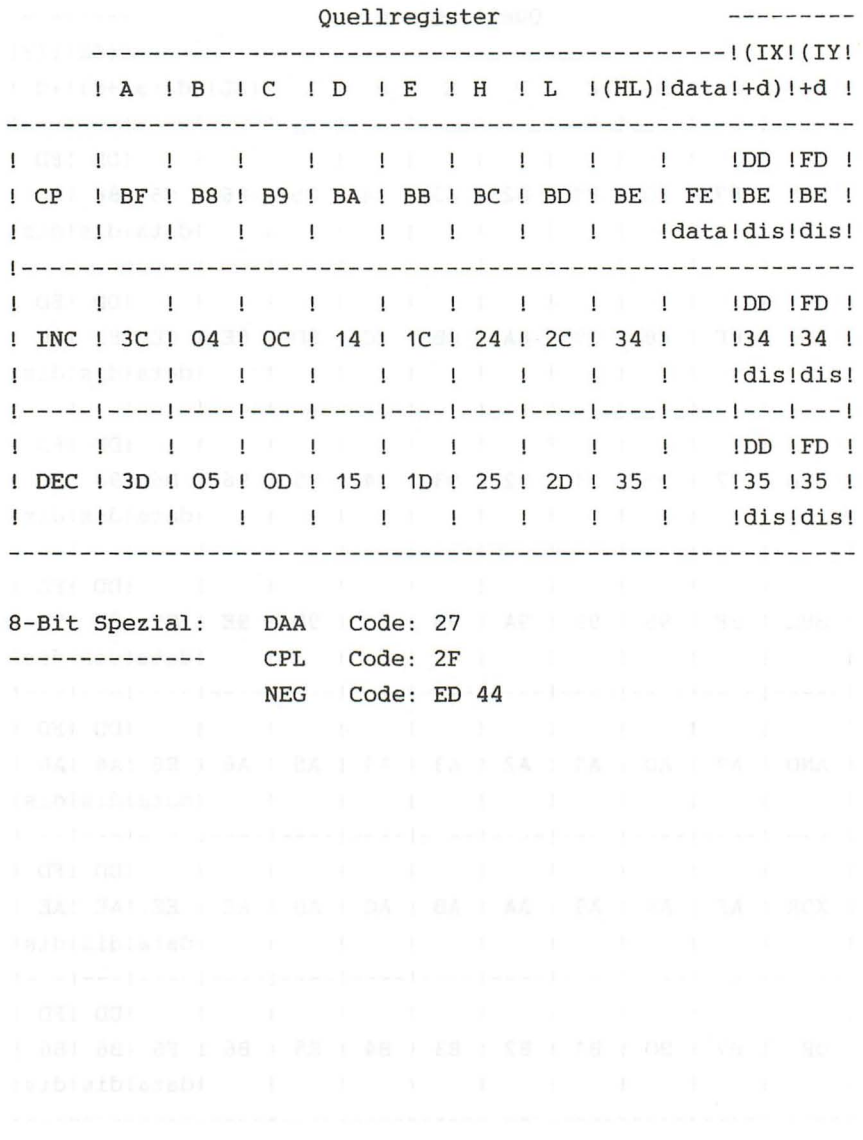

### 16 BIT-ARITHMETISCH/LOGISCHE BEFEHLE

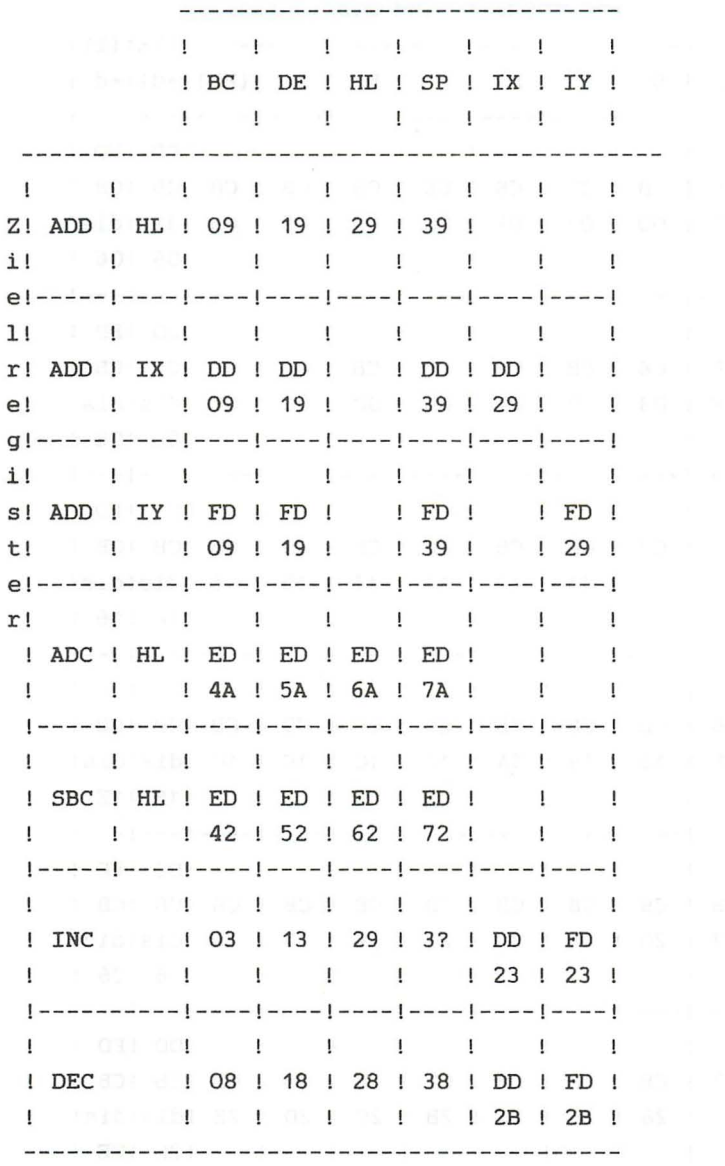

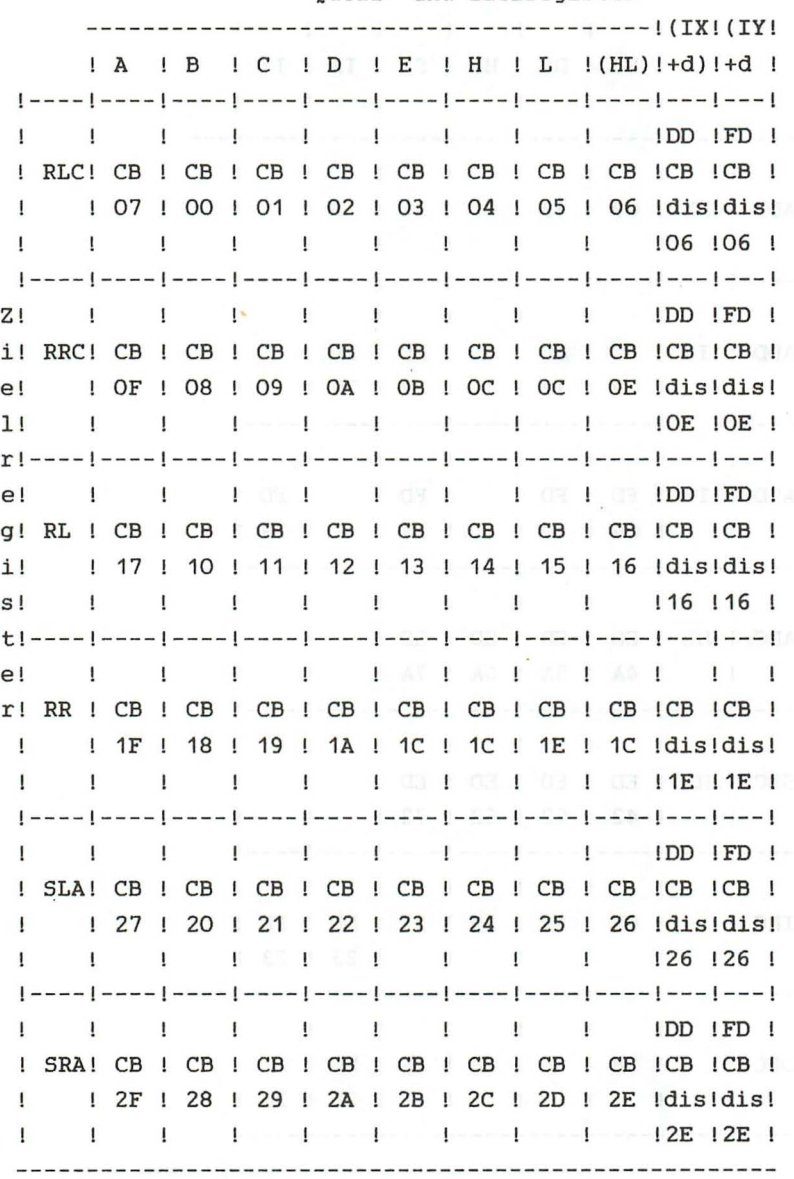

# Quell- und Zielregister

Quell- und Zielregister ----------------------------------------! (IX! (IY! ! A ! B ! C ! D ! E ! H ! L !(HL)!+d) !+d !DD !FD SRL! CB CB CB CB CB CB CB CB !CB !CB 3F ! 38 ! 39 ! 3A ! 3B ! 3C ! 3D ! 3E !dis!dis!  $1 \t1$  is the set of the set of  $1 + 3$  in  $1 + 3$  in  $1 + 3$  in  $1 + 3$  in  $1 + 3$  in  $1 + 3$  in  $1 + 3$  in  $1 + 3$  in  $1 + 3$  in  $1 + 3$  in  $1 + 3$  in  $1 + 3$  in  $1 + 3$  in  $1 + 3$  in  $1 + 3$  in  $1 + 3$  in  $1 + 3$  in  $1 + 3$  in  $1 + 3$  in 

RLD Code: ED 6F RRD Code: ED 67

 $\label{eq:1} \begin{array}{ll} \alpha_1 & \alpha_2 & \alpha_3 \\ \alpha_1 & \alpha_2 & \alpha_3 & \alpha_4 \\ \alpha_2 & \alpha_3 & \alpha_4 & \alpha_5 \end{array}$ 

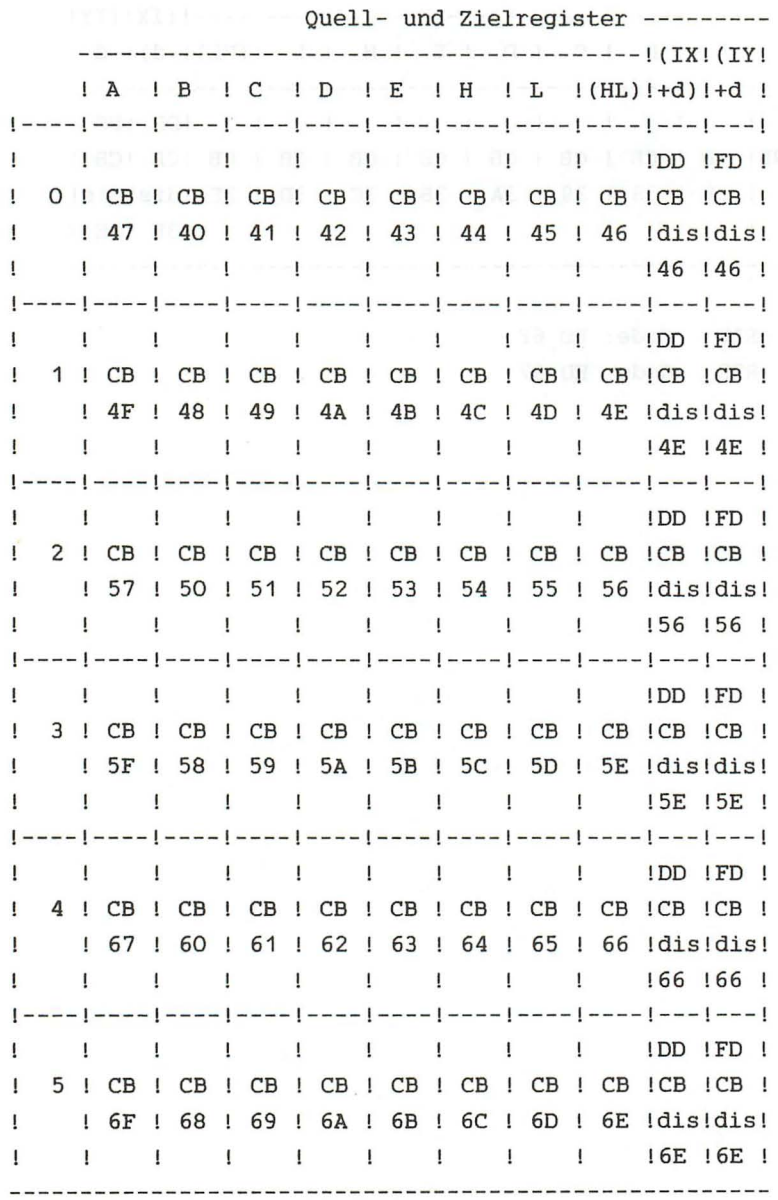

ï

- - - - --- - - --- ---- - - - --- - - --- --- - - - - - - --- - ! (IX! (IY! ! A ! B ! C ! D ! E ! H 1 L ! (HL) ! +d) ! +d) ! -----!----!----!----!----!----!----!----!----!---!---! !DD !FD ! 6 CB CB CB CB CB CB CB CB !eB !CB ! 77 70 71 72 73 74 75 76 !dis!dis!  $\mathbf{1}$  $\mathbf{1}$ !76 !76 ! !----!----!----!----!----!----!----!----!----!---!---! !!!!!!!!!!!!DD !FD ! 7 CB CB CB CB CB CB CB eB !CB !CB ! 7F ! 78 ! 79 ! 7A ! 7B ! 7C ! 7D ! 7E !dis!dis! !7E !7E ! 

RES-BEFEHLE

Quell- und Zielregister --------- ----------------------------------------! (IX!(IY! 1 A ! B 1 C 1 DIE 1 H 1 L 1 (HL)I+d) I+d 1 I----I----!----!----!----!----!----!----!----!---!---! !DD !FD ! o CB CB !eB !CB 1 CB CB CB CB CB CB 87 ! 80 ! 81 ! 82 ! 83 ! 84 ! 85 ! 86 !dis!dis!  $\mathbf{I}$ !86 !86 !  $1 - 1 -$ 1----!----!----!----!----!----I----!----!----!---!---! !DD !FD ! CB CB CB CB CB CB CB CB !CB !CB ! 8F ! 88 ! 89 ! 8A ! 8B ! 8C ! 8D ! 8E !dis!dis!  $\mathbf{I}$  $\mathbf{1}$  $\mathbf{1}$  $\blacksquare$ !8E !8E !  $\mathbf{I}$ !----!----!----!----!----!----!----!----!----!---!---! !DD !FD ! 2 CB CB CB CB CB CB CB CB !CB !CB ! 97 90 91 92 93 94 95 96 !dis!dis!  $\mathbf{I}$  $\mathbf{I}$ ! 96 ! 96 ! 1----1----1----1----1----1----1----1----1----1---1---1

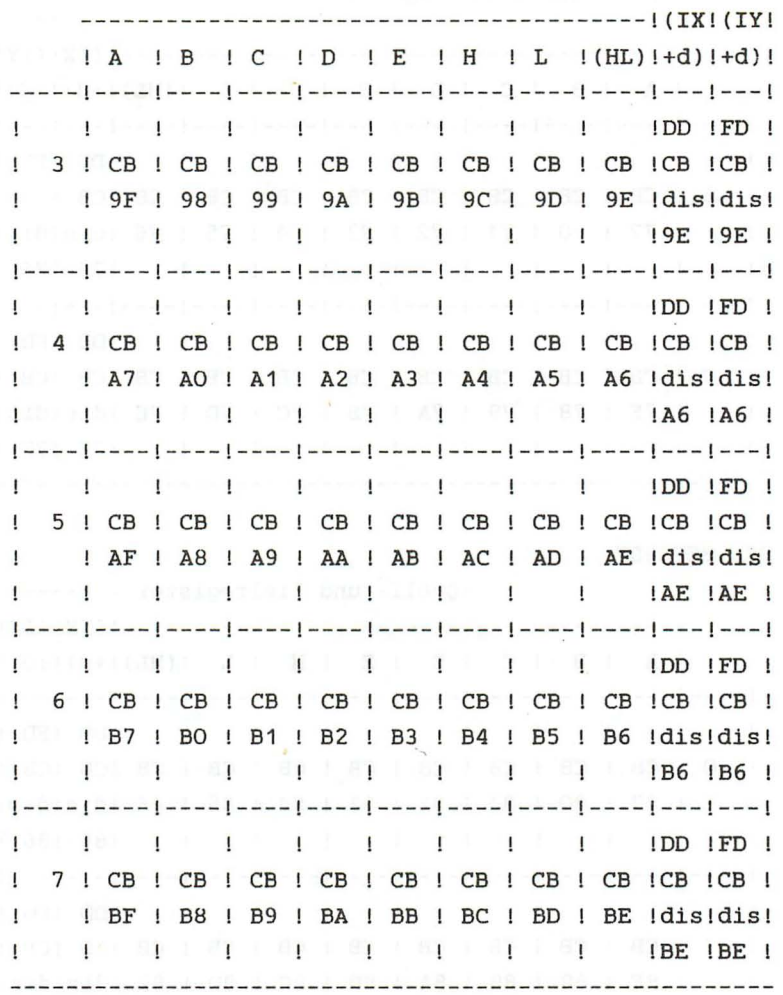

Quell- und Zielregister ---------

Quell- und Zielregister --------- $A$   $B$   $C$   $D$   $E$   $H$   $L$   $(HL)$   $H$   $H$  $\mathbf{I}$ | C7 | C0 | C1 | C2 | C3 | C4 | C5 | C6 | dis!dis!  $\mathbf{I}$  $\mathbf{I}$  $IC6$   $IC6$   $I$ [week]week[wbee]week]week[week]week]week[wbee]wbee{wbee]wee[  $\mathbf{I}$ I CF ! C8 ! C9 ! CA ! CB ! CC ! CD ! CE Idisidis!  $\mathbf{I}$  $\mathbf{I}$  and  $\mathbf{I}$  and  $\mathbf{I}$  and  $\mathbf{I}$  $\mathbf{I}$  $\mathbf{1}$  . The set of  $\mathbf{1}$  $ICE$   $ICE$   $I$ | ---- | ---- | ---- | ---- | ---- | ---- | ---- | ---- | ---- | ---- | ---- | --- | --- | 1 1 1 1 1 1 1 1 1 IDD IFD I ! D7 ! D0 ! D1 ! D2 ! D3 ! D4 ! D5 ! D6 !dis!dis!  $\mathbf{I}$  $\mathbf{I}$  $\frac{1}{2}$   $\frac{1}{2}$  [----|----|----|----[----[----|----|----|----|----|---|---|- $\mathbf{I}$  $\mathbf{1}$ IDD IFD I  $\mathbf{1}$ ! DF ! D8 ! D9 ! DA ! DB ! DC ! DD ! DE !dis!dis!  $\mathbf{I}$  $\mathbf{I}$ IDE IDE I  $\mathbf{I}$  $\mathbf{I}$  $\mathbf{I}$ ! E7 ! E0 ! E1 ! E2 ! E3 ! E4 ! E5 ! E6 ! dis! dis!  $\mathbf{I}$  $\begin{array}{ccccccccccccccccc}\n1 & 1 & 1 & 1 & 1\n\end{array}$  $\mathbf{I}$  $\mathbf{I}$ - 150 IE6 IE6 I | ----| ----| ----| ----| ----| ----| ----| ----| ----| ----| ----| ---|  $\mathbf{L}$ ! EF ! E8 ! E9 ! EA ! EB ! EC ! ED ! EE ! dis!dis!  $\mathbf{I}$ 

Quell- und Zielregister --------- ----------------------------------------! (IX! (IY! ! A ! B ! C ! D ! E ! H ! L ! (HL)!+d) !+d ! ! I ! ! ! ! ! ! ! ! ! ! ! DD !FD !  $\mathbf{I}$ 6 CB CB CB CB CB CB CB CB !CB !CB ! F7 ! F0 ! F1 ! F2 ! F3 ! F4 ! F5 ! F6 !dis!dis!  $\mathbf{I}$ **I F6 IF6 ! F6 ! F6 ! F6 ! F6 ! F6 !**  $\mathbf{I}$ <u> | ---- | ---- | ---- | ---- | ---- | ---- | ---- | ---- | ---- | ---- | --- | --- |</u>  $\mathbf{I}$ !DD !FD ! Ţ 7 CB CB CB CB CB CB CB CB !CB !CB ! FF ! F8 ! F9 ! FA ! FB ! FC ! FD ! FE !dis!dis!  $\mathbf{I}$ !FE !FE ! Ţ 

SPRUNGBEFEHLE

Bedingung

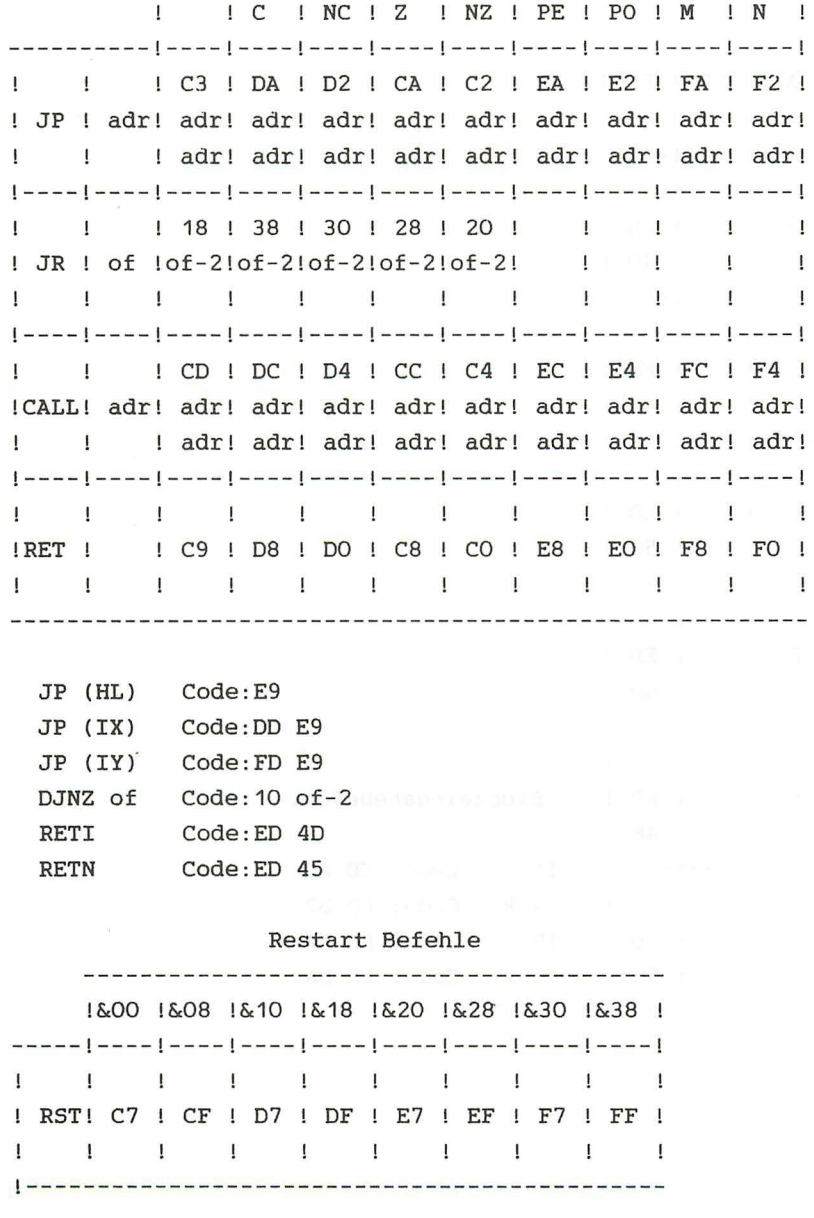

## EIN/AUSGABE-BEFEHLE

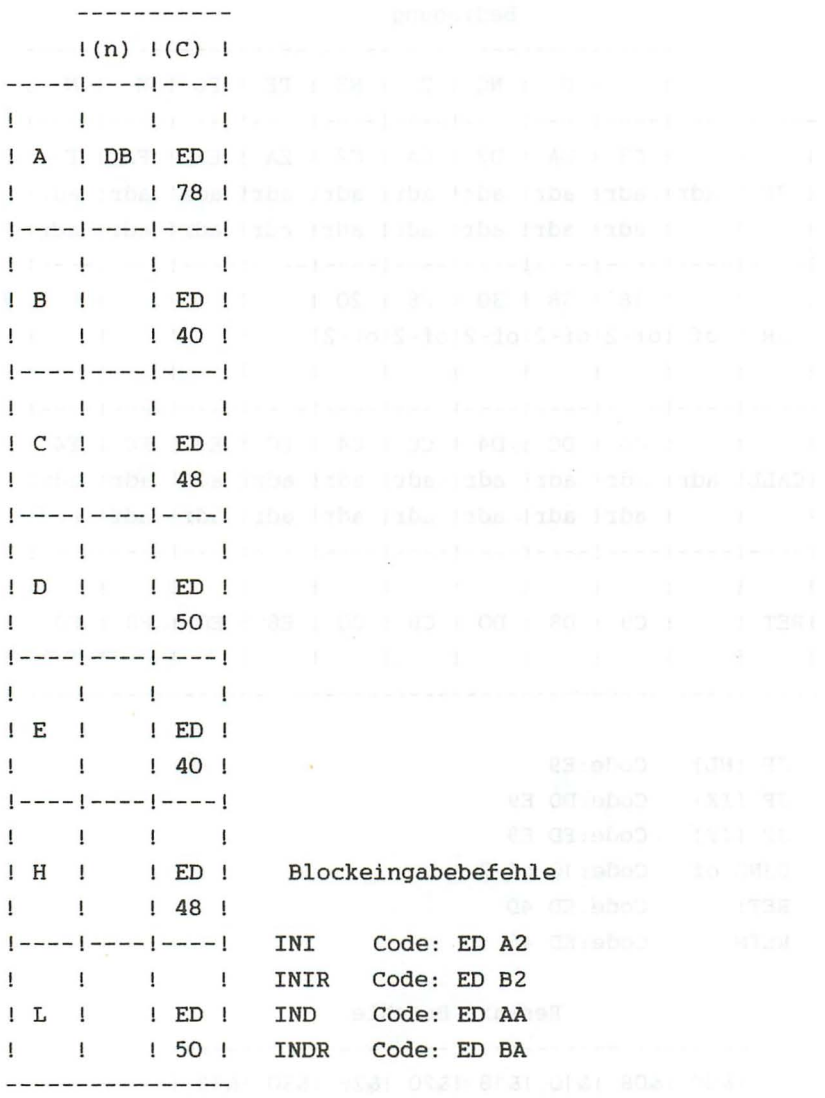

-302-

 $\mathbb{T} \overset{\mathbf{w}}{\longrightarrow} \mathbb{T} \qquad \mathbb{T} \qquad \mathbb{R} \qquad \mathbb{R}$ 

#### BLOCK-AUSGABE-BEFEHLE NAMES AND THE RESIDENCE OF A SERIES OF A SERIES OF A SERIES OF A SERIES OF A SERIES OF A SERIES OF A SERIES OF A SERIES OF A SERIES OF A SERIES OF A SERIES OF A SERIES OF A SERIES OF A SERIES OF A SER

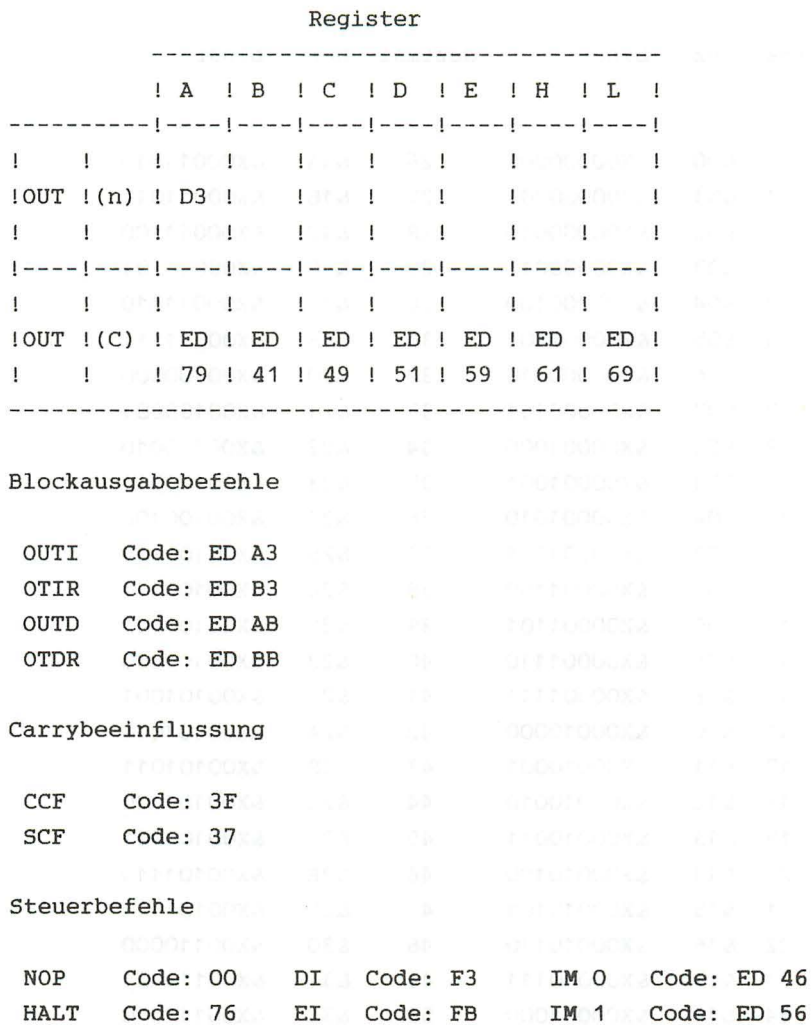

 $\frac{1}{2}$ 

 $-303-$ 

**ED 5E** Code: ED 5E

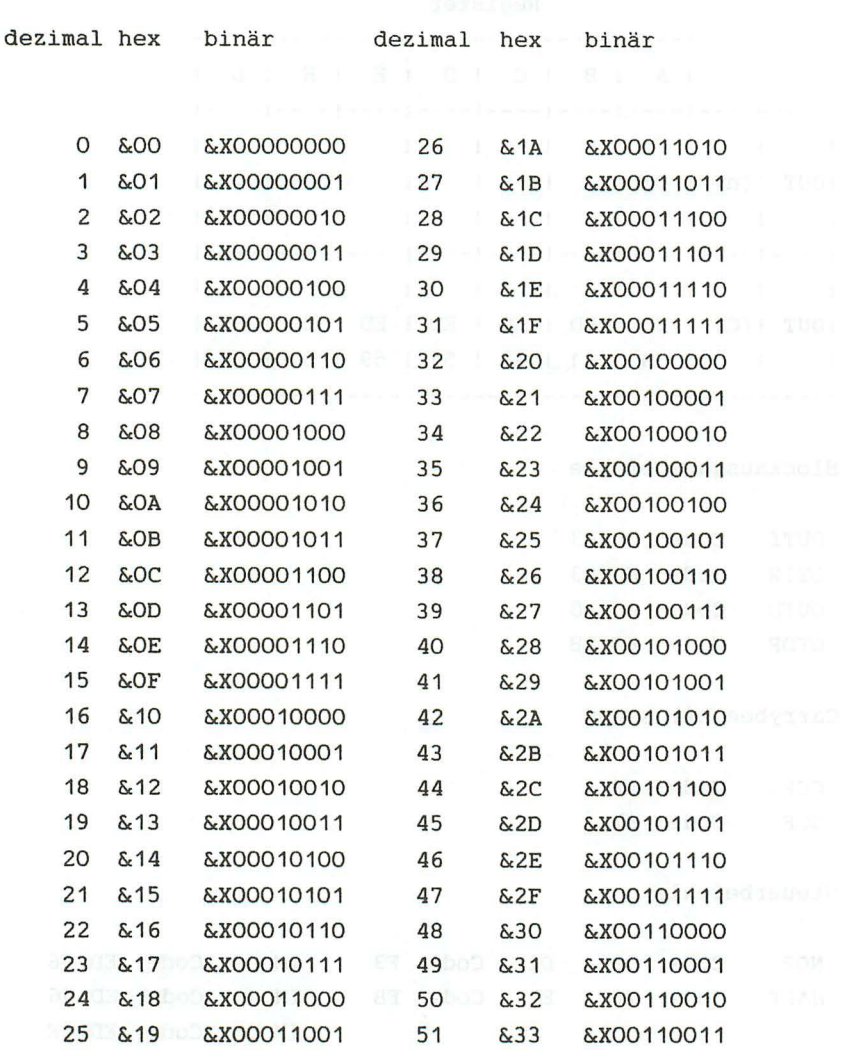

dezimal hex binär dezimal hex binär

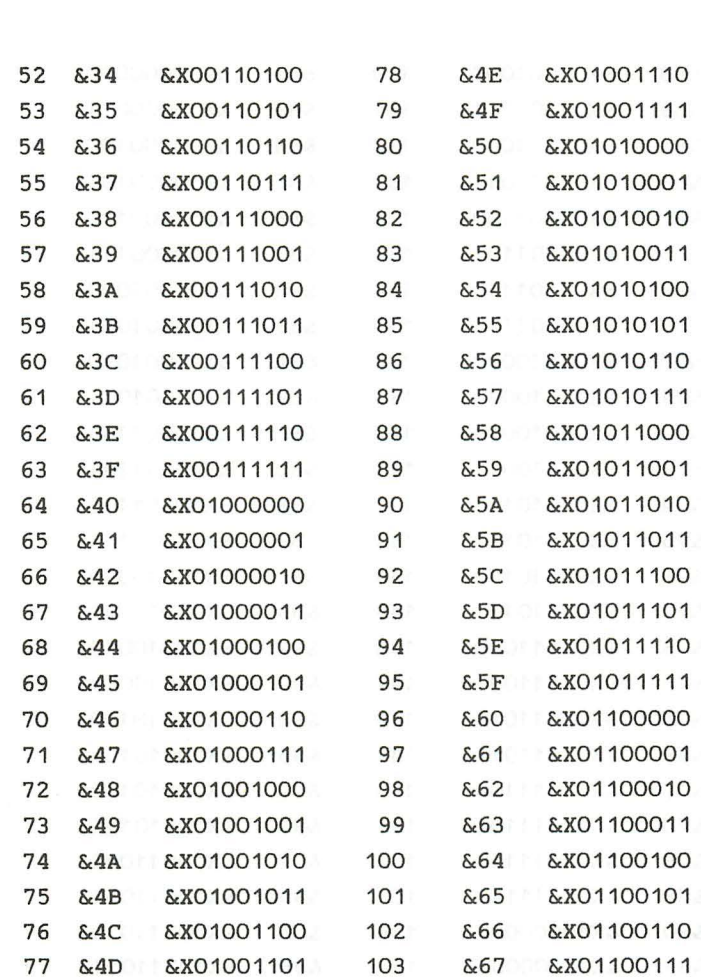

 $\sim 10^7$ 

 $\mathbf{A}$ 

dezimal hex binär dezimal hex binär

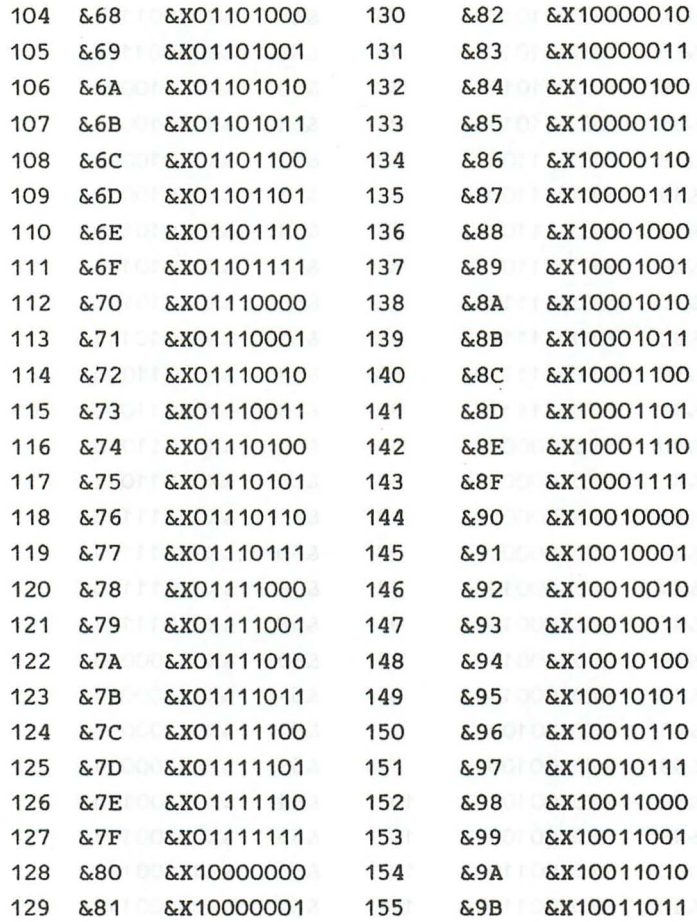

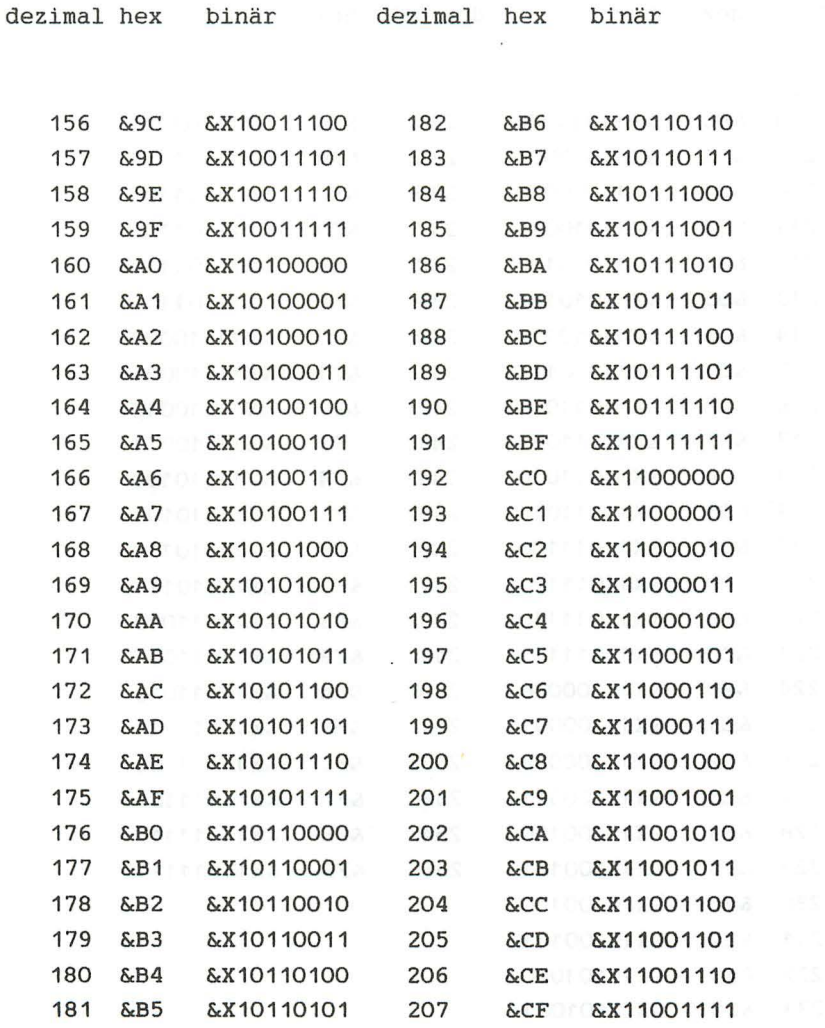

dezimal hex binär dezimal hex binär

208 &D0 &X11010000 234 &EA &X11101010 &D1 &X11010001 209 235 &EB &X11101011 210 &D2 &X11010010 236 &EC &X11101100 211 &D3 &X11010011 237 &ED &X11101101 212 &D4 &X11010100 238 &EE &X11101110 &D5 &X11010101 213 239 &EF &X11101111 &FO &X11110000 214 &D6 &X11010110 240 215 &D7 &X11010111 241 &F1 &X11110001 216 &D8 &X11011000 242 &F2 &X11110010 217 &D9 &X11011001 243 &F3 &X11110011 218 &DA &X11011010 244 &F4 &X11110100 219 &DB &X11011011 245 &F5 &X11110101 220 &DC &X11011100 246 &F6 &X11110110 221 &DD &X11011101 247 &F7 &X11110111 222 &DE &X11011110 248 &F8 &X11111000 223 &DF &X11011111 249 &F9 &X11111001 224 &E0 &X11100000 250 &FA &X11111010 225 &E1 &X11100001 251 &FB &X11111011 226 &E2 &X11100010 252 &FC &X11111100 227 &E3 &X11100011 253 &FD &X11111101 &FE &X11111110 228 &E4 &X11100100 254 229 &E5 &X11100101 255 &FF &X11111111 230 &E6 &X11100110 231 &E7 &X11100111 232 &E8 &X11101000

233

&E9 &X11101001

 $\bullet$ 

Kurzworte für Befehlszusammenstellungen:

Assemblerbefehl Code ------------------------------- !--------------------------  $adr - 16 Bit Adresse$   $\langle --a1 -- \rangle$  (Adresse Low)  $\left| \right|$   $\left\langle \text{---} \right|$  ah  $\left| \text{---} \right\rangle$  (Adresse High) ------------------------------- !-------------------------- data -8 Bit Daten(Konstante) ! (--- ko ---) ------------------------------- !--------------------------  $data16-16Bit$  Daten(Konstante) !  $\leftarrow -k1$  --->  $\left| \right|$   $\left\langle \left| - - - \right| \right|$  kh  $\left| - - - \right|$ -------------------------------!-------------------------- dis 'Distanz ! ( --- dis---) ------------------------------- !-------------------------- rpa -Registerpaar BC,DE,HL,AF! pp -------------------------------!-------------------------- rps -Registerpaar BC,DE,HL,SP! pp -------------------------------!-------------------------- reg 'Register A,B,C,D,E,H,L rrr -------------------------------!-------------------------- req -Quellregister " | qqq ------------------------------- !-------------------------- xy -für IX/Y d.h. IX o. IY x entspricht O=)IX x entspricht 1=>IY  $( z.B. 11x11101 (DD/FD) )$ -------------------------------!--------------------------- () -Inhalt d. Speicherstelle! -------------------------------!--------------------------- B - Bitnummer bbb bbb -------------------------------!-------------------------- of -Offset/Sprungdistanz ! of-2 -------------------------------!-------------------------- cond - Bedingung Z,NZ,C,NC,PO, ! ccc PE,M,P n Brit ------------------------------- !--------------------------  $con$   $-C, NC, Z, NZ$  cc 

Flags :

1- Flag ist gesetzt nach Operation

0- Flag ist rückgesetzt nach Operation

u- Flag ist unbekannt nach Operation

X- Flag wird je nach Ausgang gesetzt bzw .rückgesetzt

P- P/V Flag zeigt Parität an

- (Leerzeichen): Kein Einfluß

!- Besonderheit

Erklärung zu den folgenden Tabellen

In der ersten Tabelle stehen für die Codes &CB,&ED,&DD und &FD Pfeile. Dies hat folgende Bedeutung:

&CB : Ist der erste zu übersetzende. Code &CB so muß der 2 . Code in der 2. Tabelle nachgeschlagen werden. Diese Befehle sind die Rotier- und Schiebebefehle

&ED : Ist der erste zu übersetzende Code &ED so muß der 2. Code in der 3. Tabelle nachgeschlagen werden.

&DD und &FD : Ist der erste Code &DD oder &FD so handelt es sich um indiziert adressierte Befehle . Bei &DD ist das IX Register betroffen und bei &FD ist das IY Register betroffen. Die indiziert adressierten Befehle sind nicht in einer weiteren Tabelle aufgeführt. Sie können aus den vorhandenen Tabellen in folgender Weise ermittelt werden: Der zweite Code wird wie üblich in den Tabellen nachgeschaut. Der erhaltene Befehl muß das HL Register enthalten. Kommt das HL Register nicht im Operanden vor oder wurde der EX DE,HL Befehl ermittelt handelt es sich um einen ungültigen Befehl (wird vom Disassembler als ??? ausgegeben) . Handelt es sich um einen gültigen Befehl muß das HL Register durch IX bzw. IY ersetzt werden.

Aus HL wird IX bzw. IY Aus HL wird (IX+dis) bzw. (IY+dis) wobei dis durch den 3. Code gegeben ist.

Diese Regeln gelten mit Ausnahme des JP (HL) Befehls für alle Befehle die HL enthalten. Aus JP (HL) wird trotzdem HL in Klammern steht nach dem einsetzen der Indexregister  $JP (IX) bzw. JP (IY).$ 

 $\sim 8$ 

 $\sim$ 

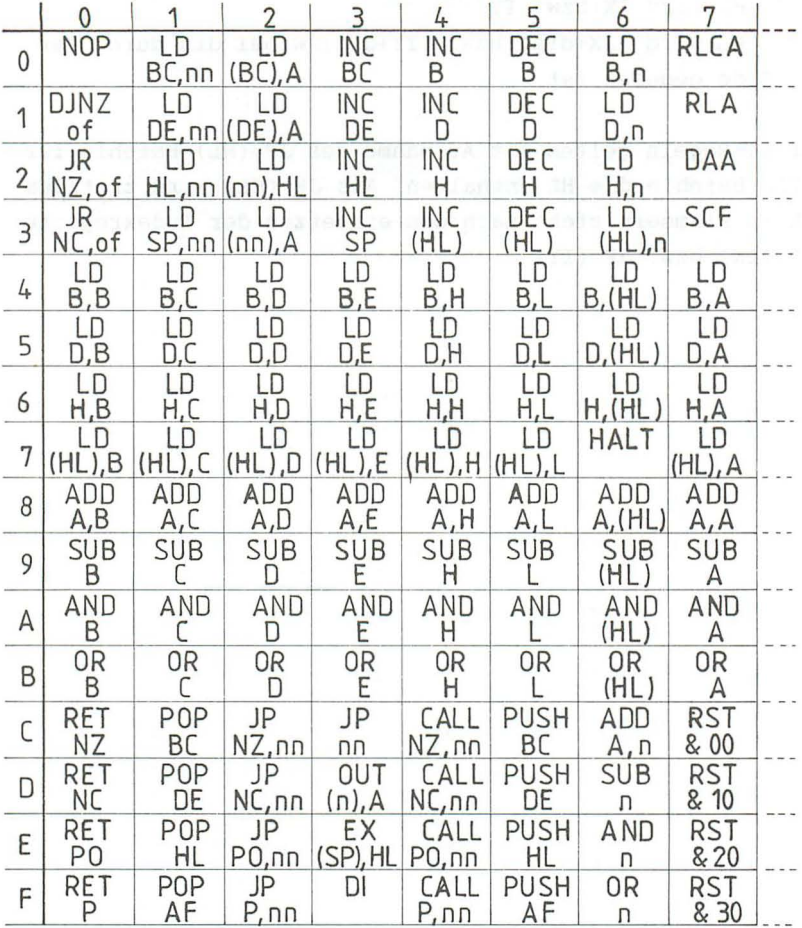

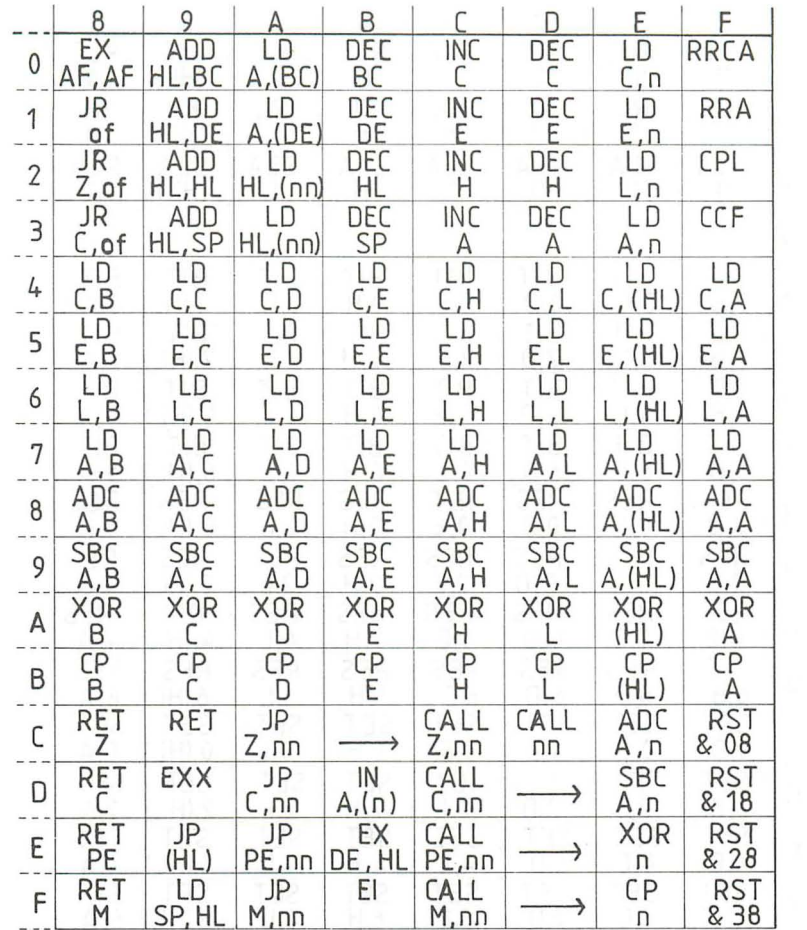

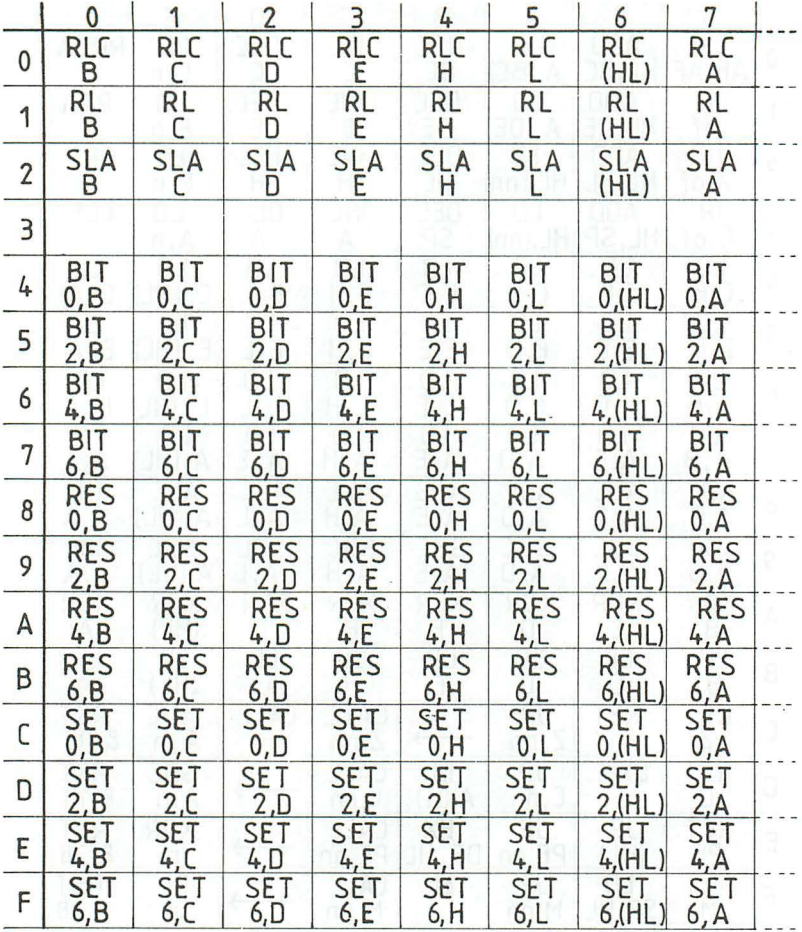

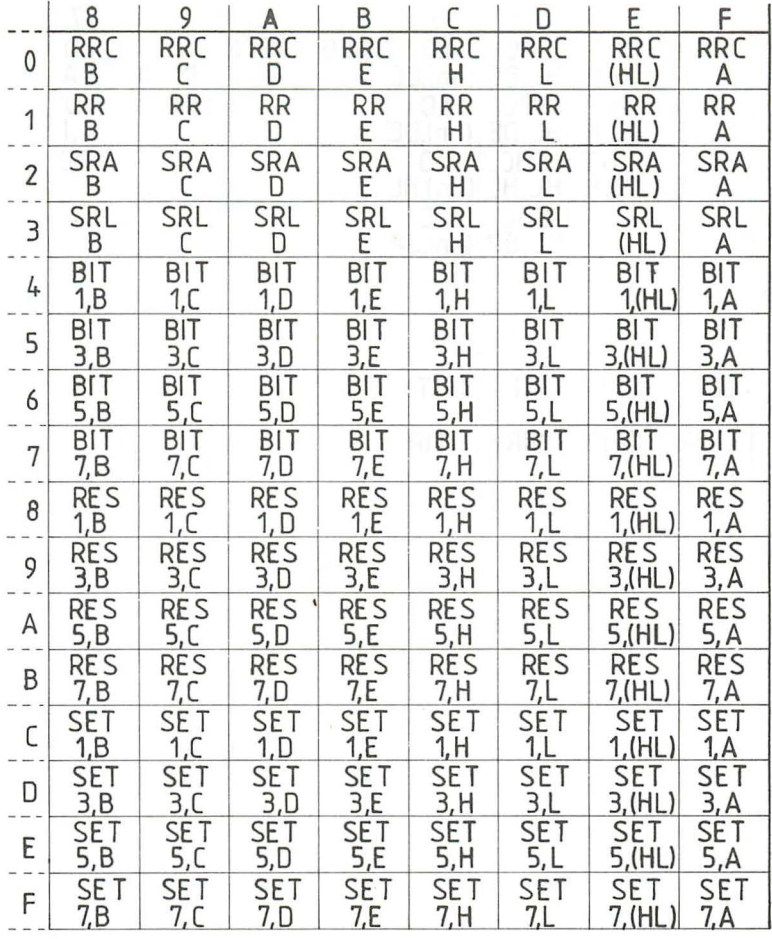

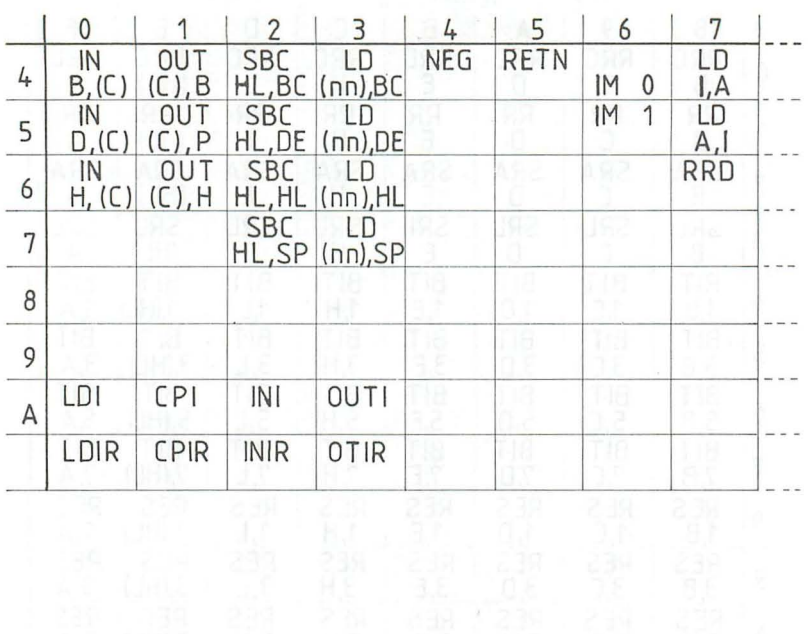

 $\frac{234}{3}$ 

 $\sim$ 

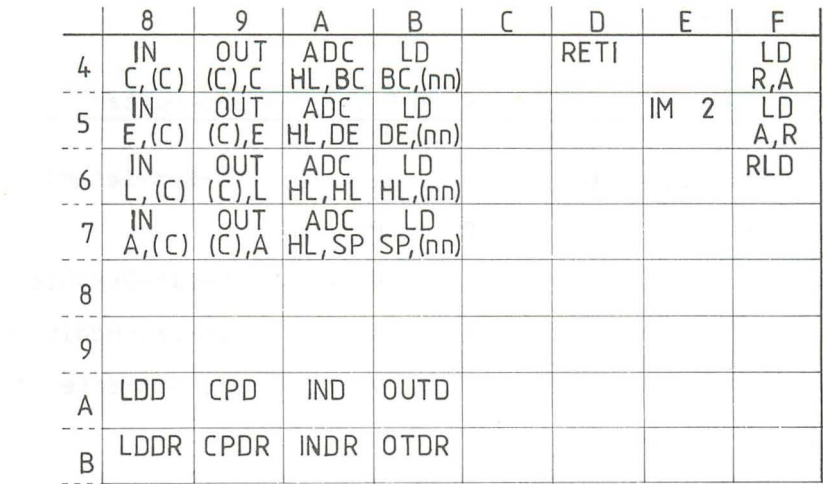

 $\lambda$ 

 $\sim$ 

**FLAGBEEINFLUSSUNG** 

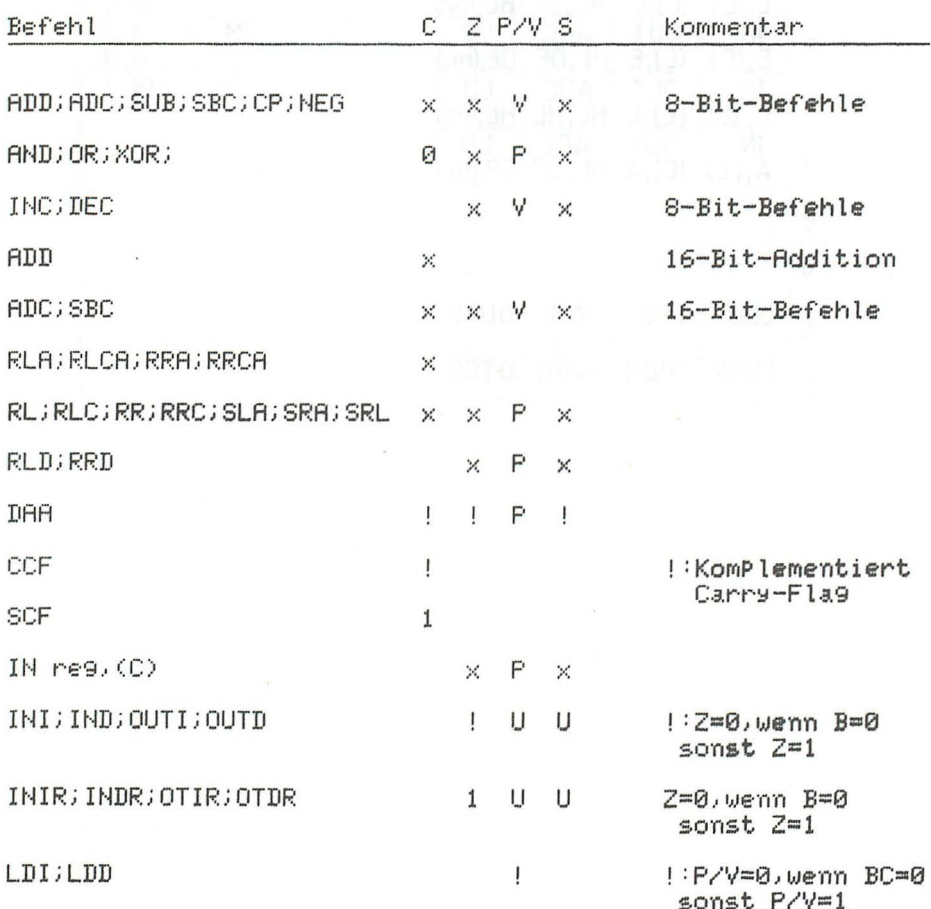

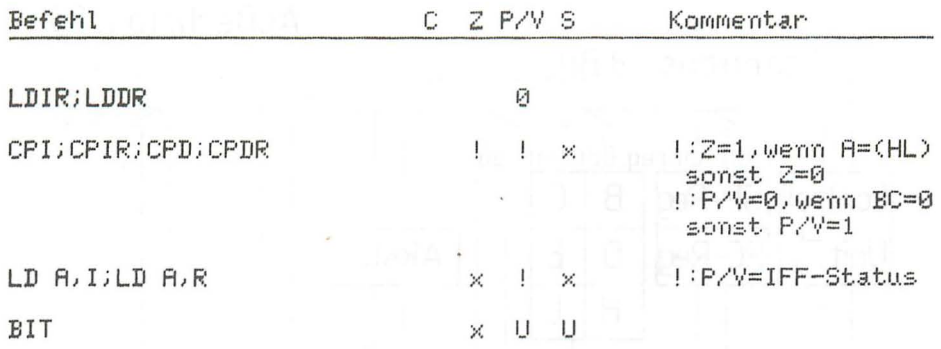
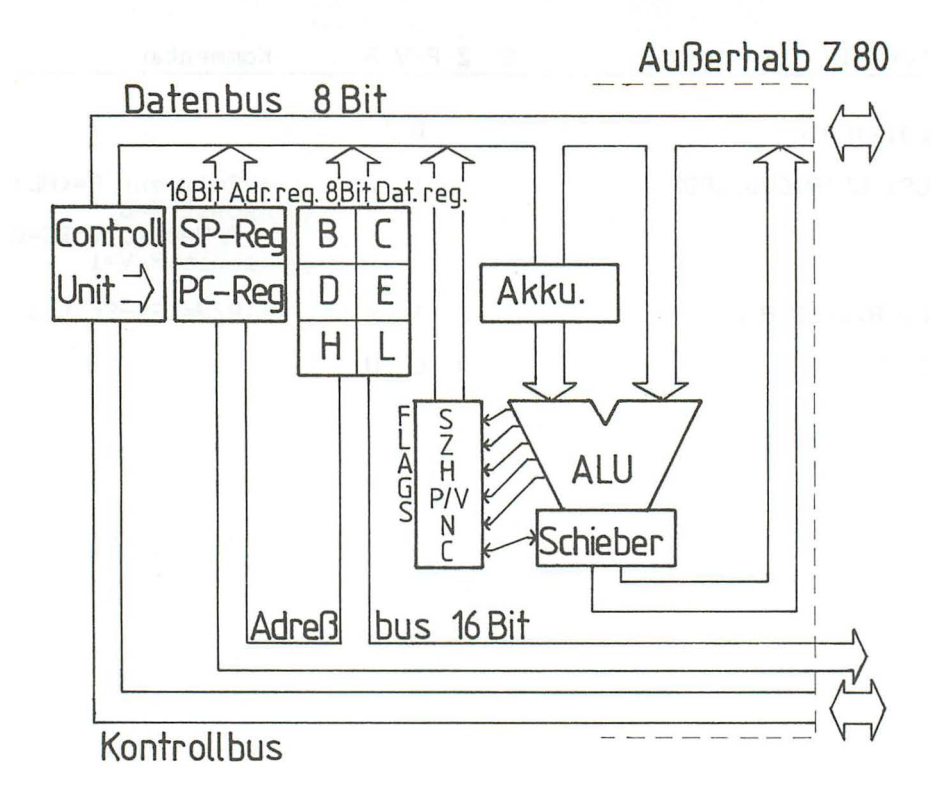

Abb.1 Aufbau des Z 80  $2.1$ 

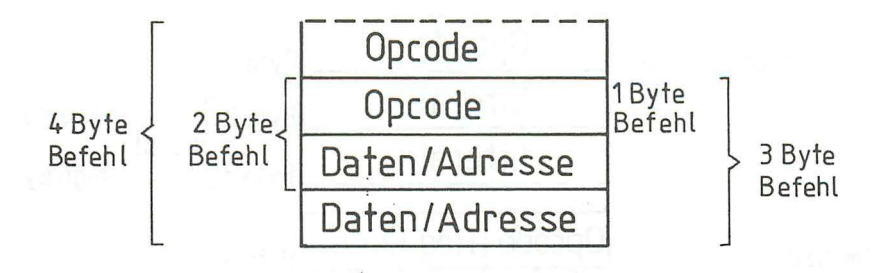

Abb. 2  $4.1$ 

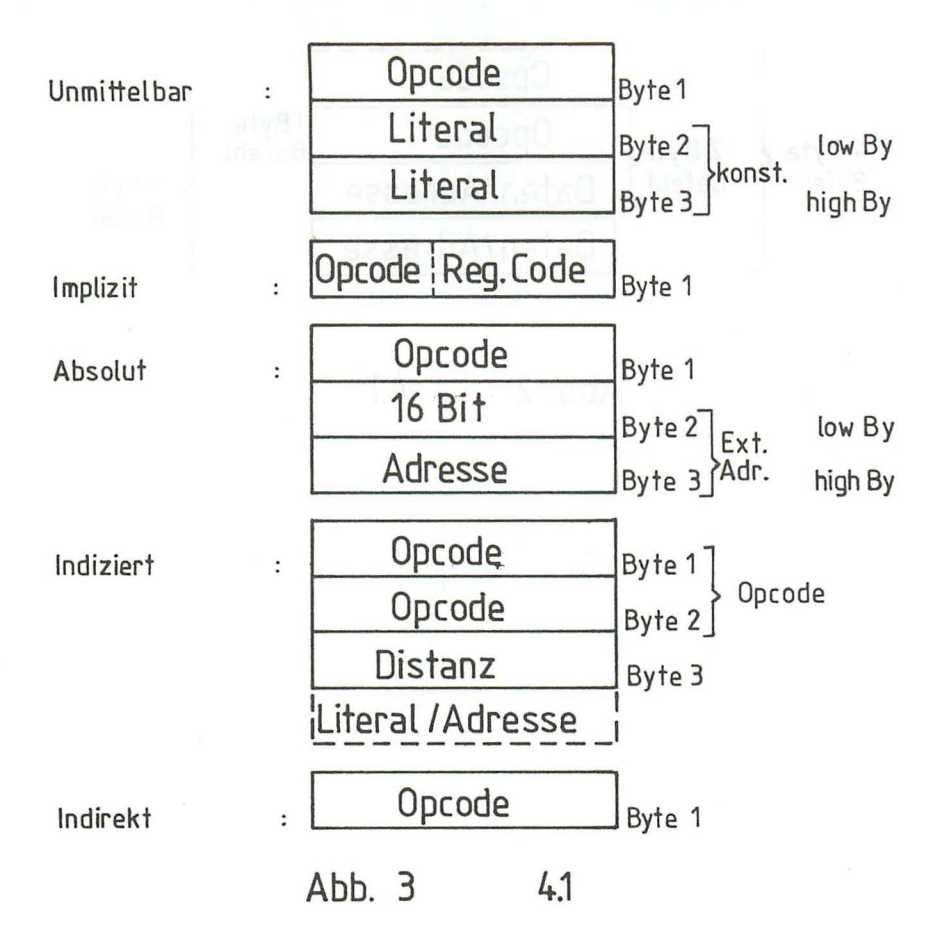

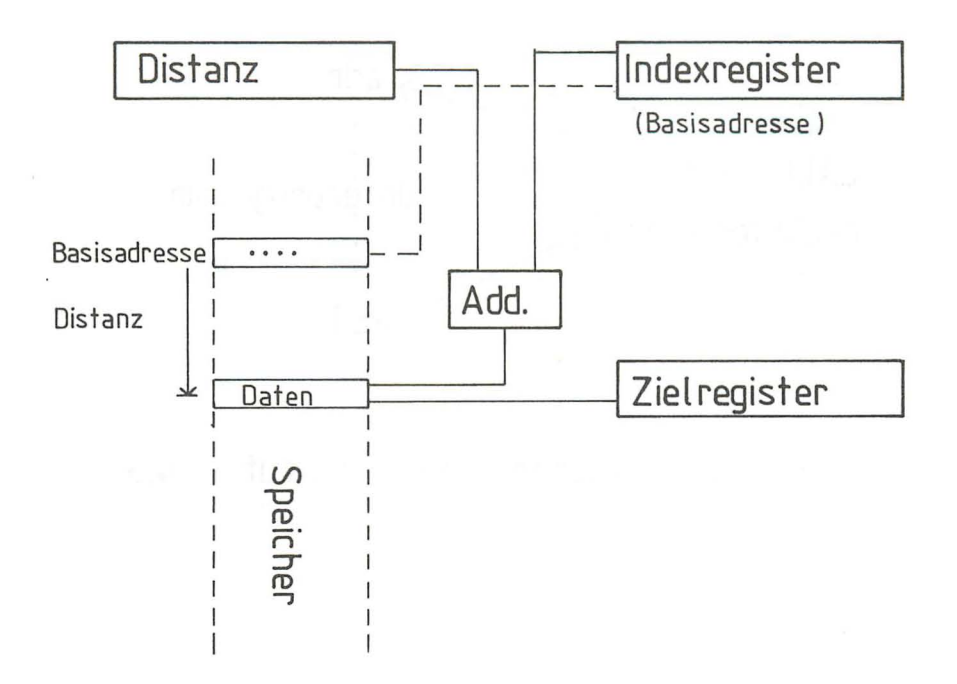

Indizierte Adressierung / LD reg, (XY+dis)  $Abb.4$  $4.1$ 

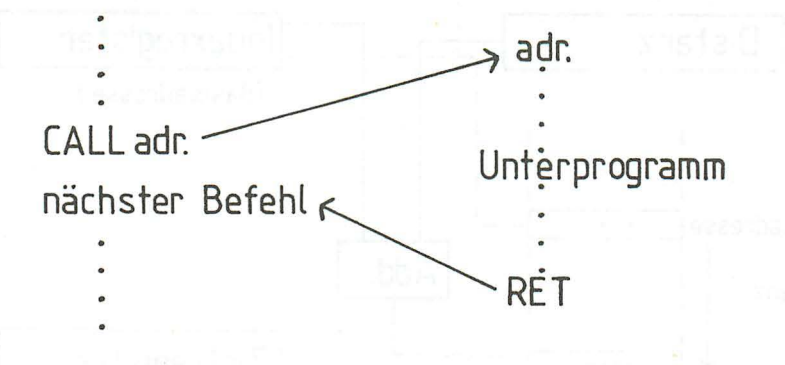

#### Unterprogramm Aufruf Abb. 5  $4.3$

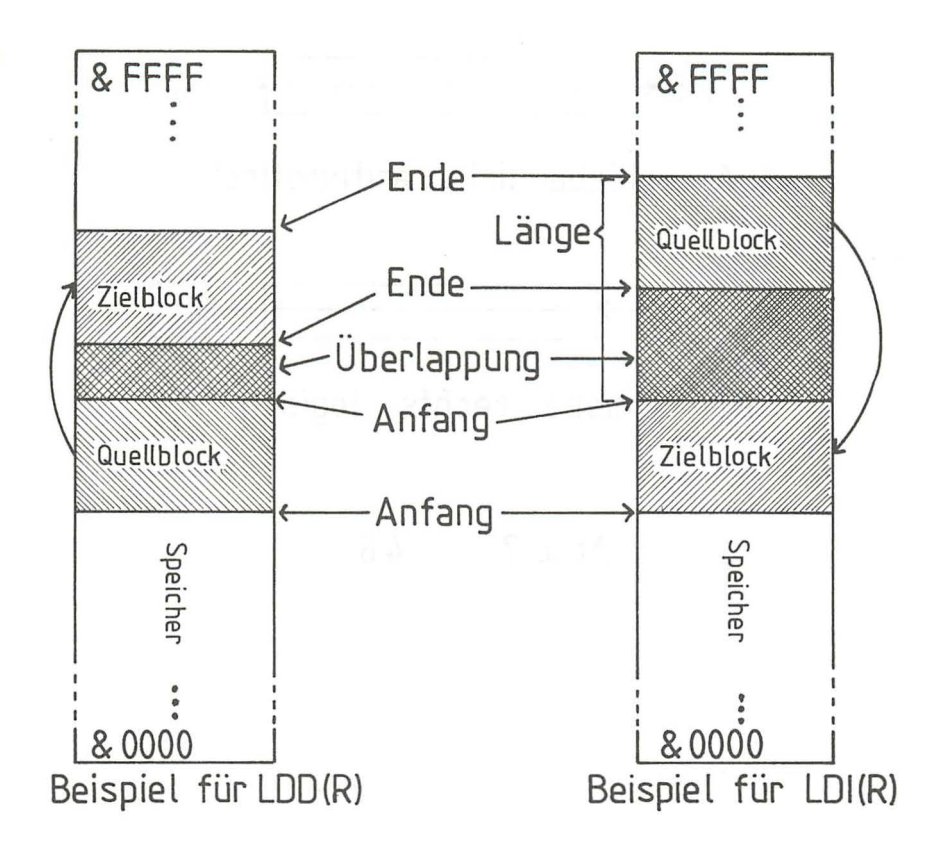

Abb. 6 Blocktransferbefehle 4.5

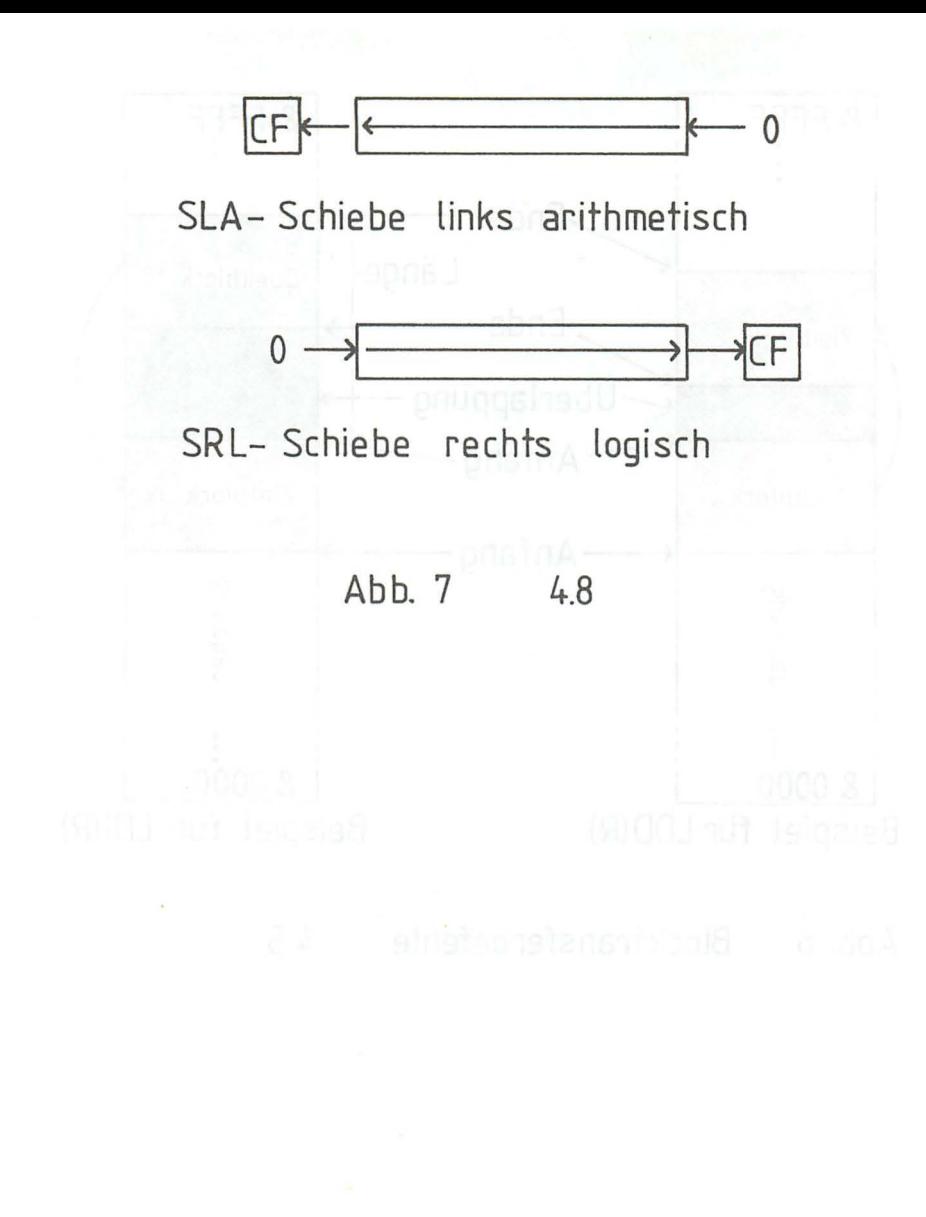

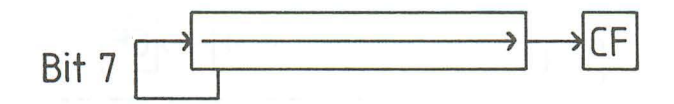

# SRA-Schiebe rechts arithmetisch

Abb. 8 4.8

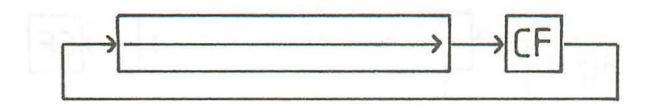

RR- Rotiere rechts durch Carry

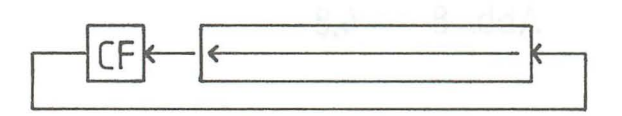

RL- Rotiere links durch Carry

Abb. 9 9- Bit Rotation 4.8

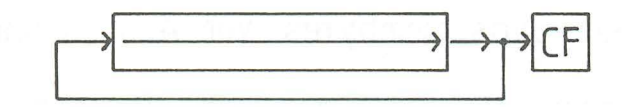

## RRC-Rotiere rechts

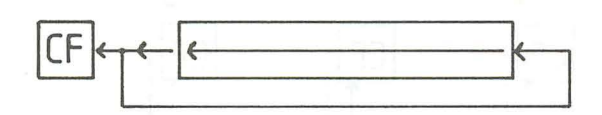

RLC- Rotiere links

Abb. 10 8-Bit Rotation  $4.8$ 

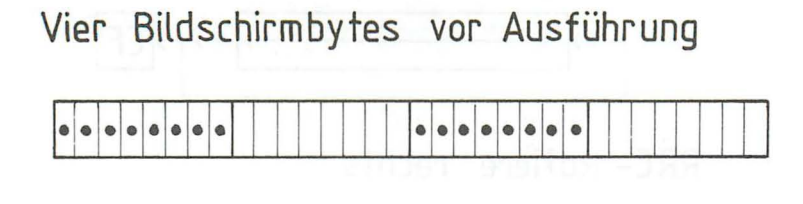

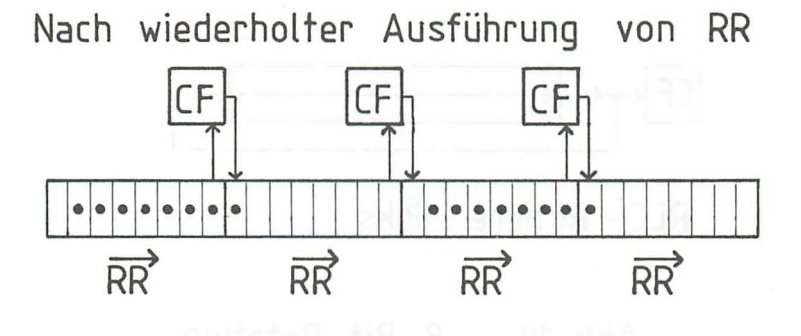

Abb.11 Anwendung 9- Bit Rotation 4.8

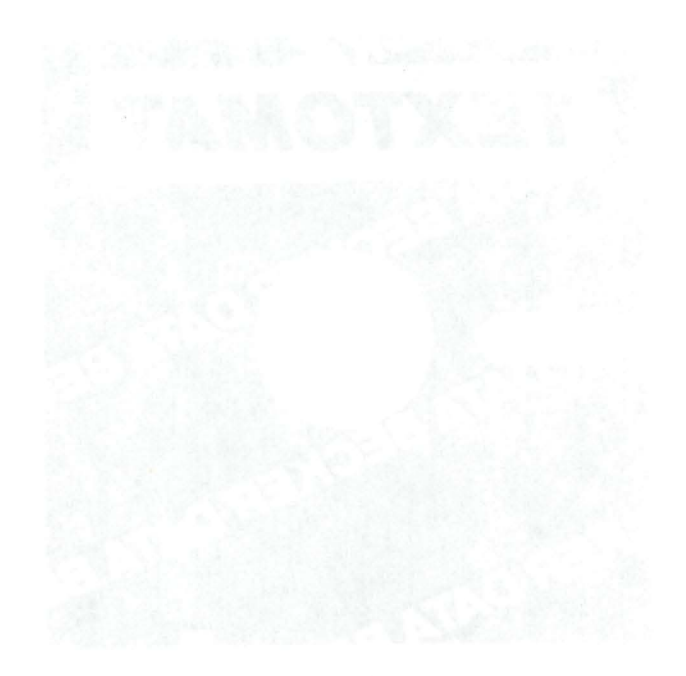

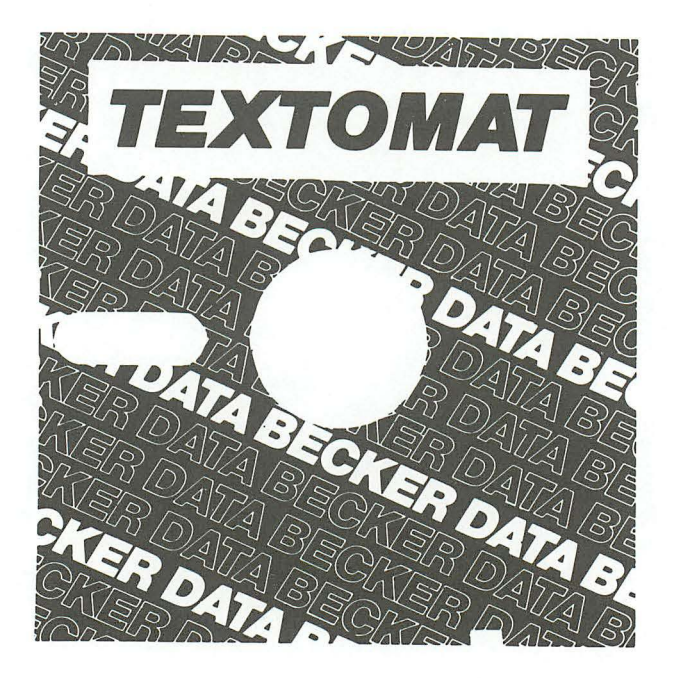

Deutschlands meistverkaufte Textverarbeitung jetzt in einer speziellen Version für den CPC 464. Erweitert um BO-Zeichen-Darstellung, Tabulatoren, Word Wrap und Trennvorschläge. Natürlich mit deutschem Zeichensatz. Komplett in Maschinensprache und damit superschnell. Durch Menuesteuerung leicht zu bedienen. Läßt sich ideal mit DATAMAT kombinieren. **TEXTOMAT für den CPC 464 kostet einschließlich umfangreichem Handbuch DM 148, -.** 

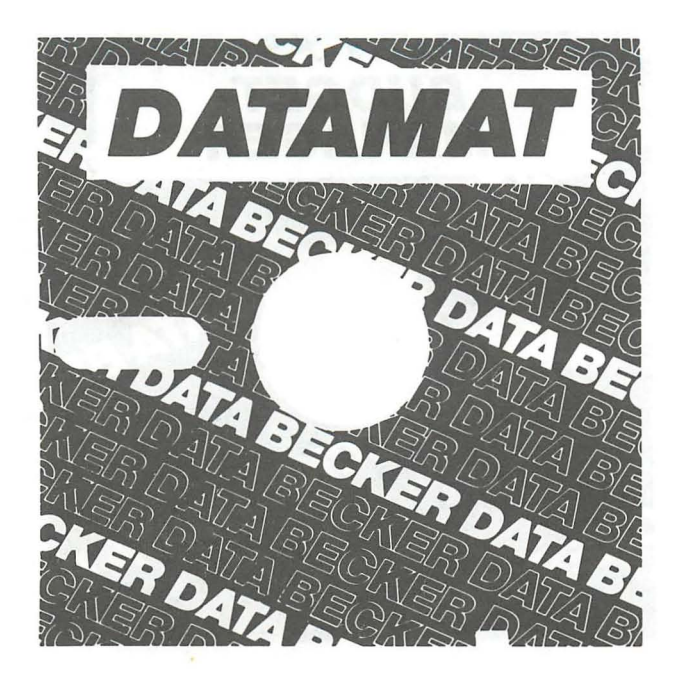

Deutschlands meistverkaufte Dateiverwaltung jetzt in einer speziellen Version für den CPC 464. Erweitert um BO-Zeichen-Darstellung und größere Datensätze mit bis zu 512 Zeichen. Komplett in Maschinensprache und damit superschnell. Läßt sich ideal mit TEXTOMAT kombinieren. **DATAMAT für den CPC 464 kostet einschließlich umfangreichem Handbuch DM 148, -.** 

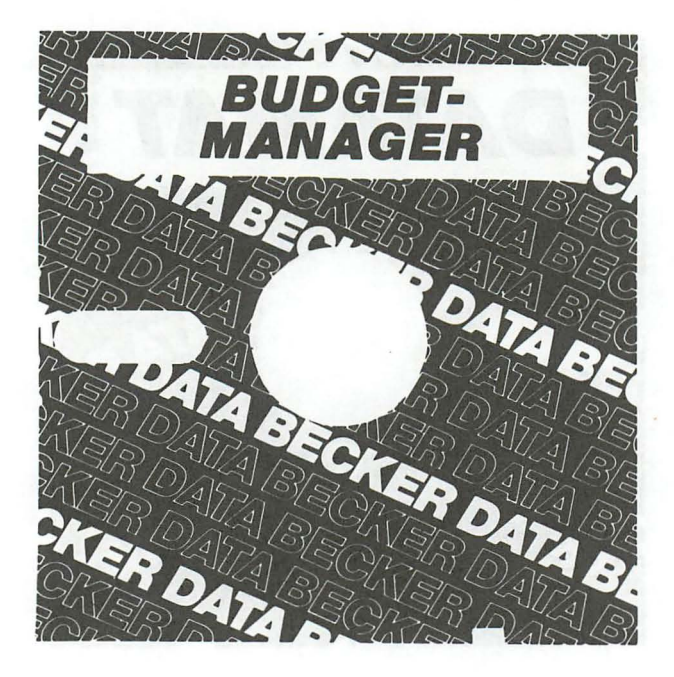

Universelle Buchführung sowohl für private Zwecke als auch zur Planung, Überwachung und Abwicklung von Budgets jeglicher Art. Komplett mit ausführlichem Handbuch ab April für DM 148, -. In Vorbereitung: MATHEMAT das leistungsstarke Mathematikprogramm. Ab Ende April.

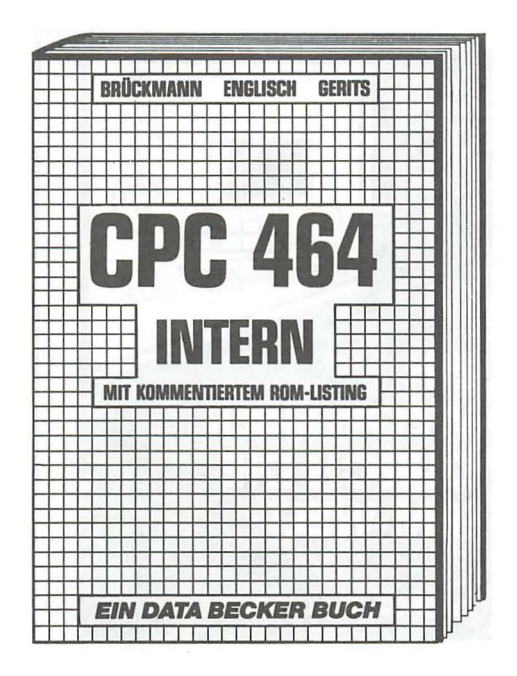

Unentbehrlich für den fortgeschrittenen Basic-Programmierer und ein absolutes Muß für den professionellen Assembler-Programmierer. Z 80-Prozessor, Videocontroller, Schnittstellen sind ausführlich beschrieben. Kommentiertes Listing des BASIC-Interpreters und des Betriebssystems.

CPC 464 INTERN, 1985, ca. 500 S., DM 69,-.

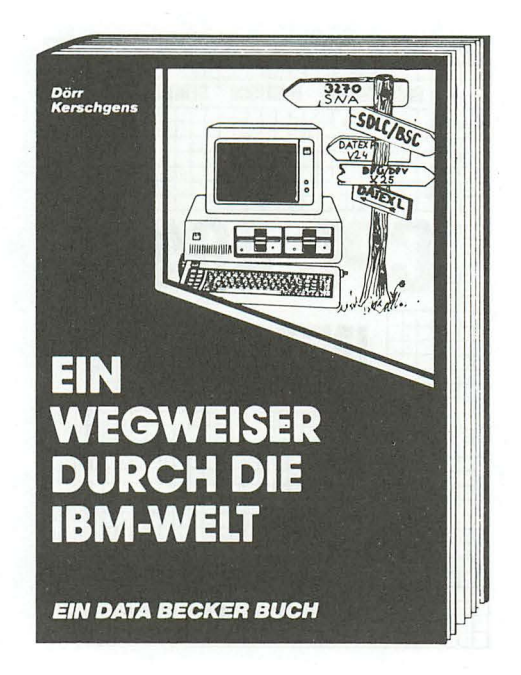

Neben der welt Ihres eigenen Computers gibt es noch eine andere, immer wichtiger werdende Welt: die Welt der IBM. Sie wird bestimmt von Croßrechnern, Kommunikation und Netzwerken. Dieses Buch führt Sie leicht verständlich und umfassend in die welt der IBM ein. Dabei werden Begriffe wie SNA, 3270 und SDLC ebenso erklärt wie Datenübertragungsmöglichkeiten, PC-Anschluß an Croßrechner und Netzwerkfähigkeiten. sogar die Möglichkeiten des neuen IBM PC AT sind bereits enthalten. EIN WEGWEISER DURCH DIE IBM· WELT, ca. 200 selten, DM 59,-

### **DAS STEHT DRIN:**

Das Maschinensprachebuch zum CPC 464 ist für jeden, dem das umfangreiche BASIC an Leistung und Geschwindigkeit nicht mehr ausreicht. Von den Grundlagen der Maschinenspracheprogrammierung über die Arbeitsweise des Z80-Prozessors und einer genauen Beschreibung seiner Befehle bis zur Benutzung von Systemroutinen ist alles ausführlich und mit vielen Beispielen erklärt. Im Buch enthalten sind Assembler, Disassembler und Monitor als komplette Anwenderprogramme. So wird der Einstieg in die Maschinensprache leichtgemacht!

### **UND GESCHRIEBEN HABEN DIESES BUCH:**

Holger Dullin und Hardy Straßenburg sind Studenten (Biologie und Informatik) und engagierte Programmierer, die sich einen der ersten CPC's holten und sich sofort mit der Programmierung des Z80 Prozessors auseinandersetzten.

#### **ISBN 3-89011-070-3**